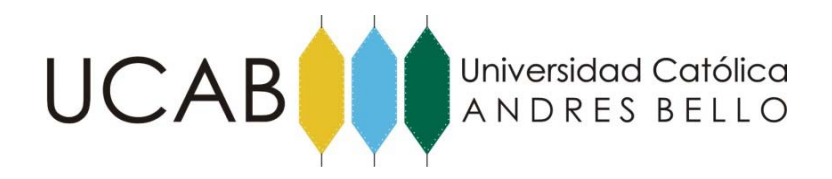

#### **Facultad de Humanidades y Educación Escuela de Comunicación Social Mención Artes Audiovisuales**

## **Cambio de Cabezas: La elaboración de la Preproducción de un cortometraje de animación 3D a partir del cuento de Leo Maslíah**

## **TRABAJO DE GRADO**

Presentado para optar al título de:

## **Lic. en Comunicación Social**

**Realizado por: Naiara Gómez Reglá Tutor: Keyla Bernal**

**Fecha: Enero 2010**

#### Formato G

#### Planilla de evaluación

Escuela de Comunicación Social Universidad Católica Andrés Bello

En nuestro carácter de Jurado Examinador del Trabajo de Grado titulado:

realizado por los estudiantes:

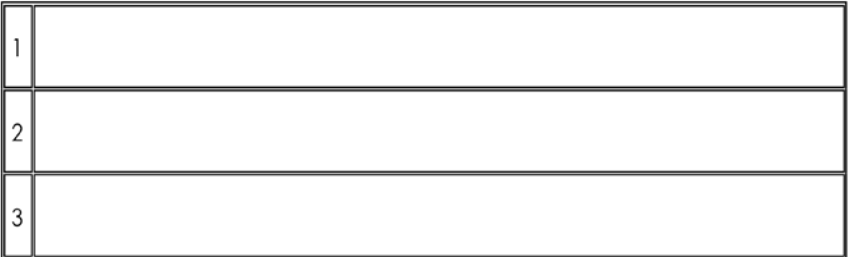

que les permite optar al título de Licenciado en Comunicación Social de la Universidad Católica Andrés Bello, dejamos constancia de que una vez revisado el mencionado trabajo y sometido éste a presentación y defensa públicas, se le otorga la siguiente calificación:

**Calificación Final:** En números En letras:

Observaciones\_

Presidente del Jurado

Tutor

Jurado

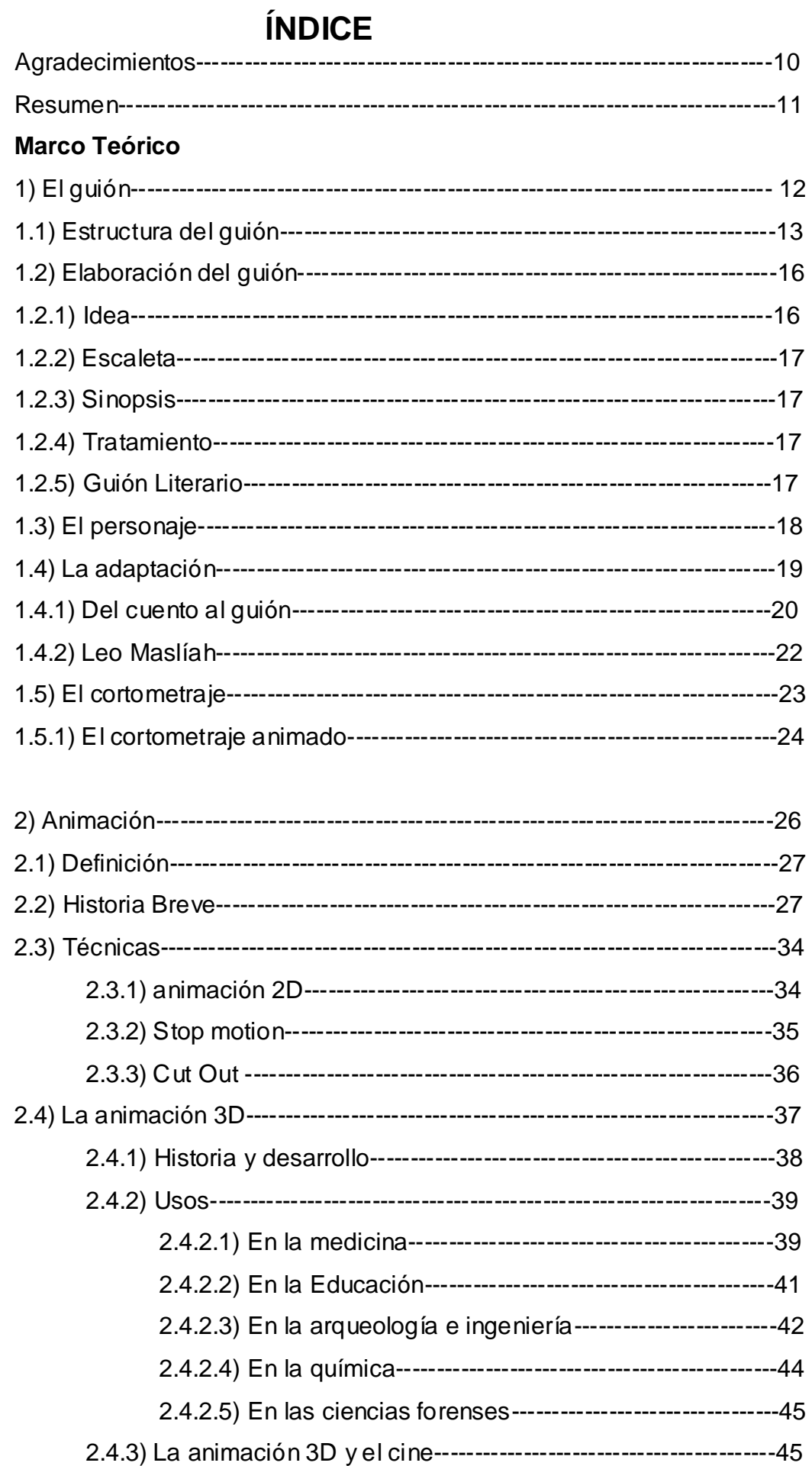

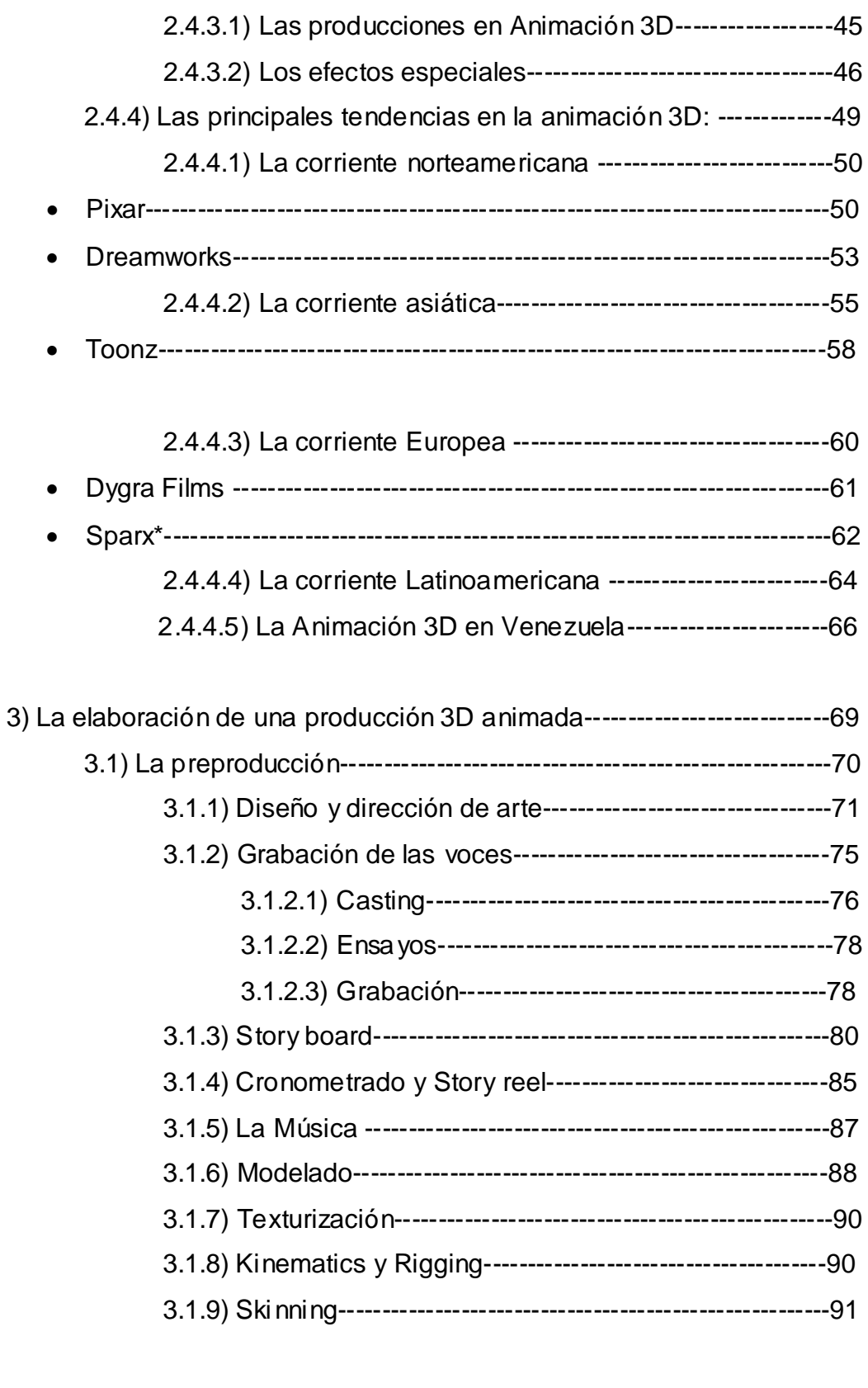

# Marco metodológico

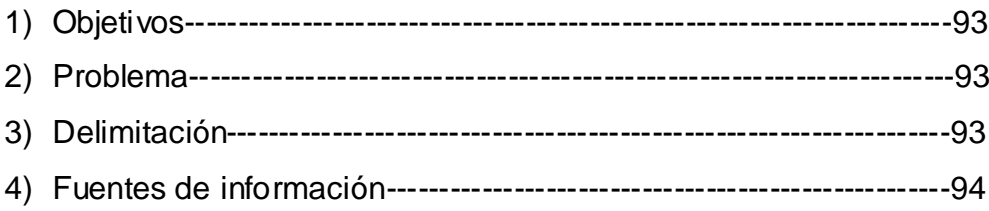

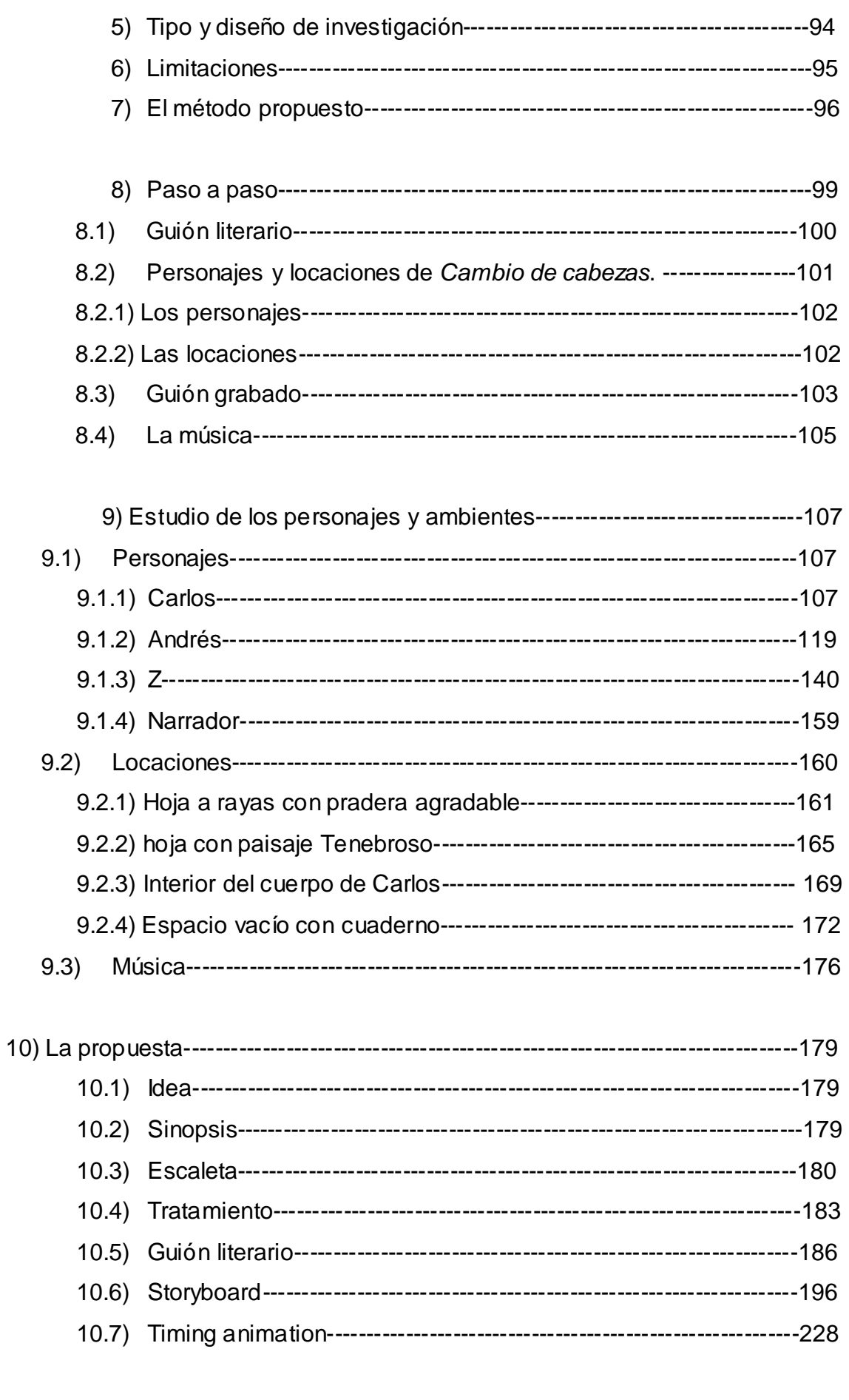

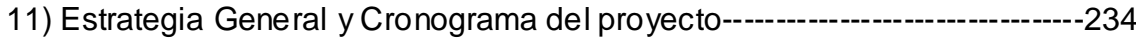

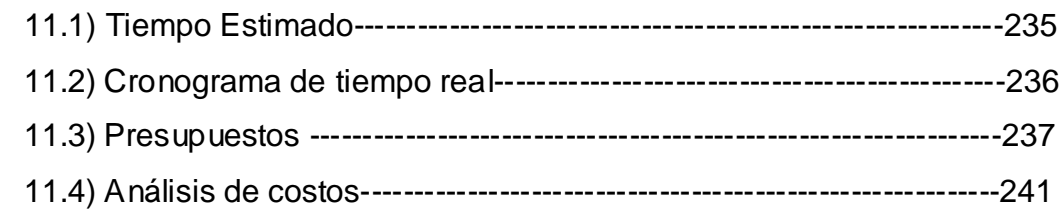

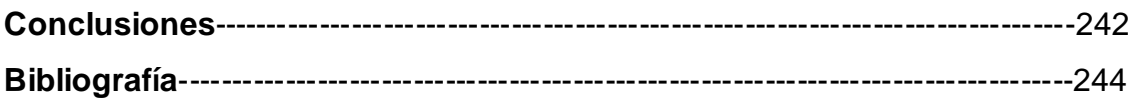

# **ÍNDICE DE TABLAS Y FIGURAS:**

## **Índice figuras**

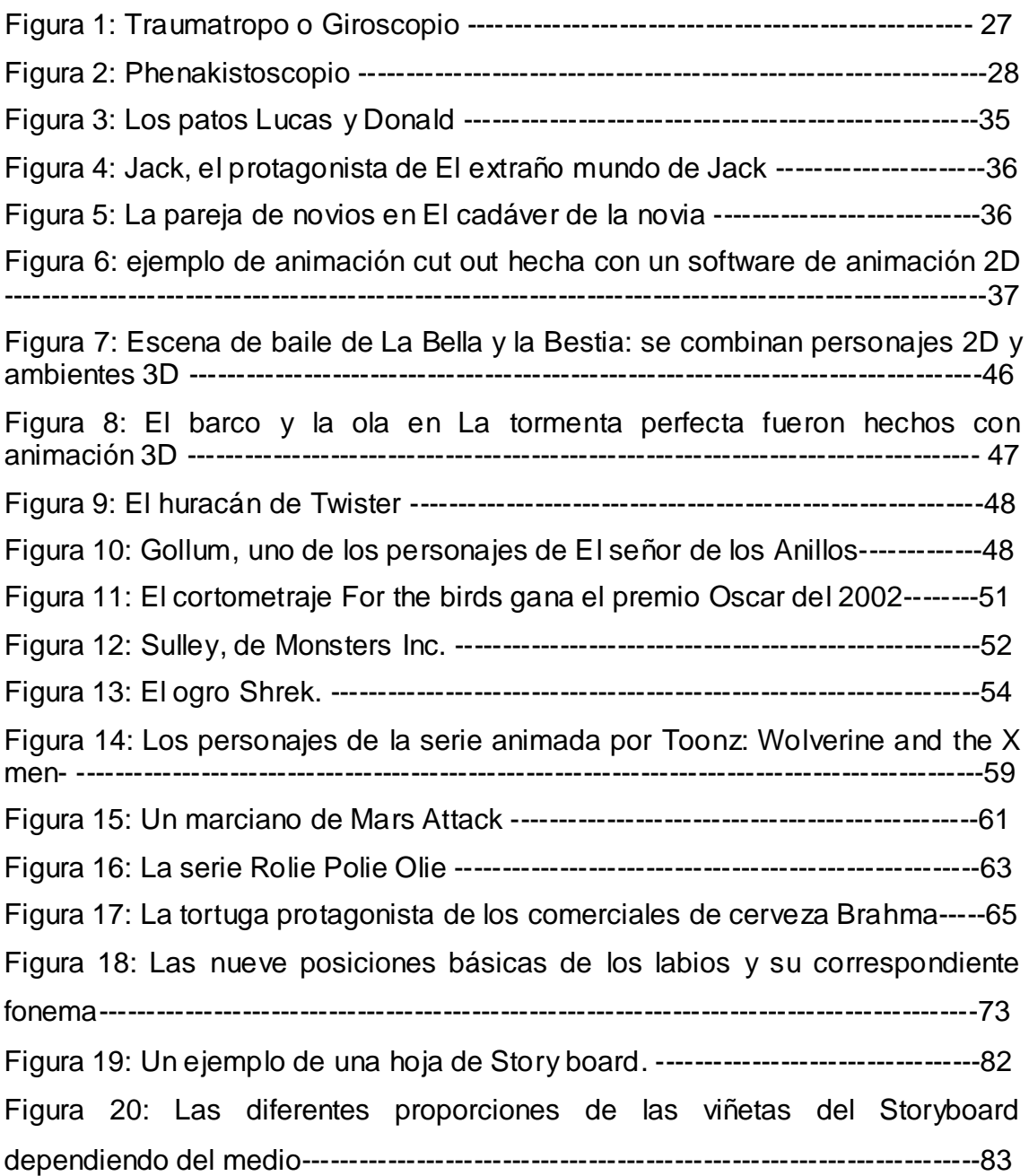

Los personajes:

• Carlos:

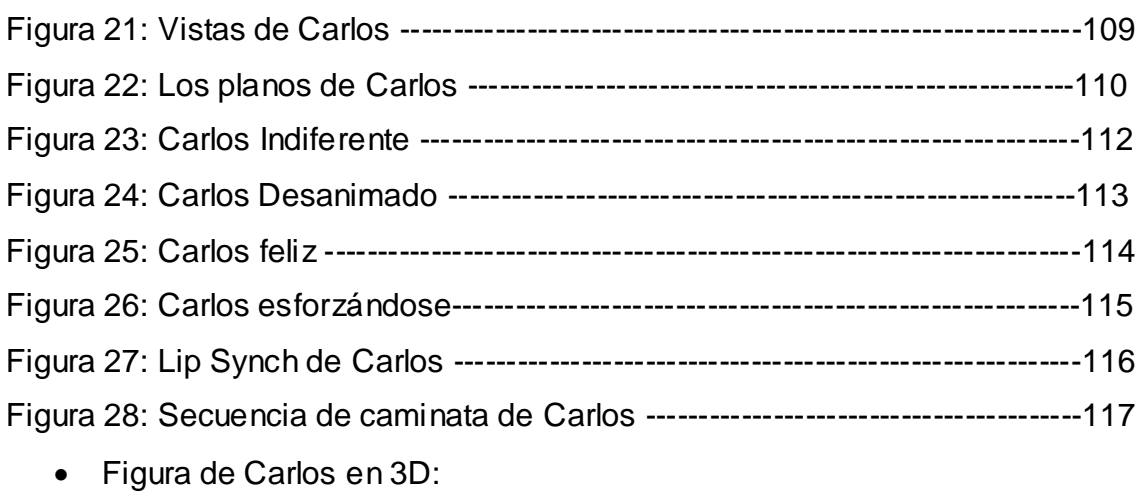

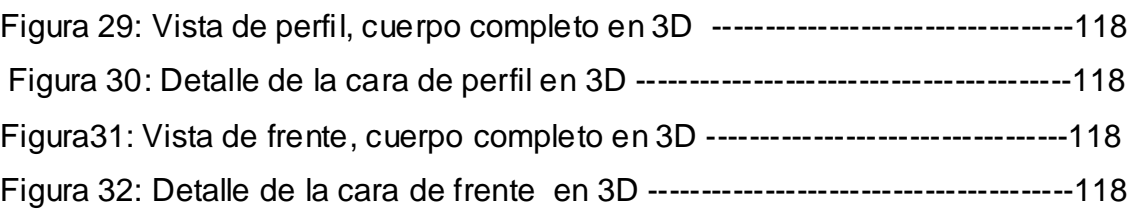

## • Andrés

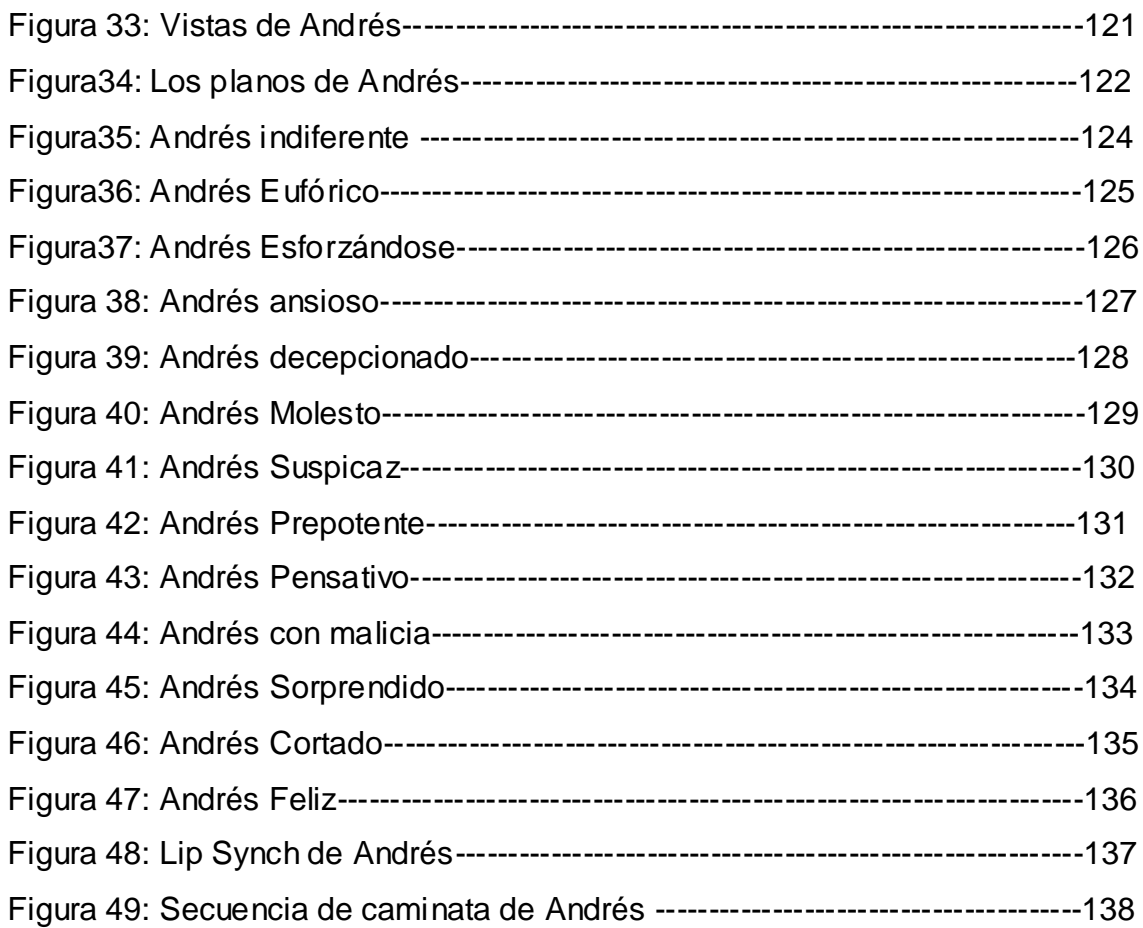

• Figura de Andrés en 3D:

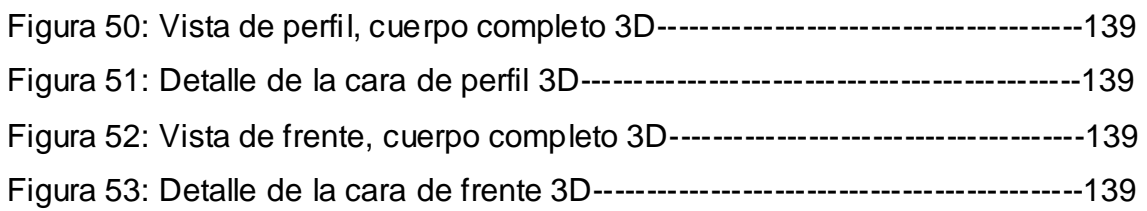

### • Z

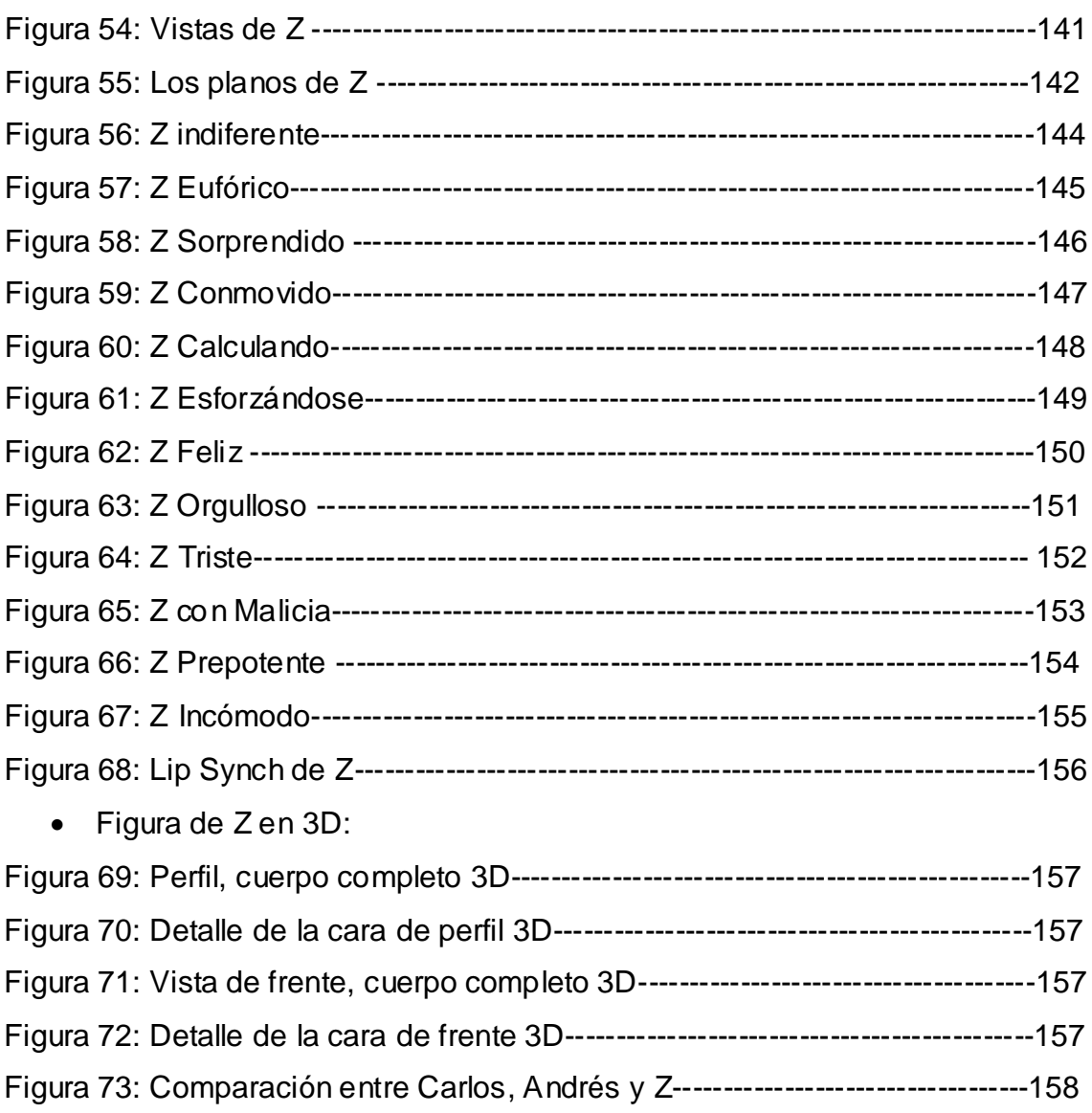

- Diseño de ambientes:
- Escena 1

Figura 74: Diseño de la Escena 1 (Hoja a rayas con pradera agradable) -----162

• Escena 1 en 3D:

Figura 75: Vista global de la composición de escena 1 en 3D--------------------163

Figura 76: Escena 1 en 3D vista con el encuadre correspondiente a dicha escena ------------------------------------------------------------------------------------------163 Figura 77: Carlos en 3D, posicionado dentro de escena 1 ------------------------163 Figura 78: Vista frontal de la figura de Carlos en 3D, posicionado dentro de escena 1-----------------------------------------------------------------------------------------164 • Escena 2: Figura 79: Diseño de la Escena 2 (Hoja a rayas con Paisaje Tenebroso)-----166 • Escena 2 en 3D: Figura 80: Vista global de la composición de escena 2 en 3D--------------------167 Figura 81: Escena 2 en 3D vista con el encuadre correspondiente a dicha escena-------------------------------------------------------------------------------------------167 Figura 82: Andrés en 3D, posicionado dentro de escena 2------------------------167 Figura 83: Vista frontal de la figura de Carlos en 3D, posicionado dentro de escena 2 ----------------------------------------------------------------------------------------168 • Escena 3: Figura 84: Diseño de la Escena 3 (Interior del Cuerpo de Carlos) --------------170 Figura 85: Vista general del Interior del cuerpo de Carlos en 3D-----------------171 Figura 86: Detalle de la boca del estómago de Carlos en 3D---------------------171 • Exterior del cuaderno de Presentación y Fin: Figura 87: Diseño del Espacio vacío con cuaderno----------------------------------173 Figura 88: Vista de la carátula de frente en 3D---------------------------------------174 Figura 89: Vista de la portada en 3D-----------------------------------------------------174 Figura 90: Vista última página en 3D--------------------------------------------------- 174 Figura 91: Vista Contraportada en 3D-------------------------------------------------- 175 Figura 92: Vista desde abajo en 3D------------------------------------------------------175 Tabla 1: Timing animation de Cambio de cabezas-----------------------------------228 Tabla 2: Cronograma de tiempo estimado de realización del proyecto --------235 Tabla 3: Cronograma de tiempo real del proyecto -----------------------------------236 Tabla 4: Presupuesto de costos estimados--------------------------------------------237 Tabla 5: Presupuesto de costos reales--------------------------------------------------239

# **AGRADECIMIENTOS:**

Este trabajo fue posible gracias a la ayuda de muchas personas, a las cuales les quiero agradecer su ayuda material, intelectual y moral a lo largo de este largo trayecto: Néstor Villasmil, Emilio Lovera, "Wincho", mis padres Miguel y María Elena, mi tutora Keyla y muy especialmente, mi hermano Alain Gómez Reglá; a todos ustedes: ¡gracias totales!

## **RESUMEN**

La preproducción es la etapa en la que se gesta sobre el papel todas esas imágenes y sonidos que una vez en la pantalla deslumbrarán a la audiencia. En la animación 3D, esta etapa es particularmente detallada y precisa, no se deja nada al azar. En este trabajo se busca mostrar paso por paso en qué consiste y quiénes intervienen en cada uno de los aspectos de esta fase de una animación computarizada tridimensional a través de la realización de la preproducción del cortometraje *Cambio de cabezas*, una historia basada en el cuento del escritor uruguayo Leo Maslíah. Al mismo tiempo se busca comprobar la eficiencia en términos de tiempo y dinero de una propuesta de metodología de preproducción para una animación 3D.

Palabras clave: Preproducción, Animación 3D, Cortometraje, Leo Maslíah.

Abstract:

Preproduction is the stage in which are conceived and laid down into a paper all those images and sounds that once in the screen will dazzle the audiences. In 3D animation, this stage is particularly detailed and accurated, nothing is left at random. This work shows step by step what is done and who takes part in each one of the aspects of this stage in a computerized 3D animation, through the making of the preproduction of the short *Head change*, a story based on the short story by the Uruguayan writer Leo Maslíah. At the same time, this investigation wants to test the efficiency in economic and time terms of the 3D animation preproduction methodology that is proposed.

Key words: Preproduction, 3D animation, short, Leo Maslíah.

# **MARCO TEÓRICO:**

## *1) El Guión*

El guión es la semilla de toda producción audiovisual. Es esa "película imaginada" que el escritor plasma sobre el papel antes de que el director la plasme sobre el celuloide. Este texto narra la historia que será producida, describiendo los ambientes, los personajes (física y mentalmente), las acciones que ejecutan, los diálogos, todo en el orden en el que se verá en el producto terminado, es decir que, es una historia contada en imágenes. (Sanchez-Escalonilla, 2001)

Existen dos tipos de guión:

- 1. Guión literario: en él que se plasman los diálogos, las descripciones de los ambientes, las acciones de los personajes, su actitud, su vestimenta, etc.
- 2. Guión técnico, en donde adicionalmente a esa información, se colocan los planos, las angulaciones y movimientos de la cámara, los efectos a través de los cuales se pasa de una escena a la siguiente (por ejemplo: la escena comienza con un Fade In) y los sonidos (tanto los efectos de sonido que se dan dentro de la historia como consecuencia de alguna acción o movimiento, como la banda sonora y en caso de ser necesario, acotaciones acerca de cómo deben presentarse los mismos).

Se hace necesario destacar que hasta que la película no esté hecha, el guión va a estar sujeto a cambios, pues a lo largo de la producción siempre pueden surgir modificaciones dadas por dificultades o nuevos aspectos con los que no se contaba en un principio y que el equipo piense que enriquecen la historia. Finalmente, el director hará su propia interpretación de este texto y será su narración audiovisual la que quedará impresa en el resultado final.

Miguel Sánchez Escalonilla en su libro *Estrategias de guión cinematográfico* (2001) resalta algo que el autor de todo guión debe tener en

cuenta: "El guión es, por encima de todo, un instrumento de trabajo y debe someterse a una metodología profesional que condiciona la labor del escritor". Esto se podría tomar como una advertencia que tiene la intención de recordar al escritor que cuando hace un guión, debe ajustar su estilo a las exigencias y metodología que conlleva este género, es decir que no puede explayarse escribiendo todas las páginas que considere necesarias para dar vida a sus ideas. Tampoco puede hacer gala de recursos literarios y poéticos en sus explicaciones, pues hay una extensión predeterminada para las producciones audiovisuales (por ejemplo largometraje o, como es el caso del presente trabajo, cortometraje), se debe utilizar un lenguaje objetivo, donde no haya lugar para dudas acerca de lo que el autor buscaba expresar. El autor nunca debe olvidar que está escribiendo imágenes y sonidos.

Desde el punto de vista empresarial y económico, el guión equivale a una propuesta para el lanzamiento comercial de un producto, es decir que los productores del estudio al cual se le presenta el guión, a partir de la lectura del mismo, analizan cuáles son los requerimientos (cantidad de personal, recursos materiales, características específicas de la pieza y tiempo disponible para hacerla) y determinan el costo de llevar a cabo la producción. Si la propuesta no resulta rentable, el guión será rechazado pues sencillamente no es factible producirlo.

#### *1.1) Estructura del guión*

El guión se divide por escenas enumeradas. Cada una va con un encabezado que indica el lugar (nombre específico de la locación), el momento del día (día o noche) y si es en exterior o interior.

Dentro del guión se distinguen dos aspectos: el visual y el auditivo. Existe un formato de guión a dos columnas, en el que en la columna derecha se describe todo lo que se está viendo (el aspecto visual) y del izquierdo todo lo que se escucha (diálogos, ruidos, música y la forma en la que se escuchan: Fade in-out, etc.). Pero el formato más utilizado es el que no tiene esta separación en dos columnas, sino que se escribe todo junto y se distingue un aspecto del otro por la diferencia de formato (lo auditivo va con márgenes más

centrados, lo visual va todo en mayúscula, etc) (Fernández Díez, *El libro del Guión*, 2005). Un ejemplo de este tipo de guión se puede apreciar en la muestra que se presenta a continuación, que pertenece al guión del largometraje venezolano *Una Noche Oriental* (Miguel Curiel, 1986) escrito por José Ignacio Cabrujas, Frank Baiz Quevedo y Miguel Curiel:

EXT. UNA CALLE DE SANTA ROSALÍA - NOCHE

Un sospechoso personaje de levita y sombrero aguarda mientras fuma nerviosamente. Camina de un lado a otro, en un trecho de la acera.

SOBREIMPRESIÓN

"1957. EXTERIOR - UNA CALLE DE SANTA ROSALÍA - NOCHE"

El pasar de un viejo camión por la esquina lo sobresalta y el hombre se recuesta de la pared. El camión se aleja.

Dos hombres -uno muy alto y el otro rechoncho- se acercan con prisa... el hombre alto porta un maletín. El Hombre de la Levita palpa el revólver que disimula bajo la ropa...

HOMBRE DE LEVITA ¡Miranda murió en la Carraca!

HOMBRE 1 ¡El Benemérito unificó las fronteras!

El Hombre de la Levita se relaja, dejando de empuñar el revólver. Los dos recién llegados se acercan.

HOMBRE DE LEVITA ¿La traen?

HOMBRE 1 Por supuesto

HOMBRE 2 El Húngaro estaba muerto de miedo

El Hombre Rechoncho mira al Hombre Flaco exigiéndole discreción. Este último le entrega de un pequeño maletín repujado en cuero, con una imagen del indio Guaicaipuro(…)

(Baiz, F. (2006). Guiones de largometrajes Venezolanos: Una noche oriental. Obtenida el 28 de Abril del 2008 de [http://www.geocities.com/Hollywood/Hills/7084/oriental.htm\)](http://www.geocities.com/Hollywood/Hills/7084/oriental.htm)

En lo referente a la historia plasmada, el guión básicamente está estructurado en 3 partes:

- Parte inicial o planteamiento: es donde se le presenta a la audiencia a los personajes principales y a los antagonistas; se muestra cuáles son sus sueños, es decir, qué es lo que persiguen y qué es lo que se le opone; se muestra el mundo de los personajes, es decir dónde viven (geográfica y cronológicamente); es decir que se le permite al espectador ubicarse dentro de la trama y entender de qué trata la historia, quién la protagoniza y en qué género dramático se desarrolla la misma (drama, comedia, acción, etc.). El planteamiento finaliza con un hecho que le da un vuelco a la historia, algo que obliga al protagonista a tomar una decisión que será determinante para su porvenir. Esta etapa dura aproximadamente un cuarto de la longitud total de la historia.
- Nudo o desarrollo: en él se narra todo el trayecto que emprende el protagonista en aras de encontrar eso que tanto anhela. Aquí se muestra todo el conflicto interno y externo que envuelve al protagonista, es decir que la audiencia puede apreciar esa lucha psicológica personal del protagonista, así como todos los obstáculos que encuentra en su camino, el conflicto con los otros personajes, con el antagonista; estas dificultades son las que llevan la historia hasta alcanzar un punto de máxima tensión o clímax. Todo el desarrollo ocupa aproximadamente la mitad de la longitud total del guión.
- Desenlace: En él se completa la historia, se le pone fin a todas esas tramas y subtramas que se venían desarrollando y se les da un nuevo sentido. Finalmente se descubre si el protagonista logra su cometido, si consigue eso que lo venía impulsando a lo largo de toda la historia o si es el antagonista el que triunfa. Esta etapa del guión se desarrolla, aproximadamente en un cuarto de la longitud total del mismo. (Fernández Díez, 2005)

### *1.2) Elaboración del guión*

Las fuentes de un posible guión son infinitas. El guionista puede recurrir a libros, hechos históricos, leyendas, mitos populares, sueños, poesías entre otros. Pero un primer lugar donde el guionista debe buscar es entre sus recuerdos, pues así esté escribiendo historias fantásticas, es necesario otorgarle a los hechos y personajes ese mínimo de veracidad que permite que el espectador se sienta identificado con la situación, del sentimiento que evoca la acción que se está llevando a cabo. Es decir que si es una producción en la que se ve a una madre defendiendo a su hijo de un temible extraterrestre, no significa que el espectador sabe como es ser amenazado por extraterrestres, pero sí podrá saber lo que significa ese amor maternal que demuestra la madre para defender a su hijo, ése es el sentimiento que provoca que el espectador se sienta identificado con la historia. (Sánchez-Escalonilla, 2001)

Como todo proceso creativo, no existe una fórmula precisa que permita alcanzar el resultado deseado, cada persona tiene sus métodos para llegar a ese guión que refleje audiovisualmente la historia que está buscando contar. Sin embargo existen cuatro escalones previos al guión, que permitirán al autor alcanzar ese trabajo final de una manera más sencilla y precisa:

### *1.2.1) Idea*

El autor Antonio Sánchez Escalonilla (2001) define a la idea, también llamada *Storyline*, como "un argumento dramático completo que sintetiza planteamiento, nudo y desenlace en un párrafo". Es decir que es un párrafo en el que se hace una especie de resumen de la producción, un planteamiento inicial en base al cual se construirá todo el guión.

En este párrafo se debe dejar claro quién es el protagonista, qué es lo que busca, con qué problemas se topa en el camino para cumplir su objetivo y cómo termina toda la historia. Si estas preguntas no son respondidas al leer el párrafo, la idea no estará completa.

Al escribirla es necesario tener en cuenta que en este planteamiento inicial se deben incluir esos elementos mínimos que puedan interesar a un productor, es decir que en la idea deben estar sintetizada la historia de forma tal que resulte interesante, es como el gancho que atraerá a un hipotético productor.

### *1.2.2) Escaleta*

Es un esquema en el cual se presenta una lista de párrafos numerados en los que se explica brevemente la sucesión de acciones que ocurren a medida que se desarrolla la historia. Sirve como una herramienta para organizar la historia que será transformada en guión.

#### *1.2.3) Sinopsis*

Es el desarrollo de la historia, pero ya no como un listado esquemático de acciones como en la escaleta, sino como un relato breve. Este relato no incluye ningún tipo de acotación técnica o cinematográfica como los planos o los movimientos de cámara. Un aspecto característico de la sinopsis es que el autor no debe incluir ninguna valoración subjetiva ni reflexión sobre el tema del guión, es decir que se debe ser objetivo, limitarse a contar la historia a través de los hechos.

#### *1.2.4) Tratamiento*

Consiste en un texto en forma de relato en el cual se resume el argumento, pero de una manera más amplia que lo que se hizo en la sinopsis, en pocas palabras es una especie de sinopsis detallada.

## *1.2.5) Guión Literario*

Concreta el tratamiento, detallando definitivamente todos los diálogos, acciones y situaciones. Aquí quedan expresados todos los pormenores de cada una de las escenas y secuencias que integrarán la producción.

## *1.3) El personaje*

Son todos esos seres que llevan a cabo las acciones dentro de la historia del guión. En primer lugar están esos que son movidos por un deseo, que buscan el cumplimiento de un objetivo. Por otro lado también existe un tipo de personaje (el antagonista) cuya única meta es que otro no alcance la suya.

Es a través de los personajes que se logra crear ese puente de empatía entre el espectador, pues no importa lo fantástica que pueda ser la historia o el personaje, el espectador, como ser humano se puede sentir identificado con los valores y con la meta de esos seres presentes en la producción.

F. Fernández y J. Martínez (1999) clasifican a los personajes en 3 tipos:

- Los protagonistas y antagonistas: Ellos llevan a cabo la acción principal. El antagonista se opone al protagonista y busca evitar que éste logre su objetivo y es en esta lucha donde a menudo se encuentra la base o la esencia del guión. Están detalladamente definidos tanto física como psicológicamente.
- Los principales: su papel dentro de la obra es importante, pero no resulta determinante para el desarrollo de la historia.
- Los Secundarios: poseen una cierta importancia y están ahí por que son necesarios para el desarrollo de la historia. No necesitan estar muy definidos y no deben distraer la atención del espectador.

#### *1.4) La adaptación*

Es un proceso mediante el cual se logra la transición o conversión de un material desde un medio a otro. Dicha conversión conlleva cambios, un replanteamiento del material inicial, es decir que éste debe sufrir una metamorfosis al variar su medio de soporte.

En el libro *El trazo de la letra en la imagen* (Juan Miguel Company, 1987) el autor hace un recorrido por la historia del cine, y demuestra cómo, desde sus inicios, el cine ha adaptado no sólo las obras, sino también las técnicas de otros medios:

En primer lugar tomó un elemento del teatro con el que era contemporáneo: la pantomima. El teatro de la época, debido a los teatros cada vez más grandes y ruidosos, tuvo que crear obras en las que el peso no recaía sobre los diálogos (pues las voces de los actores no llegaban a todo el público presente en la sala), más bien se escribían obras para ser vistas, es decir que toda la trama se desarrollaba a partir de los gestos y movimientos de los actores. A estos gestos, posteriormente se les agregó música y así surgió el melodrama. Esta pantomima acompañada con música constituiría la esencia misma del arte cinematográfico en sus inicios.

Otro recurso que el cine tomó de un medio ajeno y supo adaptar a sus necesidades provino de los cómics de esa época de los inicios el séptimo arte. Se trata de las acotaciones (llamadas didascalias) en las cuales se detallan aspectos referentes a cómo los actores deben interpretar los parlamentos, es decir que se les indican cosas como tono y ritmo; también se indican con didascalias ciertos gestos y movimientos específicos de los personajes en escena, cómo es el decorado y las modificaciones que sufre, así como el vestuario, el maquillaje, los efectos sonoros y la iluminación; la codificación típica del cómic de la época es similar al uso de bruscas transiciones y elipsis entre cuadro y cuadro propios del cine.

#### *1.4.1) Del cuento al guión*

Una adaptación, en el caso específico de la adaptación de literatura a cinematografía, no debe ser entendida simplemente como un traslado exacto y milimétrico de un texto literario a una producción cinematográfica, pues, de acuerdo con Susana Pastor Cesteros (*[Cine y literatura: la obra de Jesús](http://www.cervantesvirtual.com/servlet/SirveObras/06921730822458728632268/index.htm)  [Fernández Santos](http://www.cervantesvirtual.com/servlet/SirveObras/06921730822458728632268/index.htm)* , 1996) se trata de dos lenguajes distintos, por lo cual cada uno hace uso de herramientas y recursos diferentes para llevar sus mensajes: la literatura utiliza la palabra escrita, se vale de largas descripciones de los objetos, ambientes, personas y estímulos sensoriales. En cambio, en el cine se conjugan artes tanto las literarias como las visuales, y además incluye algo nuevo: el movimiento.

Por otro lado, dicha autora también resalta que la principal diferencia entre estas dos artes es que van dirigidas a públicos diferentes: La literatura al lector y la cinematografía al espectador.

Esta diferencia es importante porque el lector debe recurrir a su imaginación, y a partir de ahí construir la fisonomía de los personajes, el aspecto de los ambientes, los sonidos y se imagina cómo ocurren los hechos, es decir que cada lector proyecta en su cabeza su propia y particular película de lo que lee. El espectador, por su parte, no tiene que hacer más que ver, en la película se le presenta. Es un receptor pasivo, pues no participa para reconstruir la historia en su mente, como lo hace el lector.

Estas diferencias hacen que se deba modificar el texto literario para convertirlo en un texto fílmico. Una buena adaptación, según Juan Miguel Company (1987) no se trata sólo de hacer una película con las mismas historias, hechos, situaciones, personajes (con las mismas características físicas y mentales) y ambientes que los que aparecen en el libro; sino que la película debe más bien buscar reflejar las particularidades de estilo narrativo de la obra, es decir, debe traducir a un lenguaje audiovisual cosas como el ritmo, el punto de vista desde el cual la obra es narrada y aspectos del ámbito simbólico.

Cuando se hace una adaptación, se puede aportar y hacer ciertas modificaciones a la historia original (siempre y cuando se esté autorizado por quien posea los derechos de la misma). El primer trabajo que debe hacérsele al texto original es ajustarlo a los parámetros de tiempo: si un cuento (sobre todo uno infantil) es muy corto, debe ser alargado; las novelas, en cambio, por lo general deben ser reducidas para que así se pueda contar la historia completa en un tiempo específico, determinado por el tipo de producción que se trate de hacer (cortometraje, largometraje, etc.)

Respecto a este tema, en el libro de Susana Pastor (1996), se cita a Susan Sontag, quien en un ensayo sobre el tema publicado en la revista madrileña *La revista de occidente*, titulado *De la novela al cine* (nº 40, sept. 1984), plantea que la duración convencional de un film (alrededor de 2 horas), hace que lo más sencillo de adaptar sea un cuento o una obra de teatro, pero no la novela. Esto se debe a que dicho género literario se fundamenta en esa capacidad de expansión sin límites que tiene: puede darse el lujo de utilizar descripciones largas y detalladas, involucrar a muchos personajes con distintas tramas paralelas que pueden extenderse todo lo que sea necesario para lograr una resolución satisfactoria. Esto hace que sea necesario condensar esos textos. Para lograr esa reducción se pueden cambiar, añadir o quitar personajes o situaciones con la única condición de que siempre se respete el espíritu del texto, es decir las ideas generales y la esencia del autor original.

Puede también ocurrir que no se lleve a cabo una adaptación explícita de un texto sino que se cree una historia totalmente diferente pero basada en cierto texto. De acuerdo a Juan Miguel Company (1987), un claro ejemplo para entender mejor este último caso de adaptaciones podría ser el largometraje *La mosca* (David Cronenberg, 1986). Aquí se refleja una atmósfera Kafkiana, a pesar de que no intente explícitamente adaptar ningún libro del escritor, se está en presencia de la adaptación del libro *La Metamorfosis*: muestra, a su manera, la forma en la que un ser humano puede ser rebajado a la condición de insecto y ahí reside su principal vínculo con la obra de Kafka, además toca los temas típicos de él y logra transmitir esa misma angustia presente a lo largo de su bibliografía.

La adaptación de textos literarios al medio de cine es frecuente en el caso de la animación. Desde las grandes producciones de Disney en 2D como *Peter Pan* [\(Clyde Geronimi,](http://www.ropeofsilicon.com/celebrity/clyde_geronimi) [Wilfred Jackson](http://www.ropeofsilicon.com/celebrity/wilfred_jackson) y [Hamilton Luske,](http://www.ropeofsilicon.com/celebrity/hamilton_luske) 1953), *Aladino* (John Musker y Ron Clements, 1992) o *La Bellla y la Bestia* [\(Gary Trousdale,](http://www.imdb.com/name/nm0873779/) [Kirk Wise,](http://www.imdb.com/name/nm0936374/) 1991), hasta series televisivas adaptadas de revistas de cómics como *Spiderman* (Grant Simmons, Clyde Geronimi, Sid Marcus, 1967) o *Xmen* (Larry Houston, 1992).

Todo esto no hace sino demostrar que el cine es un arte en sí mismo, pero a la vez, necesita de todas las otras artes para desarrollarse. El séptimo arte es capaz de absorber material de todas las otras formas de expresión y transformarlo en piezas únicas.

#### *1.4.2) Leo Maslíah*

Es un polifacético artista que se ha desempeñado como compositor, cantautor, actor, dramaturgo y escritor. Nació en 1954 en Montevideo, Uruguay (Dos cuentos de Leo Maslíah. (2004). Obtenida el 4 de Junio del 2008 en: http://www.imaginaria.com.ar/12/0/masliah.htm).

Su obra literaria no sigue un género específico, sino que más bien ha logrado crear un estilo propio caracterizado por la transgresión a los parámetros y las normas de los géneros tradicionales, con lo cual busca hacerle ver al lector lo prejuiciado que está

A lo largo de sus narraciones juega con los tiempos verbales, con las letras, con los sonidos, es decir que su humor no se da exclusivamente en el contenido de sus historias, sino también en la forma que tiene de escribirlas (en el caso de sus libros) o de contarlas (en el caso de sus presentaciones).

En una entrevista publicada en el diario El Universal de Caracas con motivo de la visita de Leo Maslíah a nuestro país, él explica a Jesús Abel Fernandes que su humor se aleja de ese tema tan recurrente en el humor latinoamericano como lo es la política. Según él "no sólo de humor político vive el hombre (…) no hago chistes políticos ni intento hacer imitaciones de

personajes, sólo quiero reflejar la realidad latinoamericana a mi modo particular y a veces eso da risa a la gente" (Fernandes, J. *Los siete sentidos del humor latino* (2001, 27 de Marzo). El Universal [Versión electrónica]. Cultura. Obtenido el 5 de Junio del 2008 en: http://buscador.eluniversal.com/2001/03/27/cul\_art\_27308CC.shtml). Es decir que busca mostrar al público la forma en la que él interpreta la realidad de América Latina, sin valerse de ese recurso tan sobreexplotado como el humor político y la parodia a personajes públicos específicos, sino que más bien muestra el absurdo de la idiosincrasia latina, lo absurdo de lo cotidiano.

Pero el hecho de declararse apolítico no significa que su obra no implique en cierta forma una denuncia. A través del absurdo, la parodia y ese constante juego con el lenguaje logra poner frente a nuestros ojos, con un humor punzante e irritante, una queja acerca de la forma sin sentido en la que vivimos nuestro día a día cotidiano en Latinoamérica.

En 1994, la Fundación Konex, institución argentina dedicada a promover, estimular y premiar iniciativas culturales, educacionales, intelectuales, científicas, deportivas, sociales y artísticas, nominó a Leo Maslíah entre las cien mejores figuras de las letras argentinas de la década 1984-1994 (Cobas, M. B. (2007). Leo Maslíah: Biografía. Obtenido 5 de Junio de 2008 en http://www.edicionesendanza.com.ar/autores/biograf%C3%ADa/masliah.htm)

Su obra de teatro *Telecomedia* le valió el Premio Nacional de Literatura, en la categoría comedia, otorgado por el Ministerio de Educación y Cultura de Uruguay en el año 2000 (Premios Anuales de Literatura 2000. (2001). Consultado el 15 de Junio del 2008, Página de la presidencia de la República Oriental de Uruguay: http://www.presidencia.gub.uy/noticias/archivo/2001/ febrero/2001021303.htm).

#### *1.5) El cortometraje*

La Conferencia Internacional de Films Cortometrajes (ISFC por sus siglas en inglés) define al cortometraje como cualquier producción de film o video cuya duración no exceda los 60 minutos de duración (What is a short film? (n. d.) Obtenida el 12 de Febrero del 2007 de http://www.isfc.com.au/). Sin

embargo, es necesario destacar que no existe un criterio unificado en el mundo de la cinematografía acerca de cuál es la duración máxima de este género.

Por ejemplo, la Academia de las Artes y Ciencias Cinematográficas (la encargada de otorgar los premios Oscar), tiene parámetros diferentes al respecto: establecen que un cortometraje no puede durar más de 40 minutos, incluyendo los créditos. (Rule nineteen: short Films awards. (n.d.) Consultado el 3 de marzo del 2008 en: http://www.oscars.org/79academyawards/rules /rule19.html).

Los cortometrajes han existido desde los inicios de la cinematografía. Pioneros del cine como Luis Lumière, Alain Resnais y Méliés llevaron a cabo este tipo de producciones.

Desde entonces en Francia se hicieron un gran número de cortometrajes de calidad que buscaban entretener, pero también se hicieron algunos de carácter científico, como los de Jean Painlevé (1902 – 1989), documentales acerca del arte como los de Jean Grémillon (1901 – 1989), entre otros. (Short Films. (2008). Obtenida el 3 de Marzo del 2008 de: http://www.festivaldelcorto.org/2008/history.htm)

Desde sus inicios, el cortometraje ha tenido la gran ventaja de ser un formato apto para que los cinematógrafos den rienda suelta a su inventiva, pues les permite experimentar distintos estilos, técnicas o simples ocurrencias personales. Esto es posible ya que es una producción de una magnitud mucho menor que lo que puede llegar a ser un largometraje, por lo cual no requiere tanta inversión de tiempo, dinero y personal, pues con hacer tan solo 2 minutos de film, ya se está elaborando un cortometraje. Dicha razón hace que el género en cuestión sea, por lo general, la elección de los directores para dar su primer paso en el mundo de la cinematografía.

### *1.5.1) El cortometraje animado.*

En sus inicios, las producciones de dibujos animados no alcanzaban a tener la duración de los largometrajes, es decir que sólo se hacían cortometrajes animados. Aunque existe un debate acerca de cuál fue la

primera producción animada, recientemente se le concedió ese título al cortometraje *Fantasmagorie*, de Émile Cohl, el cual se estrenó en 1908 y tenía casi dos minutos de duración. (Beck, J. (2008). France claims first animated film [versión electrónica]. *Variety*. Features. Obtenida el 10 de febrero del 2009 en http://www.variety.com/index.asp?layout=festivals&jump=features&id= 3152&articleid=VR1117986671)

Debido a la proliferación de este tipo de producciones, para la quinta ceremonia de los premios Oscar, en 1931, se incorporó la categoría de cortometraje animado.

Con el paso del tiempo se fueron explorando nuevas técnicas para crear animaciones y los cortometrajes animados fueron el medio para ponerlas en práctica: se probó con el dibujo animado tradicional, animación de recortes (cut-out), de objetos y muñecos reales, entre otras técnicas (Darío Lavia, 2003). Poco a poco nuevas tecnologías fueron incorporadas hasta que, con la invención y desarrollo de la informática, surgió la animación 3D. Este nuevo estilo aprovechó al máximo el género del cortometraje.

Desde 1984, John Lasseter, está elaborando cortos en animación 3D. Su producci ón *Las aventuras de André & Wally* [\(Alvy Ray Smith,](http://www.imdb.com/name/nm0807286/) 1984) debuta en el festival de animación Siggraph de dicho año.

El corto dirigido por John Lasseter, *Luxo Jr.* [\(Lasseter,](http://www.imdb.com/name/nm0005124/) J. 1986) de los estudios Pixar, se convirtió en la primera producción animada por computadora en ser nominada a un Oscar. Dos años después, este director creó *Tin Toy* (Lasseter, J. 1988), el cual pasó a ser el primer cortometraje hecho con la técnica de animación 3D en ganar el premio de la Academia. (Mostofi, A. (2005), 3D animation history. Obtenida el 30 de Octubre del 2008 en: [http://www.mostofi.co.uk/Documentation/Full%20Site%20Folder/research\\_c](http://www.mostofi.co.uk/Documentation/Full%20Site%20Folder/research_)apa bilities.htm.)

Otra fuente importante de cortometrajes animados son las academias, institutos y universidades en donde se imparten carreras de animación. Ejemplo de esto es la Vancouver Film School, cuyo programa de Animación 3D

y efectos especiales fue nombrada por la revista especializada *3D World* como la mejor escuela de animación en Canadá y la quinta a nivel mundial (Thacker, J. (2007) *3D World 98's CGI Ivy League table*. Obtenida el 25 de Enero del 2009 en:http://www.3dworldmag.com/page/3dworld?entry=3d\_world\_98\_s\_cgi).

Los estudiantes de esta escuela canadiense producen cortometrajes animados que han ganado festivales alrededor del mundo. Esta casa de estudios ha formado a jóvenes que se destacan a lo largo de su carrera y que posteriormente trabajan en los grandes estudios de animación a nivel mundial. Ejemplo de esto es Jang Youngwoong, quien en el 2007 ganó medalla de oro de animación en los premios de la academia creados exclusivamente para las producciones provenientes de las diversas instituciones educativas (Los oscar estudiantiles) gracias a su producción Mirage (Youngwoong Jang, 2007). Él actualmente trabaja en 20th Century Fox Animation, donde fue director técnico de iluminación del largometraje *Dr. Seuss' Horton Hears a Who!* [\(Jimmy](http://www.fandango.com/jimmyhayward/filmography/p432058)  [Hayward,](http://www.fandango.com/jimmyhayward/filmography/p432058) 2008) y actualmente trabaja en la próxima entrega de *Ice Age* a estrenar en el 2009: *Ice Age Dawn of the Dinosaurs* (Carlos Saldaña, 2009).

Estudios como Pixar y Dreamworks, que hoy son los líderes en la producción de largometrajes de animación 3D, empezaron como realizadores de cortometrajes con dicha técnica. Actualmente, aunque se dedican sobre todo a hacer producciones de larga duración, continúan creando cortos que siguen ganando galardones.

## *2) Animación*

Desde las escenas de cacería de mamuts y tigres dientes de sable que fueron esbozadas en las paredes de las cuevas a través de las pinturas rupestres de los tiempos prehistóricos, el dibujo ha buscado transmitir movimiento. Esas escenas rudimentarias ya encerraban una inquietud que fue una constante en la historia del arte: cómo plasmar el movimiento en una imagen estática como, por ejemplo, un dibujo. Esta búsqueda del dibujo, con la complicidad de la cinematografía, llegó a su fin: se inventaron los dibujos animados. Ahora, a través de la sucesión de dibujos estáticos, se lograba dar al espectador la sensación de que estaba presenciando un movimiento.

## *2.1) Definición*

La animación es la técnica a través de la cual se le otorga movimiento a una serie de dibujos (en el caso específico de los dibujos animados) en un film. El ojo puede percibir esta secuencia como un movimiento cuando una serie de imágenes consecutivas son expuestas a 24 cuadros por segundo o más rápido. (Miller, M. (2003). Animation. Consultado el 20 de Marzo del 2007, Universidad de Chicago. Página web de Teorías de los medios: http://csmt.uchicago.edu/glossary2004/animation.htm)

## *2.2) Historia Breve*

La animación ha recorrido un largo camino para llegar a todo lo que es hoy. Se ha desarrollado gracias a progresivos inventos y descubrimientos científicos. Sus inicios se remontan, incluso antes de la invención del cine.

Todo empieza a inicios del siglo XIX, cuando, en 1824, el profesor Peter Roget publica su estudio acerca de la persistencia de la visión ante los objetos en movimientos. A partir de ese estudio, surgen una serie de invenciones a través de las cuales queda demostrada de manera práctica toda esa teoría propuesta por Roget: En 1825 se crea el Taumatropo o Giroscopio, el cual consiste en un disco plano con una cuerda atada en sus dos extremos. En cada una de las dos caras del disco hay un dibujo diferente. Al enredar la cuerda y girar repetidamente el disco ambas imágenes se combinan visualmente. La autoría de esta invención aún no es certera, dependiendo de la fuente de la información, se puede encontrar que es obra del británico Peter Roget, del francés Dr. John Ayrton o del también británico Dr. Fitton. (James, P. (n. d.) History of animation: the early years before Disney. Obtenida el 16 de Mayo de 2007, Universidad A & M de Texas, página Web del Departamento de visualización: <http://www-viz.tamu.edu/courses/viza615/97spring/pjames/> history/ main.html)

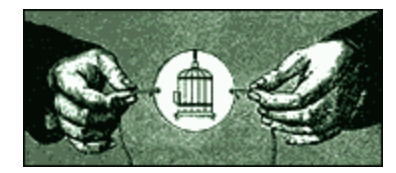

*Figura 1:* Traumatropo o Giroscopio

El 1831 el Dr. Antoine Plateau crea el Phenakistoscopio que es un disco giratorio sobre el cual están dibujados una sucesión de ilustraciones de cada una de las fases del movimiento de un animal o persona. Sobre este disco hay otro, que giraba independiente al disco con los dibujos, totalmente negro con unas pequeñas ranuras. Al ver a través de éstos surcos se percibe a la serie de dibujos como si fuese uno sólo moviéndose.

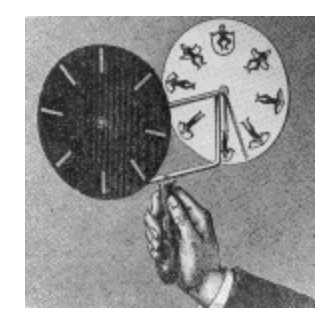

*Figura 2:* Phenakistoscopio*.*

Es a finales del siglo XIX, con el Kinetoscopio de Thomas Edison y el cinematógrafo de los hermanos Lumiére cuando empieza el cine y esa relación de los dibujos animados con las artes cinematográficas.

En 1906 se estrena la que es considerada la primera película con personajes enteramente dibujados: *Humorous phases of funny faces.* Creada por James Stuart Blackton, durante este corto se puede observar a una persona real que inicialmente pinta a los personajes sobre una pizarra y a partir de ahí, éstos cobran vida. Ese movimiento se lleva a cabo utilizando la técnica de fotograma a fotograma (también llamado Stop Motion), es decir que se hace el dibujo original, se filma un fotograma, y se va modificando poco a poco dicho dibujo, captando cada una de dichas modificaciones en la cinta. Al proyectar el resultado de esa sucesión de imágenes, se tiene la impresión de estar ante un dibujo que se mueve espontáneamente. (Cámara, S. (n. d.) Historia del dibujo animado. Obtenida el 28 de Marzo del 2007 en: http://dibujoanimado.blogspot.com/ )

En 1908, el francés Émile Cohl (considerado por muchos como el padre auténtico de los dibujos animados) crea y dirige *Fantasmagorie*, un cortometraje que está completamente interpretado por personajes elaborados

con sencillas líneas. Su técnica es dibujar sobre papel y filmar cada uno de dichos diseños con una película de alto contraste.

En 1914 aparece *El dinosaurio Gertie* (Winsor McKay, 1914). Lo importante de esta producción es que Winsor McKay logra algo nuevo en las producciones animadas: desarrolló a un personaje (Gertie). Eso resulta novedoso dado que usualmente las animaciones de la época simplemente buscaban sorprender al público mostrando objetos que se movían mágicamente (usando stop motion) o presentaban una escena cómica que transcurre a manera de *sketch* o *gag*, en donde los personajes no son lo relevante sino las acciones. McKay en cambio, deja que su personaje actúe y demuestre su alegre forma de ser. Otro aspecto resaltante de este film es que en él hay interacción entre una persona real y el dibujo animado: el dinosaurio sigue las instrucciones que el actor le da y al final, el hombre se monta sobre el reptil y lo cabalga, eso fue una innovación. (James, P. (n.d.). History of animation the early years: before Disney. Consultado el 16 de Mayo del 2007, Texas A & M University, página web del departamento de visualización: http://www-viz.tamu.edu/courses/viza615/97spring/pjames/history/main.html)

En 1919 aparece *El Gato Felix*, creado por Pat Sullivan. Se lanza una gran cantidad de cortos protagonizados por este felino y es un dibujo muy famoso durante la época del cine mudo de la década de los 20. Con el advenimiento del cine con sonido y el surgimiento de un ratón animado llamado Mickey Mouse, el gato fue quedando relegado.

Con la entrada en escena de Walt Disney, nuevos personajes e historias comienzan a hacerse familiares entre la audiencia. Mickey Mouse aparece en la escena con el corto mudo *Plane Crazy* [\(Walt Disney,](http://www.imdb.com/name/nm0000370/) [Ub Iwerks,](http://www.imdb.com/name/nm0412650/) 1928) y luego incursiona en el cine sonoro con *Steamboat Willie* [\(Walt Disney,](http://www.imdb.com/name/nm0000370/) [Ub](http://www.imdb.com/name/nm0412650/)  [Iwerks,](http://www.imdb.com/name/nm0412650/) 1928). (Nyman, S. (2008). Walt Disney. Consultado el 3 de Marzo del 2008, http://www.aaacaricatures.com/waltdisneycartoons.html)

Posteriormente, los estudios Disney continúan innovando en cuanto a avances en animación. *Flowers and trees* (Bert Gillett, 1932) es el primer animado a color, en él se utiliza la técnica de Technicolor. En 1932 se le otorga el premio Oscar por mejor cortometraje convirtiéndose así en la primera producción animada galardonada con este importante honor.

Disney también es el estudio responsable de una de las películas animadas más exitosas de la época: *Blanca nieves y los siete enanitos* [\(David](http://www.imdb.com/name/nm0359457/)  [Hand,](http://www.imdb.com/name/nm0359457/) 1937). Para esta obra se utilizan técnicas avanzadas para el momento y se inventa la cámara multiplano, que les permite fotografiar en una misma imagen hasta nueve niveles diferentes de las láminas de vidrio: en el más posterior (la lámina que está más alejada del lente de la cámara), se pone el ambiente de fondo, luego se van superponiendo en otras capas los elementos más cercanos, incluyendo a los diferentes personajes en movimiento. Todo esto permite, en primer lugar un gran ahorro de tiempo, pues se pueden reutilizar los fondos, los ambientes en primer plano y cualquier otro elemento no animado. En segundo lugar, con la cámara multiplano se logra otorgar a la producción una ilusión de profundidad nunca vista en un dibujo animado hasta entonces.

Anteriormente los personajes humanos dentro de los dibujos humanos siempre han tenido una apariencia caricaturesca y plana; con Blanca nieves y los siete enanitos se trata por primera vez de animar a una figura humana realista en apariencia y en movimientos. Para dar mayor naturalidad a la forma de moverse de los personajes humanos, los dibujantes del estudio incluso llegan a especializarse en movimientos específicos y trabajan la animación por etapas, elaborando para ello miles de dibujos. (Walt Disney, sus películas. (n.d.). Consultado el 31 de Marzo del 2008, de http://www.biografiasyvidas.com/monografia/disney/peliculas.htm)

El film no sólo es un éxito de taquilla, con una recaudación de más de 8 millones de dólares, sino que es homenajeado con un premio Oscar y siete premios miniaturas.

Mientras Disney apuesta por un estilo clásico y conservador en sus animaciones, otro estudio da los primeros pasos en la creación de personajes un tanto más irreverentes y conflictivos.

A comienzos de los años 30, dos alumnos de Disney, Hugh Harman y Rudolph Issing, crean el estudio independiente Harman and Issing. Inicialmente desarrollan algunas series animadas que fueron vendidas a Leon Schlesinger y posteriormente al estudio Warner. De esta sociedad surgen los primeros animados de esta firma. (Nyman, S. (2008). Warner Brothers Animation Studio. Consultado el 2 de Febrero del 2008, de http://www.aaacaricatures.com/warnerbrotherscartoons.html)

Harman e Issing desarrollan al personaje Bosko, quien fue el pionero de los Looney Tunes, y continuaron con la creación de las series *Merrie Melodies* (1931) musicalizadas con piezas de jazz de talentos que surgen para la época, como Abe Lyman.

Luego de la ruptura de la dupla Harman-Issing con Schlesinger, éste contrata nuevos talentos de la animación y crea personajes tan populares como Porky (1935), el pato Lucas (1937) y Bugs Bunny (1940). De esta manera, se inicia una lucha implícita entre los estilos de Disney y Warner, en cuanto a captación de popularidad.

En 1940, Warner decide comprar los estudios de Schlesinger y crear su división interna de animación. A partir de entonces, Bugs Bunny, el pato Lucas y Porky se convierten en las figuras principales de la división.

Posteriormente, en 1944, Metro Goldwyn Mayer funda H-B Enterprises, el cual se convierte en Hanna Barbera desde 1960, después de que MGM decide cerrar el estudio, y Will Hanna y Joseph Barbera se hicieran cargo de éste. (Nyman, S. (2008). Hanna-Barbera. Consultado el 15 de Febrero del 2008, de http://www.aaacaricatures.com/hannabarberacartoons.html)

Para comenzar, Hanna Barbera propone un método de animación bastante primario, con el fin de reducir costos, lo cual también reduce la calidad. Posteriormente, para enfrentar las críticas al respecto, se ven en la necesidad de crear versiones de alta calidad de sus producciones anteriores.

El primer proyecto de este estudio es un animado titulado *Puss get the boot* [\(Joseph Barbera,](http://www.imdb.com/name/nm0053484/) [William Hanna,](http://www.imdb.com/name/nm0360253/) [Rudolf Ising,](http://www.imdb.com/name/nm0411208/) 1940), el cual es antecesor de la popular caricatura Tom y Jerry. Posteriormente le siguen series animadas como Ruff y Reddy (1957) y Huckelberry Hound (1958)

Tiempo después, el estudio desarrolla otros proyectos como la serie animada *Loopy de Loop* y el intro animado de la serie *Hechizada*, que luego sirvió de inspiración para la creación de los personajes de *Los Picapiedras* (1960), el animado con más éxito de la dupla Hanna Barbera .

Los años 60 representaron un declive general para la industria de la animación. El estudio que se mantiene en cuanto a producciones es Walt Disney, cuyo éxito de la época fue *El libro de la selva* [\(Wolfgang Reitherman,](http://www.imdb.com/name/nm0718627/) 1967). Disney se asegura la entrada de nuevos y talentosos animadores con la creación del California Institute of Arts. La estabilidad se mantiene hasta la muerte de su creador en 1966, lo que implica una fuerte crisis interna.

Hanna Barbera enfrenta la crisis y produce para la época adaptaciones de comics populares de la editorial Marvel como Los cuatro fantásticos (1967). Posteriormente, Hanna Barbera apuesta a fusionar sus personajes con los de Marvel, como ocurre en el seriado Pedro y Pablo conocen a La Cosa (George Gord[on,](http://www.hollywood.com/celebrity/George_Gordon/1305053) [Ray Patterson,](http://www.hollywood.com/celebrity/Ray_Patterson/1471107) [Carl Urbano,](http://www.hollywood.com/celebrity/Carl_Urbano/1572442) 1979), aunque los personajes tenían segmentos separados y sólo interactuaban en el intro.

En 1963 nace DePatie Freleng Enterprises, compañía que en 1981 se convierte en Marvel Studios y realiza varias adaptaciones de sus comics exitosos como *Spiderman*, *Hulk* y los *X-Men*.

A finales de los 80 y principios de los 90 comienzan a surgir animados que pierden el clasicismo de otras épocas, aventurándose a la tendencia de la que fue pionero Warner.

En 1989 surge el animado para adultos por excelencia de la televisión, *Los Simpsons*. Este animado, en su versión más primitiva, es estrenado como un segmento de The Tracy Ullman Show. Posteriormente, en vista de la

popularidad adquirida, adquieren su propio espacio en prime time, estrenándose con el especial navideño *The Simpsons roasting on an open fire* [\(David Silverman,](http://www.hollywood.com/celebrity/David_Silverman/1117339) 1989). (Matt Groening: creator and executive producer (n.d.). Obtenida el 17 de Noviembre de 2007 en http://www.thesimpsons.com/bios/bios\_creators\_index.htm)

En los 80's, Warner retoma sus actividades, continuando la producción de los Looney Tunes. En los 90's apuestan a una nueva tendencia de la animación con *Animaniacs*, que rompe con los personajes y tramas clásicos. Estos años marcan el inicio de los animados para adolescentes y adultos, de los cuales fue pionero el guionista Mike Judge, creador de *Beavis y Butthead* (Mike Judge, 1992) y *Los reyes de la colina* [\(Tricia Garcia,](http://www.imdb.com/name/nm0305460/) [Cyndi Tang-](http://www.imdb.com/name/nm0849276/)[Loveland,](http://www.imdb.com/name/nm0849276/) 1997) (Markenstein, D. (2003). Consultado el 3 de Diciembre del 2007 en http://www.toonopedia.com/animani.htm)

Estos años también marcan el inicio formal de la era digital y la animación 3D. El pionero en esta materia fue el film *Tron* [\(Steven Lisberger,](http://movies.yahoo.com/shop?d=hc&id=1800027706&cf=gen) 1982) de Walt Disney, la historia de un programador que lograba ingresar a un juego en la computadora en la que trabajaba.

En cuanto a los films animados realizados con esta técnica, el pionero fue Pixar, con cortos como *Luxo Jr*. (John Lasseter, William Reeves, 1986), cuyo personaje principal se convertiría en parte del logo de la compañía. Posteriormente, esta compañía se asociaría a Disney.

En los años 90's, Disney comienza a incorporar elementos 3D en sus animados 2D. Algunos de ellos fueron *La Bella y La Bestia*, *El Rey León* [\(Roger](http://www.imdb.com/name/nm0021249/)  [Allers,](http://www.imdb.com/name/nm0021249/) [Rob Minkoff,](http://www.imdb.com/name/nm0591450/) 1994) y *Aladino* 

Es a partir de entonces que se da un gran cambio en la industria de los dibujos animados, pues la animación 3D es usado como elemento principal de las producciones y no solamente como un aditivo para lograr mejores efectos con la animación tradicional. Surgen compañías como Dreamworks, se da la asociación Disney-Pixar y con el lanzamiento de *Toy Story* (John Lasseter,

1995), puede decirse que empieza oficialmente la era 3D en la animación mundial.

#### 2.3) Técnicas

Es necesario mencionar que la técnica de animación 3D es sólo una dentro de todo un universo para escoger. Mucho antes de la animación 3D ya existían técnicas como por ejemplo la animación 2D, la animación cut out, la stop motion sólo por mencionar algunas de ellas.

#### 2.3.1) animación 2D

Es la creación de imágenes que se mueven en un ambiente bidimensional, como por ejemplo una lámina de acetato, o un software de animación 2D.

Esta ilusión de movimiento es creada a través de una sucesión de imágenes en las que cada cuadro muestra, de manera ordenada y progresiva, uno de los pasos consecutivos que conforma el movimiento. El ojo puede percibir esa sucesión de imágenes como un solo movimiento continuo, cuando ésta es mostrada a una velocidad de 24 cuadros por segundo. (Sanders, A. (2005). 2D animation. Obtenida el 4 de Mayo del 2006 en http://animation.about.com/od/glossaryofterms/g/2danim\_def.htm)

Los ejemplos más comunes de este tipo de animación son la tradicional, hecha sobre láminas de acetato (como todos los largometrajes clásicos de Disney o los dibujos animados televisivos clásicos de Warner Brothers).

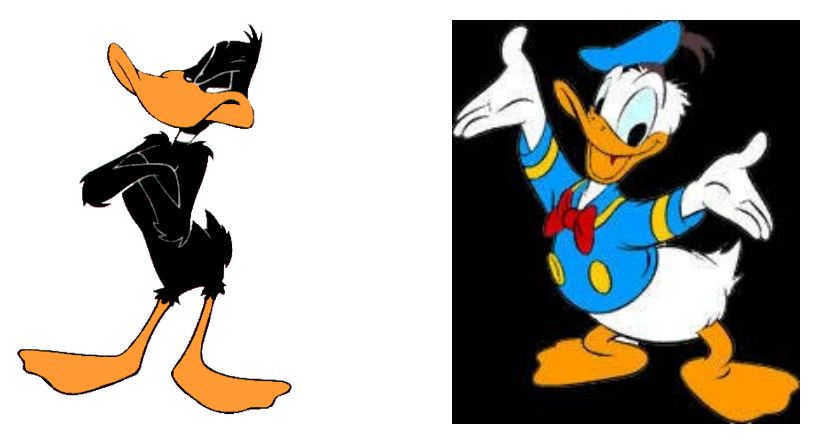

*Figura 3:* Los patos Lucas y Donald, dos personajes clásicos de la animación 2D de Warner Brothers y Disney, respectivamente

### *2.3.2) Stop motion*

El pionero y creador de esta técnica fue Wills O'Brien, quien creó la animación para la película basada en la novela de Sir Arthur Conan Doyle, *El mundo perdido* [\(Harry O. Hoyt,](http://www.imdb.com/name/nm0398464/) 1925), y posteriormente la de *King Kong* [\(Merian Cooper,](http://www.imdb.com/name/nm0178260/) Ernest [B. Schoedsack,](http://www.imdb.com/name/nm0774325/) 1933). Estas películas son un hito en cuanto a efectos especiales, pues O'Brien fue capaz de animar figuras en miniatura de dinosaurios o simios monstruosos y luego, a través de la superposición de negativos, mezclaba sus animaciones con actores reales, logrando algo nunca visto en esa época. Todos esos impactantes efectos especiales logrados por O'Brien posteriormente servirían de inspiración a otros artistas del Stop motion. (Willis O'brien. (n.d.) consultado el 12 de Mayo del 2008 en http://www.biografiasyvidas.com/biografia/o/o\_brien\_willis.htm).

Tal fue el caso de su ayudante y pupilo: Ray Harryhausen quien fue conocido por dar vida a criaturas y mundos inimaginables. Un ejemplo de esto es *Jason y los Argonautas* [\(Don Chaffey,](http://www.imdb.com/name/nm0149548/) 1963), de la que fue productor asociado y creador de efectos especiales. (Ray's Biography (n.d.) obtenida el 15 de Mayo del 2008 en: [http://www.rayharryhausen.com/bio.main.html\)](http://www.rayharryhausen.com/bio.main.html)

Para este tipo de animación se utilizan objetos reales, los cuales son posicionados de una determinada forma, se les toma una foto; a continuación se mueven los objetos muy levemente y se les vuelve a tomar una foto y así se continúa hasta crear una secuencia de imágenes consecutivas que crean una ilusión de movimiento. (Sanders, A. (2005). 2D animation. Obtenida el 4 de

Mayo del 2006 en <http://animation.about.com/od/glossaryofterms/g/stopmotion> \_def.htm)

Una de las formas más comunes de este tipo de animación es la creada con objetos y personajes hechos de un material de apariencia similar a la plastilina llamado Claymation. La animación Stop Motion con este tipo de material es usada en películas de Tim Burton como *El extraño mundo de Jack* [\(Henry Selick,](http://www.imdb.com/name/nm0783139/) 1993) o *El cadáver de la novia* [\(Tim Burton,](http://www.imdb.com/name/nm0000318/) [Mike Johnson,](http://www.imdb.com/name/nm0425843/) 2005).

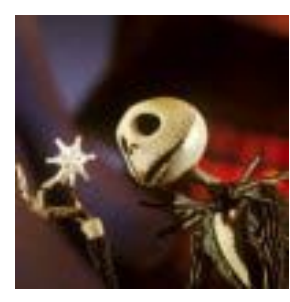

*Figura* 4: Jack, el protagonista de El extraño mundo de Jack

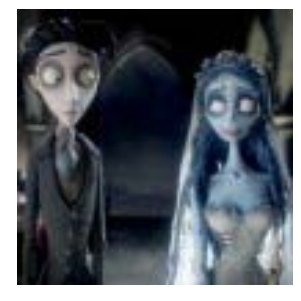

*Figura 5:* La pareja de novios en El cadáver de la novia

## *2.3.3) Cut out*

Podría considerarse una variante de la técnica Stop motion, pero en vez de utilizar objetos con volumen para fotografiar, se utilizan objetos planos como por ejemplo recortes de revistas, una fotografía, etc. Es una animación más rudimentaria, los movimientos son más toscos, menos detallados, pues las partes del personaje como las extremidades, están divididas en sus articulaciones. Además de utilizar recortes, este tipo de animación también se puede hacer a través de software utilizados para animación 2D. (Patmore, 2003)
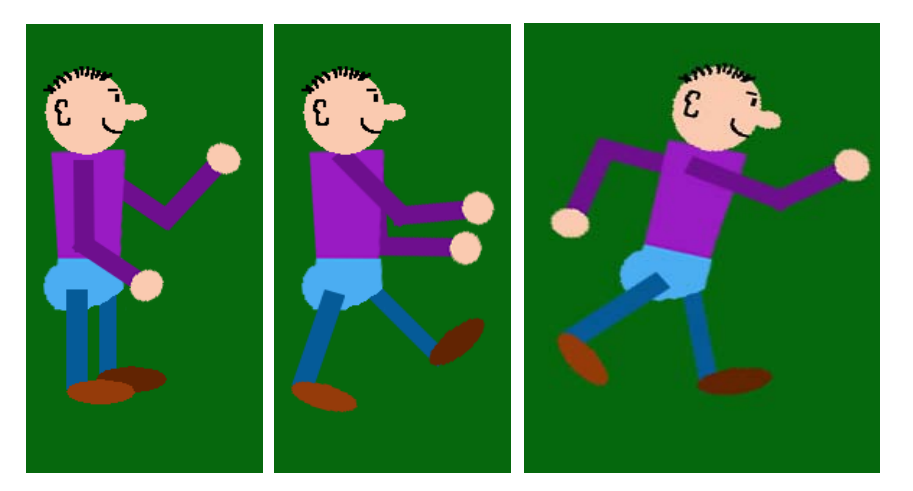

*Figura 6:* Esto es un ejemplo de una caminata en animación cut out hecha con un software de animación 2D

*2.4) La animación 3D*

El animador independiente Adrien Luc Sanders define la animación 3D, como la técnica mediante la cual se logra la creación de imágenes con movimiento, pero en un ambiente digital tridimensional. (Sanders, A. (2005). 2D animation. Obtenida el 4 de Mayo del 2006 en http://animation.about.com/od/glossaryofterms/g/3danim\_def.htm)

Este movimiento aparente es logrado, tal como en la animación tradicional, por medio de la realización de una sucesión de imágenes consecutivas, conocidas como "cuadros", que, no son sino imágenes fijas de cada uno de los pasos que integran la progresión de un objeto o personaje virtual en movimiento.

Esta secuencia es "filmada" por una cámara virtual y luego se convierte en video después de pasar por el proceso de "render" o revelado. Todo este proceso se lleva a cabo con software de animación 3D muy especializado.

Como se puede ver, la animación en el cine va más allá de crear dibujos con movimiento, actualmente este término incluye una amplia variedad de técnicas.

La producción de animación 3D podría considerarse en cierta forma como una fusión entre la animación 2D y una película con personas y objetos reales (o *Live action*). Hasta el momento en que empieza la etapa de

modelado, todo el proceso de preproducción se da de la misma forma que la de una de animación 2D. A partir de entonces comienza la diferenciación entre ambas y el acercamiento con las producciones live action, pues en ambos estilos es necesario manipular todo lo concerniente a iluminación; también en ambos géneros está implicado el concepto de la tridimensionalidad del espacio. Otra coincidencia que tienen es que en la animación 3D se maneja una cámara virtual que permite enfocar un mismo ambiente o personaje desde diferentes ángulos, es decir que a diferencia de la animación 2D, no es necesario crear por completo toda una nueva serie de dibujos si se desea variar el plano de la animación, basta con mover la cámara, sin necesidad de modificar la acción

## *2.4.1) Historia y desarrollo*

La animación 3D surge a partir de los llamados "Computer graphics", que son los gráficos generados por las computadoras, con los cuales se puede hacer animaciones, pero aún no son 3D, son animaciones 2D.

Este arte se empieza a desarrollar a principios de los sesenta en diferentes universidades de los Estados Unidos. La semilla de la animación computarizada es el sistema de *Sketch Pad* creado por Ivan Sutherland en los laboratorios de dicha institución en 1963. Este sistema permite animar, directamente en la pantalla y en tiempo real, los dibujos hechos con líneas (dibujos básicos). (Scholes, N. (2006). Short history of 3d animation. Obtenida el 18 de Junio del 2008 en http://www.quazen.com/Arts/Graphic-Design/Shorthistory-of-3D-aniamtion.273/1)

En 1974 surge *Hunger*, el primer film de animación computarizada creado con un sistema llamado Metadata, el cual permitía animar en digitalmente los dibujos hechos a mano alzada. Es producido por Rene Jodoin y dirigido y animado por Meter Foldes, bajo el auspicio del Consejo Nacional del Film de Canadá (Canada National Film Board). Marcó época en los inicios de la animación digital y se convirtió en la primera producción realizada con animación computarizada en ser nominada al premio de la Academia (Oscar) por mejor cortometraje. (Hunger. (n.d.). Consultado el 7 de Septiembre del 2008 en http://www.mellart.com/2008/03/hunger-1974.html)

En 1982 se estrena la película *Tron*, dirigida por [Steven Lisberger](http://movies.yahoo.com/shop?d=hc&id=1800027706&cf=gen) y hecha por los estudios Magi para Walt Disney Productions. Aquí se integra la animación computarizada con *Live Action*, aunque las imágenes no logran una apariencia realista. Esta es la primera vez que la animación computarizada es utilizada como parte integral de una película (Parent, R. (1996). Computer animation: algorithms and techniques. Consultado el 20 de Septiembre de 2007 en http://www.siggraph.org/education/materials/HyperGraph/animation/rick\_ parent/ Intr.html#Computer)

## *2.4.2) Usos:*

La animación 3D ha ganado mucha popularidad en los últimos 15 años, debido a que cada vez la tecnología se va haciendo más accesible en lo concerniente a la dificultad de uso de los softwares y los costos de los equipos y programas de animación.

Precisamente el factor de los costos y el gran realismo que se puede lograr con estas animaciones, hace que sea la opción preferida para los más diversos campos de la actividad humana, desde la educación hasta el entretenimiento. Todo esto no hace sino demostrar el gran impacto que ha tenido este arte en la vida moderna:

### *2.4.2.1) En la medicina*

En la medicina resulta de gran ayuda: Actualmente, existen modelos 3D de cada uno de los órganos existentes dentro del cuerpo humano, lo cual permite que los doctores obtengan una visión única del organismo de una persona. Gracias a esta técnica, el doctor puede detallar el área que próximamente operará, para así ver más exactamente cómo interactúan todos los órganos y poder familiarizarse con lo que verá.

Es posible también, construir modelos 3D a partir de datos específicos de un paciente, recolectados a través de exámenes como las Imágenes de Resonancia Magnética del cerebro. Estos datos se envían al computador y ahí se construye y anima un modelo de ese caso específico, permitiendo así que el doctor pueda detectar más fácilmente posibles anomalías presentes en este órgano. (Gayster, M. (1998) Uses of 3D animation in medicine. Consultado el 10 de Junio de 2008, Illinois Institute of technology, página web del departamento de visualización computarizada: http://www.iit.edu/~compvis/ report/mikhail/medicine.htm)

En Iowa, Estados Unidos, la compañía especializada en animación Engineering Animation, Inc. desarrolló en 1997 un software para la empresa de equipamiento e investigación médica EndoVascular Technologies, Inc. utilizado para el tratamiento de los aneurismas aórticos abdominales. Este programa permite a través de una tomografía computarizada (*CT Scan*) del abdomen recopilar los datos necesarios para generar un modelo 3D de la anatomía interna del paciente. Posteriormente este modelo virtual puede ser evaluado con precisión por los médicos tratantes para determinar las condiciones del paciente y así identificar qué parte del tejido está afectado por la enfermedad y cuál está sano. Con el modelo 3D también pueden determinar cuál es el tamaño del aneurisma. Eso es importante porque evita hacer una gran cirugía para insertarle la endoprótesis vasculares (*stent*) correspondiente, pues una vez que se conocen las dimensiones de la dilatación arterial, la prótesis puede ser insertada a través de un procedimiento mínimamente invasivo como un catéter. Los doctores que trabajan con este sistema afirman que las imágenes que ven en la pantalla son exactamente igual a realizar una incisión en el paciente y ver su anatomía interna. (Cook, A. (1997). Engineering Animation Inc. And EndoVascular Technologies Inc. bring The Power Of 3D Visualization To New Medical Procedures. Consultado el 10 de Junio del 2008 en http://www.eurekalert.org/pub\_releases/1997-01/EAI-EAIA-060197.php)

La animación 3D también se usa para crear pacientes virtuales para que los doctores puedan explicar a una audiencia (bien sea a sus pacientes, a unos estudiantes de medicina o una audiencia televisiva) cualquier operación que tengan que hacer. Hay compañías de animación dedicadas exclusivamente a esta vertiente de la animación, ejemplo de ello es Ghost Productions Inc. Este estudio ubicado en el estado de Minesota, en Estados Unidos cuenta con un personal de animadores que son guiados por médicos a

lo largo del proceso de creación. Hacen animaciones para diferentes áreas de la medicina: ortopedia, urología, cardiología y medicina en general. Sus producciones muestran una gama de procesos naturales dentro del cuerpo (como por ejemplo cómo el oxígeno es transportado por el torrente sanguíneo a los órganos o cómo se mueven las distintas articulaciones y músculos de un humano al caminar; etc.). También tienen un tipo de videos dedicados exclusivamente a la educación del paciente; estas producciones permiten mejorar la comunicación entre éste y su médico, pues facilitan que el paciente entienda cómo será el procedimiento quirúrgico que le van a hacer o cómo actúa sobre su organismo alguna enfermedad que padezca. Sus clientes varían desde doctores individuales hasta canales de televisión por suscripción como National Geographic. (Who are we. (n.d.). Obtenida el 13 de Junio del 2008 en http://www.ghostproductions.com)

## *2.4.2.2) En la Educación*

El área educativa también le saca provecho a la tecnología de animación 3D. En la búsqueda de nuevas formas de educar se ha descubierto la importancia de la diversión en el aprendizaje: Si uno se divierte, puede aprender mejor.

La animación 3D es utilizada para crear divertidos videos educativos con los cuales el estudiante puede interactuar. Los profesores también la utilizan para demostrar visualmente los tópicos que pueden resultar más fáciles de entender con explicaciones visuales, por ejemplo, un profesor de ciencias biológicas podría demostrar con una animación cosas como el ciclo del agua, o cómo rota y se traslada la tierra, entre otros tópicos. A un nivel más complejo de educación también resulta muy útil para explicar los complicados procesos dentro de la biología molecular y celular, o de lo concerniente al área de la química.

Un ejemplo del uso de la animación 3d en la educación es lo que hizo la Universidad de Utah: En la carrera de biología, explican a sus estudiantes procesos que ocurren a nivel molecular a través de un video que muestra cómo ocurre la activación de los receptores de la proteína G. Con esto buscan

proveer a los estudiantes y a los investigadores de una visión diferente, más real de los procesos bioquímicos que se dan en las células vivas. (Maslak, z. Steele, J. Mc Dermott, R. (1999) Universidad de Utah, página web del Centro de computación de alto desempeño. Consultado el 15 de Junio del 2008 en: [http://www.chpc.utah.edu/docs/news/newsletters/CHPCNews-Summer1999.](http://www.chpc.utah.edu/docs/news/newsletters/CHPCNews-Summer%201999) html)

Una muestra más local del uso de la animación 3D para fines pedagógicos es el que se lleva a cabo dentro de El Parque del Este, específicamente dentro del denominado Proyecto Leander que aún está en construcción. En el museo dedicado a Francisco de Miranda se tiene pensado proyectar películas de animación 3D que permitan a los visitantes aprender más sobre la vida de este prócer y su expedición desde Inglaterra a Venezuela. (El proyecto Leander (n.d.) Consultado el 15 de Mayo de 2008 de http://www.burodevenezuela.com/newspub/story.cfm?id=26546)

También en Caracas, pero entre los años 1993 y 1995 se instalaron por toda la ciudad unos kioscos llamados Módulos Interactivos de la Electricidad de Caracas. El objetivo de estos puestos móviles era entrar en contacto con los niños y enseñarles acerca de la electricidad. Para mostrar cómo llegaba este recurso a los hogares de todos y qué se podía hacer en el día a día para ahorrar el consumo de electricidad se recurrió a los videos de animación 3D creados por la ingeniero en computación venezolana Lili Steiner de Benaim. Esto demuestra una vez más, cómo la animación 3D puede hacer que, algo que para una audiencia como la de los niños, puede resultar aburrido, se torne interesante y capte la atención de todos, es decir que torna más atractivo el mensaje. (¿Quiénes somos? (n.d). Consultado el 15 de Mayo del 2008 de http://www.defiestas.com/edukt/lbenaim.html#indice).

## *2.4.2.3) En la arqueología e ingeniería*

En la arqueología es una herramienta muy utilizada, pues a partir de mediciones y observaciones de los restos arqueológicos del lugar real, es posible reproducir ese sitio y hacer un viaje virtual dentro de las instalaciones de esos lugares destruidos por el tiempo. (3D Modeling and Visualization for Archaeology and the Preservation of Culture Heritage. (2003). Obtenida el 23 de Abril de 2008, Universidad de Arkansas, página web del Centro de recursos para la visualización del patrimonio cultural: http://www.cast.uark.edu/cast/ nrchv/NRCHVWeb/NRCHVBibliography.htm#projects)

Este método evita que los arqueólogos tengan que hacer modelos reales (como una maqueta) de edificios antiguos. La reproducción 3D de hallazgos arqueológicos permite que más gente pueda conocerlos. Esta combinación de lo moderno y lo antiguo es empleada por instituciones como la Universidad de Michigan. Este centro de estudios ha creado laboratorios de realidad virtual donde tanto los ingenieros, arqueólogos y arquitectos hacen modelos tridimensionales de sus proyectos (New directions in nursing research Technologies. (n.d.) Consultado el 23 de Abril de 2008, Universidad de Michigan, página web de la Oficina de Becas e investigación: http://www.nursing.umich.edu/gro/resources/technology.html)

Incluso, actualmente, en Venezuela, se está haciendo una reconstrucción 3D de la ciudad de Nueva Cádiz, lo cual forma parte de un proyecto llevado a cabo por el Museo Marino de la ciudad de Porlamar que busca demostrar que ésta fue la primera ciudad de Venezuela y Sur América. (Delgado, D; Maqueta de Nueva Cádiz confirma que fue la primera ciudad de Suramérica*; El Nacional*, B-13, 2 de Enero del 2001, Caracas)

En la ingeniería, ahora es posible hacer un modelo 3D de artículos como vehículos, aeroplanos, etc. La compañía constructora de aeroplanos Boeing utiliza este método, pues un modelo 3D de sus prototipos a construir, les permite animar todas las partes móviles para probarlas y determinar si interfieren con alguna otra pieza, resguardándose así de cualquier posible defecto en el vehículo o aparato que están diseñando. (The Boeing building process. (n.d.). Obtenido el 18 de Enero del 2008 de http://www.boeing.com/commercial/777family/200LR/flight\_test/archives/2005/1  $2/$ 

En otras áreas de la ciencia como la geología, oceanografía, entre otras, la animación 3D se utiliza para elaborar mapas sistemas geológicos complejos y así poder visualizar procesos o fenómenos que se dan dentro de ellos (por ejemplo: cómo un terremoto en el fondo del océano, puede causar un Tsunami). Estas simulaciones virtuales permiten comprender mejor los fenómenos que estudian, tal como lo hace el gobierno Australia con la organización gubernamental Geo science. (Interactive 3D models. (n.d.) Consultado el 20 de Enero de 2008. Departamento de Recursos, energía y turismo del Gobierno Australiano, página web del GeoScience: http://www.ga.gov.au/map/web3d/)

La exploración espacial se vale de la animación 3D para presentar de forma visual la gran cantidad de datos obtenidos por satélites, telescopios y artefactos que orbitan en otros planetas de nuestro sistema solar o que van a la deriva por el espacio. Esta información se puede traducir en un modelo 3D, con animación que simula lo que realmente está ocurriendo en ese lugar apartado, incluso posibilita hacer un recorrido por planetas lejanos. La animación 3D también puede emplearse para diseñar eficientemente satélites y naves espaciales, así como también planificar las rutas que recorrerán próximos satélites o naves que lanzarán a futuro. (Baker, C. (2004). NewTek's LightWave 3D® Powers Mars Animations. Obtenida el 2 de Enero del 2008 de http://www.newtek.com/news/releases/02-03-04a.html)

## *2.4.2.4) En la química*

Esta animación también es útil en algunos campos de la ciencia. En la química hay muchas cosas que son demasiado pequeñas como para ver, manipular o utilizarlas para experimentar, pero gracias a la animación 3D, los químicos pueden hacer modelos 3D de ellas, a partir de los datos que han recolectado acerca de las moléculas y experimentar cómo interactuarían entre ellas, tal como lo hizo un grupo de científicos de la Universidad de Utah. (Maslak, z. Steele, J. Mc Dermott, R. (1999) Universidad de Utah, página web del Centro de computación de alto desempeño. Consultado el 15 de Junio del 2008 en: [http://www.chpc.utah.edu/docs/news/newsletters/CHPCNews-](http://www.chpc.utah.edu/docs/news/newsletters/CHPCNews-Summer%201999)[Summer1999.](http://www.chpc.utah.edu/docs/news/newsletters/CHPCNews-Summer%201999) html)

## *2.4.2.5) En las ciencias forenses*

Dentro de las ciencias forenses, la animación 3D ha resultado ser muy útil, pues es capaz de reconstruir accidentes a partir de los datos recogidos en la escena por los expertos, así como también permite realizar autopsias virtuales no invasivas.

Actualmente se pueden encontrar muchos abogados e investigadores que recurren a esta técnica. Incluso en Venezuela hay expertos en animación que se han especializado en la reproducción virtual de hechos jurídicos o criminalísticos, lo cual fue utilizado en el caso de Rafael Vidal, cuando el servicio de animación forense Tecnojuris hizo una animación reproduciendo el mortal accidente [\(La Reconstrucción Virtual del Accidente de Rafael Vidal](http://www.criminalistica.org/forense/general/accidentologia/la-reconstruccion-virtual-del-accidente-de-rafael-vidal.html)  (2005). Obtenida el 3 de Mayo del 2008 de: http://www.tecnoiuris.com/derecho/ modules.php?name=News&file=article&sid=1088&mode=thread&order=0&thold  $=0$ 

Se recrea la escena a escala del suceso y se puede cambiar de posición la cámara para que así el jurado pueda obtener más de una perspectiva. Eso es algo que resulta muy útil en casos como accidentes de tránsito, porque podría demostrar, por ejemplo, que cierto ángulo de visión (como podría ser el de uno de los conductores involucrados) estaba obstruido por algún objeto que estaba en la escena del choque.

### *2.4.3) La animación 3D y el cine*

La animación 3D ha creado una nueva generación de películas animadas enteramente en dicha técnica. A partir de 1995, la animación 3D se convirtió en la tendencia de vanguardia, que desde ese momento en adelante dominó el mercado de la animación.

### *2.4.3.1) Las producciones en Animación 3D*

Inicialmente, las producciones de animación 3D se limitaban a cortometrajes y comerciales, así como partes muy específicas dentro de largometrajes *Live action*. Pero es a partir de mediados de los años '90 que

este tipo de animación alcanza un nivel de desarrollo suficiente como para atreverse a llevar a cabo una producción de la escala de un largometraje. *Toy Story* demuestra que la animación 3D va más allá de los efectos especiales, que es un género de animación aparte y no un simple complemento de otras técnicas ya establecidas. Desde entonces, los largometrajes hechos completamente con animación 3D proliferaron de forma tal que actualmente la gran mayoría de las películas que son los éxitos del verano de las tradicionales casas productoras de películas animadas infantiles como Disney, ya no son en animación tradicional, sino que apuestan por la técnica de animación en cuestión.

## *2.4.3.2) Los efectos especiales*

La animación 3D es utilizada para efectos especiales en producciones hechas con otras técnicas de animación. Un ejemplo de esto es el caso del largometraje de Disney, *La Bella y la Bestia*. Se animó con la técnica 2D, pero en la escena en la que ambos protagonistas bailan en la gran sala del palacio, se combina la animación 2D de los personajes con un ambiente totalmente 3D, gracias a lo cual logran hacer una secuencia con mucha profundidad y movimientos de cámara antes no vistos. (CGI Timeline. (n. d.). Obtenida el 17 de Enero del 2008, Illinois Institute of Technology, página web de la base de datos Omega: http://omega.cs.iit.edu/~hycdani/projects/computersandmovies/ timeline.htm)

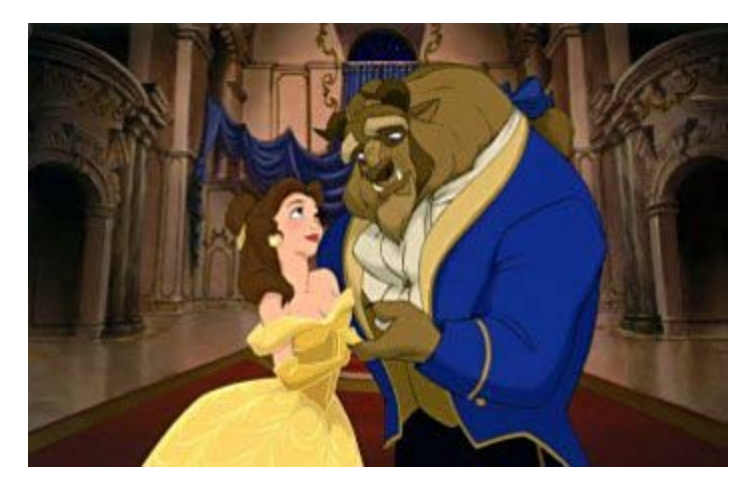

*Figura 7:* Escena de baile de La Bella y la Bestia: se combinan personajes 2D y ambientes 3D

Pero los efectos especiales en animación 3D no se limitan al mundo de los dibujos animados, pues en las producciones *Live action* han permitido llevar el campo de los efectos visuales a un nivel nunca antes imaginado.

Este tipo de animación puede ser utilizado de múltiples formas dentro de la cinematografía. En primer lugar, puede ser usado para construir objetos, muebles, vehículos y hasta ciudades enteras, tal como ocurre en *Batman Begins* [\(Christopher Nolan,](http://www.imdb.com/name/nm0634240/) 2005), en donde se construyó toda la Ciudad Gótica en 3D, combinada con fotos reales de Chicago, donde se filmaron realmente las escenas en exteriores. De esta manera se crean mundos de formas y dimensiones increíbles, pero con un aspecto físico sólido, que se hace pasar por real. (Seymour, M. (2005). Double negative breaks down Batman Begins. Obtenido el 17 de Enero del 2008 en: http://www.fxguide.com/article262.html)

Un segundo uso que se le da en este tipo de producciones es el de hacer animación de líquidos. Esto sirve para crear olas o lava volcánica. Un ejemplo de lo primero se puede ver en la película *La tormenta perfecta* [\(Wolfgang Petersen,](http://www.imdb.com/name/nm0000583/) 2000), en donde no sólo se logra crear una ola gigante, sino que también se modelaron los barcos y personas dentro de ellos cuando atraviesan la tormenta. (Dirks, T. (n.d.) Hitos en la historia del cine. Obtenida el 19 de Enero del 2008 en: [http://www.filmsite.org/visualeffects18.html\)](http://www.filmsite.org/visualeffects18.html)

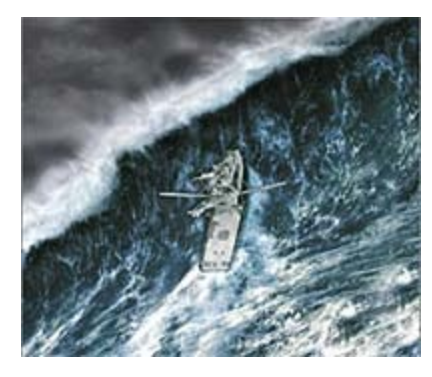

*Figura 8:* El barco y la ola en *La tormenta perfecta* fueron hechos con animación 3D

En el caso de *Twister* [\(Jan de Bont,](http://www.imdb.com/name/nm0000957/) 1996), el tipo de fenómenos atmosféricos que son reproducidos con animación 3D son los huracanes y tornados, (Dirks, T. (n.d.) Hitos en la historia del cine. Obtenida el 19 de Enero del 2008 en: [http://www.filmsite.org/visualeffects16.html\)](http://www.filmsite.org/visualeffects16.html)

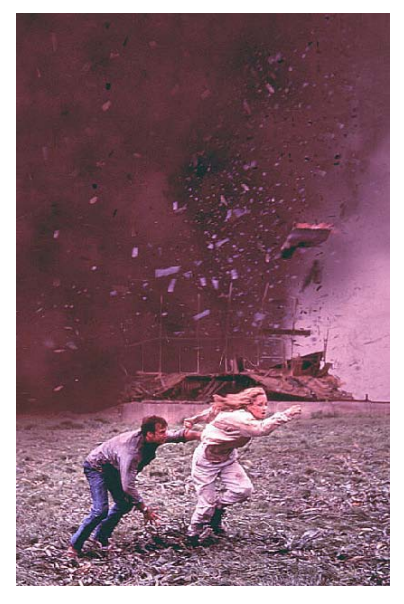

*Figura 9:* El huracán de Twister

*El señor de los anillos: las dos torres* (Peter Jackson, 2003) es una demostración de que la animación de este tipo también puede usada para crear personajes que interactúan con los actores reales: desde el singular Gollum hasta todo un ejército digital que se enfrenta a otro ejército animado en una épica batalla en (Visual effects (2002). Obtenido el 19 de Enero del 2008 en: http://www.lordoftherings.net/legend/video/index.html)

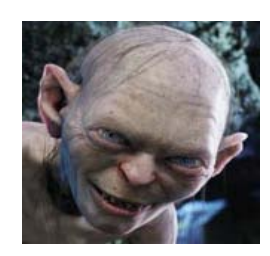

*Figura 10:* Gollum, uno de los personajes de El señor de los Anillos.

Incluso estos personajes animados pueden tener otra función. En el largometraje *El hombre araña 2* [\(Sam Raimi,](http://www.imdb.com/name/nm0000600/) 2004), se modeló un muñeco a semejanza del actor Toby Maguire que interpretaba al héroe en cuestión y se utilizaba la versión digital del héroe para las tomas arriesgadas, es decir que cumplía la función de doble del actor real. (Spider Man 2 and it's visual effects technology. (n.d.) Obtenida el 25 de Enero del 2008 de: http://www.pluginz.com/news/2043)

Éstos son sólo algunos de los muchos usos que la industria del cine le ha logrado dar a la animación 3D. Sin duda, los efectos especiales utilizando esta técnica logran causar en la audiencia un gran impacto, y en cierta forma desconcierto o confusión, pues el espectador sabe a ciencia cierta que es imposible que esos hechos que está viendo en la pantalla, hayan sido llevados a cabo en la vida real con el solo propósito de ser filmados. Sin embargo las imágenes tienen un aspecto tan verídico que el público incrédulo sólo puede preguntarse: "¿cómo es posible crear esas imágenes?". La respuesta es sencilla: Animación 3D.

## *2.4.4) Las principales tendencias en la animación 3D:*

La animación 3D es una industria que poco a poco se ha venido expandiendo y consolidando alrededor de todo el mundo. La cada vez mayor accesibilidad a mejor tecnología, ha hecho posible que una persona, por cuenta propia, sin necesidad de ser un genio informático o trabajar en algún estudio de producción cinematográfica, pueda acercarse a la animación 3D y explotarla en los más diversos campos.

En los últimos 15 años los grandes estudios como Dreamworks o Pixar han producido películas de animación 3D cuyos personajes se han ganado un puesto dentro del imaginario popular moderno, como por ejemplo el superhéroe de juguete Buzz Lightyear o el ogro verde Shrek. Pero además de estos populares éxitos de taquilla a nivel mundial, existe otro tipo de producciones, de carácter más local, con un estilo muy propio y particular que nos hacen darnos cuenta que la producción de animación 3D no se limita a los Estados Unidos de Norteamérica. Se hace necesario hablar también acerca de la industria de la animación en Europa, Asia y Latinoamérica, pues cada vez se van se van fortaleciendo y expandiendo más.

Alrededor del mundo existe una gran cantidad de estudios y animadores que utilizan la animación tridimensional para llevar a cabo sus producciones, bien sea utilizando exclusivamente dicha técnica o combinándola con la gran cantidad de opciones disponibles para dotar de movimiento y vida a las imágenes ficticias.

## *2.4.4.1) La corriente norteamericana*

Al tratar los antecedentes y la historia de la animación 3D, se hace imprescindible hablar de la historia de dos estudios de animación creadores de películas que han revolucionado la animación: Pixar y Dreamworks.

#### • **Pixar**

Pixar comienza cuando en 1984 John Lasseter deja su trabajo como animador en Disney y se une al equipo de efectos especiales computarizados del realizador George Lucas.

En 1986, la división de gráficos computarizados de Lucasfilm Ltd. es comprada por el co-fundador de la compañía de computación Apple, Steve Jobs por 10 millones de dólares, y se establece como la compañía independiente Pixar. (The beginning. (n.d.). Obtenida el 31 de Marzo del 2007 de: http://www.pixar.com/companyinfo/history/index.html)

Durante finales de los ochenta y principios de los noventa se dedican a hacer cortos de animación 3D que son exhibidos en prestigiosos festivales de animación como Siggraph, y ganan múltiples premios, como los Oscar por mejor corto animado, tal fue el caso de *Luxo Jr.* [\(John Lasseter,](http://www.imdb.com/name/nm0005124/) 1986), *Tiny Toy* (John Lasseter, William Reeves, 1988), *Geri's Game* (Jan Pinkava, 1997), *For the birds* (Ralph Eggleston, 2001), *Boundin'* (Bud Luckey, 2003). El corto *For the Birds* ha sido el más premiado, con 6 galardones de diferentes festivales alrededor del mundo además del premio de la Academia. (Awards: short Films. (n.d.). Obtenida el 31 de Marzo del 2007 de http://www.pixar.com/companyinfo/press\_box/awards.htm)

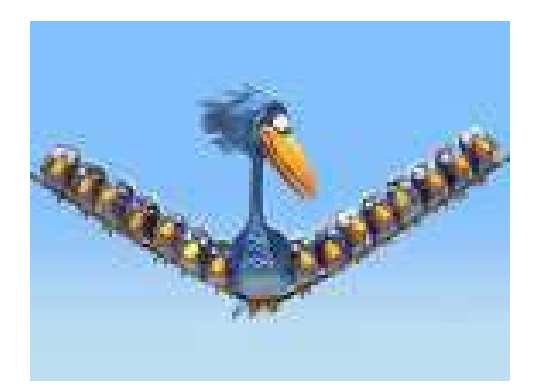

*Figura 11:* El cortometraje *For the birds* gana el premio Oscar del 2002.

Esta compañía también desarrolló softwares para optimizar la calidad de sus cortos. Tal es el caso de **Render man** en 1989, un programa especial para el revelado que les vale un Oscar en la categoría de ingeniería y científico en 1992.

En los noventa, Pixar empieza a utilizar las técnicas de animación 3D para hacer comerciales de TV y logos de compañías, hasta que en 1995, gracias a la aparición de softwares cada vez más poderosos, es posible crear la película, *Toy Story,* una coproducción de las compañías Pixar y Disney. Esta fue la primera película hecha enteramente en 3D y marcando un hito en la historia de la animación. Fue un gran éxito de taquilla: tuvo la recaudación más alta de 1995 con 362 millones de dólares a nivel mundial.

Ese año, en la celebración de los premios de la Academia, dicha producción hizo a su director [John Lasseter](http://awardsdatabase.oscars.org/ampas_awards/BasicSearch?action=searchLink&displayType=6&BSNominationID=45619) merecedor de un galardón por los logros obtenidos al frente del equipo de Pixar.

En 1997, Pixar se une a Disney para hacer una serie de películas que fueron rotundos éxitos de taquilla: *Bichos* (John Lasseter, 1998); *Toy Story 2*, [\(John Lasseter,](http://movies.yahoo.com/shop?d=hc&id=1800019798&cf=gen) [Lee Unkrich](http://movies.yahoo.com/shop?d=hc&id=1800392675&cf=gen) y [Ash Brannon,](http://movies.yahoo.com/shop?d=hc&id=1808965972&cf=gen) 1999), *Monsters inc.* (Pete Docter, [Lee Unkrich,](http://movies.yahoo.com/shop?d=hc&id=1800392675&cf=gen) [David Silverman,](http://movies.yahoo.com/shop?d=hc&id=1800207230&cf=gen) 2001); *Buscando a Nemo* (Andrew Stanton 2003) *Los Increíbles* (Brad Bird, 2004), *Cars* [\(John Lasseter,](http://www.imdb.com/name/nm0005124/) [Joe Ranft,](http://www.imdb.com/name/nm0710020/) 2006), *Ratatouille* [\(Brad Bird,](http://www.imdb.com/name/nm0083348/) [Jan Pinkava,](http://www.imdb.com/name/nm0684342/) 2007) y el más reciente estreno de la compañía: *Wall-e* [\(Andrew Stanton,](http://www.imdb.com/name/nm0004056/) 2008) . (Feature Films. (n.d.). Obtenida el 1 de Abril del 2007 de: http://www.pixar.com/featurefilms/index.html)

En *Monsters inc.* es necesario destacar el gran trabajo logrado por los animadores de este estudio respecto a la apariencia y el movimiento realista la cabellera del personaje James P. Sullivan: Sulley.

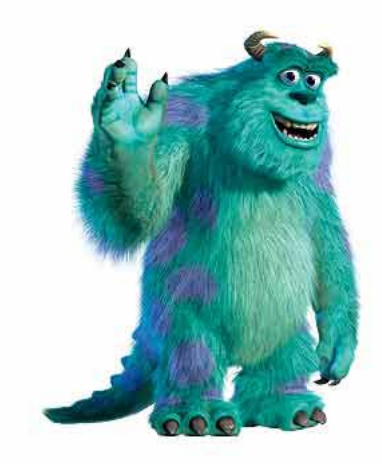

*Figura 12*: Sulley, de *Monsters Inc.*

Con este personaje, Pixar logra la gran hazaña que lleva a cabo en lo referente a la animación, pues consigue darle a la cabellera de este monstruo un movimiento y una apariencia realista, como nunca antes se había visto en la animación.

Otro éxito de este film es la tela de la franela de la niña Boo, la cual se dobla y se comporta como una tela real. Esos son considerados dos grandes logros técnicos de *Monsters Inc*.

En *Buscando a Nemo*, se puede destacar el buen trabajo realizado por los texturizadores para crear el agua en el que todo se lleva a cabo. Esta película se llevó el Oscar a mejor película animada en el 2003, al igual que lo hizo *Los Increíbles* en el 2004 (Academy of Motion Picture Arts and sciences Awards database. (n.d.). Obtenida el 17 de febrero del 2006 de: http://awardsdatabase.oscars.org/ampas\_awards/DisplayMain.jsp?curTime=11 64478993038).

#### • **Dreamworks**

Se funda en 1994 por el realizador Steven Spielberg, el magnate David Geffen y el antiguo presidente de Walt Disney Studios, Jeffrey Katzenberg.

Inicialmente éste era un estudio únicamente de películas live action, pero en 1996, se asocian con Pacific Data Images, para crear películas animadas, mientras que paralelamente siguen llevando a cabo sus producciones usuales, entre las cuales se pueden destacar algunas como *El naufrago* [\(Robert](http://www.imdb.com/name/nm0000709/)  [Zemeckis,](http://www.imdb.com/name/nm0000709/) 2000) y *Atrápame si puedes* [\(Steven Spielberg,](http://www.imdb.com/name/nm0000229/) 2002). (Dreamworks history. (n. d.). Consultado el 20 de Octubre del 2007 de http://www.dreamworksanimation.com/dwa/opencms/company/history/dreamwo rks\_animation.html)

El primer largometraje 3D animado producto de la fusión con Data Images es *Antz*, dirigida por Eric Darnell y Tim Jonson, estrenada en 1998. (Tallerico, B.(n.d.). Dreamworks history. Consultado el 30 de Octubre del 2007 de: http://www.ugo.com/ugo/html/article/?id=17300&sectionId=83)

Este estudio no sólo hace producciones animadas con la técnica 3D, también llevó a cabo films como *The prince of Egypt,* (1998) dirigida por [Brenda](http://movies.yahoo.com/shop?d=hc&id=1800019640&cf=gen)  [Chapman,](http://movies.yahoo.com/shop?d=hc&id=1800019640&cf=gen) [Stephen Hickner](http://movies.yahoo.com/shop?d=hc&id=1808984027&cf=gen) y [Simon Wells](http://movies.yahoo.com/shop?d=hc&id=1800019641&cf=gen) donde se combinan animación tradicional y animación 3D; y también cintas como *Chicken Run* [\(Nick Park,](http://movies.yahoo.com/shop?d=hc&id=1800207157&cf=gen) [Peter Lord,](http://movies.yahoo.com/shop?d=hc&id=1800207159&cf=gen) 2000) creada con la técnica stop motion.

En el 2001 lanzan la película que los consagra como uno de los grandes estudios de animación 3D: *Shrek*. Dirigida por Andrew Adamson y Vicky Jonson, este film recaudó más de 479 millones de dólares en su taquilla a nivel mundial. (May, R.. (2007). Shrek 3 reaches \$600 million. Obtenido el 5 de Noviembre del 2007 de: http://www.cgchar-animation.com/content/view/389/ 86/)

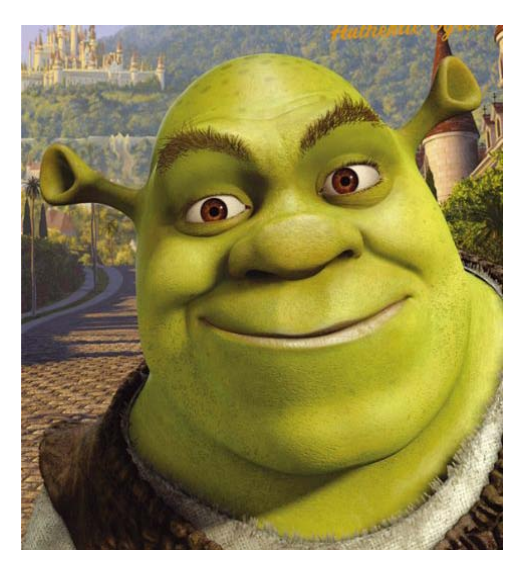

*Figura 13:* El ogro Shrek

Crear personajes humanos realistas, pero a la vez estilizados es uno de los más grandes logros técnicos y artísticos de esta producción. Hasta ahora, los humanos no habían sido el centro de una película debido a su complejidad, pero Dreamworks crea un sistema complejo de animación facial que coordina todo, desde los movimientos del hueso y los músculos, hasta la reacción natural de la piel a la luz.

Para los ambientes naturales fueron creados bosques con cientos de árboles y millones de hojas que tenían la capacidad de reaccionar a la más leve brisa.

La gran variedad de ropa necesaria es otro de los retos que los animadores enfrentan. Logran crear toda una gama de ropa que se mueve y arruga de la misma forma que esa tela lo haría en el mundo real. Se hacen detalladas texturas como el vestido de terciopelo de Fiona, la capa de Farquaad o la túnica de Shrek. (Technology Facts. (2007). Obtenido el 5 de Noviembre del 2007 de:http://www.shrek-themovie.com/frames/Frameset\_ bscene.html)

La secuela, *Shrek 2* [\(Andrew Adamson,](http://movies.yahoo.com/shop?d=hc&id=1804383586&cf=gen) [Kelly Asbury,](http://movies.yahoo.com/shop?d=hc&id=1800025999&cf=gen) [Conrad Vernon,](http://movies.yahoo.com/shop?d=hc&id=1804706290&cf=gen) 2004), se estrena en el 2004 y se convierte en la película animada de mayor recaudación en la historia, con un total de 920 millones de dólares a nivel mundial. En el 2007 se estrena *Shrek 3* [\(Chris Miller,](http://www.buy.com/search/q/loc/322/search_store/4/querytype/videos/chris+miller.html) [Raman Hui](http://www.buy.com/search/q/loc/322/search_store/4/querytype/videos/raman+hui.html) ) que también logró una taquilla de más de 600 millones de dólares. Las tres películas de

Shrek combinadas alcanzaron ingresos de más de 2 millardos de dólares, convirtiéndose así en la franquicia de películas más exitosa de la historia. (May, R. (2007). Shrek 3 reaches \$600 million. Obtenido el 5 de Noviembre del 2007 de: http://www.cgchar-animation.com/content/view/389/ 86/)

Posteriormente producen otras exitosas películas como *Madagascar* [\(Eric Darnell,](http://www.imdb.com/name/nm0201509/) [Tom McGrath,](http://www.imdb.com/name/nm0569891/) 2005) y a finales del 2008 se estrena la segunda parte de este largometraje*: Madagascar 2* [\(Eric Darnell,](http://www.moviefone.com/celebrity/eric-darnell/2001560/main) [Tom McGrath,](http://www.moviefone.com/celebrity/tom-mcgrath/2242556/main) 2008)

La animación 3D contribuyó al crecimiento de la importancia animación en general y ocurrió una proliferación de películas animadas cada vez de mayor calidad y con gran éxito taquillero.

Todo esto hizo que la Academia de Artes cinematográficas (encargada de otorgar los premios Oscar) creara en el 2001 una nueva categoría dentro de sus premios: Mejor película animada. En esa primera oportunidad ganó el film *Shrek* (Andrew Adamson y Vicky Jonson, 2001), y los otros nominados fueron *Jimmy Neutrón* [\(Russell Calabrese,](http://movies.yahoo.com/shop?d=hc&id=1808994387&cf=gen) [John Eng,](http://movies.yahoo.com/shop?d=hc&id=1808495377&cf=gen) [Raul Garcia,](http://movies.yahoo.com/shop?d=hc&id=1804551567&cf=gen) 2001) y *Monsters Inc*.

## *2.4.4.2) La corriente asiática*

En Asia, los principales pilares de la animación están en Japón, India y China. Para poder entender cómo es la animación 3D en este continente se hace necesario revisar brevemente la historia y las características del dibujo animado 2D, por el que son conocidos a nivel mundial; pues estas características se repiten en la animación tridimensional. (Ayyagari, V. M. (2004). Passage To Asia and India: A 3D Overview of 2003. Obtenido el 28 de Febrero del 2008 de: http://www.animationnation.com/cgibin/ultimatebb.cgi?ubb=get\_topic;f=1;t=007 528;p=)

Actualmente existen una serie de enunciados, (conocidos como las Leyes del Animé) que establecen de una manera muy general aspectos como la forma en que deben ser las personalidades y el nivel intelectual de los personajes, cómo se mueven los personajes dentro de la escena, cómo se

55

deben exagerar los gestos, y otras características. Gracias a lo anterior se pueden extraer ciertas características comunes y muy específicas, que hacen al Animé inconfundible.

La primera característica a destacar es el gran tamaño de los ojos de los personajes. El resto de los elementos faciales como la nariz o la boca son simplificados al máximo, sólo son un par de líneas, lo cual hace que la mayor parte de la expresividad que pueda tener un personaje, se concentre en los ojos. (Anime characteristics. (2007). Obtenida el 13 de Marzo del 2008 de http://animex-maximum.com/2007/05/characteristics.html)

En cuanto a la morfología de los personajes, otro elemento que se repite en muchas series es la deformación del cuerpo, es así como se pueden observar grandes cabezas sobre cuerpos pequeños. Sin embargo, cabe destacar que esto no es algo que se dé en la totalidad de las producciones, sino más bien en las que son principalmente de acción cuyo target son los niños más pequeños.

Respecto a las historias narradas, no hay un tema o narrativa única, pues dentro del estilo del animé existen diferentes géneros (humor, aventura, historias para niños, comedia drama, erotismo, fantasía medieval, horror, romance y ciencia ficción). Gran parte de producciones del estilo oriental en cuestión combina varios de los géneros anteriormente mencionados, dependiendo del target al que esté dirigida (niños, adolescentes o adultos). (Anime characteristics. (2007). Obtenida el 13 de Marzo del 2008 de http://animex-maximum.com/2007/05/characteristics.html)

La música es un aspecto muy importante en las producciones animadas japonesas. Especialmente en las series televisivas, se le dedica mucho a la parte de la creación de las canciones de la presentación de la misma, música para cierto tipo de ocasiones como por ejemplo, cuando hay alguna amenaza o peligro, las escenas dramáticas, las románticas, etc. (Anime Characteristics: Encyclopedia II. (n. d.). Obtenida el 01 de Abril del 2008 de http://www.experiencefestival.com/a/Anime - Characteristics/id/609306)

Algo que se repite en las historias de Animé es que constantemente se busca enaltecer los valores y la cultura asiática, hay mucha propaganda nacionalista dentro de las producciones.

Dichas características referentes a los valores que transmiten las historias (valores como el honor, la valentía, la amistad, etc.) y la estilización de las figuras fueron transmitidas a las producciones 3D, aunque este tipo de creaciones no son tan conocidas en el mundo occidental como las de animación 2D. (Lesliux. (2005). Historia del Animé. Obtenida el 01 de Abril del 2008 de http://www.yodibujo.es/c\_6873/lectura/historias/mangas/historias-delmanga-anime/historia-del-anime)

De acuerdo con la revista especializada en animación *Animation Nation*, La elaboración de producciones originales con la técnica de 3D no es lo más frecuente en la industria asiática. Lo más usual es que en Asia se lleve a cabo exclusivamente la animación. Muchos estudios de EEUU llevan a cabo la etapa de producción de sus piezas en China o India, dado que abunda la mano de obra especializada y a bajo costo. Esto ha hecho que Asia se haya convertido en una proveedora del servicio de animación, es decir que la gran mayoría de los estudios asiáticos que hacen cortometrajes, largometrajes, series y otros, no atraviesan ese proceso de preproducción en donde se diseñan los personajes, se crean y desarrollan las historias y se hacen los storyboards, sino que ellos se limitan a llevar a cabo las animaciones de acuerdo al plan que les mandan los estudios de alrededor del mundo. (Ayyagari, V. M. (2004). Passage To Asia and India: A 3D Overview of 2003. Obtenida el 7 de Julio del 2007, de http://www.animationnation.com/cgi-bin/ultimatebb.cgi?ubb=get\_topic;f=1;t= 007528;p=)

La animación 3D asiática se destaca a nivel mundial en el área de la industria de los juegos de video. Países como Japón y Tailandia tienen un desarrollo importante en esta área y actualmente importantes marcas de consolas de videojuegos como Nintendo (responsable de sistemas como el Wii, el Xbox, el Play station, entre otras) tienen sus estudios de animación en estas naciones. ( [Boonruang,](mailto:zdnews-asia@cnet.com&Subject=Feedback%20on%20) S. (2009) Thailand's video game potential. Obtenida el 9 de Marzo del 2009 de: <http://www.zdnetasia.com/news/software/> 0,39044164,62051568,00.htm)

#### • **Toonz Animation Studio**

Fue fundado en 1999 por G. A. Menon y Bill Dennis en la ciudad de Trivándrum, en India. Es el estudio más avanzado y mejor dotado de dicho país, una nación que cada vez va emergiendo más como una potencia en la industria internacional de la animación. (Animation Industries Database: Toonz Profile. (2004). Obtenido el 10 de Octubre del 2008 de http://www.aidb.com/index.php?ltype=list&cat=btype&btype=\_003&action=all& company\_no=12293)

Creó la primera serie animada totalmente hecha en India. Actualmente, además de las series, produce cortometrajes, largometrajes, comerciales, efectos especiales para películas Live action, entre otros.

Este estudio ha creado una gran cantidad de producciones originales pero éstas son conocidas sobre todo dentro de Asia. El verdadero fuerte de Toonz es la creación de animaciones para estudios de alrededor del mundo. Entre sus producciones más conocidas a nivel mundial está la serie *Wolverine and the X men* (2007), una adaptación del cómic de superhéroes de Marvel que transmitió el canal de televisión por suscripción Nicktoons. (Klein, J. Marvel entertainment announces new wolverine animated tv series to be co-produced by india's first serve. (2005). Obtenido el 10 de Octubre del 2008 de toonzhttp://www.marvel.com/company/index.htm?sub=viewstory\_current.php&i d=139)

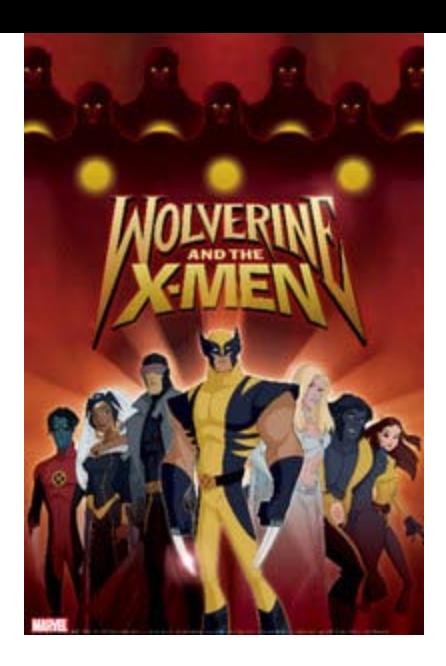

*Figura 14:* Los personajes de la serie animada por Toonz: Wolverine and the X men

Las producciones de Toonz se llevan a cabo utilizando animación 2D (digital y tradicional), 3D y Stop Motion. Esta combinación de técnicas es algo que caracteriza a este estudio, pues en sus proezas se puede observar cómo se mezclan los últimos adelantos de a tecnología con lo mejor de la animación tradicional.

Ese estilo le ha permitido crear una cartera de clientes que incluye a compañías de gran importancia en la industria de los medios de comunicación como lo son Paramount, Disney, Cartoon Network, Marvel Comics entre otros.

Los reconocimientos que se le han hecho a Toonz a nivel mundial son abundantes: En el 2003, durante el Festival de Kalamazoo en los Estados Unidos, sus cortometrajes *Cute Bunny* (Manasa Rao, 2002), *123 Math Moon* (Akhilesh Anandh, 2002), *The flame who loved to dance* (Akhilesh Anandh, 2002) y *Penguins at the zoo*, (V. Arun, 2002) ganaron oro, plata, bronce y mención honorífica, respectivamente. Otro cortometraje, *Torty's day out* (Srisankaran, 2002), en el 2002 ganó el premio de excelencia en producciones infantiles dentro del Festival Internacional de cine en Chicago y por último, en ese mismo año, *Stone Crusher* (K. Sub ra, 2000) ganó el primer lugar en la Celebración Mundial de la Animación.(Maya, C. Animating Talent. (2003) Obtenido el 10 de Octubre del 2008 de http://www.hinduonnet.com/lf/2003/08/12/stories/2003081200690200.htm)

El éxito de Toonz hizo que en el 2002, la revista especializada *Animation Nation*, lo reconociera como uno de los 10 estudios de animación mundial más importantes del continente asiático. (Awards (n. d.) Obtenido el 13 de Octubre del 2008 de http://www.toonzanimationindia.com/toonz.htm)

## *2.4.4.3) La corriente Europea*

A pesar de que Europa lleva a cabo al año más producciones animadas que los Estados Unidos y Asia, éstas, salvo algunas contadas excepciones no han tenido renombre a nivel mundial. Esto se debe a una falla a nivel de distribución, pues la mayoría de las producciones sólo se dan a conocer dentro del viejo continente, a veces ni siquiera van más allá de las fronteras del país donde se ubica el estudio que crea la pieza animada. Claro está que hay excepciones a esta tendencia, tal es el caso de largometrajes como Chicken Run [\(Peter Lord,](http://www.imdb.com/name/nm0520485/) [Nick Park,](http://www.imdb.com/name/nm0661910/) 2000) o Las Trillizas de Belleville (Sylvain Chomet, 2003), han alcanzado algo similar a una distribución a nivel mundial. (Moins, P. (2004). *European Animated Features — Back to the Future*. Obtenido el 5 de Noviembre del 2008 de http://mag.awn.com/?article\_no=2296&ltype=acrmag)

Dicho problema en la distribución de los largometrajes hace que los productos más importantes de la animación 3D europea a nivel mundial sean las series para televisión, los cortometrajes y los efectos especiales para largometrajes. Europa no sólo tiene estudios muy destacados a nivel regional, sino que también cuenta con grandes animadores que por individualmente se han destacado a nivel internacional por su trabajo en producciones taquilleras de los estudios de los Estados Unidos de Norteamérica.

Un ejemplo de figuras sobresalientes dentro de la animación mundial es Barry Purves. Este inglés combina la animación 3D con la Stop Motion. Dentro de su trabajos se puede percibir la gran influencia que el teatro ha ejercido sobre él, y por ejemplo, en una de sus producciones llamada Next (1989) se puede ver a Shakespeare convertido en un muñeco animado que viaja a través de sus obras cumbre. En cambio en su cortometraje Screen Play (1992), nominado al Oscar de 1992, hace referencia al teatro Kaboki, originario de Japón.

A lo largo de su carrera, Purves también hizo animación para comerciales, secuencias de apertura de largometrajes; dirigió y animó gran número de series y largometrajes en Europa.

Posteriormente, el cine de los Estados Unidos de Norteamérica lo contrató en varias ocasiones. En primer lugar diseñó los marcianos de la película *Mars Attack* (Tim Burton, 1996).

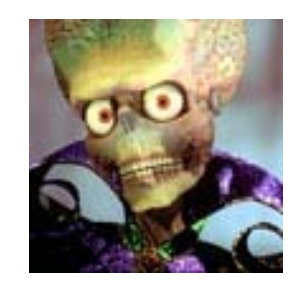

*Figura 15:* Un marciano de Mars Attack

También contribuyó en la animación de *King Kong* (Peter Jackson, 2005). Más recientemente fue consultado para la elaboración de las secuencias animadas de la película *El señor de los anillos: el retorno del Rey* (Peter Jackson, 2003). Eso lo ha convertido en uno de los animadores más cotizados del viejo continente. (O. Ranzani. (9 de Agosto de 2005). *Encontrar la verdad en cada gesto*. Obtenido el 10 de Noviembre del 2008 de http://www.pagina12.com.ar/diario/suplementos/espectaculos/5-80-2005-08- 09.html)

#### • **Dygra films**

Fue fundado en la ciudad española de La Coruña por Manolo Gómez en 1987. Este estudio ha hecho una gran cantidad de cortometrajes hizo la primera película de animación 3D hecha en Europa: *El bosque animado* (Ángel de la Cruz, [Manolo Gómez,](http://www.filmaffinity.com/en/search.php?stype=director&stext=Manolo+G%F3mez) 2001), la cual tuvo un gran éxito a nivel europeo y obtuvo gran cantidad de premios, entre ellos premios Goya (mejor película animada y mejor canción original) y el premio de mejor película animada en el Chicago Film Festival; también fue preseleccionada en el 2003 para competir por un premio Oscar en la categoría de mejor película animada. (Dygra Films. (2007). Obtenido el 11 de Noviembre del 2008 de http://www.dygrafilms.es/web\_espiritu\_2007/swf\_ESP/base.swf)

61

Después de esta primera incursión en los largometrajes animados, Dygra Films hizo 2 más: *El sueño de una noche de San Juan* (Ángel de la Cruz, [Manolo Gómez,](http://www.filmaffinity.com/en/search.php?stype=director&stext=Manolo+G%F3mez) 2005), que ganó el premio Goya como mejor película de animación, y *El espíritu del bosque* (David Rubín, Juan C. Pena, 2007). Actualmente se encuentra en proceso de producción un tercer largometraje: *Noche de paz* (David Rubín, Juan Galiñanes).

Pero este estudio no se limita a los largometrajes, pues también se han dedicado a la producción de cortos. Ejemplo de ello son *Taxia* (David Robles, 2002*); El señor de los Mosquis*, la trilogía de cortos acerca de los peligros de la globalización creados para la organización benéfica española Manos Unidas y que están protagonizados por un par de moscas: *La comunidad de las moscas* (Juan Galiñanes, 2003), *Los dos tarros* [\(Manolo Gómez,](http://www.filmaffinity.com/en/search.php?stype=director&stext=Manolo+G%F3mez) 2004) y *El retorno de la ley* (Juan Galiñanes, 2005). (*Dygra Films: Cortometrajes*. (2007). Obtenido el 11 de Noviembre del 2008 de http://www.dygrafilms.es/index\_dygra\_ESP.htm)

### • **Sparx\***

En lo referente a los estudios de animación europeos, Sparx\* es una referencia obligada. Fue fundado en Francia en 1995 por Jean Cristophe Bernard y Giullaume Hellouin. (*About us*. (n.d.). Obtenido el 13 de septiembre del 2008 de http://www.sparx.com/company.html)

Desde sus inicios, el estudio tuvo mucho éxito y logró diferentes premios con su especial para la televisión, *Pierre et le Loup* (Guillaume Hellouin, 1995). (A. Teninge. *Sparx\*, A rising Studio* (Agosto 29, 2002). Obtenido el 13 de Septiembre del del 2008 de: [http://mag.awn.com/index.php?ltype=pageone&category2=&article\\_no=1522&p](http://mag.awn.com/index.php?ltype=pageone&category2=&article_no=1522&page=2) [age=2\)](http://mag.awn.com/index.php?ltype=pageone&category2=&article_no=1522&page=2)

A partir de ese momento crearon más series que fueron distribuidas y reconocidas tanto en su Francia originaria como a nivel internacional, como *Rollie, Pollie Ollie* [\(Ron Pitts,](http://www.imdb.com/name/nm0686023/) [Bill Giggie,](http://www.imdb.com/name/nm0317602/) 1998) que fue televisada por Disney Channel. Los premios no se hicieron esperar; entre sus muchos logros, en 1999, Sparx\* ganó el premio Emmy en 1999 por mejor diseño y en el 2000 por mejor programa animado.

62

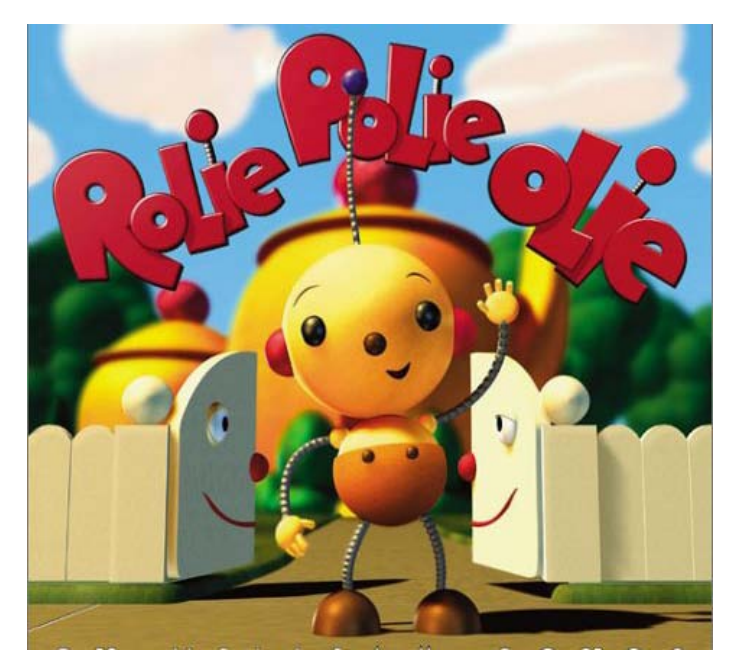

*Figura 16*: La serie *Rolie Polie Olie*

Pero no se limitaron a animar los proyectos concebidos por el estudio, también se abrieron al campo de los efectos digitales para largometrajes de cine. Esto los llevó a trabajar en películas de renombre internacional como *Mi vida en rosa* (Alain Berliner, 1997) y *Thomas est amoureux* (Pierre-Paul Renders, 2000).

Actualmente se han expandido y tienen un estudio adicional al de Paris. Esta segunda sede está ubicada en Vietnam y cuenta con la misma tecnología del original e incluso cuenta con más personal. Ambos estudios hacen el mismo tipo de trabajo, a excepción de la parte de efectos especiales para películas, que sólo es hecha en París.

En el estilo de Sparx\* se mezclan la más alta tecnología con una apariencia de animación tradicional. Eso es posible apreciarlo en el corto *Les Filles, l'âne et le boeuf* (Francine Chassagnac, 2001) en donde se utilizaron diferentes técnicas de diseño digital para lograr una apariencia de acuarela.

Si bien, como se puede ver, Europa tiene figuras individuales destacadas dentro de la animación mundial, aún su nivel de producción es muy local, limitado a la escala continental. Esto es en parte debido al tipo de producciones que se hacen, pues los cortometrajes no garantizan tanta

resonancia y proyección internacional como lo puede hacer por ejemplo un largometraje animado. De cierta forma podría afirmarse que la animación 3D en Europa aún tiene un carácter "artesanal", pues no es algo masificado. (Moins, P. (17 de Noviembre del 2004). *European Animated Features — Back to the Future*. Obtenido el 5 de Noviembre del 2008 de: http://mag.awn.com/index.php?ltype=acrmag&category2=&article\_no=2296&pa  $qe=2$ )

## *2.4.4.4) La corriente Latinoamericana*

En Latinoamérica existen dos países que dominan la producción de animaciones 3D: Argentina y Brasil.

En la nación carioca, predomina la creación 3D con fines publicitarios. En este ámbito, el estudio de animación Vetor Zero se ha abierto paso hasta convertirse en una de las productoras de animación 3D y efectos especiales más importantes de Latinoamérica. Animamundi, (2004). Animation now! Köln: Taschen

Es creada en 1985 por Alberto Lopes, Alceu Baptistao y Sérgio Salles. Su principal campo de acción es la animación para la publicidad, en donde tiene una cartera de clientes que incluye a importantes marcas como Hellman's, Bimbo, Michelin, Cocacola, Ford, Brahma, entre otros. Precisamente, para éste último creó personajes que han trascendido las fronteras brasileras. Tal es el caso de una de sus creaciones cumbre: una tortuga. La campaña lanzada en el 2001, consta de varios comerciales dirigidos por Alceu Baptistão. En ellos se ve a una tortuga que juega a dominar una lata de cerveza como si fuese un balón de fútbol; en otros de los comerciales ella interactúa con un humano: el quelonio engaña al conductor de un camión de la cerveza Brahma para que éste se pare y mientras el humano está ocupado jugando a dominar la lata, la tortuga le roba el vehículo.

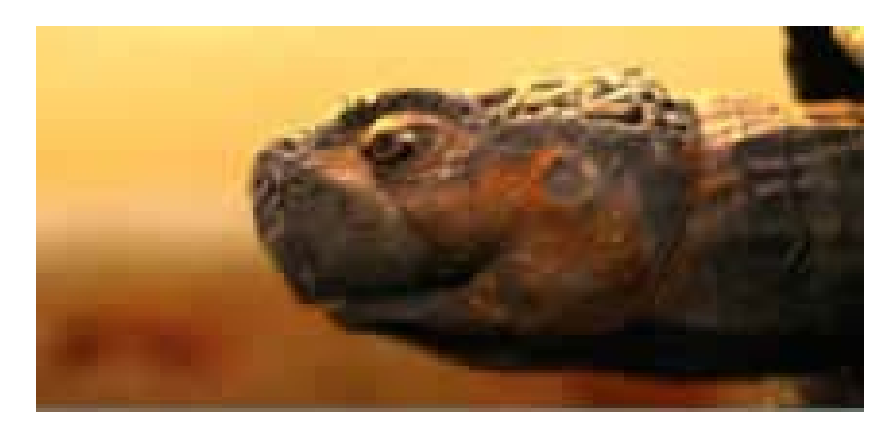

*Figura 17:* La tortuga protagonista de los comerciales de cerveza Brahma.

Dicha campaña le permite a Vetor Zero ganar galardones en prestigiosos festivales como lo es el Festival de Publicidad de Francia en el 2002. A lo largo de su trayectoria, la calidad de Vetor Zero ha sido mundialmente reconocida en importantes festivales publicitarios. Ejemplo de esto son los diez leones (tres de ellos de oro) que les otorgaron en el Festival Internacional de Publicidad de Cannes. (Vogner dos Reis, F. (n.d.). La animación en Brasil. Obtenida el 7 de Septiembre del 2008 en http://www.eictv.co.cu/miradas/index.php?option=com\_content&task=view&id=3 95&Itemid=81)

En el año 2000, se asocian con Lobo Filmes para aprovechar la experiencia de éste estudio en técnicas como Stop motion y animación tradicional, para así sumarlo a su dominio en el área digital. Esta ampliación en el abanico de posibilidades de animación, ha permitido un constante y progresivo mejoramiento de las producciones de Vetor Zero. (Info Vetor Zero. (n.d.). Obtenida el 15 de septiembre del 2008 de: http://www.vetorzero.com.br/es/)

Por su parte, en Argentina se dan periódicamente múltiples festivales de animación, algunos como el Festival Internacional de Animación de Córdoba: Anima, son mundialmente reconocidos y es considerado el más prestigioso evento de esta disciplina en Hispanoamérica. Cuenta con un jurado compuesto por animadores de renombre internacional, quienes también se encargan de dar conferencias de carácter explicativo y didáctico para los asistentes. Este festival bianual crece más cada año. En la última edición (2007) se recibieron unas 1000 producciones animadas provenientes de alrededor de 56 países

diferentes. (Anima 2007 (n.d.). Obtenido el 15 de Septiembre del 2008 de: http://www.animafestival.com.ar/spa/05\_2007\_spa.php?sec=03)

El área de enseñanza de la animación es un campo que en Argentina ha avanzado mucho en los últimos años. Por ejemplo, además de enseñarse la animación 3D en los múltiples cursos independientes y centros de educación existentes, la Universidad Nacional de Córdoba posee un núcleo llamado Centro Experimental de Animación, el cual es parte su Departamento de Cine y TV, sólo que está dedicado exclusivamente a la investigación y desarrollo de este arte. En dicha casa universitaria, la carrera de Licenciatura en Cine incluye la animación como parte de su pénsum de estudios. Este núcleo es el encargado de organizar el festival de animación anteriormente mencionado. (Singer, G. (2005) Anima '05: the argentine scene. Obtenida el 17 de Septiembre del 2008 de: http://mag.awn.com/index.php?ltype=search&sva l=animation+++argentina&article\_no=2632)

# *2.4.4.5) La Animación 3D en Venezuela*

En Venezuela la animación, en especial la 3D, está en un auge, principalmente porque es la más accesible de las tres, pues sólo necesitarías la computadora y el software de animación.

El Grupo de Interés Especial en Gráficos y Técnicas Interactivas perteneciente a la Asociación de Maquinaria Computarizada (ACM SIGGRAPH, por sus siglas en inglés) es una sociedad internacional que busca mantener a todos sus miembros actualizados acerca de los avances y nuevas tendencias que surgen todos los días en el ámbito tecnológico. Esta organización realiza anualmente un festival de animación itinerante en el que se muestra lo mejor de la animación mundial, las nuevas tecnologías disponibles y figuras reconocidas dentro del medio dan conferencias. Además de esto, se lleva a cabo un concurso de animación a partir de piezas enviadas por personas alrededor del mundo a la página de ACM SIGGRAPH. En el año 2004 este prestigioso festival estuvo en Caracas. (El primer festival de animación 3D de Venezuela fue todo un éxito. (2004). Obtenido el 24 de Mayo del 2007, de http://www.web-illustrators.com/siggraph/news.asp?article=5)

En Venezuela, las producciones 3D son utilizadas sobre todo en la publicidad (creación de comerciales para TV), imagen corporativa (diseño de logos en 3D), arquitectura, entre otros. Esto quiere decir que en el país si bien se utiliza la animación 3D, no es común que se use para crear producciones como largo y cortometrajes, sino más bien para prestar servicios como los anteriormente descritos.

Un área de la animación 3D que se ha desarrollado en Venezuela es la del diseño arquitectónico. Existen empresas, como Arquimedia en la ciudad de Barquisimeto, que además de los servicios inherentes a la arquitectura (creación de planos de inmuebles, realizar remodelaciones o hacer construcciones de edificios y casas), ofrece proyecciones 3D de sus diseños de exteriores e interiores (Infografía y animación 3D. (n.d.). Obtenido el 27 de Mayo del 2007 de http://www.arquimedia.org/infografia.html).

Actualmente existen compañías publicitarias que se especializan en el área de la imagen corporativa que utilizan la animación 3D como una herramienta importante en su trabajo. Ejemplo de esto es la compañía Avacom, que ofrece servicios como los de hacer tarjetas de presentación de los ejecutivos de las empresas, diseñar catálogos, diseñar páginas web, hacer presentaciones multimedia, entre otras cosas (Diseño gráfico: animación 3D. (n.d.) Obtenido el 10 de Enero del 2008 de: http://www.avacom.com.ve/diseno/ animacion\_3d.htm)

Una empresa que además de llevar a cabo proyectos con animación 3D relacionados con el área publicitaria y otros servicios, se encarga de la creación de producciones originales es AP Animation Studios. Se fundó en el año 2002 por Álvaro Planchart, un Ingeniero venezolano que fue parte del equipo de la compañía Alias Wave Front que creó el software de modelado y animación 3D que en el año 2003 ganó el Oscar al mérito técnico: Maya. Él es el único venezolano y el primer latinoamericano en ser certificado por Alias INC y Silicon Graphics como Instructor de animación de personajes. En 1999 fue director de animación de la primera telenovela infantil de animación computarizada hecha en Latinoamérica llamada *Serafín*. Ésta fue una producción de Televisa y fue exhibida en alrededor de 64 países.

67

AP animation Studios no sólo se dedica a producir animaciones, sino que también es la primera academia venezolana especializada en la animación de personajes y efectos especiales. En este curso busca enseñar a los alumnos todo lo necesario para crear una animación computarizada, usando tanto la técnica 2D como la 3D. Para enseñar ciertas habilidades muy específicas a sus alumnos, esta academia cuenta con invitados que son personalidades renombradas dentro de la animación mundial. Algunos de los que han participado como instructores son Sandra Voelker que fue directora técnica de iluminación en *La Guerra de las Galaxias: Ataque de los Clones* (George Lucas, 2002), *Stuart Little* [\(Rob Minkoff,](http://www.imdb.com/name/nm0591450/) 1999), *Batman Returns* (Tim Brton, 1992), Hulk (Ang Lee, 2003), entre otras; y Christina Drahos que participó como directora técnica de composición en largometrajes como *Matrix Revolutions* [\(Andy Wachowski,](http://www.imdb.com/name/nm0905152/) [Larry Wachowski,](http://www.imdb.com/name/nm0905154/) 2003), *Harry Potter* y La Piedra Filosofal [\(Chris Columbus,](http://www.imdb.com/name/nm0001060/) 2001*), Jurassic Park* 3 [\(Joe Johnston,](http://www.imdb.com/name/nm0002653/) 2001), entre otros.

Desde el año 2003, está llevando a cabo la producción de una serie animada y de la que ellos han nombrado la primera película de animación 3D enteramente hecha en Venezuela, por venezolanos. Esta primera película está dirigida por el presidente de AP Animation Álvaro Planchart. Según sus declaraciones, esta producción (cuyo nombre aún no ha develado) cuenta con las voces de talentos venezolanos como Rolando Salazar, Daniela Alvarado, Gustavo Rodríguez, Gilberto Gonzáles, entre otros. Por otro lado, la banda venezolana Los Amigos es la encargada de crear la música para la obra. (Largometraje. (n.d.). obtenido el 13 de Enero del 2008 de: http://www. apanimation.com.ve/Largometraje.htm)

Los alumnos emergidos de los cursos que dicta esta academia pueden optar por participar en unas pasantías que les permite ejercer sus habilidades como animadores dentro de la producción del largometraje y la serie que AP Animation está llevando a cabo.

La animación es un arte relativamente nuevo en América Latina; esto hace que no exista una vasta tradición en lo que a dibujos animados se refiere. Como consecuencia y de acuerdo a expertos como Alejandro R. González,

especialista en historia de la animación y director artístico del festival Anima 2007, en Latinoamérica no existe una propiamente un estilo característico de la región. Es decir que aún no se ha forjado una identidad que distinga a esta región del resto de la animación que se lleva a cabo alrededor del mundo. (Entrevista: Alejandro González, director artístico de de Anima '07. (2007). Obtenida el 18 de Enero del 2008 de: www.latamcinema.com/ entrevista.php?id=13)

## *3) La elaboración de una producción 3D animada:*

Al igual que la mayoría de los tipos de producciones audiovisuales, el proceso para hacer una de animación 3D consta de tres etapas: la preproducción, la producción y la postproducción.

La preproducción es el génesis del proyecto. Aquí se concibe la historia, y diseñan los personajes, las voces (que también se graban en esta etapa), los ambientes, la música. En la animación 3D, además se deben modelar (crear dentro del software de animación) todos esos diseños de personajes, ambientes y objetos, para así dejarlo todo listo para el siguiente paso.

La siguiente fase es la de la Producción. Aquí, en pocas palabras, se le da vida a todo lo diseñado en la preproducción, es decir que se animan los personajes y objetos. También se generan y agregan a las secuencias animadas los efectos especiales de animación 3D tales como lluvia, humo, fuego, entre otros.

Una vez que se logra animar toda la secuencia con todos los personajes, se debe llevar a cabo un proceso llamado "Render" o revelado. En el Render la computadora procesa toda la información contenida en cada cuadro que conforma una secuencia, para que así se pueda observar en tiempo real las formas y movimientos de todos los ambientes, personajes y objetos presentes en la escena, las texturas de cada uno, la iluminación, las sombras, los movimientos de cámara, entre otros. Al finalizar el revelado, se genera el archivo final de la secuencia.

Una vez generado este archivo definitivo de la animación empieza la fase de postproducción. Aquí es donde, en un software de edición como por ejemplo **Shake** (que fue el utilizado para los efectos especiales en toda la trilogía de *El señor de los anillos*), o **Final Cut Studio**, todas esas secuencias reveladas son ensambladas según el orden descrito por el guión. Se le agregan los diálogos, la música y los efectos de sonido. También se hacen los efectos necesitados en los cortes (como la disolución, corte a negro, desplazamientos, etc.). Los grandes estudios como Pixar o Dreamworks desarrollan sus propios softwares de edición o crean nuevas herramientas para los ya existentes en el mercado. En producciones de nivel más amateur y de menor presupuesto, se puede optar por softwares de edición menos complejos como **Adobe Premiere** o **Windows Movie Maker**. (Craig, C. Shake continues Apple's Oscar winning streak. (2004). Obtenida el 5 de diciembre de 2007 de: www.apple.com/pr/library/2004/mar/01shake.html)

El resultado del proceso de postproducción es la versión final de la pieza audiovisual, es decir que se genera exactamente eso que verá la audiencia.

Es importante destacar que las producciones 3D tienen una gran ventaja sobre cualquier otro tipo de producción animada: es un proceso no linear. Esta característica permite que diferentes partes dentro del proceso de elaboración de la pieza audiovisual puedan ser trabajados paralelamente. Por ejemplo, un grupo de animadores puede trabajar animando las expresiones faciales de un personaje, mientras otro grupo anima el resto del cuerpo; o también puede darse que mientras los sets definitivos son construidos e iluminados, se haga por separado la animación de los personajes de la escena correspondiente. Todo esto constituye un ahorro esencial de tiempo, pues al contrario de lo que ocurre con otros tipos de animación, no se tiene que esperar a que determinadas etapas dentro del proceso estén del todo listos para empezar la siguiente.

### *3.1) La preproducción*

Antes de empezar a grabar o a animar cualquier proyecto, la idea base ha de pasar por una serie de etapas que permiten detallar y visualizar cómo

70

será ese producto final. Nada es dejado al azar: se crea la historia, los personajes, los ambientes, cómo será cada toma que conforma el proyecto para asentar así las bases del mismo. Todo este proceso previo a la etapa de animación es llamado Preproducción (Catherine Zinder, Zahra Dowlatabady, *Producing Animation*, 2001).

Para empezar esta fase lo primero que se necesita crear un guión. A partir de entonces el productor debe encargarse de toda la parte logística, y presupuestaria del proyecto: debe reclutar a todo el personal necesario y proveerles de un espacio de trabajo y los suministros necesarios para completar sus respectivas tareas. Una vez que ya se tienen esos requisitos cubiertos se inicia propiamente el trabajo de preproducción, que a su vez se divide en subsecuentes etapas descritas a continuación.

### *3.1.1) Diseño y dirección de arte*

Aquí se establece el "look" o aspecto del proyecto a producir. Esto se logra por medio de dibujos e imágenes a color. Así se puede determinar qué estilo se le quiere dar a toda la producción: si serán dibujos caricaturescos, realistas o más bien estilizados.

A lo largo de esta etapa, el productor o director de arte debe seguir los lineamientos iniciales del director, así como también supervisar todo el desarrollo del aspecto estilístico del proyecto.

Para poder crear ese mundo animado que se plantea, es necesario llevar a cabo 3 clases de diseño: el de los personajes, el de los objetos y el de los ambientes. Es entonces que se elabora la llamada Guía de Estilo Visual. Dicha guía contiene todos los diseños de los diferentes elementos presentes en el proyecto. Todo el equipo que participa en la producción debe tener acceso a ella, pues de esta forma se puede establecer y asegurar la consistencia general del proyecto. (Simon, M. *Producing independent 2D character animation*. 2003)

La sección de la guía correspondiente a los personajes, bien sean principales o secundarios, idealmente, debería incluir la siguiente serie de diseños por cada uno:

- Poses del personaje: vista de frente, tres cuartos, de lado y por detrás.
- Close ups del personaje en los que se muestran cada una de las emociones que demuestra a lo largo de la producción.
- Los personajes alineados uno al lado del otro, para observar y comparar claramente el tamaño de cada uno respecto a los demás.
- Construcción del personaje: se muestra la estructura y los detalles de las partes del cuerpo construyéndolos a partir de figuras básicas. Esto es en caso de que sea un diseño muy intrincado.
- Ciclo de caminata de cada personaje.
- Una hoja donde se muestren close ups de la boca del personaje cuando pronuncia los diferentes sonidos
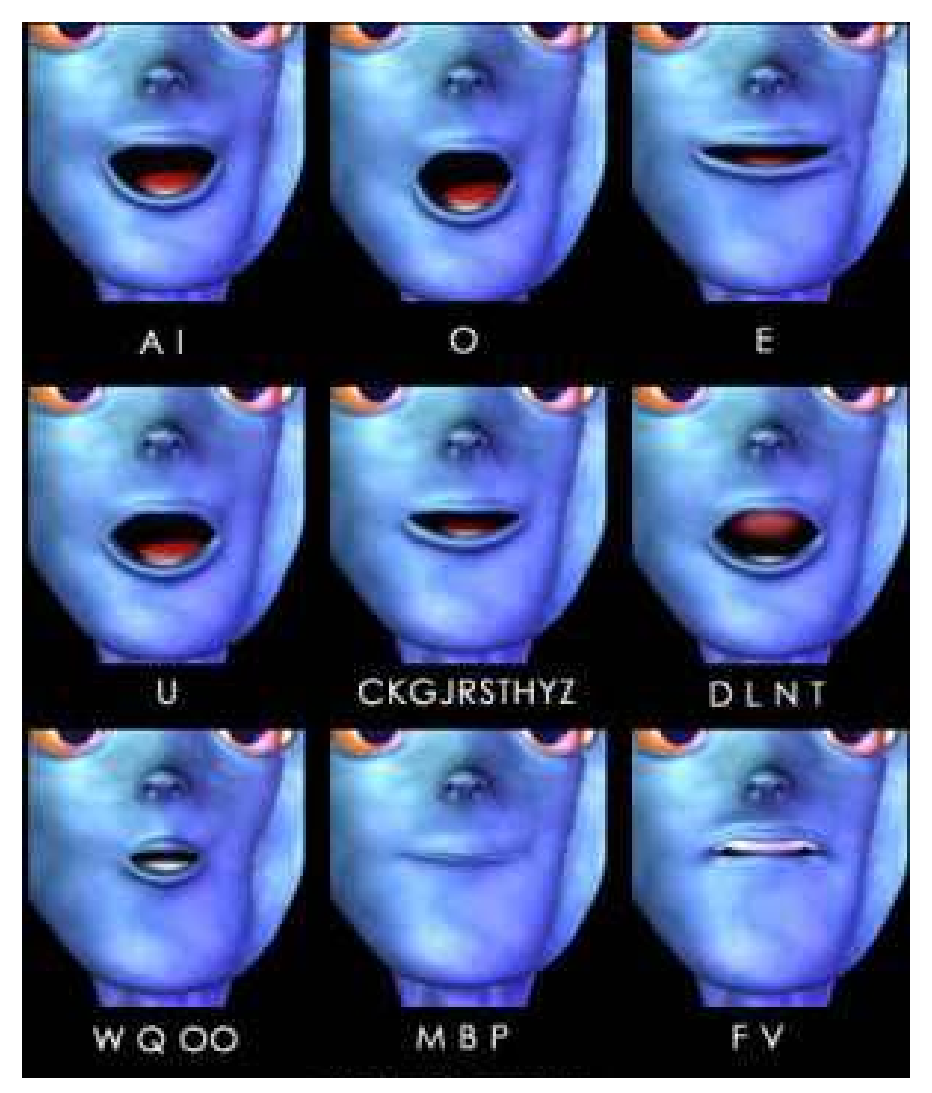

*Figura 18:* Las nueve posiciones básicas de los labios y su correspondiente fonema.

A continuación está la sección de objetos. Se considera como objeto a todos esos artículos que no son personajes, como pueden ser por ejemplo vehículos, armas o mobiliario entre otros. Todos estos son creados por un diseñador de objetos. En esta guía se incluyen:

- Vista frontal, lateral, trasera e interior (si es aplicable)
- Construcción: Se muestra paso a paso cómo se construye, se hace sólo si el objeto es muy complejo.
- Comparación del tamaño de los objetos con los personajes y/o el fondo (escenografía).

• Guía de cómo funciona el objeto (en caso de ser un aparato como por ejemplo, un robot o una máquina con un funcionamiento complicado)

Por último está todo lo que corresponde a los ambientes o escenografías. Aquí se deben incluir dos aspectos diferentes:

A) Diseño de locaciones:

- Tomas externas (tanto stablishing shots como close ups de detalles importantes)
- Tomas interiores
- Tomas en ángulo inverso
- Mapa esquemático de toda la locación
- Una guía de iluminación indicando la fuente y la dirección de la luz

B) Locaciones coloreadas: El color de una misma locación puede variar por completo el sentimiento transmitido en una escena. Por eso es importante tener una guía de colores en dónde se establezcan las variaciones que se dan en un mismo ambiente a través de la iluminación y estableciendo el tono correspondiente a cada secuencia.

Adicional a todo lo correspondiente a los personajes, locaciones y objetos, se establece una guía de color en la que se muestran a todos los personajes y objetos coloreados. En el caso de los personajes se deben mostrar todas las variaciones que presenta a lo largo de la producción en lo correspondiente al vestuario, la piel y el cabello: por ejemplo se les puede mostrar cuando están a la luz del día, de la noche y cuando están mojados. El equivalente a esta etapa en la animación 3D es la de texturización de la superficie.

En proyectos de formatos más largos (largometrajes) o por episodios para televisión, además de esta Guía de estilo visual se crea el Model Pack. Aquí se muestran los personajes incidentales, personajes principales adicionales, objetos y locaciones que aparecen únicamente en una secuencia o en un episodio en particular. El grado de detalle de estos diseños dependerá de su importancia dentro de la historia y del presupuesto disponible. (Catherine Zinder, Zahra Dowlatabady, *Producing Animation*, 2001)

# *3.1.2) Grabación de las voces*

Además del diseño y la animación, la voz de los personajes es otro elemento que estará en contacto directo con la audiencia y constituye un nexo entre ésta y los personajes.

Pero la voz no es sólo importante en esa última etapa, también es algo que resulta indispensable para el animador, pues le sirve como fuente de inspiración para darle vida al muñeco. La voz también es su guía, dado que puede indicarle qué tan exagerados o delicados deben ser los gestos del muñeco al hablar, si le crea una cara que muestre el esfuerzo del personaje o más bien con unas facciones dulces, que susurran.

Para lograr una buena grabación se necesita un buen desempeño del intérprete durante dicha sesión, pero para esto antes se debió haber escogido a los actores correctos para cada papel. Puede ser que desde un principio se cuente con una persona de la cual se esté seguro que será ideal para ejecutar a cierto personaje, pero de no ser así, as necesario empezar a buscarla. La búsqueda de un actor constituye el inicio de la elaboración de la pista de voces. (Zinder C., Dowlatabady Z., 2001)

# *3.1.2.1) Casting:*

Es el proceso mediante el cual se audiciona a los diferentes actores disponibles y se eligen algunos para interpretar a los diferentes personajes de la producción. (Zinder C., Dowlatabady Z., 2001)

El productor, el director, el creador y los clientes/compradores trabajan juntos a fin de determinar cómo quieren que sean las voces en la producción.

Previo al casting estas cuatro figuras debaten en una tormenta de ideas sus concepciones al respecto de cómo deben ser las voces de cada uno de los personajes: se determina la entonación, el timbre, el estilo que debe tener cada personaje al hablar, pues sólo así se puede saber qué es exactamente lo que buscan y lo que desean encontrar en estas sesiones de audición. Se pueden diseñar las voces a partir de la apariencia de los personajes, su personalidad y las acciones que lleva a cabo a lo largo de la historia.

Una vez que se está claro acerca de qué es lo que se quiere, se hace la convocatoria. Pero previo a la audición se le debe dar a todo el talento aspirante un compendio de materiales que incluye documentos para familiarizarse con el proyecto, la historia y el personaje:

- Biblia del casting: Es una descripción escrita del proyecto y los personajes a ser grabados. Contiene información como personalidad, edad, cualidades vocales y el diseño del personaje.
- Guión
- Hoja de información: La persona encargada de planificar el casting debe coordinar toda la logística del mismo. Para esto debe tener en cuenta que por lo general, una audición para animación dura entre 5 y 10 minutos. En base a dicho estimado construyen un horario de pautas para cada uno de los actores. En la hoja de información general se incluye cuál es la hora exacta de grabación, dirección del estudio donde se llevará a cabo y

cualquier otra información referente a la llegada y estadía en el estudio. En este documento también se le especifica al actor cuál va a ser el personaje específico que interpretará durante la audición.

- Extractos: Son algunas porciones correspondiente a un personaje específico y que son las que mejor reflejan su personalidad. Estos extractos son los que posteriormente los actores interpretarán durante el casting. El texto puede ser escogido por el director o el productor.
- Material visual: Incluye los diseños coloreados de los personajes y su ambiente.

(Zinder C., Dowlatabady Z., 2001)

Las sesiones de casting se llevan a cabo en un estudio de grabación en donde el director está presente y dirige a los actores durante sus ejecuciones. Para estas pruebas se puede hacer que cada actor por separado lea sus líneas o bien se les puede pedir que graben juntos, para que mientras uno interpreta un personaje, el otro encarne al antagonista correspondiente. En ciertos tipos de proyecto como los de televisión o video se puede hacer que un mismo actor pruebe con varios personajes, pues tener un talento versátil y capaz de interpretar diferentes papeles ayuda mucho a reducir costos de producción.

Una vez que todos los actores graban sus audiciones, comienza el proceso de selección. La selección de voces es un trabajo en conjunto: el director o el productor selecciona las diversas actuaciones que en su opinión son las mejores y posibles candidatas para un personaje. Todas estas audiciones preseleccionadas se editan para crear con ellas una cinta final. Esta cinta junto con una lista que indica la identidad de cada aspirante es enviada al cliente, comprador o ejecutivos para que la oigan y hagan un ranking de cuáles fueron las interpretaciones que más les gustaron. El director analiza estas listas y llama a los favoritos para hacer una segunda grabación que pasa nuevamente por la evaluación del director y el resto del equipo.

Esta nueva audición y las sucesivas son una especie de filtro que cada vez va disminuyendo más la cantidad de candidatos, hasta que finalmente encuentran a las personas indicadas para cada personaje.

Los criterios que se han de tener en cuenta para seleccionar a un intérprete son aspectos como la calidad vocal, la capacidad que tenga para darle vida al personaje, la versatilidad, la disponibilidad, la condición de estrella de la persona (la vinculación con personas famosas es beneficiosa dado que atrae a más público) y el presupuesto disponible.

### *3.1.2.2) Ensayos*

Siempre es recomendable, previo al inicio de las sesiones dentro de los estudios de grabación, que el director lleve a cabo con los actores una lectura conjunta de sus partes o un ensayo. Al estar todos juntos, cada quien interpretando su parte dentro del guión e interactuando con los demás, los actores podrán entender más a fondo cómo es la naturaleza de su propio personaje en relación con los otros. La importancia de estas sesiones previas se ve reflejado después, al momento de grabar: los actores son capaces de lograr la interpretación deseada por el director en la primera o segunda toma, lo cual constituye un substancial ahorro de tiempo de grabación en el estudio y por ende, también de dinero.

#### *3.1.2.3) Grabación*

En proyectos como series televisivas o grabaciones directas a video, la grabación del guión, por lo general, se puede completar en un solo día. Previo a la sesión de grabación, se le debe informar al estudio cuántas personas asistirán para que así, tengan la cabina adecuada, con el número de micrófonos necesarios y cualquier otra necesidad especial requerida.

Sin embargo, en los casos de las grandes producciones (largometrajes animados, por ejemplo), se llevan graban dos tipos de diálogos: un borrador (o diálogo temporal) y el diálogo definitivo de la producción. El borrador, por lo general, es interpretado por personal de la producción, como por ejemplo los

animadores, directores, etc. Este tipo de grabación es llevada a cabo cuando una secuencia del storyboard está aprobada y lista para que se haga con ella el Reel. La función del borrador es experimentar con los tiempos y los ritmos de la historia y del diálogo antes de finalizarlos todos, permitiendo así mantener los costos de grabación al mínimo hasta que la secuencia con la que se prueba esté definitivamente aprobada, ya que no se están usando a actores profesionales para hacer estas pruebas iniciales. Una vez que se logra dar con el ritmo y los tiempos que son los más apropiados para contar la historia, se puede llamar y pautar la fecha de la grabación con los profesionales.

Una dirección clara es un factor que resulta determinante para obtener una grabación de calidad y satisfactoria. Para esto es primordial que el director conozca muy a fondo el guión, que esté familiarizado de lleno con él y además que previo a la sesión de grabación prepare una serie de notas con ideas acerca de cómo debe ser la interpretación de determinadas secuencias.

Siempre resulta útil que durante la grabación de la pista de voz de cierto personaje, el animador responsable de darle vida al mismo esté presente y si no lo está, entonces que se grabe dicha sesión para ser visto después. Esto le permite al animador ver cómo el actor representa al personaje y los gestos que hace al hablar. Ver al intérprete en acción puede inspirar al animador, pues a la hora de hacer su trabajo, podrá incluirle al muñeco algunos de los movimientos que observó en él. Por otro lado, durante la grabación, el animador también puede ayudar al actor, dándole más conocimiento acerca del personaje para que lo pueda entender e interpretar mejor.

Desde el inicio de todo el proceso de grabación, el productor debe determinar y hacerle saber a todo el equipo, quién será el responsable de dar indicaciones y sugerencias a los actores durante su interpretación, qué se espera lograr en cada sesión de grabación y cómo debe ser manejada la comunicación hacia los actores; en pocas palabras: Para evitar malos entendidos y conflictos, el productor debe dejar claro cuál es el rol de cada uno y quién es el que manda y da las instrucciones. (Zinder C., Dowlatabady Z., 2001)

#### *3.1.3) Storyboard*

El Storyboard representa la primera traducción que se hace del mundo literario del guión al de las imágenes. Son una serie de dibujos numerados que ilustran cómo se quiere que se vea en pantalla cada toma, para lo cual se incluye a los personajes, sus acciones, el ambiente en el que se llevan a cabo e indicaciones acerca de los movimientos de cámara. (Simon M., 2003)

Cada cuadro posee aparte una breve descripción de las acciones que ejecutan los personajes, qué es lo que dicen, qué sonidos se escuchan, además de acotaciones técnicas acerca de cómo son los movimientos de cámara, cómo son las transiciones de un plano al otro (corte directo, difuminado, etc.) y cualquier otra observación concerniente. Los cuadros o viñetas llevan un encabezado en el que se colocan cierta información como el número de correspondiente dicha ilustración, la escena que ilustra y el plano que está ahí representado.

Lo más recomendable es no empezar la fase de producción hasta que la mayor parte, si es que no todo el storyboard, esté listo y aprobado, pues su bajo costo (comparado con la inversión necesaria para la producción) hace que esta etapa sea la mejor para detectar y corregir cualquier problema en la historia. Por ejemplo, si hay alguna incoherencia, cabos sueltos, si la historia se torna predecible o sencillamente no es entretenida, resulta mucho más económico en términos de dinero y tiempo (y también menos frustrante) quitar o agregar personajes, escenas o situaciones en el storyboard, que tener que hacerlo directamente en la animación.

Para poder hacer el storyboard, el artista encargado necesita que le provean de los siguientes materiales: El guión; los diseños de los personajes, de los ambientes y de los objetos; el formato base que será utilizado para los storyboards, un cuadro del storyboard terminado en el que se muestre el estilo de la producción y el nivel de complejidad y detalle que se busca en los dibujos; la pista de voz (si está disponible); un espacio de trabajo y los implementos inherentes a la labor.

El storyboard tiene su génesis en el guión. El director divide al guión en secuencias. Usualmente el director toma en cuenta factores como el lugar donde se da la acción y el momento del día para delinear una secuencia. Éstas son a su vez divididas en escenas, las cuales son también subdivididas en una unidad aún más básica: las tomas. Cada toma es transformada en una viñeta o cuadro del storyboard.

Cuando un dibujante está elaborando el storyboard, el director lo va guiando, explicándole cómo el visualiza cada toma en su cabeza, le da su interpretación visual del guión. El artista plasma en el papel esa imagen mental que le describe el director.

#### • **El formato del storyboard:**

Cada hoja del storyboard tiene un encabezado donde se coloca el nombre del proyecto, el cliente para el cual se realiza, la duración de la producción y la fecha.

A continuación el espacio está dividido en dos columnas de cuadros. En los de la izquierda se coloca la ilustración correspondiente a la toma que se desea mostrar y en la de la derecha se coloca el diálogo y todo el audio respectivo. Cada uno de estos cuadros lleva un encabezado en donde se indica el número de toma, la escena y el plano que se está mostrando.

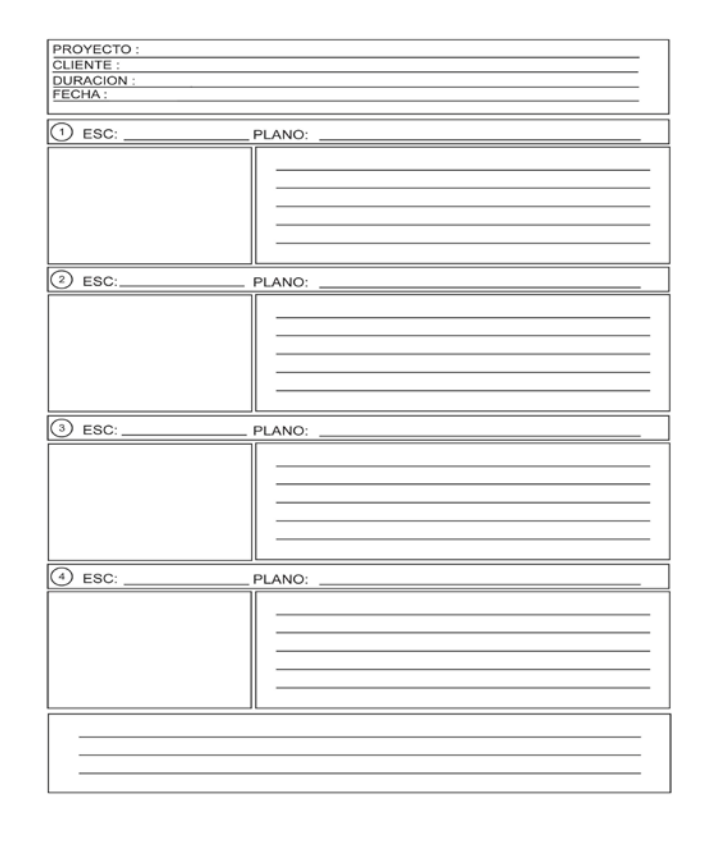

*Figura 19:* Un ejemplo de una hoja de Story board

Las viñetas o cuadros de un storyboard tienen un standard de tamaño que varía dependiendo del medio para el cual esté destinada la producción: la proporción usada para televisión y videos es actualmente de 1,33: 1, pero en un futuro cercano, con el advenimiento de la televisión digital, dicha proporción pasará a ser de 1,78:1; para el cine la medida es de 1,85: 1 y para el Cinemascope la relación es de 2,35:1. (Rahmel, *Nuts and bolts filmaking*, 2004)

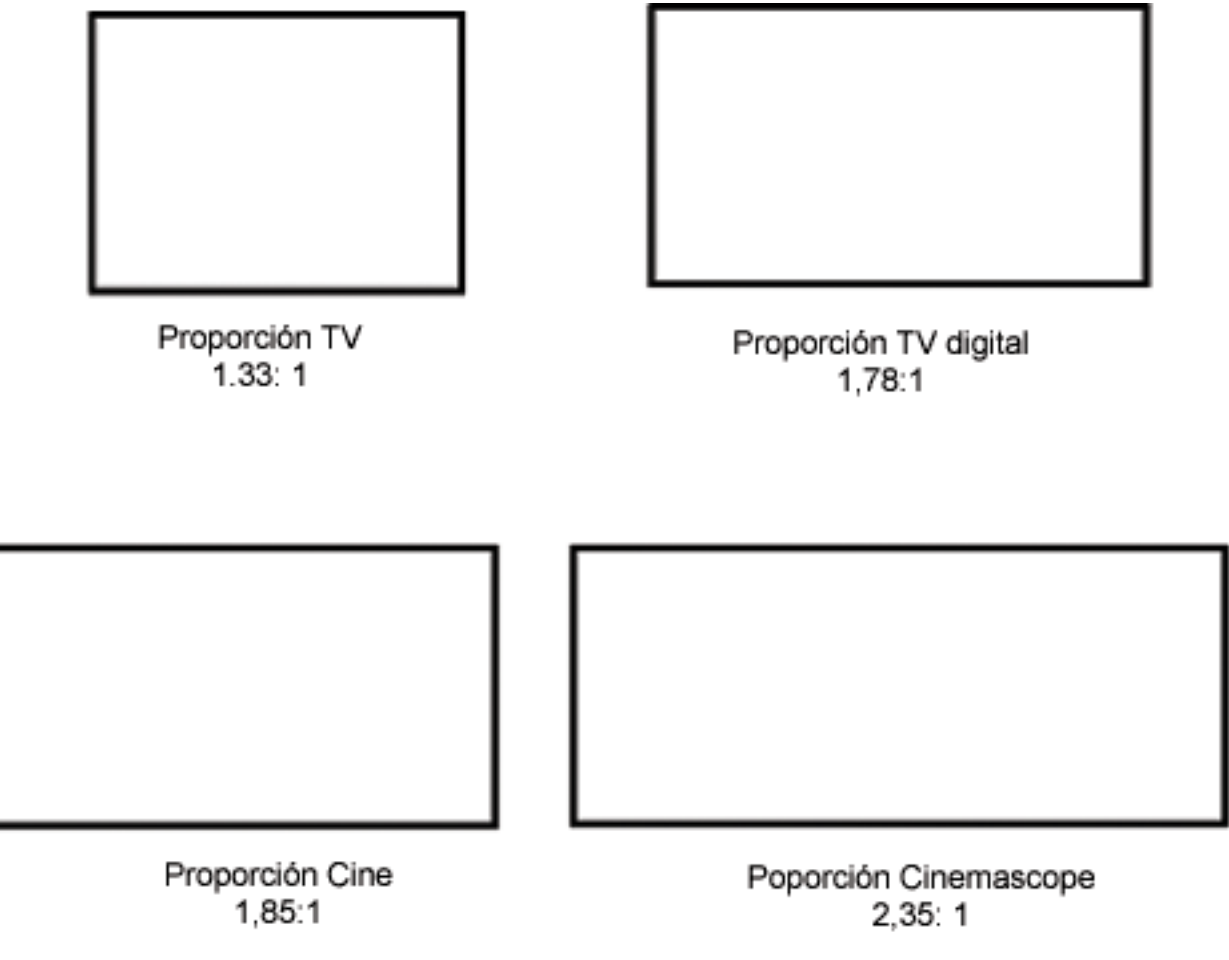

*Figura 20:* Las diferentes proporciones de las viñetas del Storyboard dependiendo del medio.

## • **El proceso de elaboración del storyboard:**

Para llegar al storyboard definitivo es necesario hacer antes diferentes borradores, con dibujos sencillos, nada detallado, de tamaño bastante menor a cualquiera de los usados oficialmente, sin incluir diálogos. Con estos borradores el director verifica si esa imagen mental que tenía de la historia en verdad funciona y puede experimentar con las secuencias o los encuadres hasta poder encontrar la mejor forma para llevar a cabo el guión. Por lo general, el director corrige ciertos aspectos como el posicionamiento de los personajes dentro de la escena, o los ángulos de cámara, hasta obtener un último borrador. En esta última versión preliminar se aplican todos los cambios, los cuadros son de mayor tamaño, lo cual permite que los dibujantes puedan agregar muchos más detalles a los personajes, las acciones ejecutadas y los

ambientes. Este storyboard ya es apto para ser escaneado en la computadora para así realizar el montaje con el sonido y generar el reel.

Esta versión del storyboard es revisada por el productor para que dé su opinión y recomendaciones acerca de aspectos como:

- a. Qué tan bien funciona la historia
- b. Qué tan complejas son las secuencias y si hay otra forma de contar la misma historia pero con tomas más sencillas, sin que esto modifique sustancialmente la visión inicial del director.
- c. Qué tanto necesita modificarse una secuencia (si son sólo unos cambios o hay que rehacerla por completo) y de ser necesario un gran cambio cómo afectaría eso al presupuesto y a la planificación temporal de toda la producción.
- d. Si satisfará las expectativas del comprador/cliente.

Una vez que la historia es completamente revisada y todos los cambios son decididos, se realiza una última y definitiva versión del storyboard donde se le aplican todas esas observaciones realizadas. Esta vez se utiliza el formato de storyboard oficial, con los cuadros del tamaño acorde al tipo de producción (para TV, cine, etc.). En algunos casos, este storyboard se colorea para así mostrar el momento del día (noche, día, atardecer, etc.) o la intención emocional que se busca transmitir en la escena, por lo que también sirve como guía para la dirección de arte. (Zinder C., Dowlatabady Z., 2001).

Se le debe incluir una serie de detalles adicionales como el texto correspondiente al diálogo, las acotaciones técnicas a cada toma e información acerca de los sonidos que se presentan.

## *3.1.4) Cronometrado y Story reel*

Una vez que ya se ha asentado y determinado toda la base visual de la historia sobre el papel, la próxima fase es el cronometrado de la animación. Este proceso consiste en determinar cuánto debiera durar aproximadamente cada una de las tomas que representan los diferentes cuadros del storyboard. Dicha duración es la que más adelante, le dará a cada secuencia un ritmo determinado dependiendo de la emoción que se quiera transmitir (como angustia, tristeza, tranquilidad, etc.). El hecho de que a partir del cronometrado se pueda determinar el ritmo de la producción, hace que gran parte de la efectividad y del éxito de una animación dependa precisamente de este proceso.

Para llevar a cabo el cronometrado son necesarios indispensablemente el storyboard, la pista de diálogos; luego dependiendo de la técnica a utilizar también se requiere un equipo para escanear las hojas del storyboard al computador, software para edición de audiovisuales como Adobe Premiere, u otros también utilizados para la animación 2D como Macromedia Flash (en el caso del Animatic) y en ocasiones también es necesaria una cámara de video (si se trata de un Leica Reel).

El método más común para determinar la duración de cada secuencia es a través de la elaboración de del Story Reel. El reel es la combinación del storyboard con la pista de voces, la banda sonora y los efectos de sonido de forma tal que cada parte del audio esté ilustrado con la imagen de la toma que le corresponde.

Existen diferentes formas de llevar a cabo este proceso de elaboración del Story Reel. Una es el Animatic que consiste en escanear el storyboard y en un programa de edición de video, combinarlo con el audio. Adicionalmente, una vez dentro del programa de edición, se pueden generar los movimientos de cámara lo cual ayuda mucho en la planificación de la escena. La ventaja de este tipo de Story Reel es que se puede elaborar en poco tiempo y que resulta más económico que los otros en términos tanto monetarios como de espacio

de memoria en la computadora. Como se verá más adelante, este es el método escogido en la realización del presente proyecto.

Otra forma es el Feature Animatic, el cual también utiliza los cuadros escaneados del storyboard, sólo que a diferencia del estilo anterior, en donde sólo se muestra la imagen estática procedente del storyboard original mientras el audio correspondiente suena, aquí se hace una animación muy básica de los personajes, aplicando la técnica del Cut-out.

Por último está el Leica Reel. Es el método más antiguo de ensamblar la imagen con el sonido. La diferencia con todos los anteriores procedimientos es que aquí se usa una cámara real, es decir que se filma cada cuadro del storyboard para luego editarlo y agregarle el sonido. Actualmente, para las grandes producciones como los largometrajes, si el presupuesto lo permite, se crean el animatic digital y después crean el Leica Reel, que les da una idea al director, productor, director de arte y al editor acerca de cómo se verá su producción en la gran pantalla.

La importancia del Story Reel es que permite al director determinar el ritmo y duración apropiados para cada escena a través tanto de las imágenes como del sonido. En caso de que el director perciba que ese planteamiento inicial que él tenía en su mente y que está reflejado en el Storyboard no está funcionando, puede agregar o quitar cuadros. Ver la secuencia de imágenes y sonido juntos, también le permitirá darse cuenta más fácilmente de los errores de continuidad o de enlace de la historia.

Hay que destacar que en el Story Reel el sonido tiene un papel fundamental. Por lo general, se crea una pista de música y efectos de sonido para llevar a cabo este proceso. De esta forma, además de supervisar todo lo concerniente a la parte visual de la historia, el director también puede hacer todos los ajustes necesarios en el sonido para así lograr los efectos deseados con la producción. (Zinder C., Dowlatabady Z., 2001)

## *3.1.5) La Música*

Siempre resulta enriquecedor para la producción incluir canciones a lo largo de la animación, no sólo por razones creativas sino también por razones comerciales. El uso de las canciones ha sido uno de los factores que ha influido enormemente en ese éxito a nivel mundial del que goza la animación, pues la combinación de ambas artes es capaz de traspasar barreras de lenguaje y culturales, y se vuelve algo más universal. (Zinder C., Dowlatabady Z., 2001)

Por otra parte, las canciones le agregan a la producción toda una nueva opción de mercadeo, pues se puede incluir a intérpretes musicales famosos para que compongan y canten las melodías, lo cual puede atraer a más público a las salas. Adicionalmente, el mercadeo de las bandas sonoras o Soundtracks se ha convertido en una fuente de ingresos importante para los estudios que producen dibujos animados.

La relación entre las canciones y las producciones de dibujos animados es de larga data. Los Estudios Disney combinan exitosamente estos dos elementos desde los tiempos de su primer largometraje animado: *Blanca Nieves y los siete enanos* (David Hand, 1937). Otras películas animadas de este estudio que marcan pauta en cuanto al uso de canciones fueron *La Sirenita* [\(Ron Clements,](http://www.imdb.com/name/nm0166256/) [John Muske r,](http://www.imdb.com/name/nm0615780/) 1989) que ganó dos premios Oscar relacionados con este aspecto: uno de mejor música y otro de mejor canción original por la canción *Bajo del Mar*. El Rey León por su parte cuenta con estrellas como Elton John para cantar una de sus composiciones (*Can you feel the love tonight*); batió records al vender 10 millones de unidades y estuvo por nueve semanas consecutivas liderando las listas de Billboard. El ámbito musical le permite a esta producción ganar 4 premios Oscar en la edición de 1994. Cabe destacar que durante esta ceremonia las tres nominadas para mejor canción (Hakuna Matata, Circle of Life, y Can You Feel the Love Tonight) pertenecían a El Rey León, siendo la segunda vez en la historia de este premio que esto sucede (For the record: a concise history of Walt Disney records. (n.d.) Obtenido el 8 de Mayo del 2008 en: http://disney.go.com/DisneyRecords/ history/). Además recibió también recibió múltiples nominaciones a los premios

Grammy. Todo esto le generó a los Estudios Disney unas ganancias considerables por motivo de venta de de la banda sonora.

Como se puede ver, involucrar a una estrella en el proyecto, no sólo le dará a la producción cierta atención mediática, sino que también puede resultar inspirador para los artistas trabajando en él.

Desde el inicio es necesario establecer cuántas canciones se necesitarán, dónde serán colocadas y cuál es el género musical más acorde con la película. Para tomar estas decisiones también se deben tener en cuenta los requerimientos artísticos y las posibilidades en cuanto a tiempo y dinero disponibles para satisfacerlos. (Simon, M. 2003)

Lo más recomendable es darle prioridad a las secuencias con canciones de forma tal que sean las primeras en estar listas para producir por dos razones: en primer lugar sirven como herramienta de ventas y publicitaria; y en segundo lugar porque estas escenas pueden requerir un mayor esfuerzo artístico que las no musicales. Por ejemplo, si la secuencia incluye bailes, puede ser necesaria la contratación de un coreógrafo para que diseñe los pasos y grabar a bailarines ejecutando la danza para que los animadores la tengan de referencia.

## *3.1.6) Modelado*

Hasta el paso anterior, el proceso de preproducción había ido por la misma senda que el de un proyecto realizado con cualquier otro tipo de animación. Es a partir de esta etapa que empiezan los procesos propios de la animación 3D.

El modelado consiste en la construcción de los ambientes, personajes y objetos que serán posteriormente captados por la cámara. La persona encargada de llevar a cabo esta construcción es llamada Modelador. Un modelador no sólo ha de tener conocimientos técnicos en cuanto al manejo del software y el funcionamiento de la computadora, sino que además debe tener

habilidades artísticas, pues de cierta forma él se convierte en un "escultor virtual". (Zinder C., Dowlatabady Z., 2001)

Una forma de modelado es digitalizar un diseño 2D que posteriormente es modificado en la computadora para otorgarle volumen y dimensión. Una segunda técnica es construir una maqueta o una escultura del objeto a modelar y luego éste es interpretado y procesado digitalmente en la computadora por medio de un scanner. La imagen resultante de dicho análisis se convierte en la superficie del modelo 3D.

Otro de los métodos, que es uno de los más comunes para llevar a cabo el modelado, y el utilizado en el presente proyecto, es a través de un software especializado de animación 3D. El programa le proporciona al modelador figuras geométricas básicas (también llamadas "primitives") como pirámides, cubos, y esferas. Las figuras pueden ser modificadas manipulando los múltiples puntos que la conforman, cortándolas o fusionándolas con otras figuras hasta lograr darles la forma deseada.

En los estudios de animación, la logística que se puede utilizar en el área de modelado a la hora de llevar a cabo la construcción de un modelo es asignarle a cada modelador un objeto determinado, es decir que él mismo lo construya completamente. Otra de las metodologías usadas es que se le asigna el objeto a un equipo de modeladores, en el que cada uno de los miembros construye una parte específica del mismo; posteriormente una persona se encarga de ensamblar todas las piezas creadas y de hacer las correcciones necesarias en los puntos de unión de las mismas para que de esta forma el objeto resultante tenga una apariencia homogénea. (Zinder C., Dowlatabady Z., 2001)

A lo largo del modelado, el artista lleva a cabo tantos render como le sean necesarios. El Render se hace de un solo cuadro, y no de toda una secuencia, como se hace para poder preciar la animación definitiva. Se procesa todo lo que está siendo enfocado por la cámara y se obtiene una imagen que muestra el acabado actual de objetos, personajes y ambientes. En

el caso específico del modelado, lo que se busca apreciar al hacer el Render son cosas como la forma y el volumen de lo que se está creando.

# *3.1.7) Texturización*

La texturización es el diseño y otorgamiento de colores y diseños específicos a las diferentes partes de un modelo. A través de la texturización se busca imitar la apariencia de superficies como por ejemplo plástico, madera, tela, metal, etc. Para obtener la apariencia deseada es necesario jugar con valores como el color de la textura, su luminosidad, entre otros. En algunos casos, en vez de modelar un ambiente que estará en el fondo, como por ejemplo un bosque, se puede proyectar una foto de uno real sobre un fondo plano, eso es posible gracias a las texturas.

La persona encargada de esta tarea, o texturizador, debe hacerse ciertas preguntas acerca de las propiedades y características modelo que tiene en sus manos. Por ejemplo, si es traslúcido u opaco, si refleja o emite luz, qué tan oscura es la sombra que se refleja sobre la superficie, entre otros aspectos.

A lo largo de este proceso, también se necesita realizar Render continuamente de esa parte del modelo en la que está trabajando, pues sólo así se puede apreciar bien todos esos valores de las texturas que se crean y comparar cuál será la mejor opción para dichos parámetros.

Durante esta etapa el texturizador trabaja en estrecha colaboración con el director de arte para crear las apariencias requeridas para cada personaje, objeto o ambiente dentro de la producción. (Zinder C., Dowlatabady Z., 2001)

# *3.1.8) Kinematics y Rigging*

Kinematics es el método para simular la mecánica del cuerpo (humano o animal) a través de la creación y consecuente animación de esqueletos. (Alias Systems Corporation (2005) Maya help: Kinematics definition. Obtenida el 4 de Abril del 2008 de: http://localhost:4449/Maya7.0/en\_US/index.html)

Este proceso se le realiza a todos los objetos o personajes que tengan cuerpos con extremidades o múltiples componentes interconectados y que se muevan, bien sea que ejecuten acciones complejas como una caminata, o sólo hagan un movimiento de brazos o dedos. El Rigging consiste en crearle al modelo un esqueleto acorde con su cuerpo y sus necesidades de movilidad, de forma tal que las diferentes partes del esqueleto estén interconectadas y puedan ser manipuladas por el animador y se pueda lograr el movimiento en el modelo. (Zinder C., Dowlatabady Z., 2001)

Para poder lograr ese movimiento controlable, una vez hecho el esqueleto se crea lo que sería un equivalente a la musculatura. Estos músculos están conectados directamente a ciertos huesos en específico. Se programan una serie de controladores de forma tal que a alterar alguno de los valores que se han establecido como parámetros, el músculo responde proporcionalmente y al moverse la musculatura, se mueve el hueso. Por ejemplo, se puede hacer un controlador para cada mano, y se le programan ciertos parámetros para cada dedo como bien pueden ser "rotación de arriba abajo", "rotación a los lados" y "extensión-flexión". Cada parámetro tiene un mínimo (-10), un máximo (10) y por último una posición de reposo (0). Al variar numéricamente estos valores dentro del controlador, se producirá la respuesta correspondiente en el músculo que al estar atado al hueso, lo mueve; es decir que si se le aplica esto al parámetro "rotación a los lados" al ponerle el número -10, el dedo se inclinará hacia la derecha tanto como se le haya establecido previamente, si se pone 0 el dedo permanecerá recto, sin inclinación, y se coloca 10, se irá al lado contrario del -10, es decir que se ladeará a la izquierda.

# *3.1.9) Skinning*

Este paso viene a complementar los dos anteriores, pues es el que hará que todos esos movimientos que se le asignan al esqueleto, se manifieste sobre la superficie a la cual le corresponde esa estructura, ya que éste es el proceso mediante el cual la piel o superficie del modelo ya terminado es atado a su respectivo esqueleto, previamente dotado de musculatura. De esta forma al modificar los valores del controlador de un músculo, no sólo se moverá el esqueleto, sino que también lo hará toda la superficie vinculada al mismo. Por

está razón se debe especificar qué tanta influencia va a tener el movimiento de un músculo: la superficie que está atada, es movida por el músculo en diferente proporción, es decir que mientras más lejana está la misma del punto donde se dobla el hueso (la articulación), menor es la forma en la que se mueve. Para determinar esto, el encargado del proceso debe asignarle a las series de puntos que conforman la superficie un valor y entre más alto sea, mayor es la influencia que el músculo ejerce sobre la piel del personaje.

El animador debe verificar el modelo y cómo se mueve una vez de que el Skinning le fue hecho, para así cerciorarse de que éste puede ejecutar esos movimientos requeridos por el personaje a lo largo de la historia. Si se presenta algún problema con la forma en la que se flexiona o rota una articulación, el modelo es devuelto al departamento encargado de hacer el Rigging y si ahí aún no es posible solucionar el problema, se envía un escalón más abajo en la cadena de creación para que los encargados del modelado modifiquen el objeto en cuestión. Este recorrido de los modelos a través de los tres departamentos ocurre muy a menudo y no se detiene hasta encontrar el error y solucionarlo.

Una vez solventados todos los posibles errores de diseño, el modelo está listo para pasar al departamento de animación y se puede dar por concluida la etapa de preproducción del cortometraje de animación 3D; es entonces cuando comienza otra nueva etapa, por demás fascinante: La producción. En ella los animadores se encargarán de darle vida a cada uno de estos muñecos concebidos durante la preproducción.

# **MARCO METODOLÓGICO**

# *1) Objetivos*

**Objetivo general:** Realizar la preproducción de un cortometraje de animación 3D, basado en una adaptación de un cuento del escritor uruguayo Leo Maslíah.

#### **Objetivos específicos:**

- 1. Proponer un método más eficiente, en términos económicos y de tiempo, para llevar a cabo la animación 3D
- 2. Realizar la adaptación del cuento *Cambio de cabezas* a un guión de cortometraje.
- 3. Diseñar la propuesta visual a seguir en el cortometraje.
- 4. Diseñar la propuesta sonora del cortometraje

# *2) Problema*

¿Es el método de animación 3D un medio apropiado para llevar a cabo la adaptación del cuento *Cambio de cabezas* a un cortometraje?

#### *3) Delimitación*

Como una forma de acercamiento a la animación digital 3D, se buscó adaptar el cuento *Cambio de Cabezas*, de Leo Maslíah a un cortometraje con dicha técnica, tomando en cuenta únicamente la logística y el procedimiento correspondiente a la etapa de preproducción. El tiempo del que se dispuso fue hasta el mes de Noviembre del 2009.

#### *4) Fuentes de información*

A lo largo del proyecto se contó con la colaboración de múltiples personas para los diferentes aspectos necesarios para llevar a cabo los objetivos que se propusieron.

En primer lugar se recurrió a personas claves que contaban con conocimientos específicos en las diversas áreas contenidas dentro de la preproducción: Para uso de softwares de modelado y texturización se contó con el asesoramiento de Néstor Villasmil, animador profesional que ha realizado trabajos para comerciales de distintos canales de televisión por cable, así como también el video-clip de la canción *mundo*, de la agrupación venezolana Famasloop. En el área del audio del corto, Alain Gómez Reglá, cantante, guitarrista y productor de la agrupación Famasloop y socio del estudio de audio Pararrayos, quien además de asesorar en esta área, puso dicho estudio a disposición del cortometraje *Cambio de cabezas* para la grabación y edición de las voces necesarias y toda la musicalización. Por último, el humorista Emilio Lovera prestó una ayuda esencial: él interpretó todas las voces presentes en el cortometraje.

Adicionalmente se disponía de otros contactos con propósitos meramente informativos: a través de Internet, se logró contactar al autor del cuento *Cambio de cabezas*, para aclarar ciertas dudas acerca de dicha obra; también prestaron su colaboración en lo referente al área de animación y modelado 3D, animadores como Samuel Gonzáles y Patricia Tinoco, quienes estuvieron involucrados en la producción de la primera película animada hecha en Venezuela, a cargo de AP Animation Estudios, pero ahora trabajan por cuenta propia.

#### *5) Tipo y diseño de investigación*

Es una investigación exploratoria y no experimental: Es exploratoria porque a través de ella se busca recolectar información dispersa acerca de producciones de animación 3D y acerca del proceso de adaptación de un texto

literario a una producción cinematográfica. El producto de esta investigación no será algo tajante o definitivo acerca del tema tratado (La creación de la preproducción de un corto de animación 3D a partir de la adaptación de un texto literario), sólo será una aproximación que permitirá reconocer ciertas corrientes existentes dentro del mundo de las producciones animadas.

No experimental porque en este caso no se ejerce control ni manipulación de las variables en estudio, es decir que no se está experimentando con la adaptación del guión o con distintos tipos de animaciones, a ver cuál de ellas se ve mejor, sino que decisiones como el uso de una adaptación lo más fiel posible al texto original y el uso de animación 3D, ya están tomada de antemano.

Aquí se utilizan como instrumentos de investigación fuentes primarias como las entrevistas a profesionales en el área de la animación para obtener los datos referentes al proceso de elaboración de la animación 3D; así como también será necesaria la revisión de fuentes secundarias como la referente a información de producciones anteriores, apuntes provenientes de clases de animación que he tomado, tutoriales de Internet, libros y artículos de la prensa.

## *6) Limitaciones*

Una de las principales limitaciones que se enfrentó a lo largo de todo el proyecto fue el difícil acceso, debido a su escasez, a información acerca de los orígenes de la animación 3D y su desarrollo.

Ése mismo problema se presentó en lo concerniente a la información acerca de los cortometrajes animados, en especial la parte referente al proceso de preproducción de un corto de animación 3D.

Otra complicación que se dio en diferentes momentos, fue que varias de las personas que colaboraban en la elaboración del proyecto, tuvieron que abandonarlo por motivos ajenos a su voluntad. Dado que hacer el cortometraje

entero sin ayuda no era posible por razones de tiempo, no se contaba con el equipamiento necesario para llevar a cabo esta producción y la opción de pagar a animadores profesionales para que hicieran el cortometraje estaba descartada pues resultaba demasiado costosa, se decidió redimensionar el proyecto de tesis y amoldarlo a los recursos (humanos y materiales) disponibles: ya no se llevaría a cabo toda la producción del cortometraje sino exclusivamente la etapa de preproducción. Una vez tomada esta decisión, se pondría en marcha el proyecto definitivo de esta tesis de grado.

# *7) El método propuesto*

Para llevar a cabo la preproducción del cortometraje se decidió aplicar un método para probar así su eficiencia en el ámbito económico y en el temporal. Éste tenía básicamente dos características:

• Utilización de la menor cantidad de personal posible:

A lo largo de toda la preproducción se buscó implicar a la menor cantidad posible de gente para llevar a cabo cada una de las diferentes partes del cortometraje. El proceso de elaboración del guión adaptado a partir del audio de Leo Maslíah, diseño de los personajes y ambientes, storyboard, reel y todo lo concerniente con la elaboración 3D de los personajes y la escenografía fueron llevados a cabo únicamente por mi persona. Fue exclusivamente durante lo concerniente con la grabación y edición de audio, donde intervinieron otras personas como un técnico para manejar todas las cónsolas de grabación, el editor del audio y Emilio Lovera, que prestaría su voz para el cortometraje.

Aunque en el caso preciso de la presente investigación, por tratarse de un proyecto académico, todas las personas involucradas trabajaron sin exigir remuneración económica por su trabajo, en el caso de haber sido un cortometraje de otra naturaleza donde todos cobrasen, esta reducción del

personal al mínimo, constituiría un ahorro considerable de dinero, pues no se tendría que pagar a tantas personas.

• Utilización de fondos planos:

Una vez que se entró en la etapa 3D de la preproducción se tomó la decisión de no crear elementos con volumen como parte de los ambientes de las dos escenas principales de la historia (las escenas 2 y 3). En su lugar se tomaron esos mismos dibujos que se hicieron durante la fase de diseño de ambientes, y una vez dentro del software de animación 3D se convirtieron en una textura que luego fueron proyectadas sobre superficies planas situadas al fondo de la escena.

Las únicas excepciones a ese precepto fueron la secuencia de presentación y la escena 3, correspondientes al exterior del cuaderno y al interior de Carlos, respectivamente. La razón de esto es porque, en el caso del cuaderno, era un objeto sin mayores complicaciones para ser modelado, bastó con una serie de paralelepípedos achatados (para las carátulas y el lote de hojas que contiene), unidos por un cilindro que sería el lomo del cuaderno. En segundo lugar, éste es un ambiente que llevaba a cabo unos movimientos sencillos (rotaba y se abría), secuencia que resulta mucho más fácil hacer en 3D que en 2D, donde habría que dibujar todo cuadro a cuadro.

En el caso de la escena 3 (el interior de Carlos), la razón para hacerlo 3D, es que al hacer la transición de la escena anterior a ésta, resultaría chocante que se pasara de un cuerpo 3D a uno plano, era más coherente preservar el aspecto para que se entendiese que la historia aún transcurría en ese mundo ficticio que vivía dentro del cuaderno. A su vez, al hacer este ambiente en 3D, se diferenciaría de la siguiente escena, donde se ve hacia el interior de Carlos, pero esta vez es un dibujo, pues se trata de la ilustración que está sobre la última página del cuaderno. Por otro lado, también existe una razón estética, pues con las figuras 3D se podía alcanzar esa textura

transparente, con pliegues y brillante que se le buscaba dar al estómago de Carlos.

Para las dos escenas principales del cortometraje (la 1: Hoja a rayas con pradera agradable y la 2: Hoja a rayas con paisaje tenebroso), que son ambientes planos, Inicialmente sólo se colocó la imagen de la hoja del cuaderno con el dibujo respectivo en un plano en posición vertical en el fondo de la escena, pero al situar a los personajes en este ambiente, parecía que estuviesen caminando en el vacío, así que adicional a esa pared de fondo con el dibujo, se colocó un piso con la textura que mostraba la hoja del cuaderno, sin el dibujo. Esto logró crear un ambiente más apropiado para la interacción con los personajes pues ahora daban la impresión de estar caminando dentro de un cuaderno.

En uno de los ambientes (en la escena 2), además de hacer todo lo anterior, sobre el suelo se colocaron retazos de grama similares a las que se veían en el dibujo de fondo. Esa grama sí era 3D, pero no tuvo que ser modelada pues forma parte de lo que en el software Maya se llama Paint effects que no son más que unas figuras prediseñadas en el programa y que funcionan a manera de una brocha: por donde se arrastraba el cursor del Mouse, iba quedando un rastro de estas plantas.

Todos estos aspectos evitaron que se requiriese a varios modeladores ocupándose de crear los dos ambientes más importantes y con mayor exposición dentro del cortometraje, lo cual constituyó un ahorro de personal, de memoria de las computadoras (pues estos ambientes planos ocuparon mucho menos memoria que uno totalmente creado en 3D). Esto se traduce en un ahorro de carácter económico.

Por otro lado, la elaboración de estos ambientes no se tomó tanto tiempo como lo hubiese hecho una escena totalmente modelada, pues se utilizaron los mismos dibujos que se crearon durante la etapa de diseño del cortometraje. Además, los fondos planos no sólo ahorraron tiempo durante la preproducción,

sino que en una eventual producción de este proyecto, también permitirían un ahorro de tiempo a la hora de aplicar el revelado, pues tomarían menos tiempo en ser procesadas por la computadora que un ambiente donde todas los elementos tienen volumen.

## *8) Paso a paso*

Una vez que se crearon, en primer lugar, el guión y luego lo concerniente al diseño de personajes, de la escenografía y el Storyboard. Paralelamente al proceso de diseño y a través del director general del estudio de grabación Pararrayos, Alain Gómez, se contactó a Emilio Lovera para que interpretase a alguno de los personajes. Contar con él fue una gran ventaja y representó un gran ahorro de personal, tiempo y dinero, pues él pudo interpretar a todos los personajes presentes dentro de la historia e hizo todo el trabajo a manera de colaboración, es decir que no exigió compensación económica por su interpretación. En este mismo estudio se procedió a hacer todo lo concerniente con la edición y la musicalización del cortometraje.

El siguiente paso era unir las dos etapas previas a través de la elaboración del reel: un archivo de Flash en el que se mostraba la sucesión ordenada de los cuadros que conforman el Storyboard a los cuales se les agregó el sonido (diálogo y música) correspondiente a cada cuadro. Una vez que ya se terminó de llevar a cabo todo lo concerniente a la creación de los personajes y escenografías, así como el proceso de grabación de voces, se pasó a la etapa 3D: En primer lugar, se crearon las figuras de los personajes, con sus comandos para que pudiesen moverse.

Cuando culminó la creación de las figuras volumétricas de Carlos, Andrés y Z, se inició la construcción de la escenografía en un ambiente tridimensional. En primer lugar se creó el cuaderno con el que se inicia todo el cortometraje, con sus carátulas y sus hojas. El interior de Carlos, con su estómago adentro, también fue creado por completo en 3D.

Para los diferentes ambientes presentes en las escenas 1 y 2 se decidió poner a prueba algo diferente: no se crearían escenografías tridimensionales, sino que a través de la utilización de las texturas, el diseño 2D que ya había sido creado en la primera etapa, ahora sería reutilizado, se vería reflejado sobre un plano. Se decidió utilizar este recurso porque un fondo plano era algo perfectamente válido en el contexto de la historia (ya que todo se lleva a cabo dentro de las hojas de un cuaderno) y además no disminuiría la calidad visual de la animación. Además de las razones relacionadas con la estética y la coherencia de la utilización de este recurso en el cortometraje, existía otro motivo para crear fondos planos, en contraposición a fondos con objetos tridimensionales: el uso de los primeros significaría un ahorro importante en aspectos como personal necesario para crearlos, espacio de memoria en las computadoras y en especial, tiempo. Una vez terminado todo esto, se pudo dar por terminada todo el proceso de preproducción de un cortometraje 3D.

#### *8.1) Guión literario*

El guión del cortometraje es una adaptación del cuento del escritor uruguayo Leo Maslíah "Cambio de cabezas" (1987). Dicho cuento se publicó originalmente dentro del "Teléfonos públicos" (Editorial MonteSexto, Montevideo, 1987), pero en el caso específico del presente proyecto, no se utilizó la versión literaria del mismo sino una grabación proveniente de su disco en concierto *Buscado vivo* (1987, track 10, disquera Interdisc). Ahí el autor narra su cuento al público, al estilo de un show de *Stand up* comedy.

Se eligió esta historia, además de por el ingenio y el humor que irradiaba, debido a la simplicidad de las acciones y la poca cantidad de personajes involucrados en la trama: básicamente hay un protagonista (Carlos) y dos personajes secundarios (Andrés y Z); y sólo se ejecutan dos tipos de movimientos: el de caminata de Carlos y Andrés; y el de quitar y colocarse las cabezas con las manos. Fundamentalmente era una historia donde lo importante sería el diálogo.

El guión buscó adaptar lo más fielmente esa historia original, sólo que para hacerlo más entretenido y enriquecer el aspecto visual del cortometraje se agregaron secuencias sin diálogos sino acciones; como por ejemplo el momento en el que, con música emotiva y en cámara lenta, Carlos y Andrés salen corriendo con mucha emoción y alegría el uno hacia el otro para abrazarse, pero justo antes de llegar al punto de encuentro se frenan violentamente y recuperan su actitud indiferente.

Otro elemento que se debió agregar fue todo lo concerniente a las locaciones: se debieron crear los 3 ambientes en los cuales se desarrolló todo el guión, puesto que en la grabación del cuento, en ningún momento se hace referencia a los lugares.

Una vez que se completó el guión, se procedió a grabar las voces necesarias y diseñar cada uno de los elementos presentes en la historia.

#### *8.2) Personajes y locaciones de Cambio de cabezas.*

En el audio original del cuento *Cambio de cabezas* no había descripción alguna de los personajes o de los ambientes. Leo Maslíah hacía toda la narración empleando un tono de voz neutro y uniforme a lo largo de toda la historia que mantenía incluso cuando interpretaba a los personajes, es decir que no había caracterización ni se daba indicio acerca del carácter y las emociones de los protagonistas.

Dicha situación permitió una gran libertad para crear por completo, tanto los personajes (física y mentalmente) como las locaciones; pero antes de empezar a diseñar se debía determinar cómo sería la estética que iba a seguir el cortometraje. En esta producción no se buscó explotar esa capacidad para imitar la realidad que brinda la animación 3D, más bien se aleja del hiperrealismo para reflejar un estilo más caricaturesco y simplificado en todo, y así acercarse más a la estética tradicional de los dibujos animados. Con la

escogencia de este estilo se buscó resaltar ese carácter burlón y absurdo presente a lo largo de todo el texto original.

## 8.2.1) *Los Personajes*

Para los personajes se decidió tomar literalmente la historia original: son letras con cabezas.

El cuerpo es la letra con la cual el narrador denomina a cada personaje a lo largo del cuento. La personalidad de cada individuo se creó a partir de las acciones que llevaban a cabo a lo largo de la narración original; una vez que se determinó quién cumplía qué rol dentro de la historia (quién es el protagonista, quién es el antagonista) se procedió a diseñarles un aspecto físico y una gestualidad al mismo tiempo simplificada y exagerada, que permitió resaltar esa forma de ser de cada personaje.

A través de dicha exageración y simplificación, se buscó de crear personajes que seguían la estética seleccionada para este proyecto, y además resaltar las diferencias físicas entre uno y otro. Dado que la apariencia física de los personajes mostraba su personalidad, a través de estas diferencias tan marcadas también se generó un mayor contraste entre las personalidades. Todo esto, sumado a la voz, permitió crear personajes bien definidos y así se enriqueció la historia.

#### 8.2.2) *Las locaciones*

Una vez que los personajes se crearon, se empezó a buscar la locación más apropiada para ambientar la historia. Dado que los protagonistas son letras, entonces se decidió que todo se llevaría a cabo dentro de un cuaderno.

Cada locación era una página del cuaderno y sobre su superficie tenían una ilustración de un paisaje sencillo hecho a mano dentro de un programa de ilustración (Photoshop). Tanto el color de la hoja, como el dibujo sobre ella variaban a lo largo del recorrido de Carlos. Estos cambios dependen de la forma de ser del personaje que se encontraba ahí en el momento en que Carlos se topó con ellos. De esta forma se buscó resaltar la personalidad de ése que estaba ahí esperando, por ejemplo: si era un personaje hostil o malvado, el color de la hoja sería de un tono oscuro, grisáceo y la ilustración mostraría un ambiente igualmente hostil y tenebroso.

## 8.3) *Guión grabado*

Inicialmente cada personaje tenía una voz con un tono y un acento acorde a su apariencia física y a su personalidad. Al intercambiar cabezas en cierta forma se les modificó la voz: conservaban su personalidad, su acento y sus rasgos característicos, pero el tono que poseían cambiaba, puesto que al tener la cabeza del otro, poseería las cualidades vocales de la misma, sus cuerdas vocales. Es decir que si, por ejemplo, uno de los personajes habla con cierto tipo de muletillas y expresiones características de alguna región del país, como el oriente y tiene un tono de voz muy agudo; y otro personaje posee otro acento (supongamos que argentino), pero con un tono de voz muy grave cambian cabezas, al cambiar las cabezas, ambos conservarían sus acentos pero con el tono del otro; es decir que el primero seguiría hablando oriental pero con una voz muy grave y profunda, mientras que el segundo quedaría hablando argentino, con un tono agudo.

En lo referente a la grabación, para la elección de los actores que encarnaron a los personajes no fue necesario llevar a cabo un proceso de casting, ya que se tenía la posibilidad de contar con el comediante venezolano Emilio Lovera. Esta opción ahorraría mucho trabajo, tiempo y dinero, puesto que él era capaz de interpretar las voces de todos los personajes presentes en el cortometraje y sobre todo, llevar a cabo esas variaciones en los tonos en las voces cuando los personajes cambian de cabezas. Por otra parte, contar con

un actor del talento y prestigio de Emilio también haría que este proyecto ganase en calidad.

Al tener la certeza de que se contaba con el mencionado comediante para grabar, se modificó el diseño original de las voces (que originalmente no poseían ningún acento específico, sólo se diferenciaban porque uno tenía tono grave y otros lo tenían agudo) para aprovechar de lleno las cualidades interpretativas de Emilio y así enriquecer el matiz cómico del cortometraje: los personajes Z y Andrés fueron representados con la personalidad y el acento característico de ciertas regiones de Venezuela (Zulia y Caracas, respectivamente), mientras que Carlos tiene un acento infantil.

Al principio se pensó que esos cambios de tono requeridos podrían resultar confusos y difíciles de lograr, pero una vez más, Emilio Lovera demostró su versatilidad. Él consiguió darle a cada personaje una identidad clara, que al cambiar de tono (de agudo a grave y viceversa) no se pierde, pues el acento y la actitud que caracteriza a cada uno se sigue viendo reflejada en su forma de hablar.

La etapa de grabación se llevó a cabo en una única sesión. Previo a grabar, se le hizo escuchar el audio original narrado por Leo Maslíah. Luego se le mostraron los dibujos de cada uno de los personajes y el storyboard. A continuación, se le proporcionó un guión del cortometraje especialmente adaptado con todos los detalles de voz de cada intervención de los diferentes personajes y así permitir una más fácil interpretación. En este guión las partes de cada uno tenía escrito los detalles de acento y tono del que estaba hablando; además estaban subrayadas de cierto color si el personaje hablaba con su voz original y al intercambiar cabezas, adquiría el color del otro.

Después de que se entregó todo el material pertinente, se le explicó detalladamente el tipo de voz que se requería para cada uno de los tres personajes, el narrador, y todos los cambios que experimentarían a lo largo de

la historia. Se ensayó para conseguir exactamente la interpretación que se buscaba y permitir que Emilio se familiarizara con cada una de las voces.

El proceso de grabación se llevó a cabo siguiendo la metodología que se usa habitualmente para las voces en las animaciones: se grabó por separado a cada personaje, específicamente, primero se grabó todo lo correspondiente al narrador, luego todo Carlos, todo Andrés y todo Z. No se hizo la grabación intercalando los personajes, tal como aparecía en el guión, porque, además de que se podían prestar muy fácilmente a la confusión para el intérprete, esos cambios tan bruscos de un personaje a otro representaban un esfuerzo muy grande para la voz de Emilio. Esas voces separadas posteriormente fueron mezcladas para colocarlas en el orden correspondiente y se les agregó toda la música y los efectos de sonido necesarios.

Todo el proceso de mezcla y grabación de las voces, así como la reunión explicativa previa a la grabación, se llevó a cabo en las instalaciones del Estudio Pararrayos, en Macaracuay, Caracas. Cabe destacar que por toda esta etapa no se debió pagar nada, puesto que tanto los estudios como Emilio Lovera trabajaron sin cobrar.

## 8.4) *La música*

En este cortometraje no predomina ningún tipo específico de música: a lo largo del cortometraje se incluyeron ritmos tan variados como el tango moderno, música infantil, gaita zuliana, música electrónica, música tenebrosa, entre otras.

La escogencia de uno u otro género responde a los personajes presentes en la escena. Cada uno tenía unas melodías específicas que los identificaba y con la cual se buscó reforzar la forma de ser. En el caso del protagonista de la historia (Carlos), el género de la música permanece, sin embargo varía según su estado de ánimo de alegre a triste. En cambio con el antagonista (Andrés) se utilizan géneros diferentes, dependiendo de cuáles fueran sus intenciones en el momento.

En lo referente a los sonidos, con ellos se buscó reforzar esa estética de los dibujos animados tradicionales que se le decidió dar al cortometraje, por ejemplo cuando se presentaban silencios incómodos entre los personajes, sonaban grillos para enfatizar ese silencio; entre otros. Estos sonidos no se corresponden a la realidad, es decir, que en el mundo real esas acciones que ejecutaron los personajes no producirían estos sonidos, pero la cultura de las caricaturas ha acostumbrado a la audiencia a ver esos ruidos como normales en ese mundo dibujado.

## *9.1) Personajes*

En el cortometraje *Cambio de cabezas* existían 3 personajes: Carlos, Andrés y Z. Las acciones de este trío eran contadas por un narrador que los acompañaba a lo largo de toda la historia.

Se decidió hacer esto no sólo con la intención de hacer una adaptación fiel del cuento y además darle un toque de ese humor absurdo que caracteriza a Leo Maslíah, sino también se hizo por razones prácticas: tanto el modelado como los Kinematics y el rigging de un cuerpo humano resultaba mucho más complejo que el de las letras. Estas letras se hicieron a partir de las fuentes de escritura ya incluidas dentro del software, sólo que se les hizo ciertas modificaciones, se les agregó color y volumen. El tipo de fuente y la fisonomía del rostro eran acordes a esa personalidad que se le quería dar a los personajes, es decir que a un personaje simpático y bonachón se le diseñaba un rostro redondeado y su cuerpo sería una letra de bordes igualmente redondeados.

# *9.1.1) Carlos*

**Actitud:** Es ingenuo, indefenso, una actitud inocente e infantil.

**Apariencia Física:** Su cuerpo era una letra X. Su cabeza original era de apariencia infantil, de cachetes rellenos, ojos grandes y con un pequeño rulo de cabello en el medio de su cabeza. Su cuerpo era de color azul oscuro de lado y azul claro de frente. Predominaban las formas redondeadas en su cuerpo.

**Voz:** Su acento era infantil. Originalmente (previo al intercambio de cabezas) tenía un tono de voz agudo.

Al igual que en el resto de los personajes, esa personalidad se determinó a partir del audio original. En este caso específico se determinó que su actitud sería de carácter infantil, debido a que, él va caminando y simplemente le pedía a las otras letras que le cambien la cabeza, sin inmutarse, directamente. Esta actitud tan franca y honesta, más bien rayaba en lo ingenuo, era como si él nunca sospechase de las malas intenciones de los otros. Esto se ponía especialmente en evidencia al encontrarse con Andrés (W), pues éste trataba de engañarlo para lograr que Carlos le diera esa cabeza que acababa de intercambiar con Z y que en verdad le gustaba.

Tanto la voz, como la apariencia física de Carlos eran determinadas por esa actitud: las formas redondas utilizadas en su apariencia física buscaba resaltar ese carácter infantil. El color de su cuerpo era azul debido a que ése es el típico color con el que las madres visten a sus bebés varones, es decir que una vez más se buscaba dar ese toque infantil al personaje.
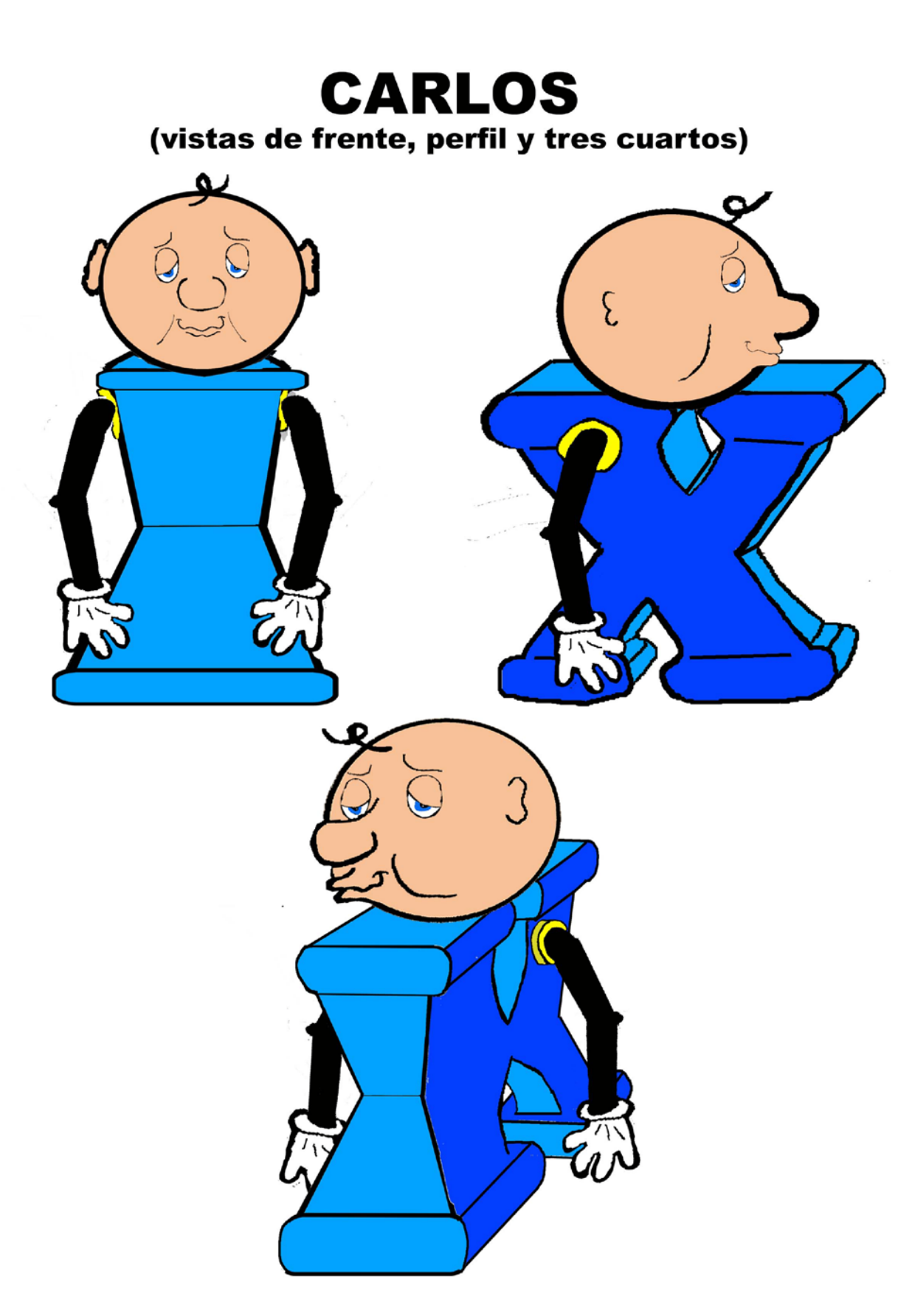

*Figura 21:* Vistas de Carlos

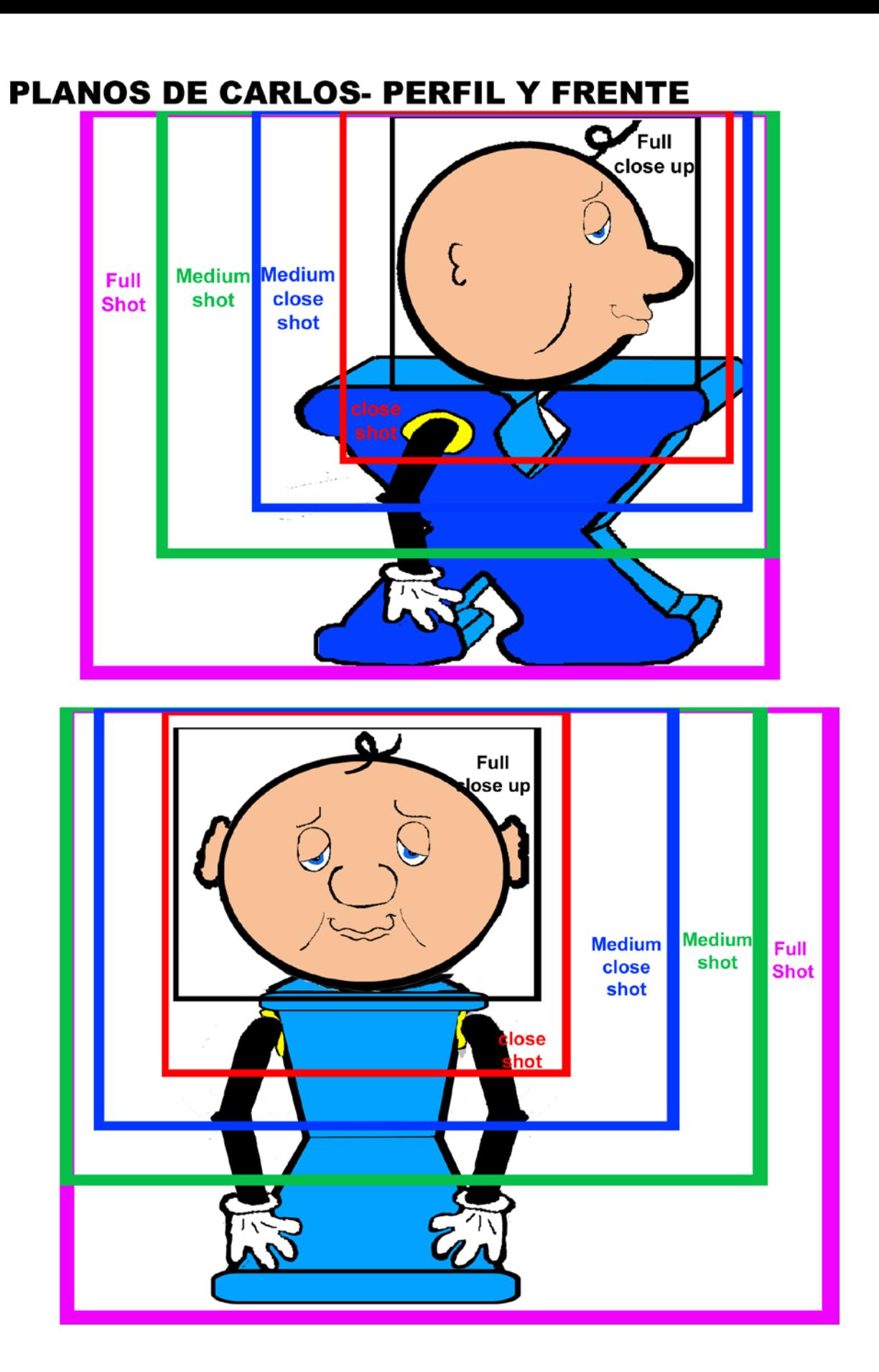

*Figura 22:* Los planos de Carlos

**Expresiones de Carlos**

# **INDIFERENTE - FRENTE**

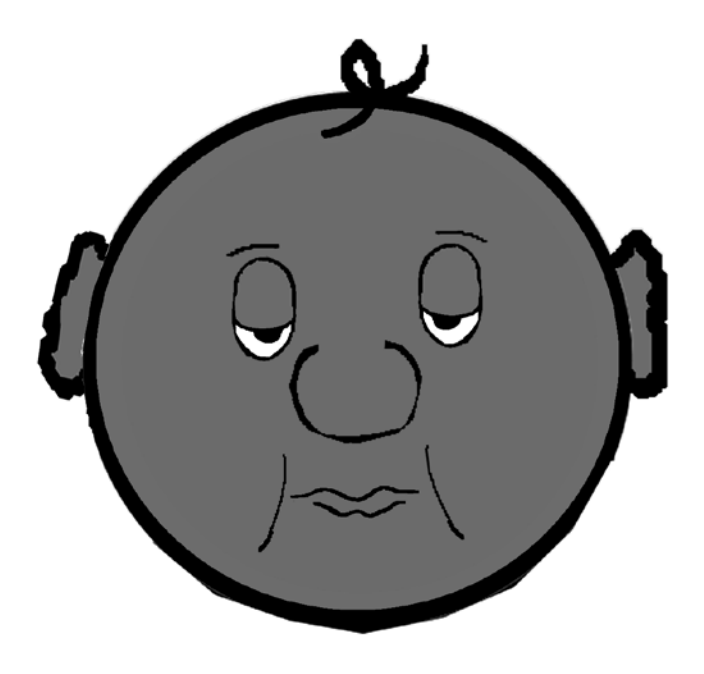

## **INDIFERENTE - PERFIL**

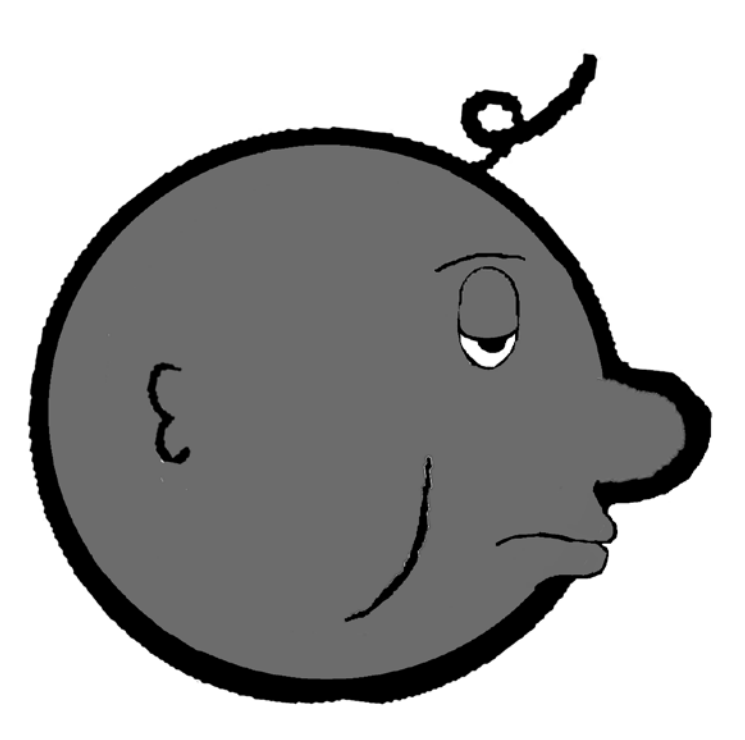

*Figura 23:* Carlos Indiferente

# **DESANIMADO - FRENTE**

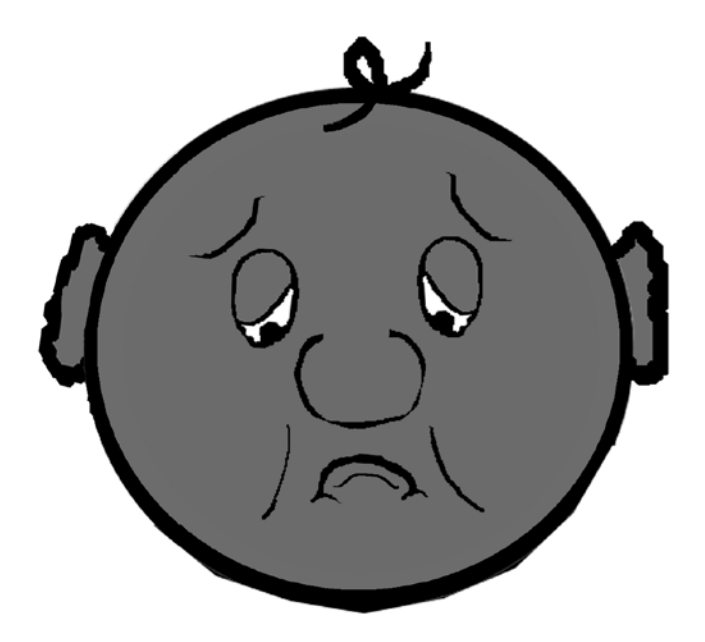

# **DESANIMADO - PERFIL**

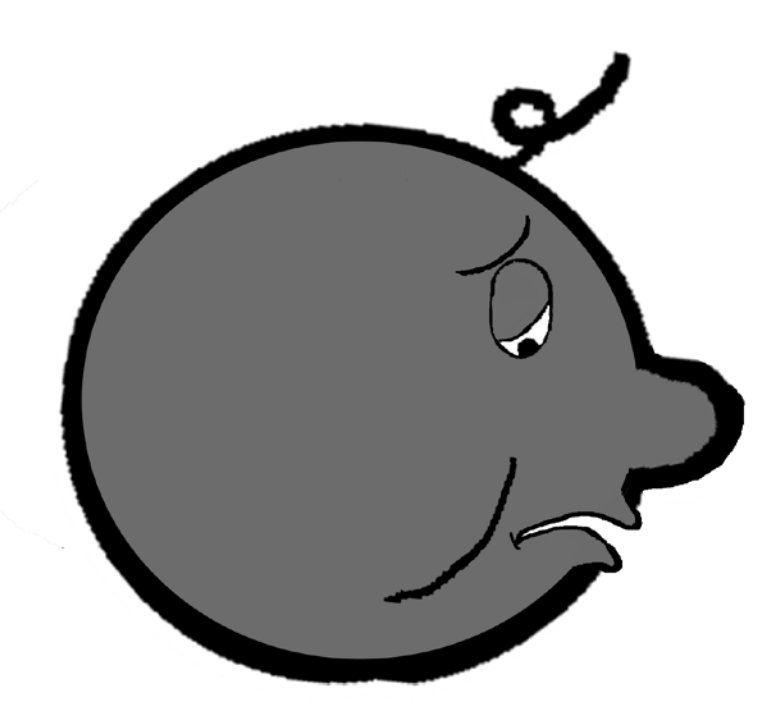

*Figura 24:* Carlos Desanimado

# **FELIZ - FRENTE**

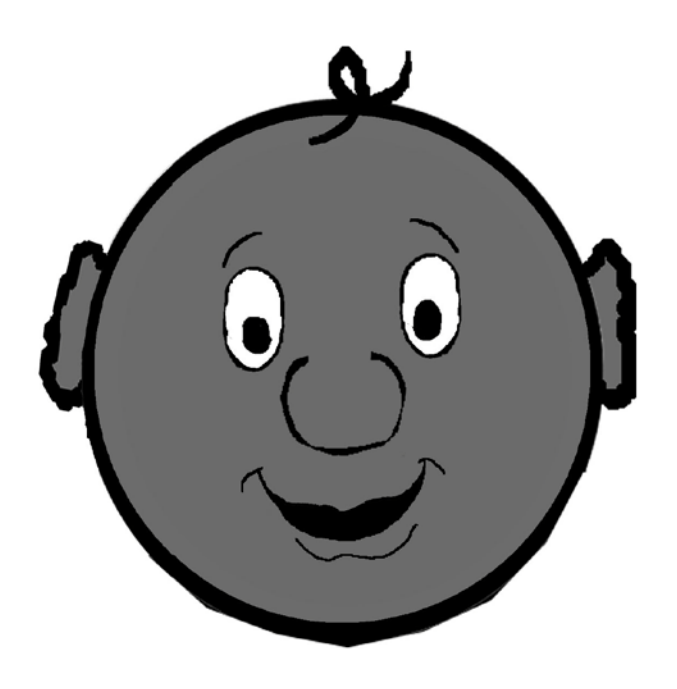

FELIZ - PERFIL

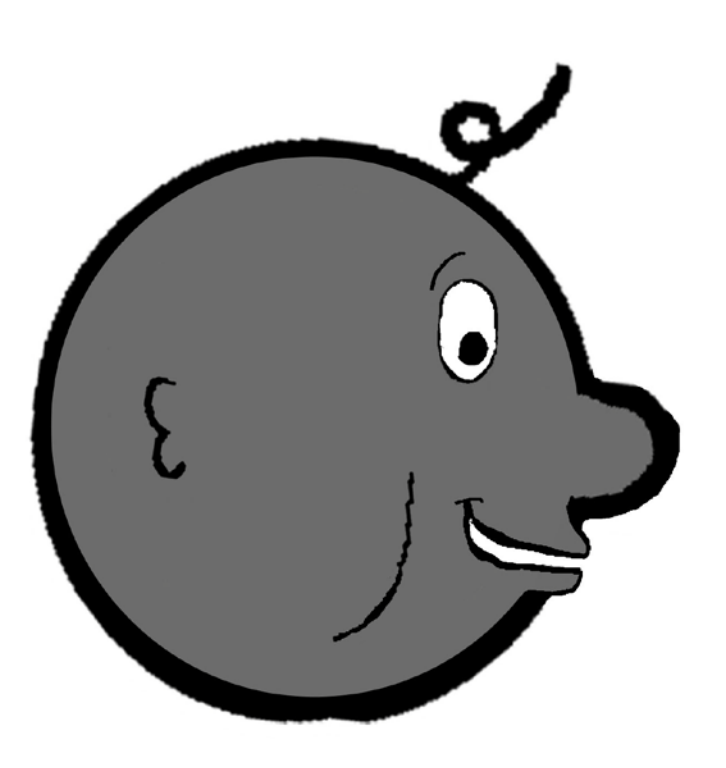

Figura 25: Carlos feliz

# **ESFUERZO - FRENTE**

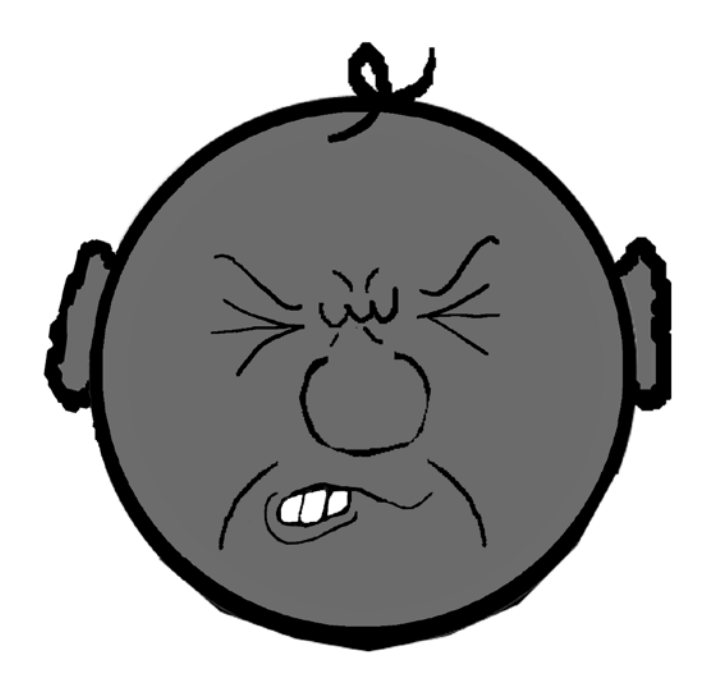

**ESFUERZO - PERFIL** 

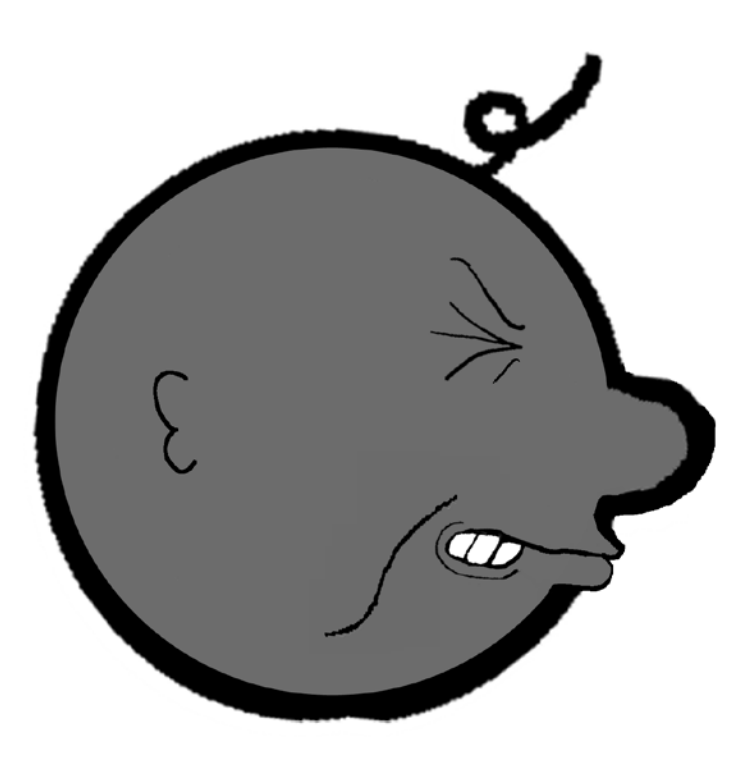

*Figura 26:* Carlos esforzándose.

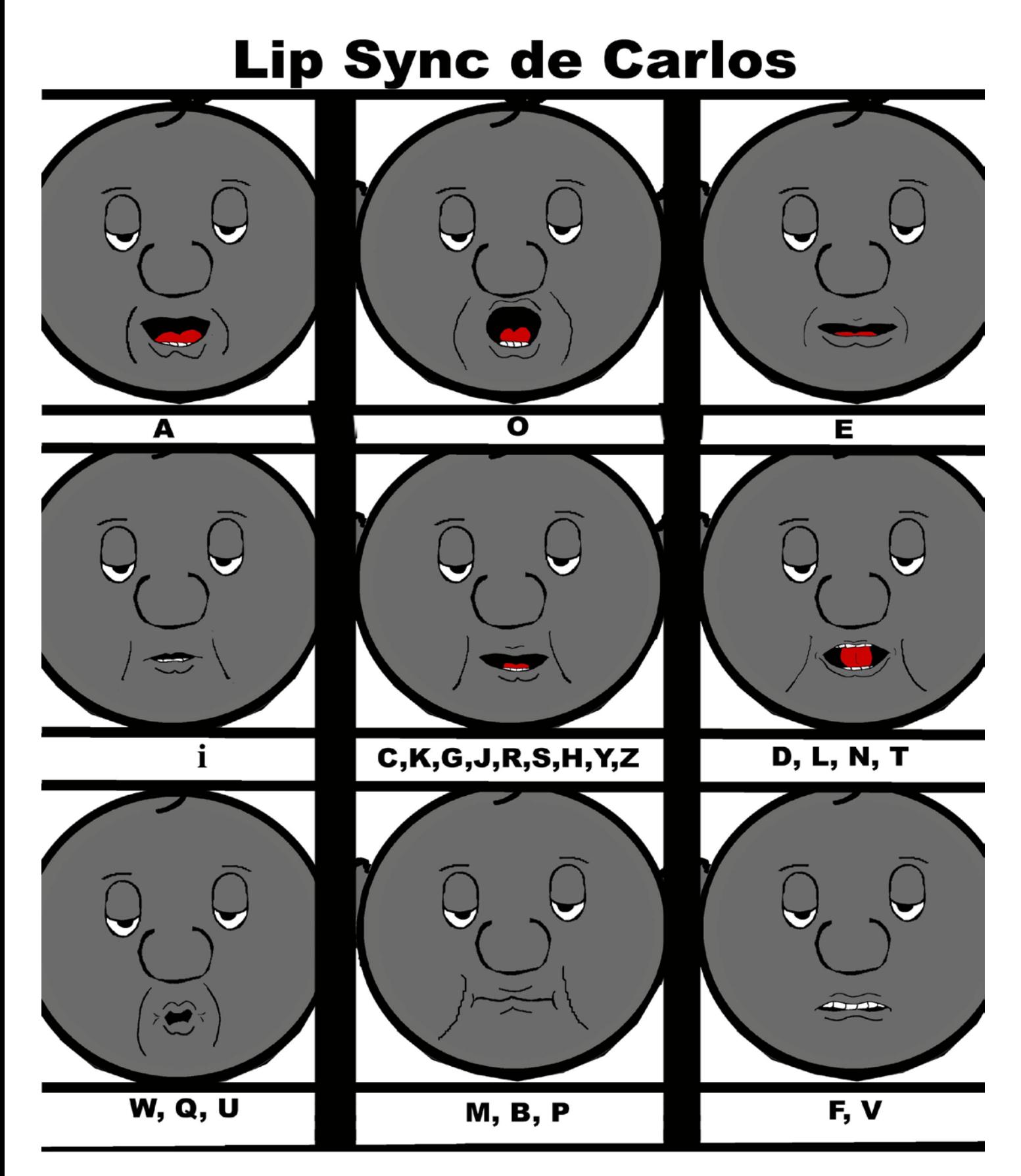

Figura 27: Lip Synch de Carlos

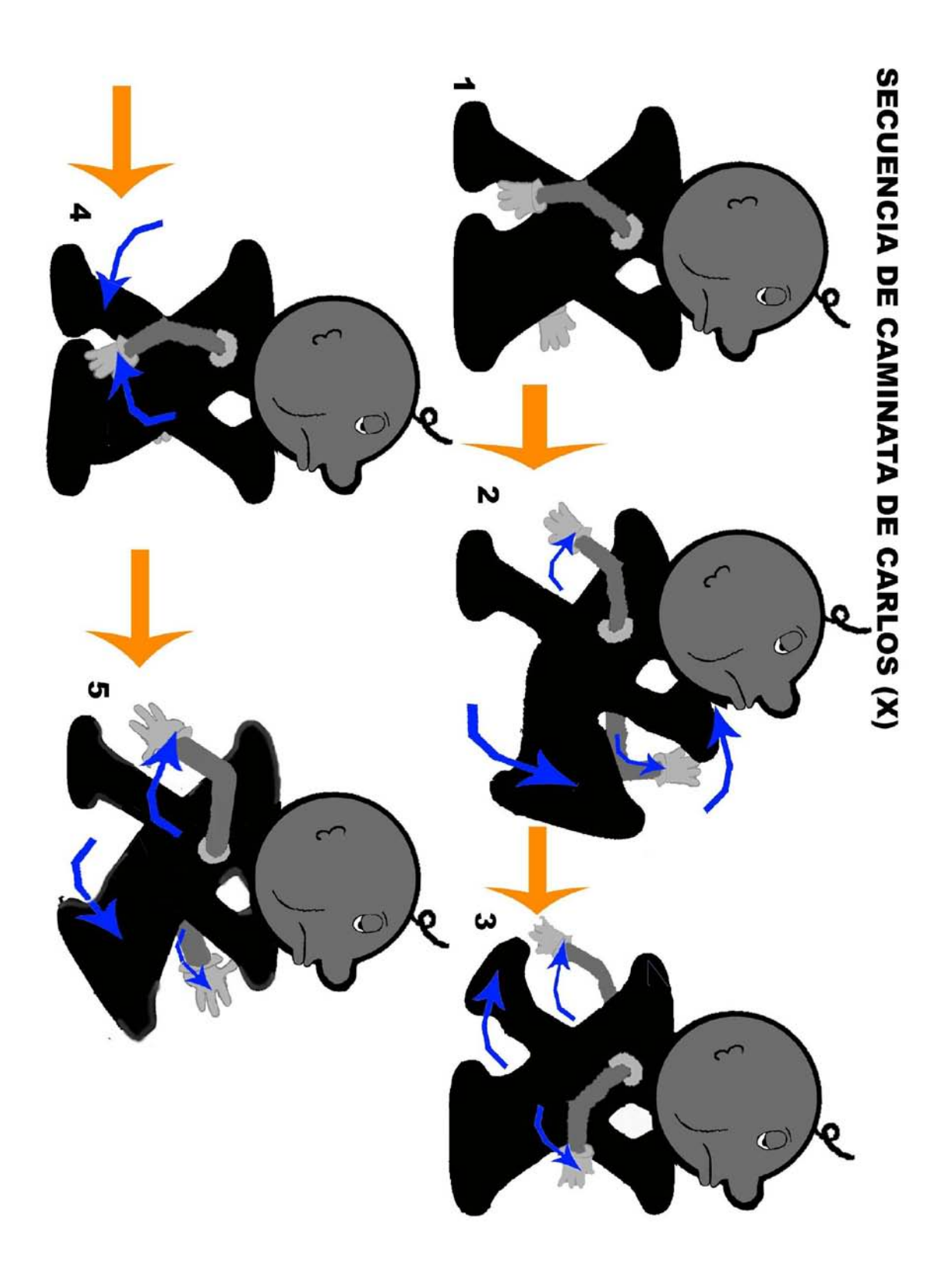

*Figura 28:* Secuencia de caminata de Carlos

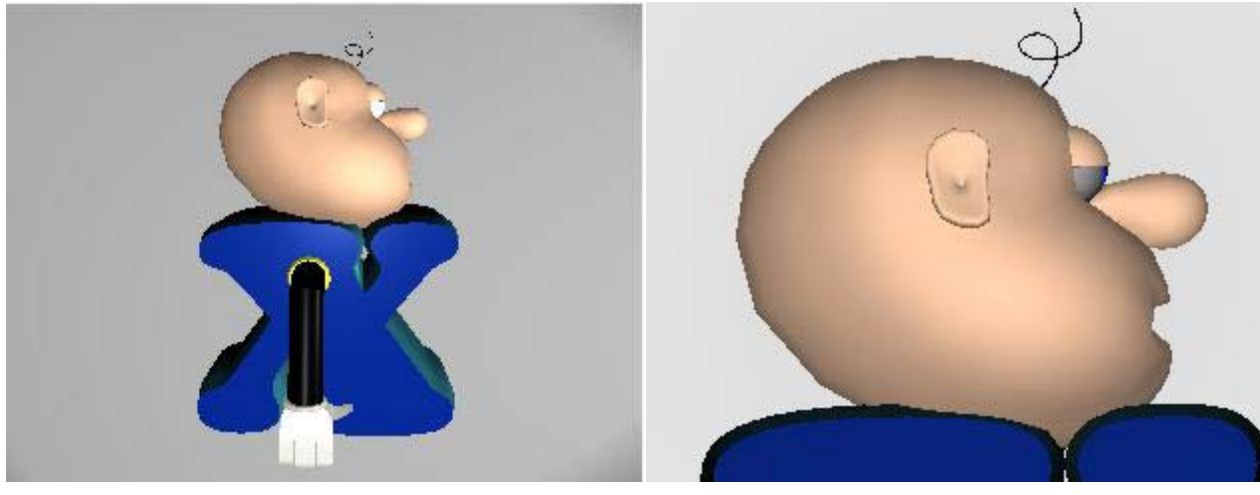

cuerpo completo en 3D en 3D

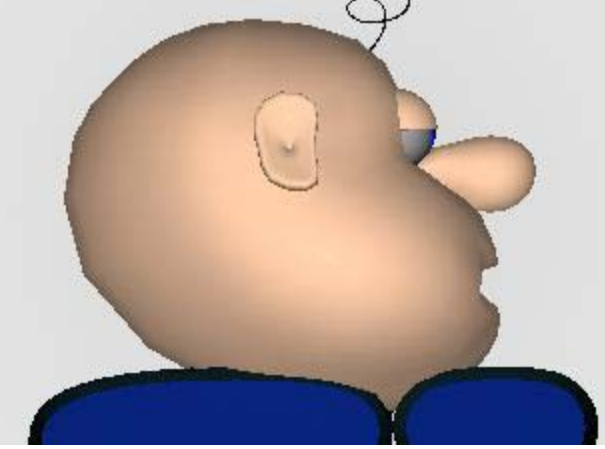

*Figura 29:* Vista de perfil, *Figura 30:* Detalle de la cara de perfil

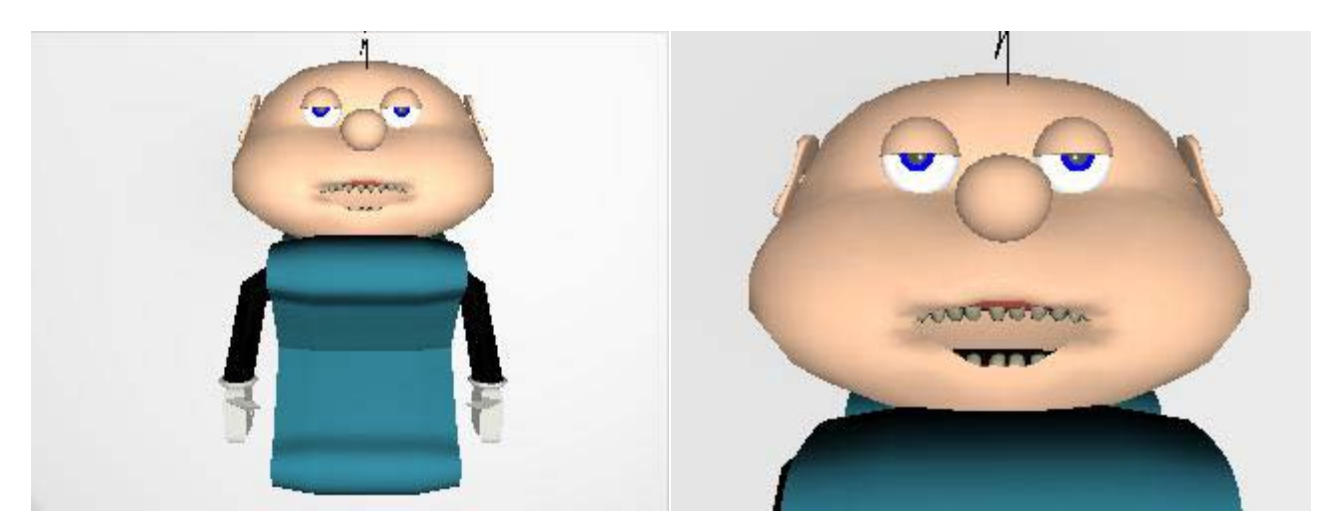

cuerpo completo en 3D en 3D

*Figura 31:* Vista de frente, *Figura 32:* Detalle de la cara de frente

#### *9.1.2) Andrés:*

**Actitud:** Es inteligente, astuto, pedante, subestima a los otros, engañoso y vivaracho. Su personalidad tiene la idiosincrasia del *sifrino* Caraqueño (*Wooperó*).

**Apariencia Física:** Su cuerpo es una letra W de color verde oscuro por los lados y verde claro de frente. Calvo. De rostro delgado, facciones puntiagudas, ojos color verde y entrecerrados, con un aire de malicia.

**Voz:** Tiene el acento del joven *sifrino* Caraqueño (*Wooperó*): usa muchas muletillas como "o sea", "chamo", etc. Su tono de voz original (antes de cambiar cabezas) es agudo.

En la historia original se podía apreciar cómo este personaje trataba de convencer a Carlos de que le diera su cabeza, pero lo hacía usando argumentos engañosos, que sólo buscaban confundir a éste. Dicha situación fue la que originó que en el guión del cortometraje de Cambio de cabezas la figura de Andrés fuese la del antagonista de Carlos, algo así como El malvado.

Para diseñarlo se usaron líneas rectas (al contrario de Carlos, para el que se emplearon líneas redondas), ya que eso le daba un aspecto más amenazante. Al emplear el color verde para su cuerpo y ojos, lo que se buscaba era, de cierta forma, remitir al aspecto de una serpiente, con lo cual se resaltaba esa personalidad astuta, malvada y engañosa.

Se decidió utilizar un acento *Wooperó* porque éste era el que utilizaban los jóvenes que buscaban estar siempre a la moda y son representados como personas con una personalidad calculadora, interesada, fría lo cual concordaba con lo que se estaba buscando que Andrés denotase. Por otro lado, durante los años '90 Emilio Lovera tenía un personaje cómico en la televisión que tenía esa personalidad, es decir que el actor ya estaba familiarizado con ese tipo de personalidad, sabía interpretarlo muy bien y era un personaje por el cual era reconocido a nivel nacional. Todo eso constituía una ventaja que se buscó aprovechar en el presente proyecto de cortometraje.

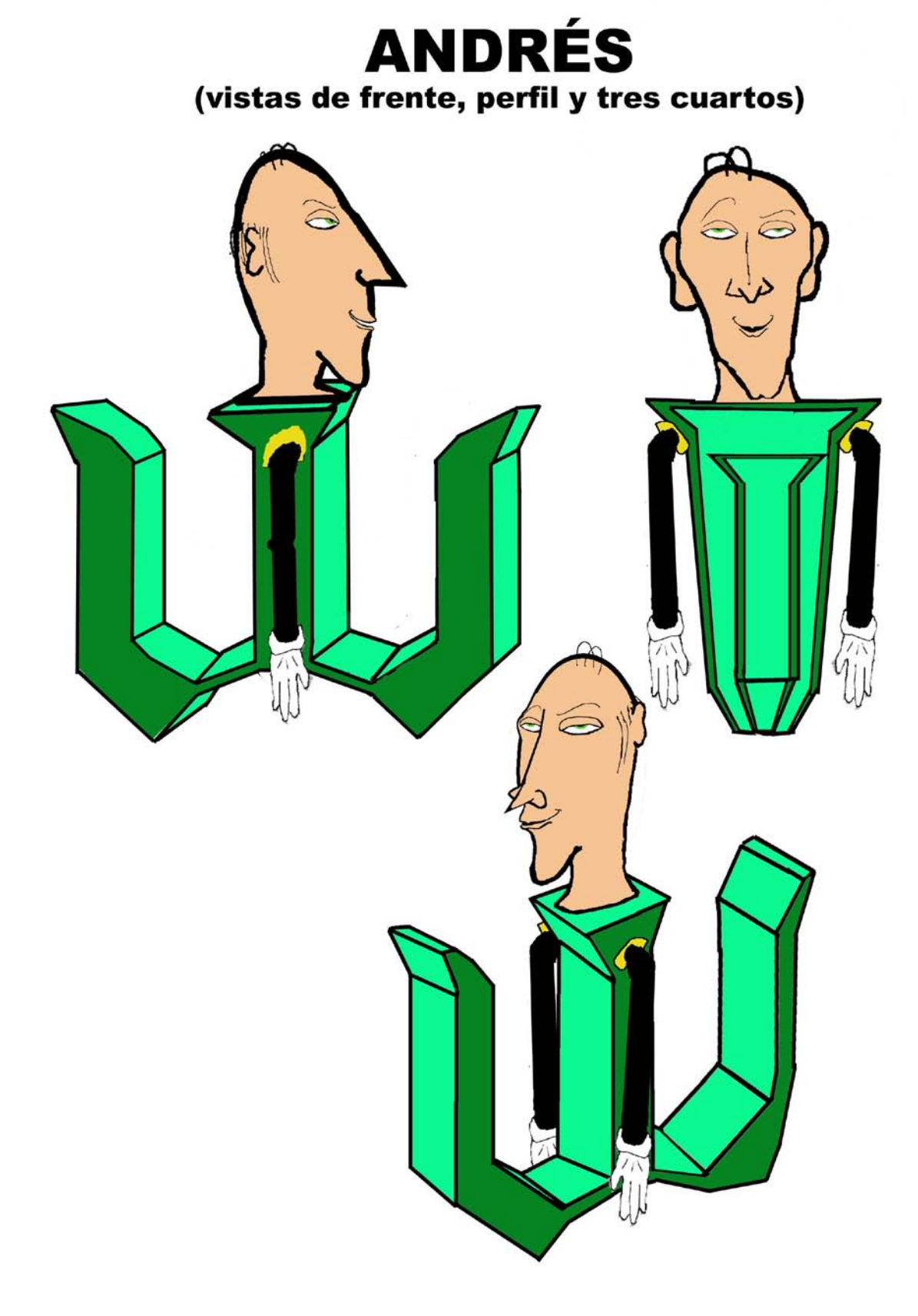

*Figura 33:* Vistas de Andrés

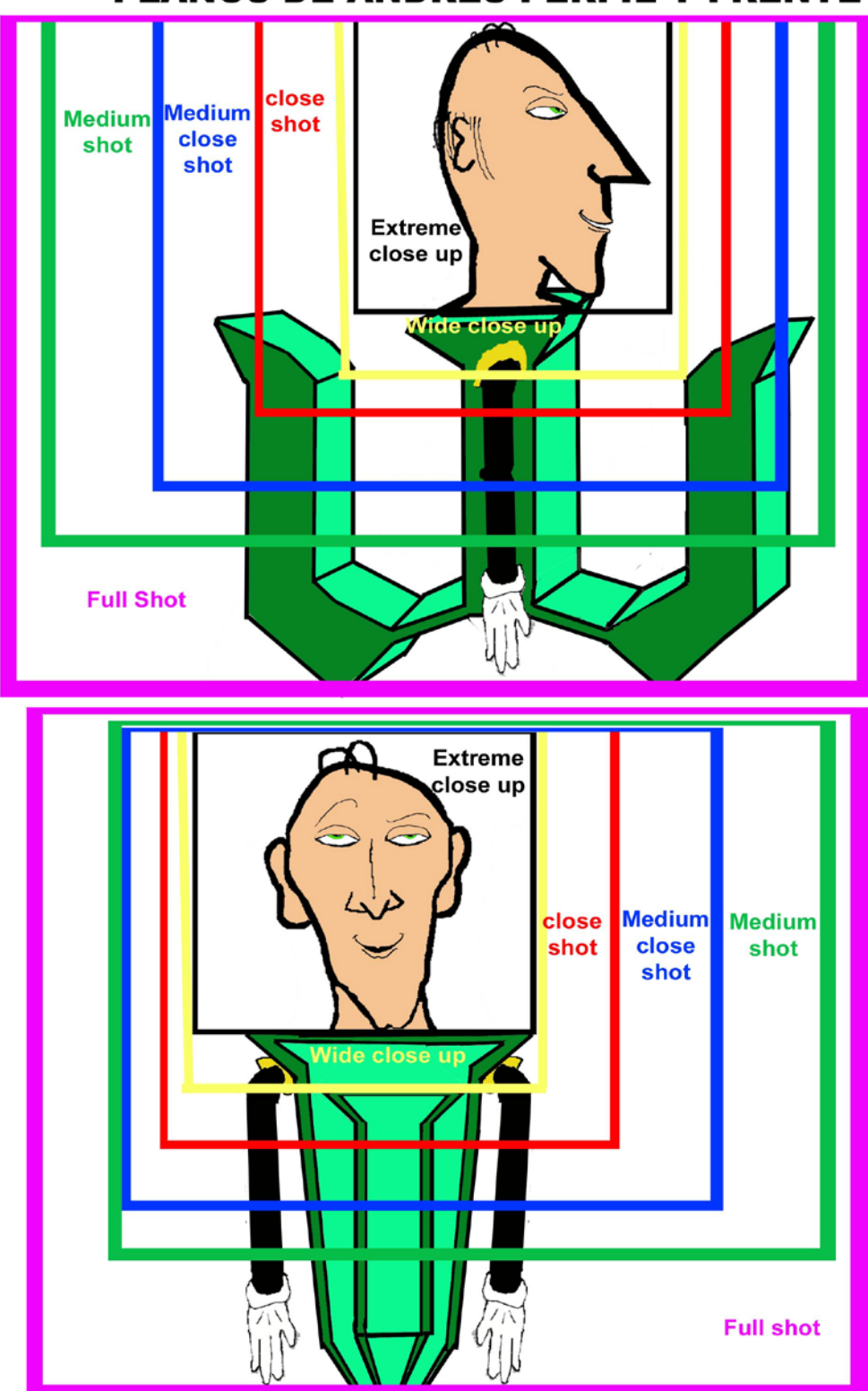

# PLANOS DE ANDRÉS PERFIL Y FRENTE

*Figura34*: Los planos de Andrés

*Expresiones de Andrés*

#### **INDIFERENTE - FRENTE**

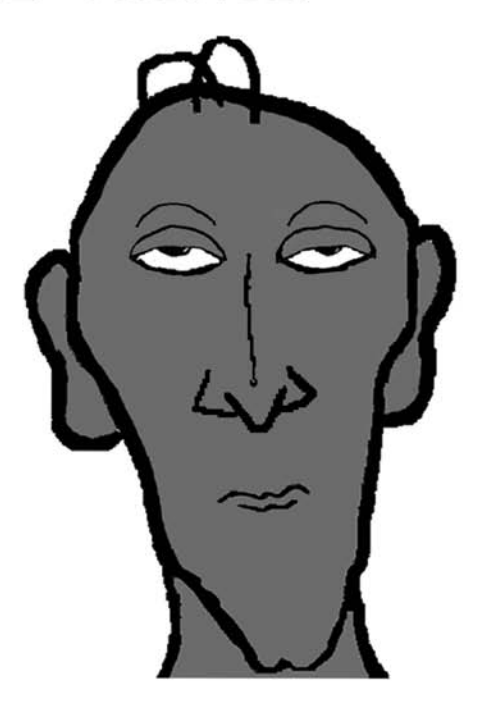

#### **INDIFERENTE - PERFIL**

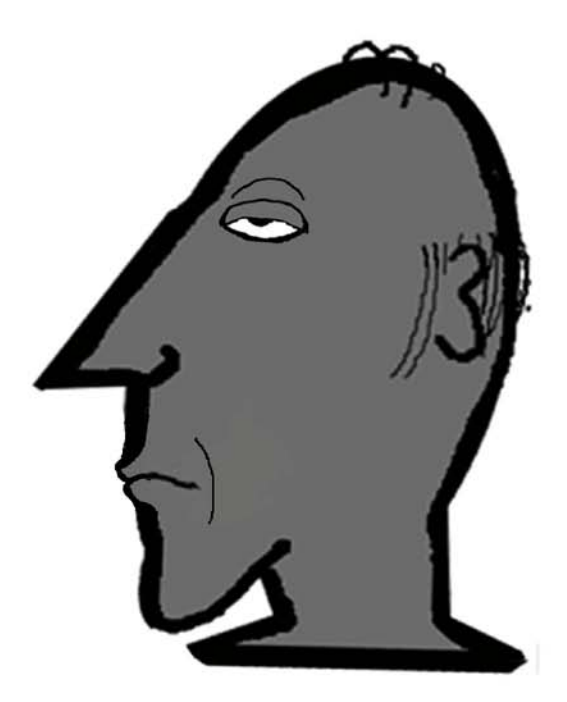

Figura35: Andrés indiferente

# **EUFÓRICO - FRENTE**

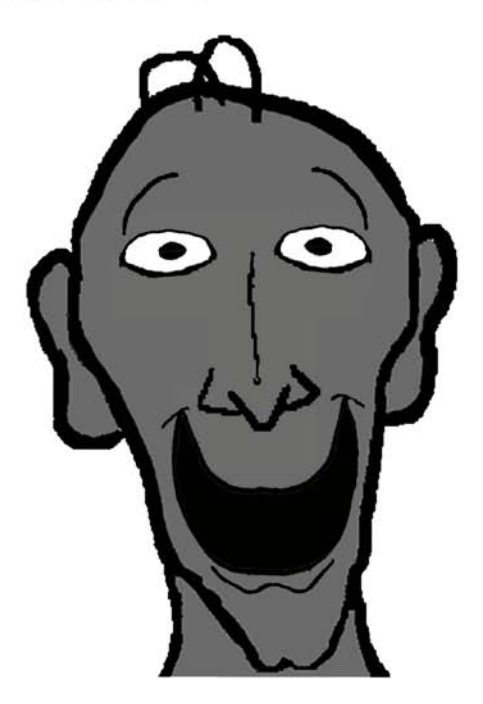

# **EUFÓRICO - PERFIL**

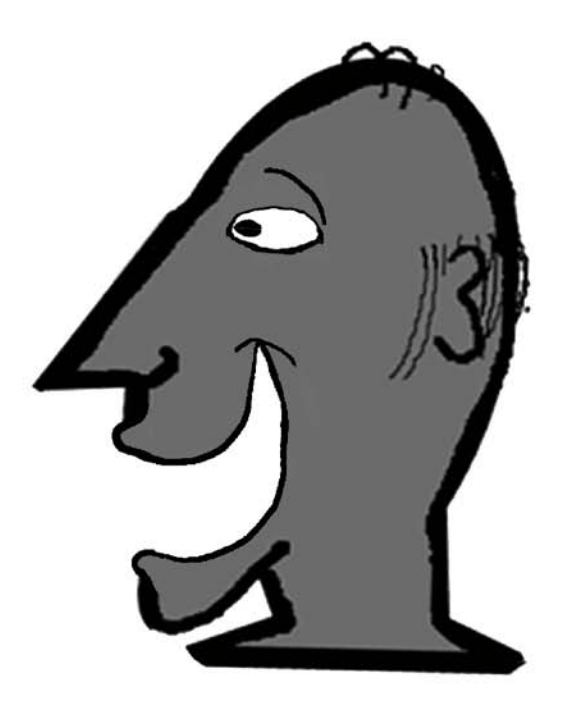

Figura36: Andrés Eufórico

#### **ESFUERZO - FRENTE**

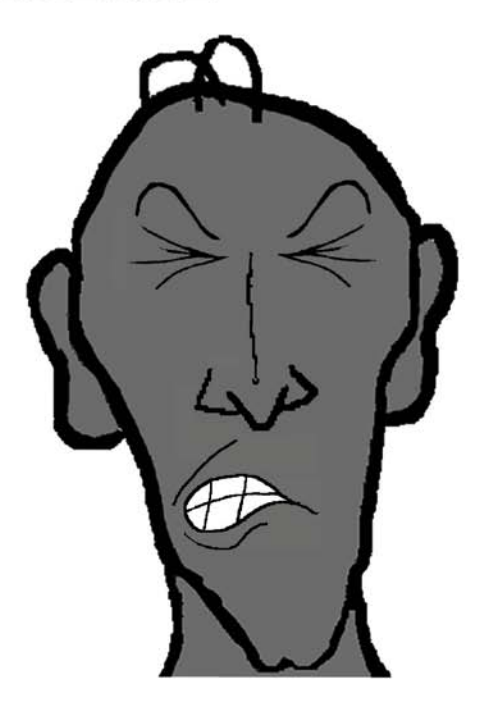

#### **ESFUERZO - PERFIL**

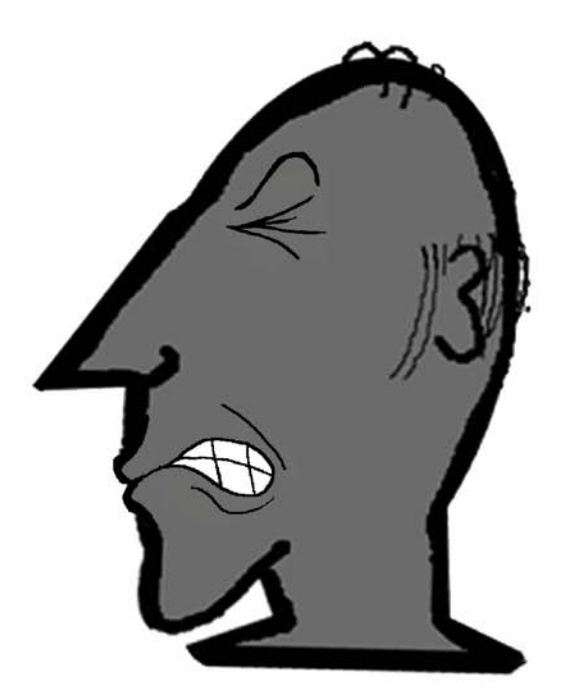

Figura37: Andrés Esforzándose

## **ANSIOSO - FRENTE**

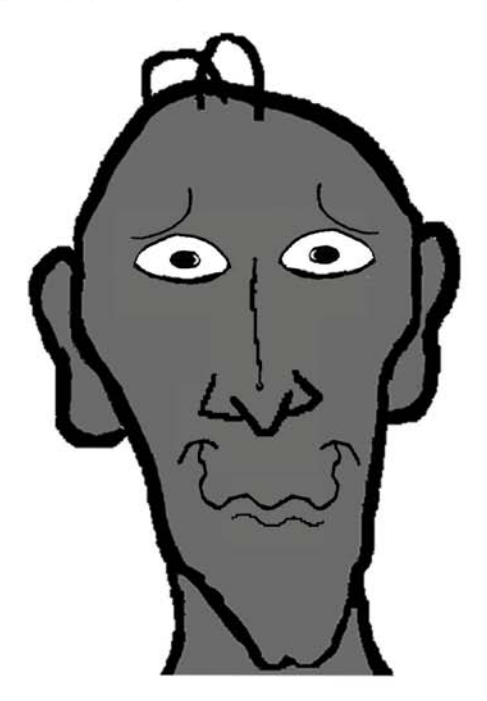

## **ANSIOSO - PERFIL**

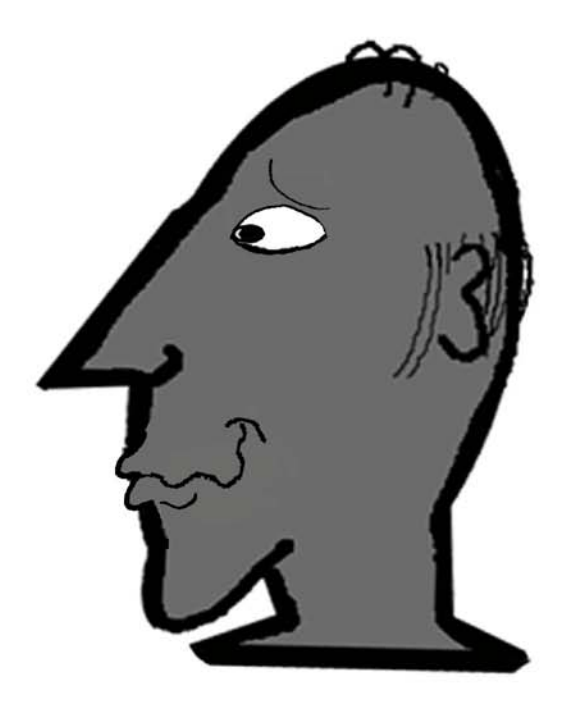

*Figura 38:* Andrés ansioso

# **DECEPCIÓN - FRENTE**

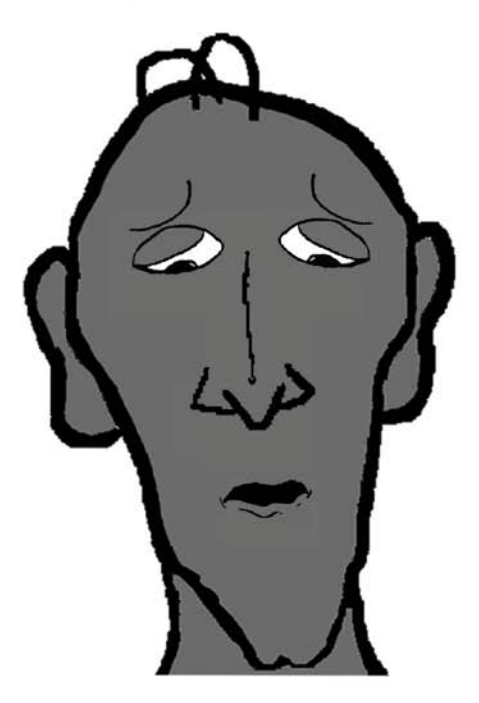

# **DECEPCIÓN - PERFIL**

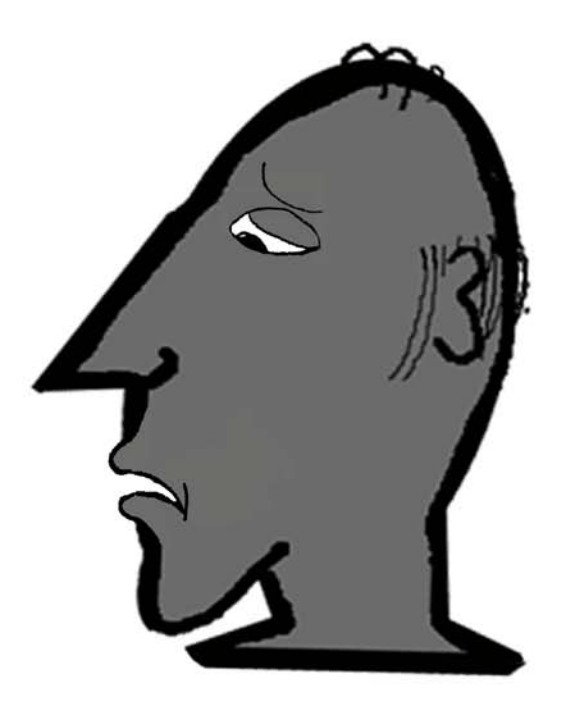

*Figura 39:* Andrés decepcionado

### **MOLESTO - FRENTE**

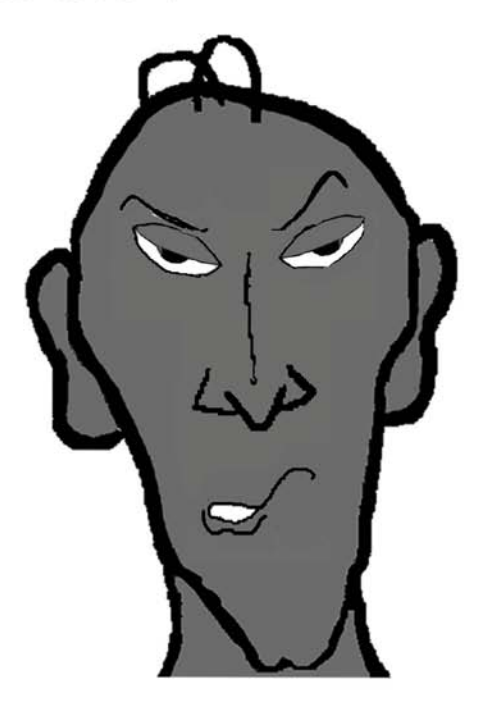

# **MOLESTO - PERFIL**

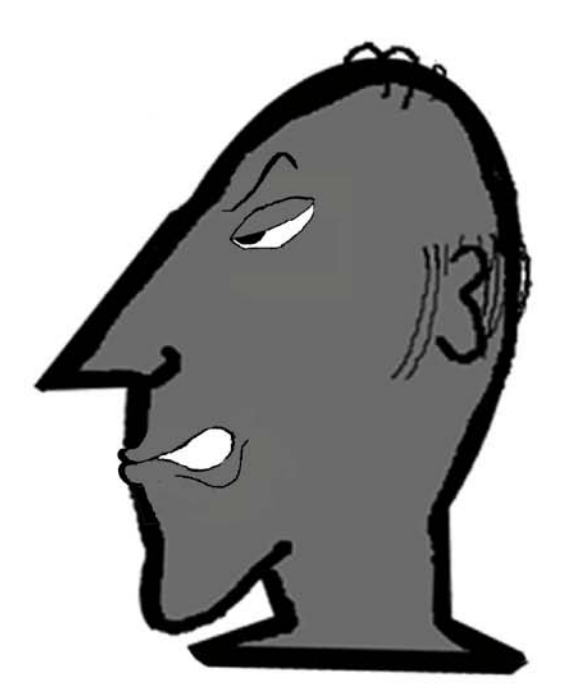

*Figura 40:* Andrés Molesto

#### **SUSPICAZ - FRENTE**

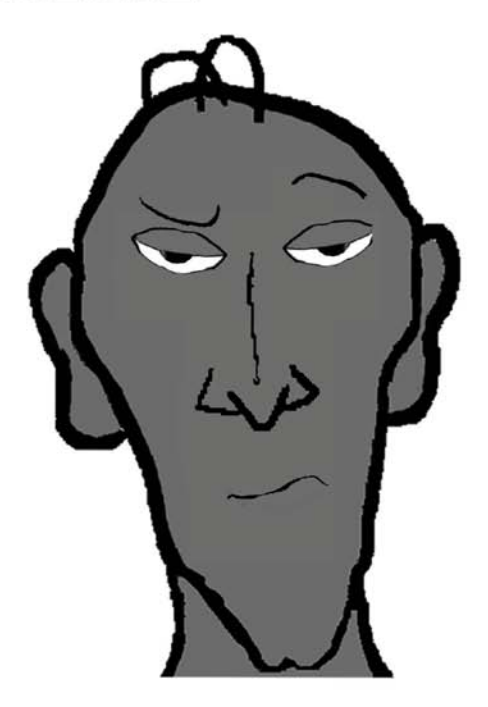

#### **SUSPICAZ - PERFIL**

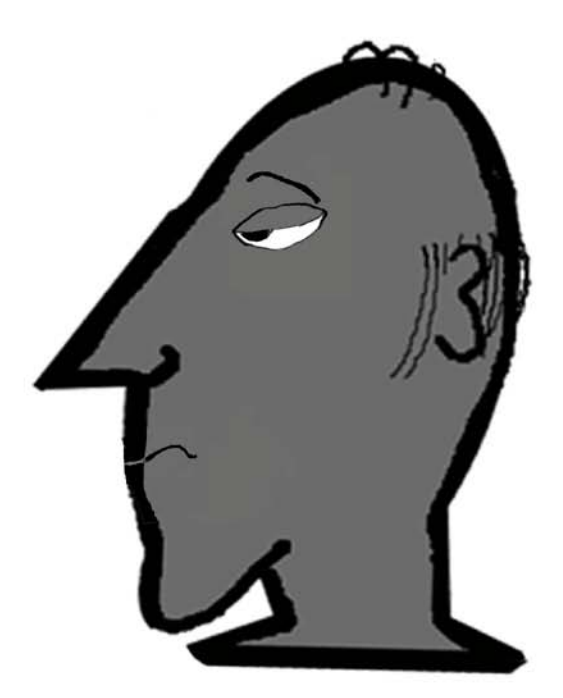

*Figura 41:* Andrés Suspicaz

#### **PREPOTENTE - FRENTE**

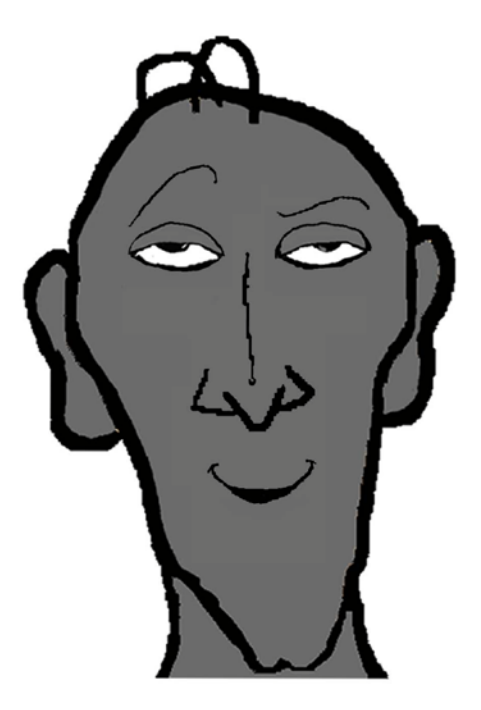

## PREPOTENTE - PERFIL

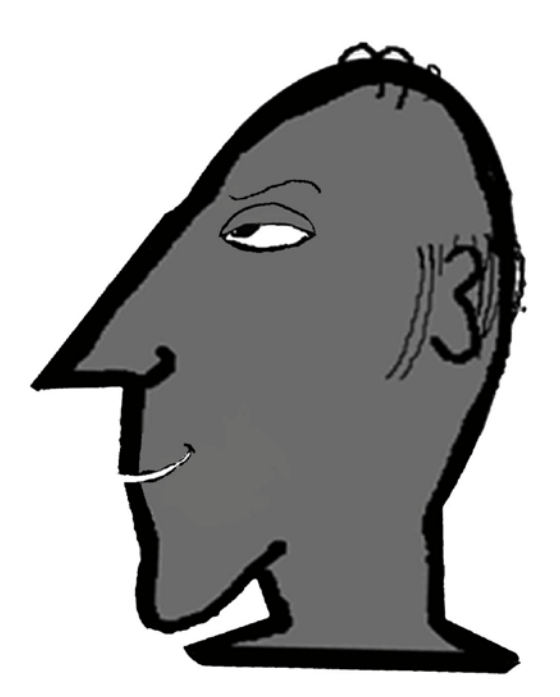

*Figura 42:* Andrés Prepotente

## **PENSATIVO - FRENTE**

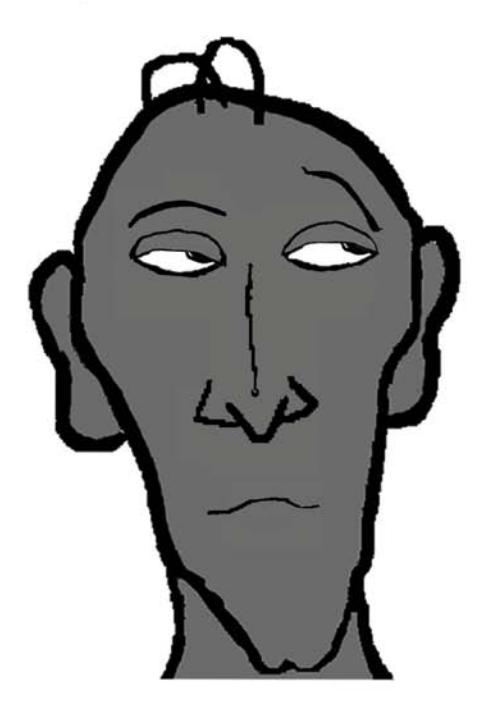

#### **PENSATIVO - PERFIL**

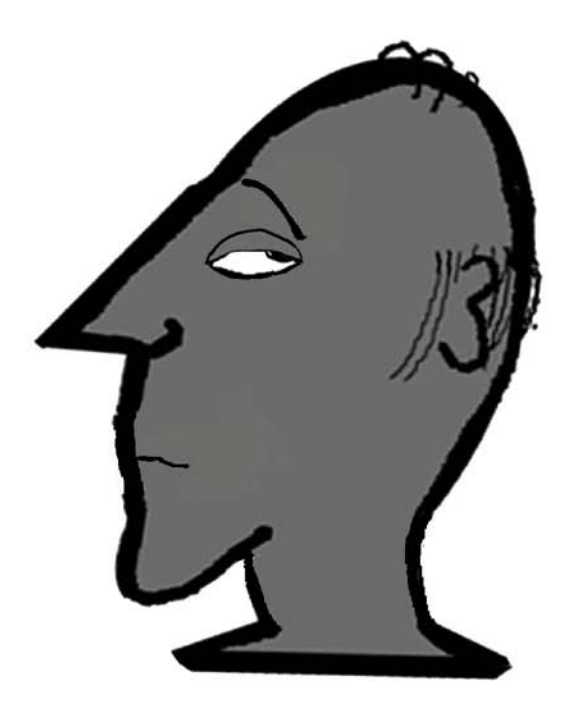

*Figura 43:* Andrés Pensativo

# **MALICIA - FRENTE**

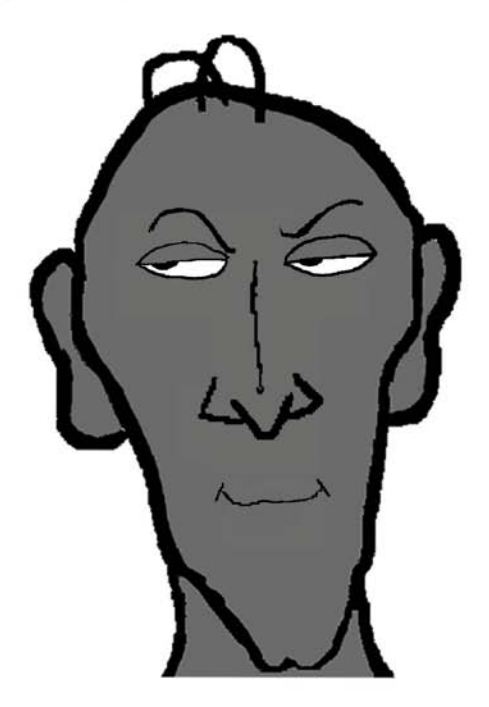

#### **MALICIA - PERFIL**

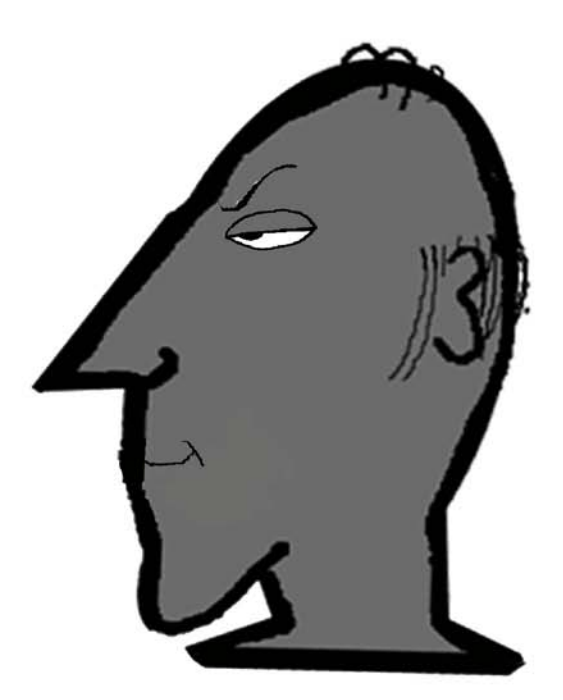

*Figura 44:* Andrés con malicia

#### **SORPRESA - FRENTE**

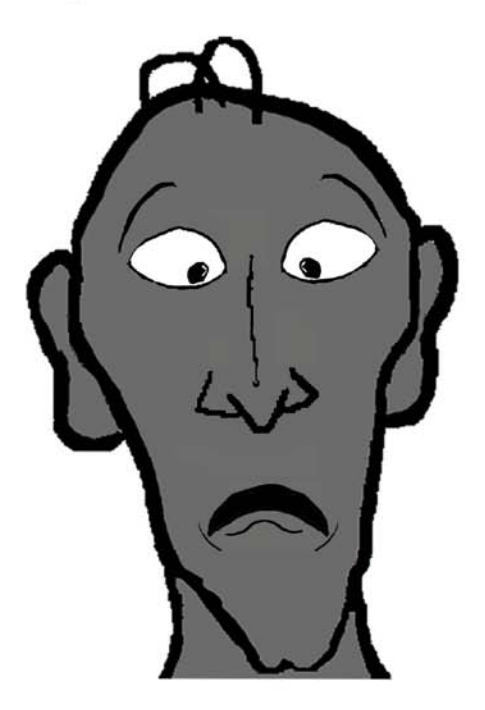

# **SORPRESA - PERFIL**

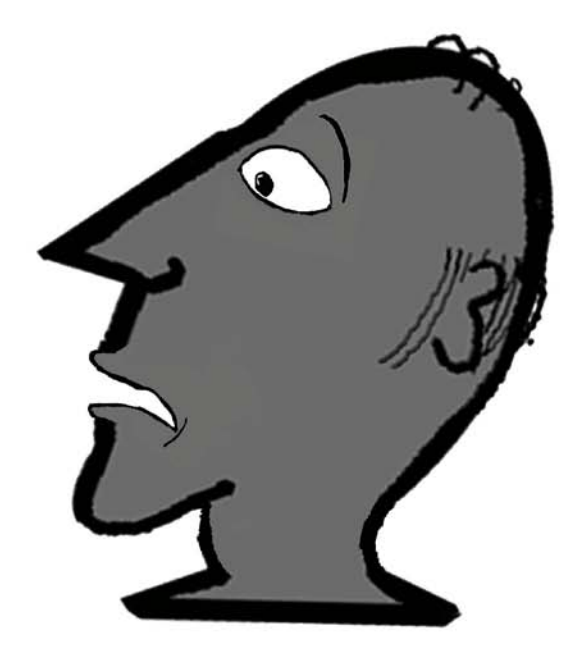

*Figura 45:* Andrés Sorprendido

#### **CORTADO - FRENTE**

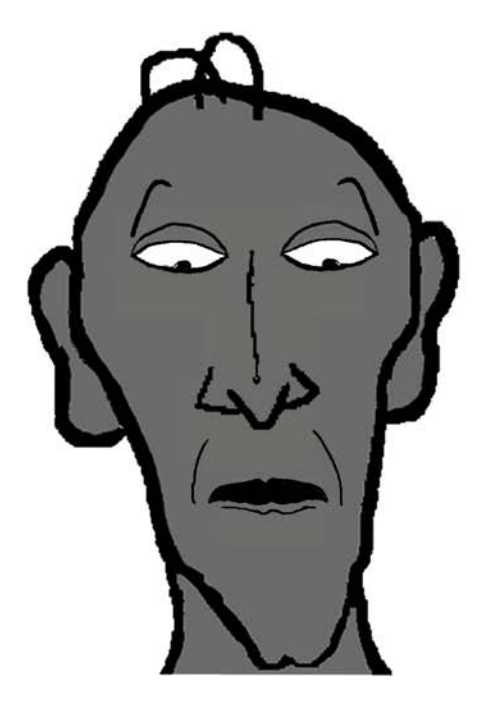

# **CORTADO - PERFIL**

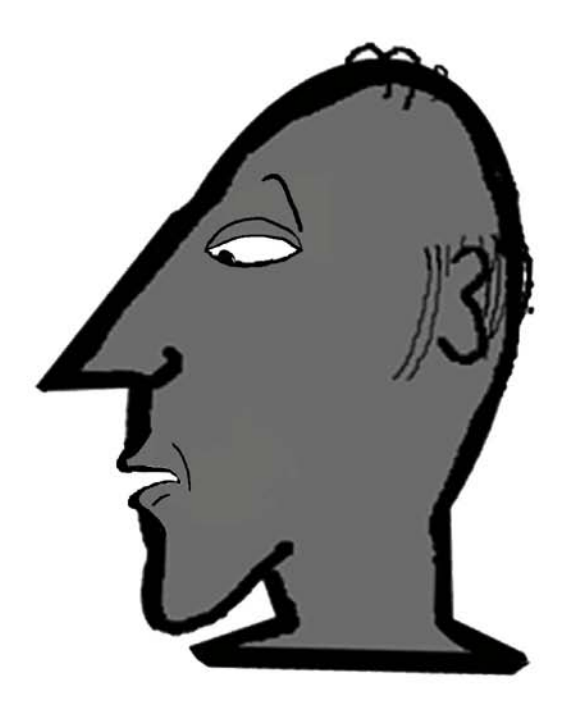

*Figura 46:* Andrés Cortado

#### **FELIZ - FRENTE**

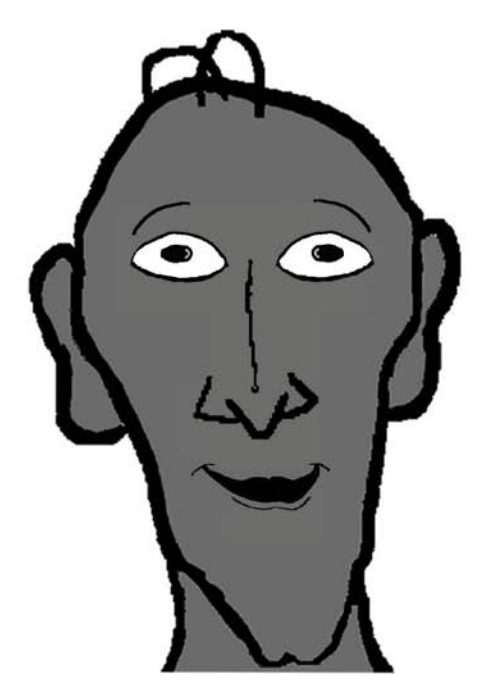

# **FELIZ - PERFIL**

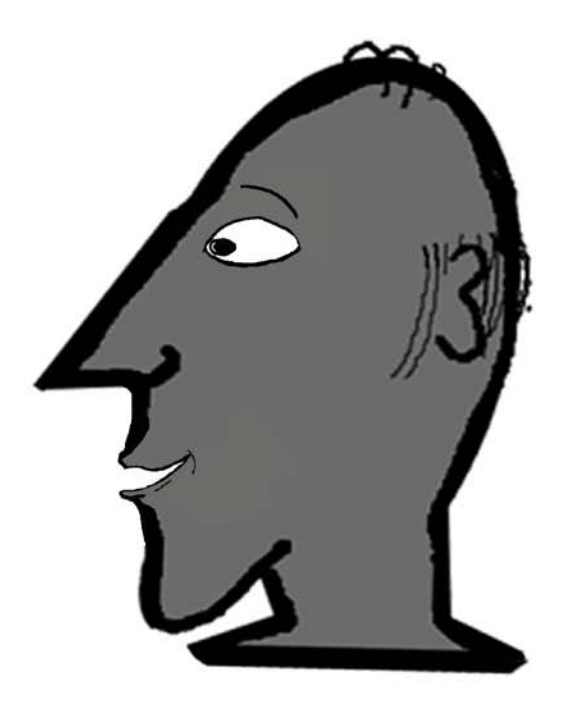

*Figura 47:* Andrés Feliz

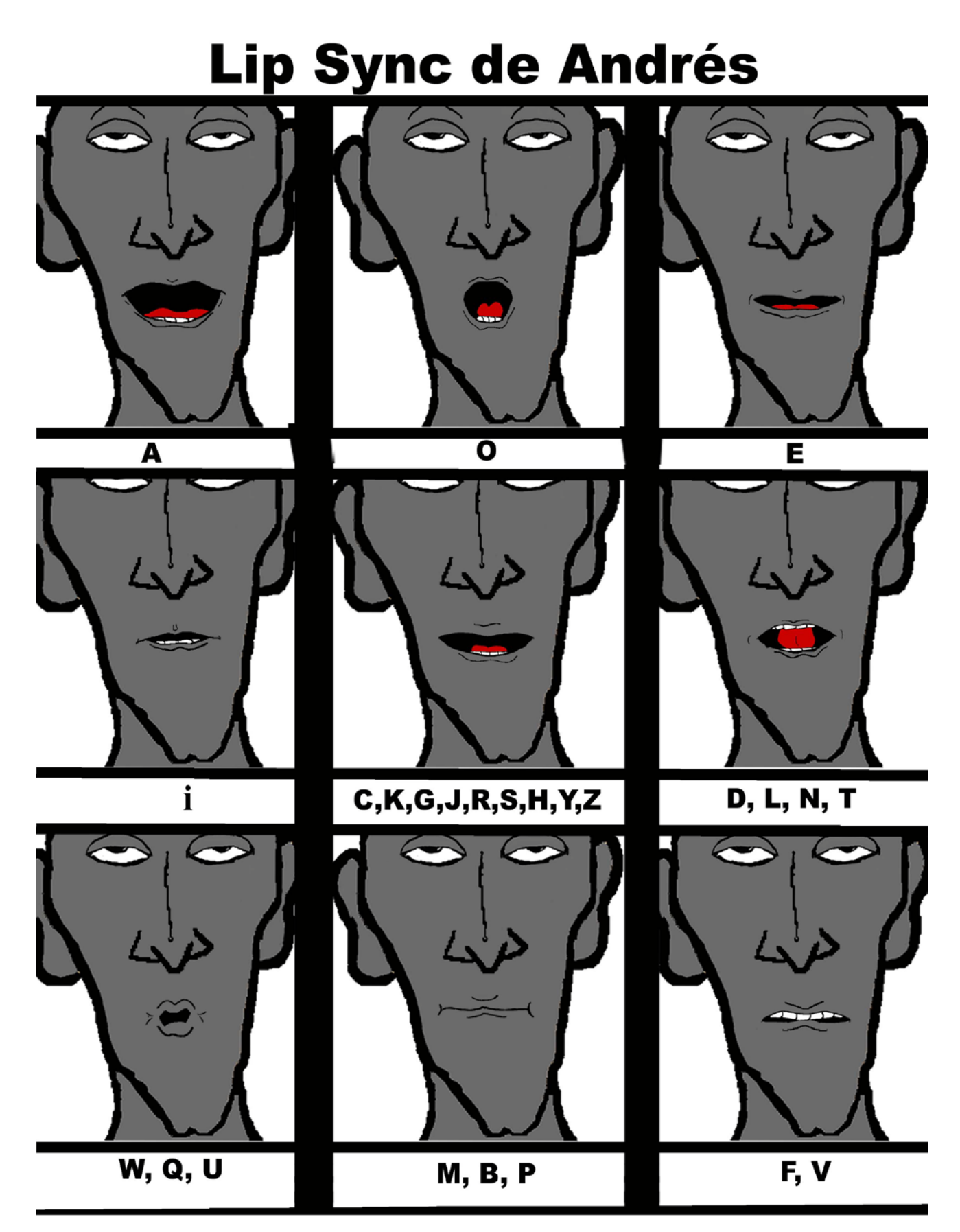

Figura 48: Lip Synch de Andrés

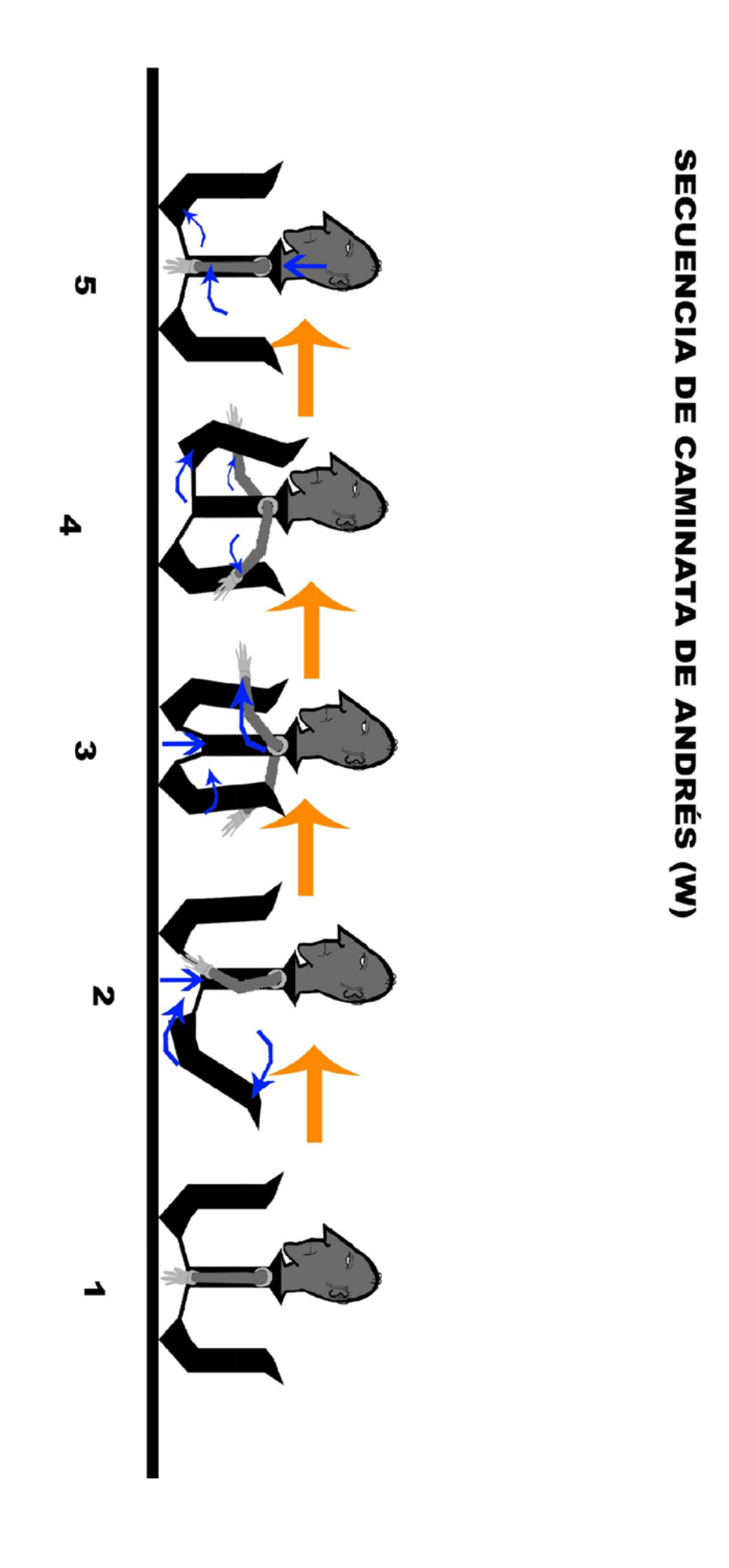

*Figura 49:* Secuencia de caminata de Andrés

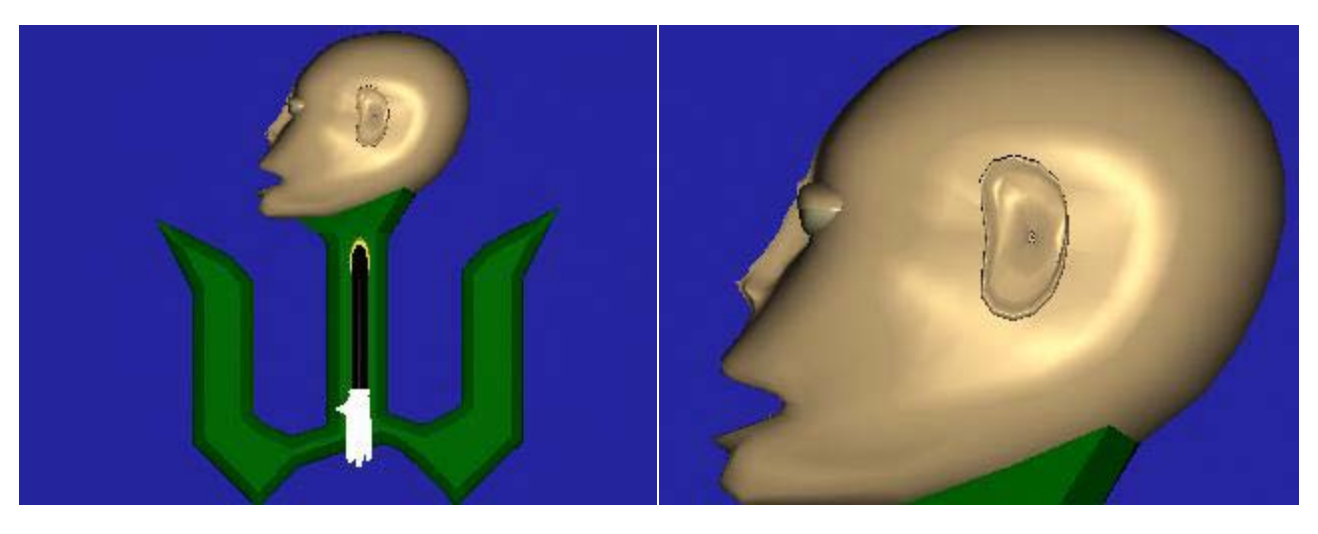

*Figura 50*: Vista de perfil, cuerpo completo **3D** *Figura 51:* Detalle de la cara de perfil 3D

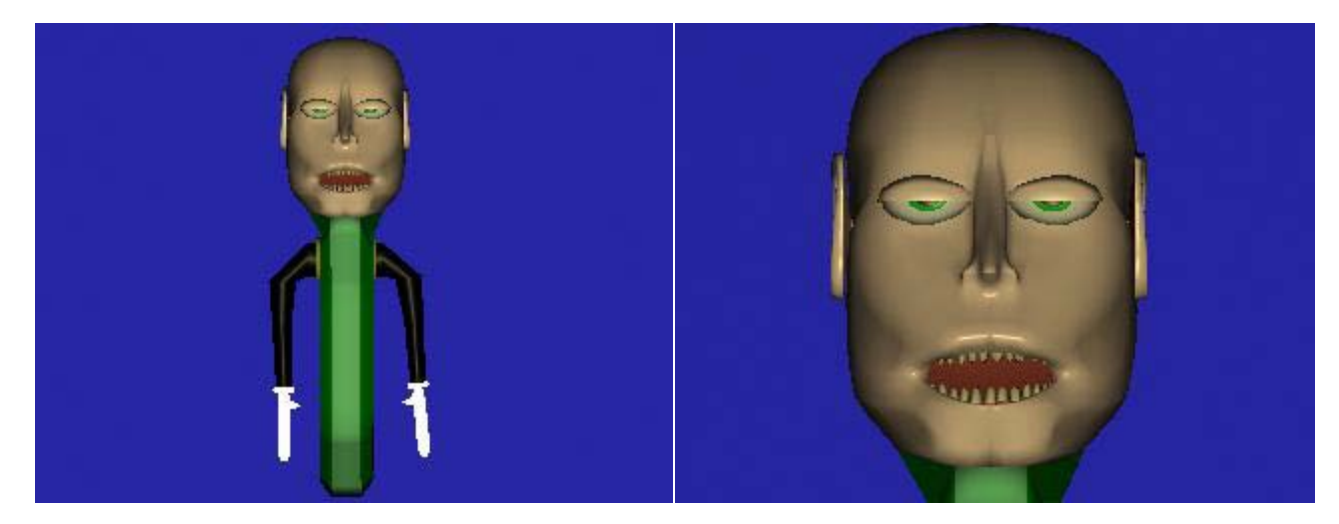

*Figura 52:* Vista de frente, cuerpo completo 3D *Figura 53:* Detalle de la cara de frente 3D

#### *9.1.3) Z*

**Actitud:** Es bonachón, comprensivo y preocupado por sus amigos. Su personalidad tiene la idiosincrasia del *gordito zuliano bonchón.*

**Apariencia Física:** Su cuerpo es una letra Z, de color morado oscuro por los lados y morado claro de frente. Su cuerpo (la letra) es gorda. Su cara es de mejillas gordas y caídas, calvo, nariz grande y redonda, ojos redondos, de apariencia bonachona.

**Voz:** Tiene acento zuliano y en su habla usa modismos característicos de dicha región: molleja, primo, etc. Su tono de voz original (previo al intercambio de cabezas) es grueso.

Se resolvió hacer a Z simpático y bonachón, dado que en la obra original, cuando Carlos se topa con él y le pide que diera la cabeza, éste no duda en dársela. A partir de ese gesto se le dio al Z del cortometraje una personalidad bonachona. La característica de preocupación por sus amigos partió del hecho de que él le preguntó a Carlos qué le pasaba, es decir que se daba cuenta de que algo estaba mal con este personaje y quería saber qué era.

A partir de la personalidad amable y feliz, se llegó a la conclusión de que el aspecto que resultaba más acorde con estas características era el de un personaje con formas redondas.

Su acento se decidió, además de por la facilidad del intérprete para ejecutarlo, por esa imagen del *gordito zuliano bonchón* que se podía apreciar en personajes de populares entre los venezolanos, como por ejemplo: *Rafucho el maracucho*

(vistas de frente, perfil y tres cuartos)

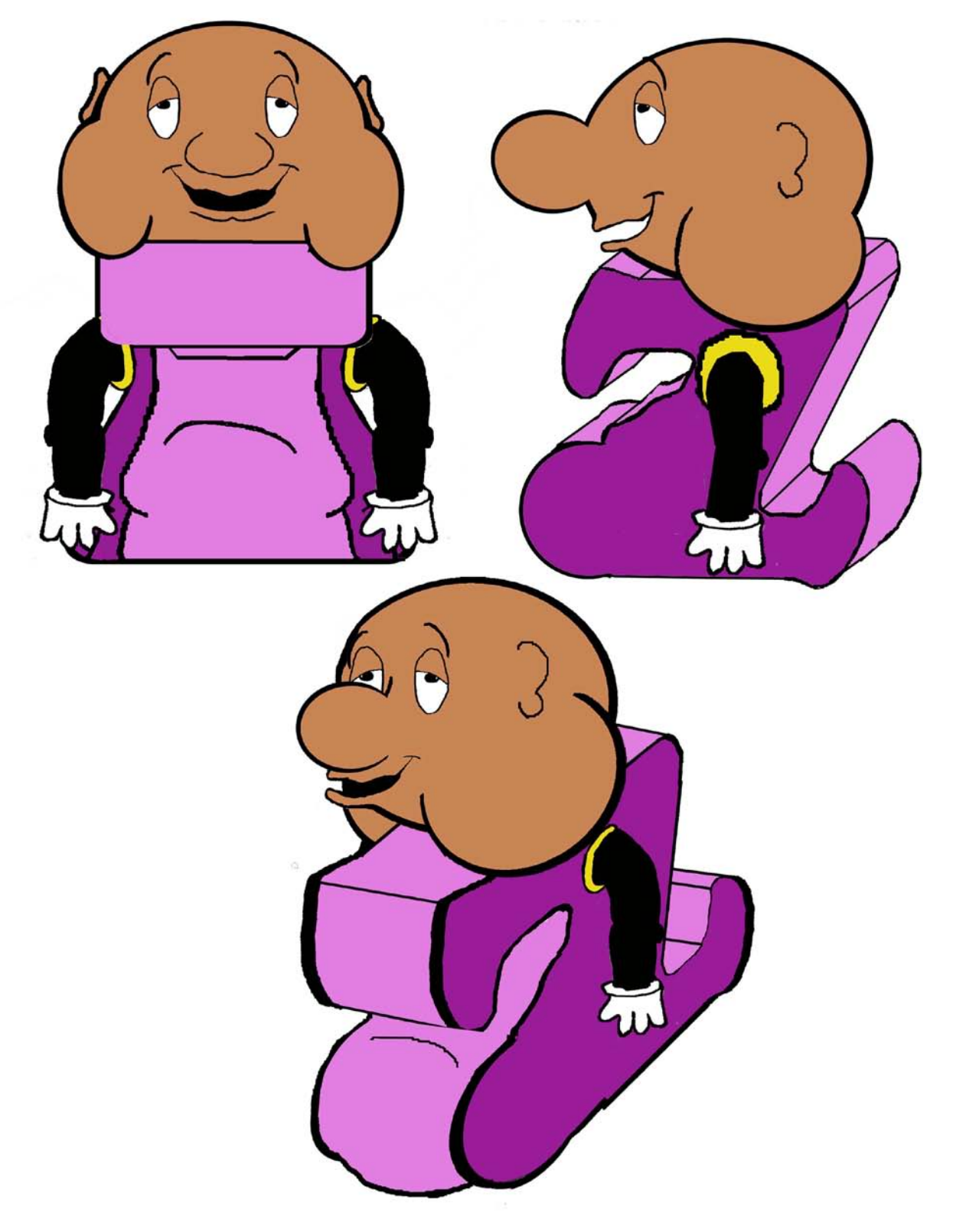

Figura 54: Vistas de Z

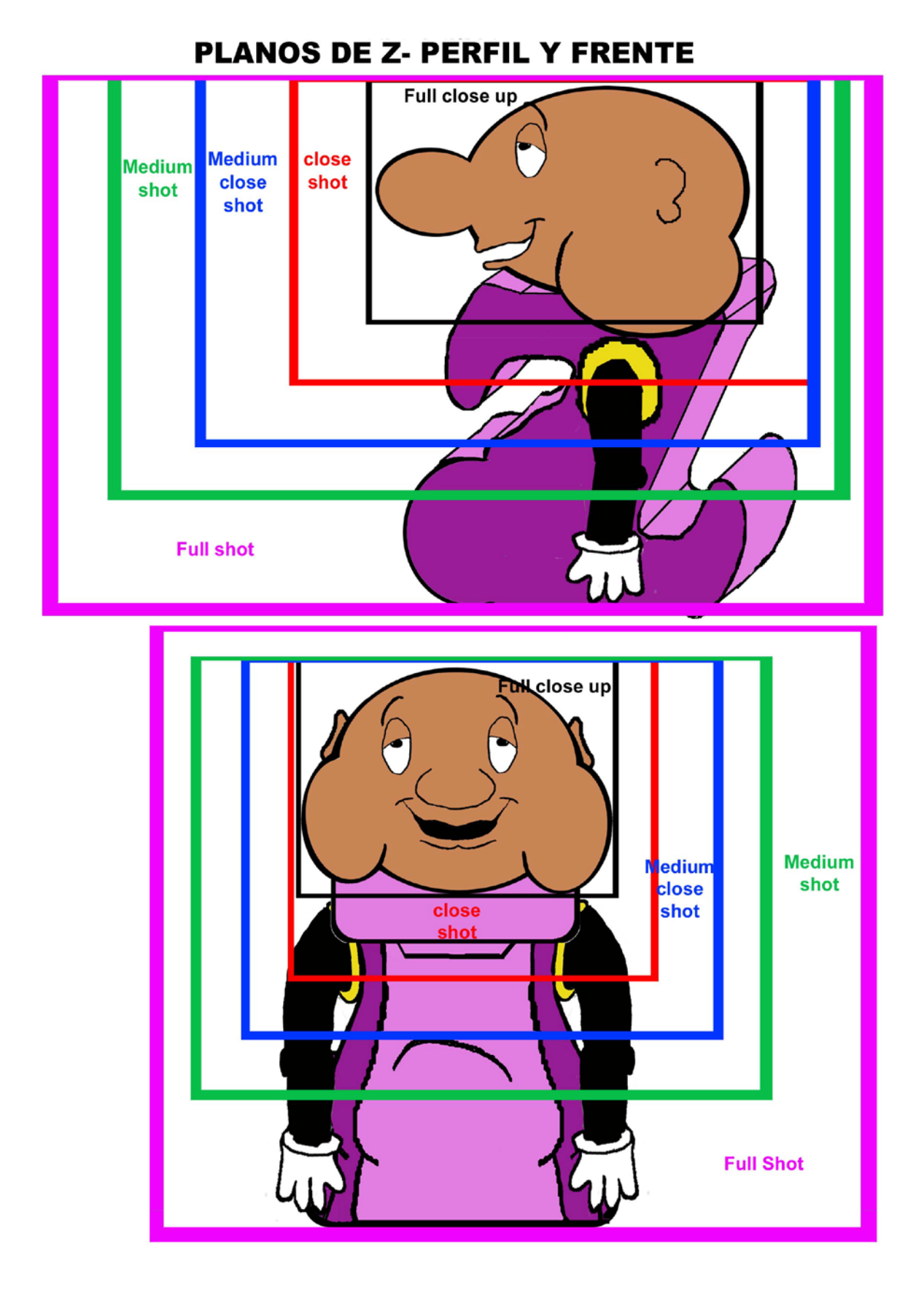

Figura 55: *Los planos de Z*

*Expresiones de Z*

# **INDIFERENTE - FRENTE**

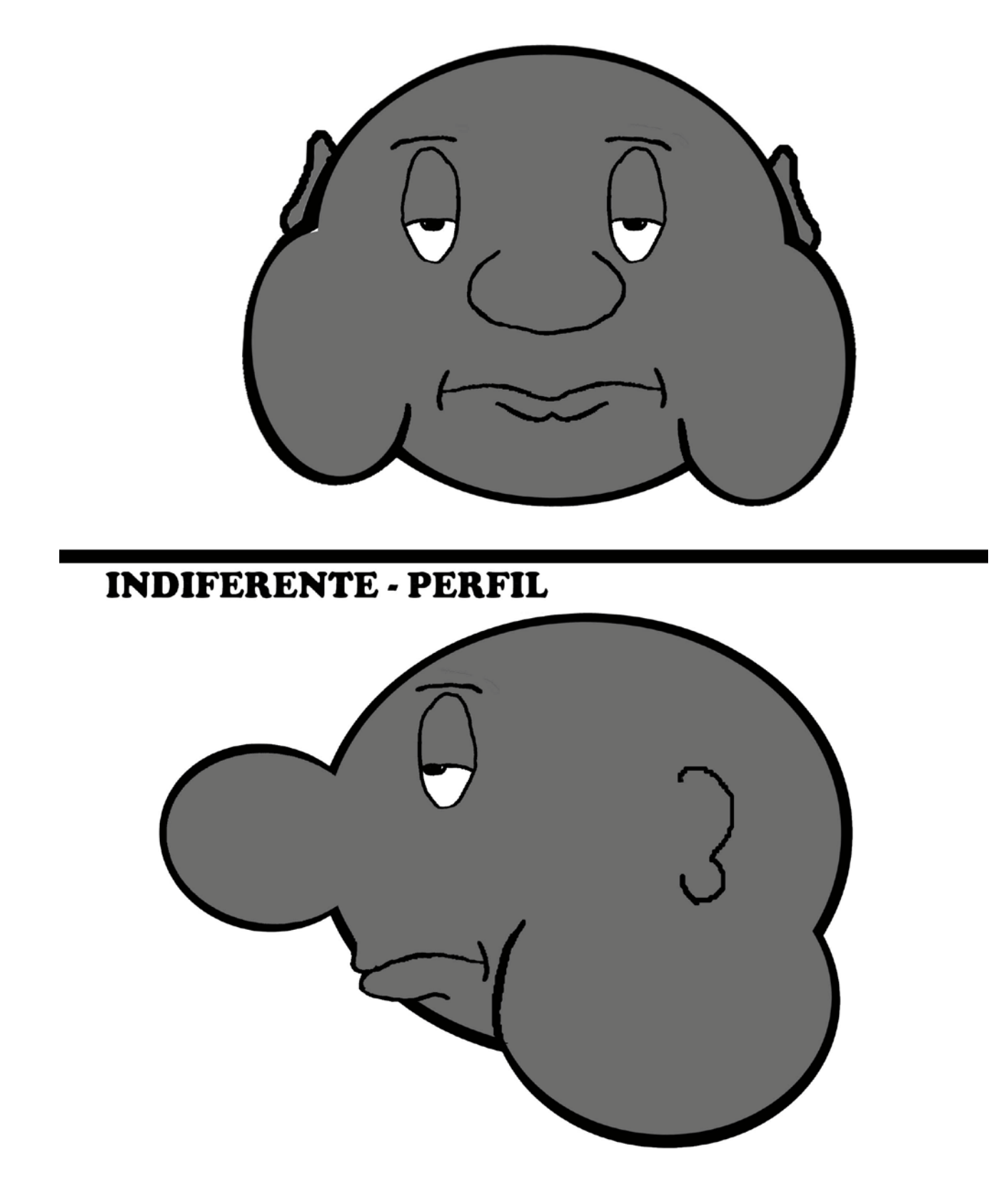

Figura 56: Z indiferente
# **EUFÓRICO - FRENTE**

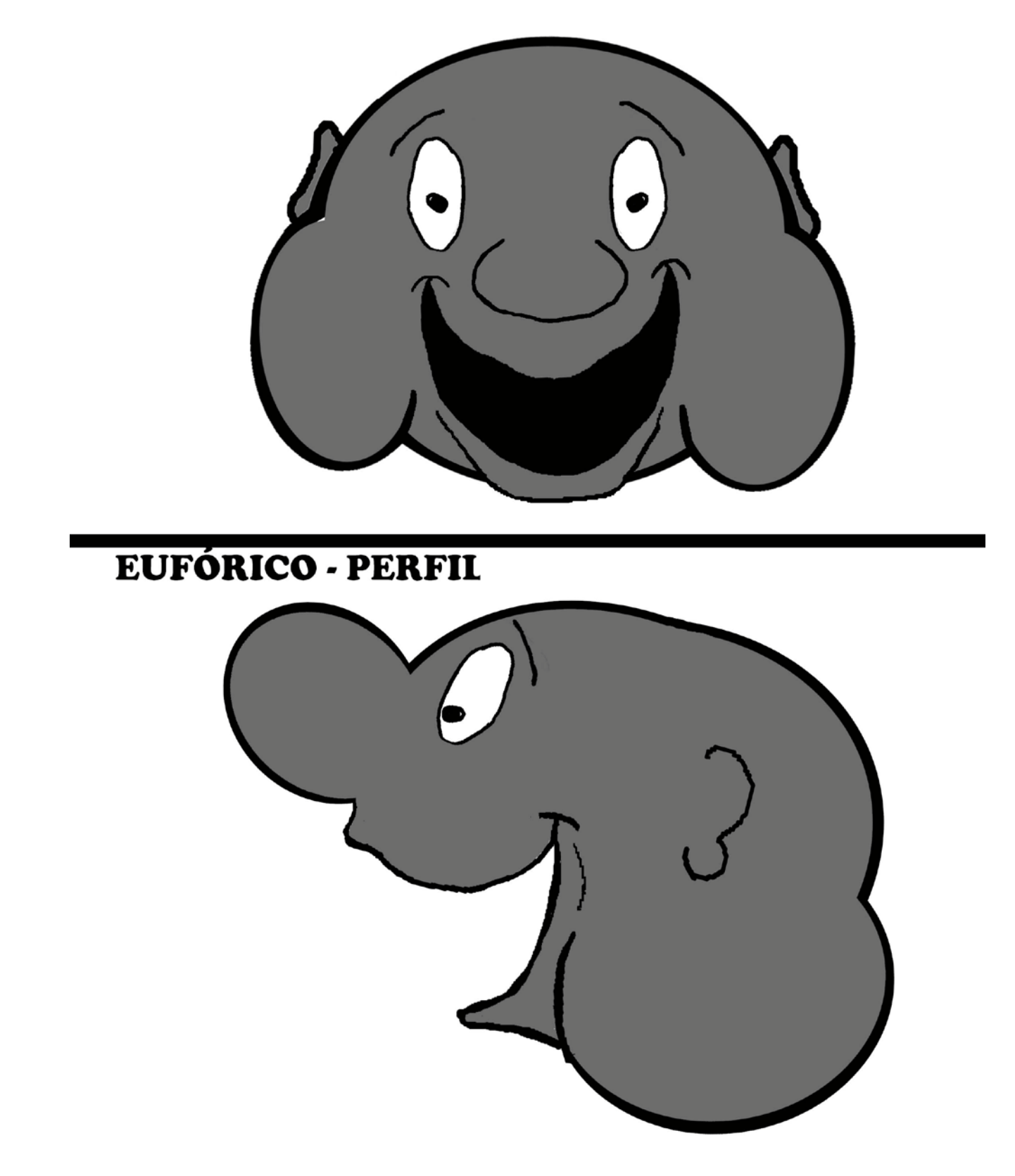

Figura 57: Z Eufórico

## **SORPRENDIDO - FRENTE**

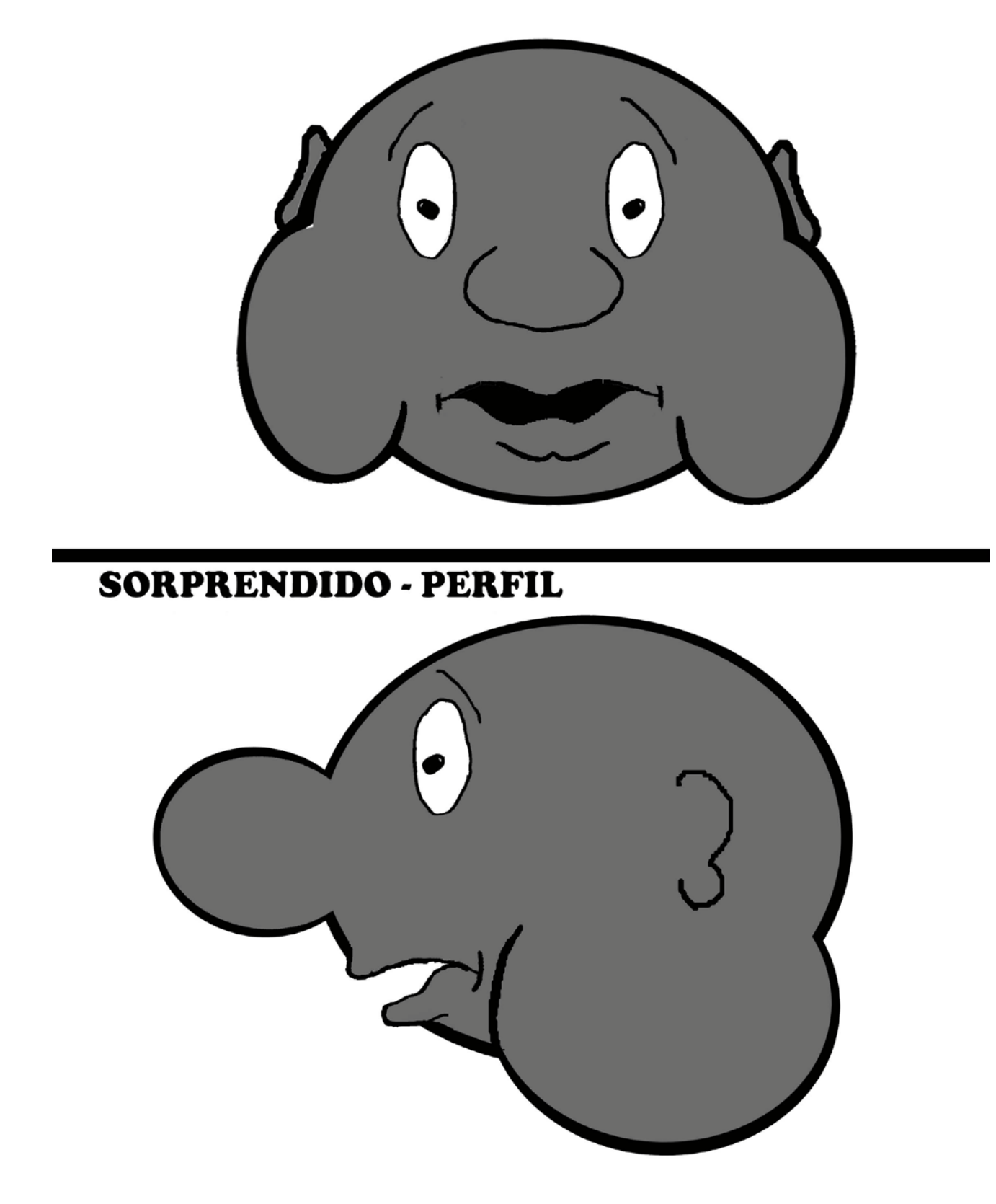

Figura 58: Z Sorprendido

## **CONMOVIDO - FRENTE**

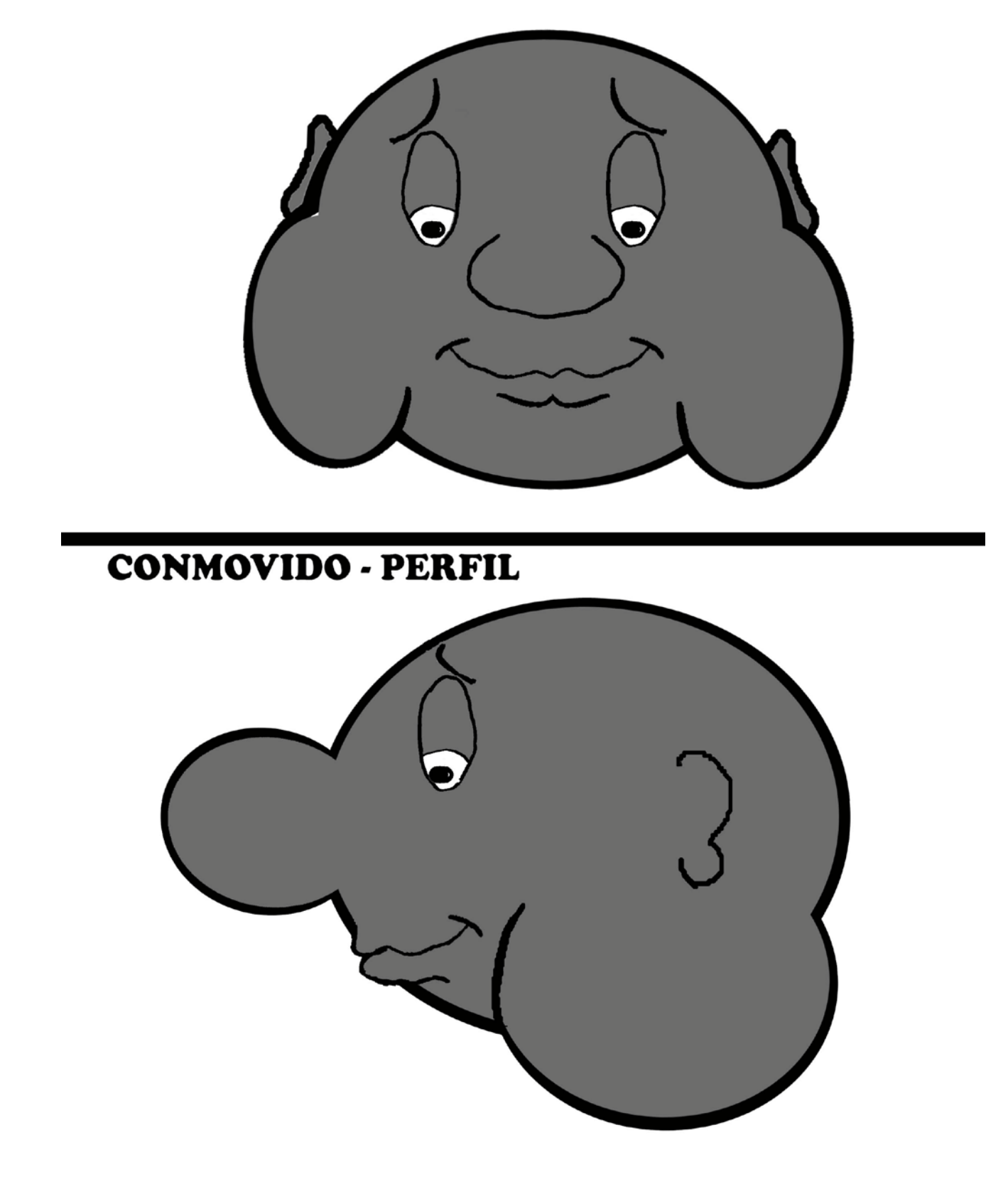

Figura 59: Z Conmovido

## **CALCULANDO - FRENTE**

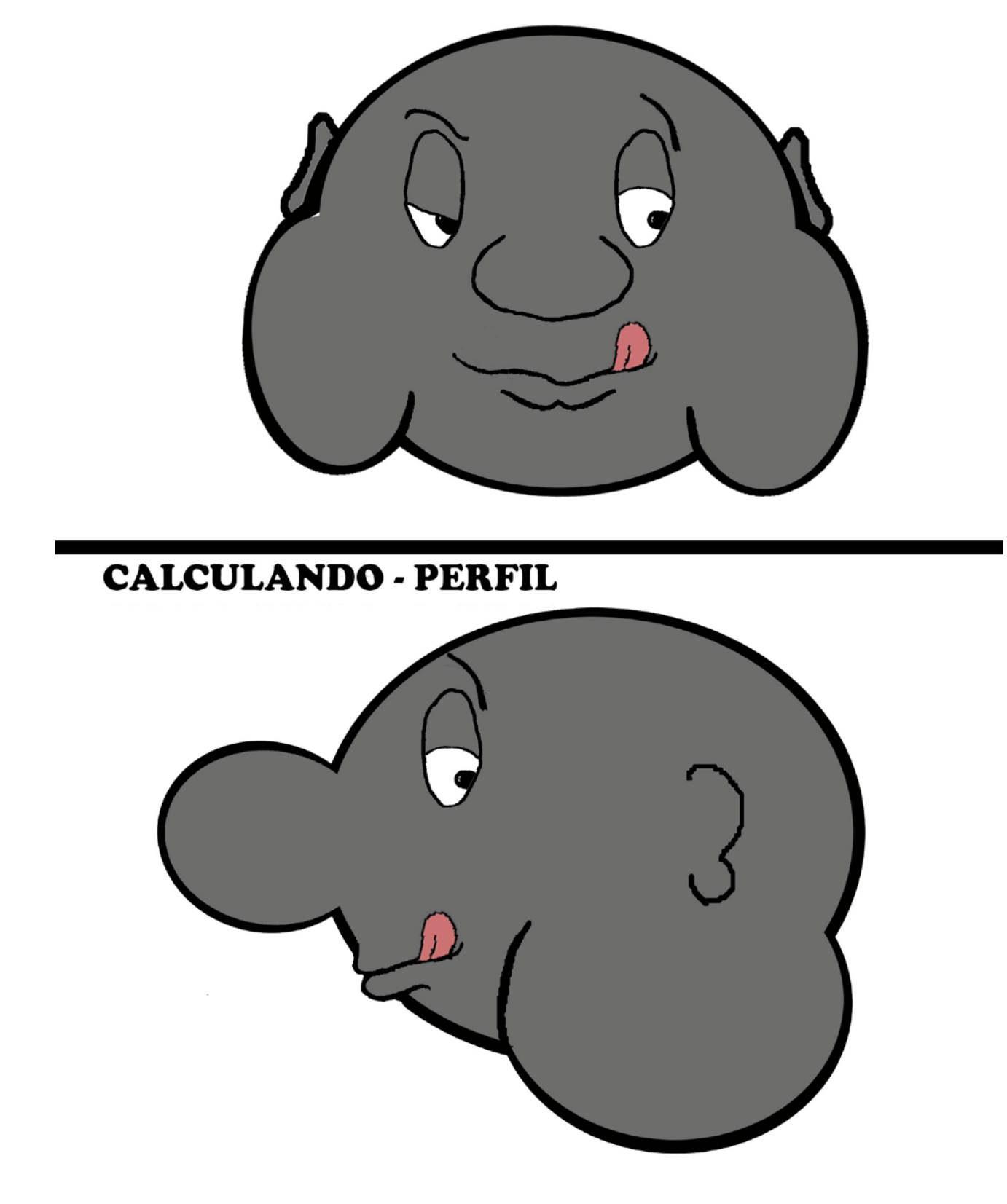

Figura 60: Z Calculando

## **ESFUERZO - FRENTE**

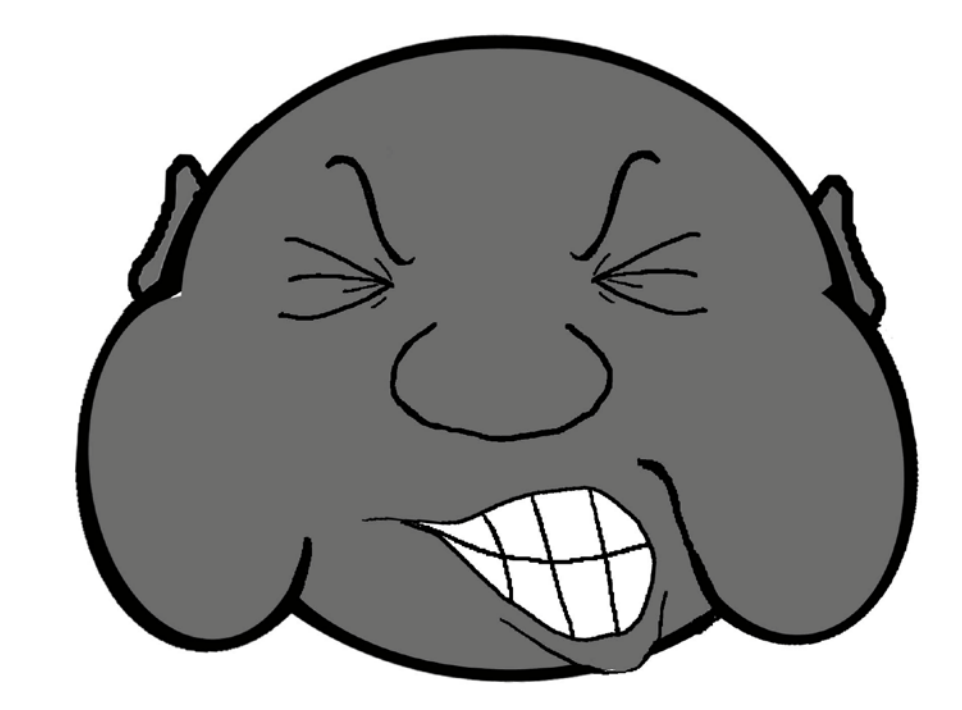

# **ESFUERZO - PERFIL**

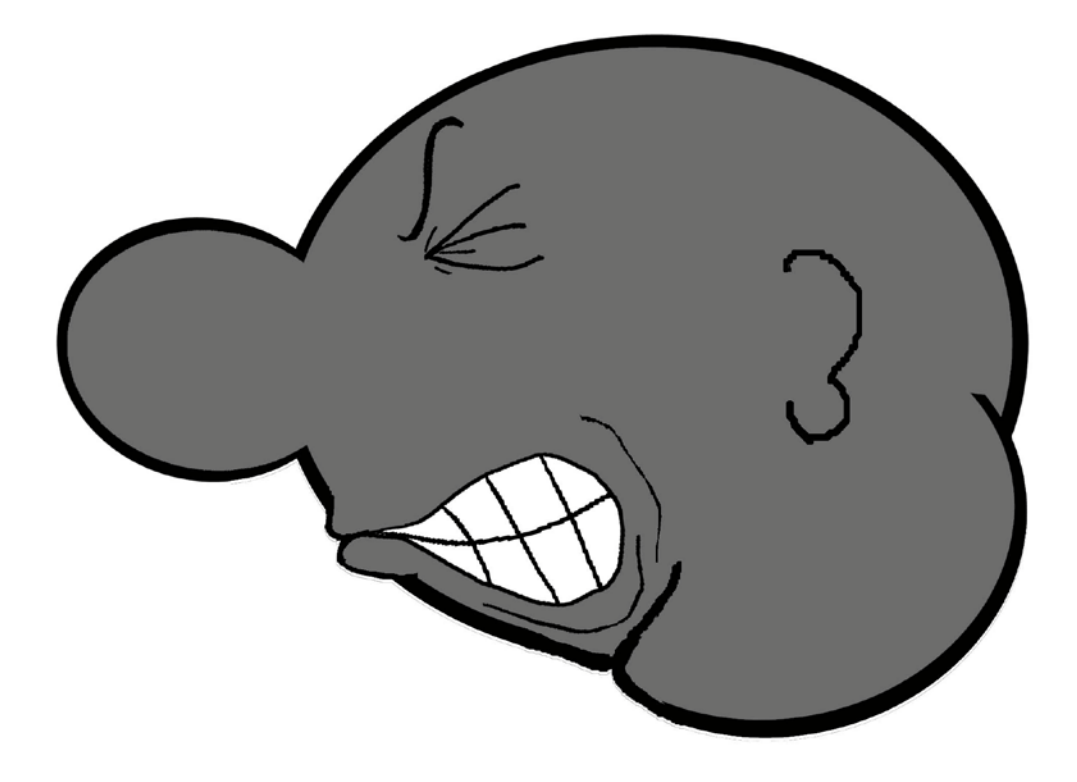

Figura 61: Z Esforzándose

## **FELIZ - FRENTE**

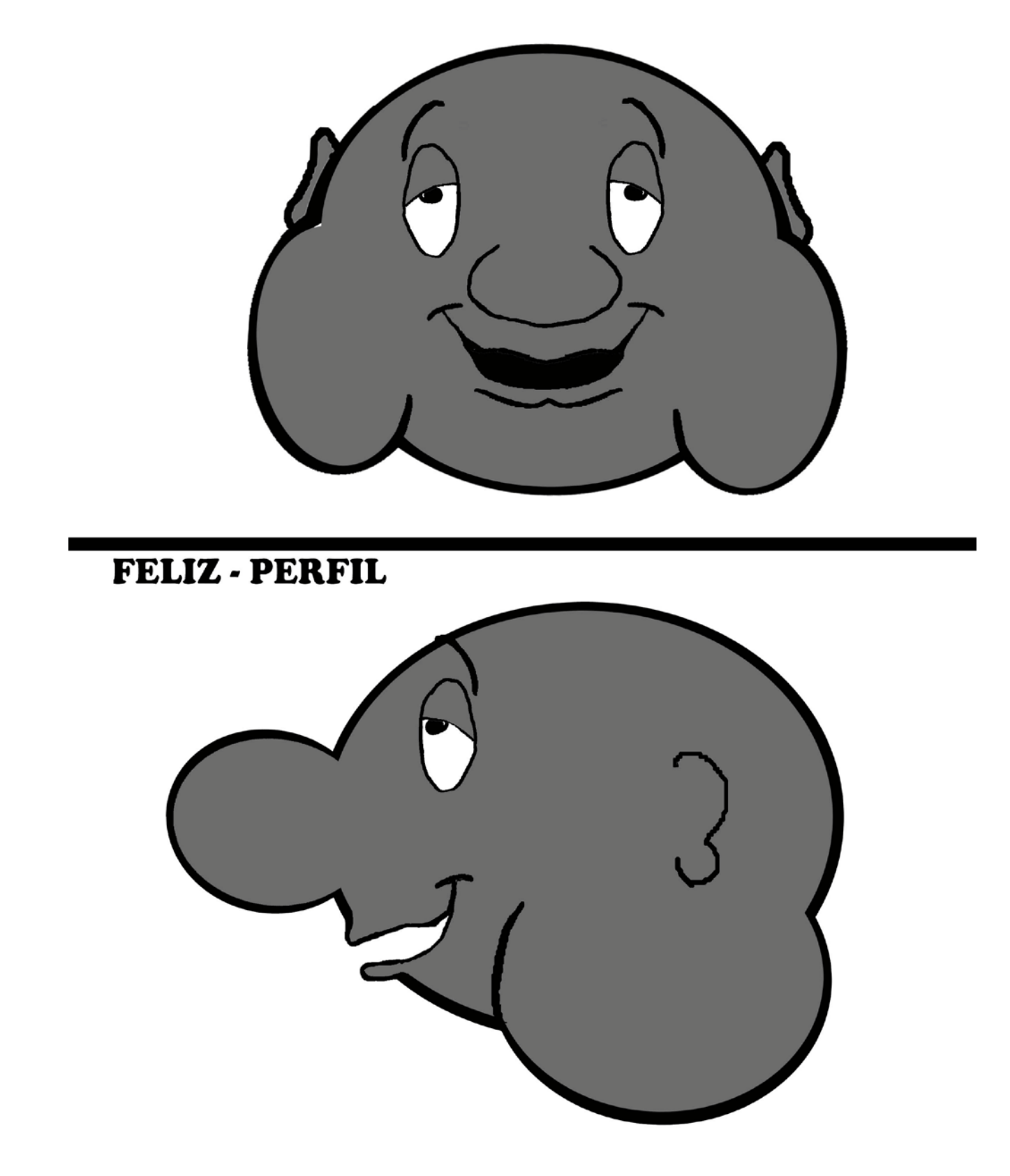

Figura 62: Z Feliz

# **ORGULLOSO - FRENTE**

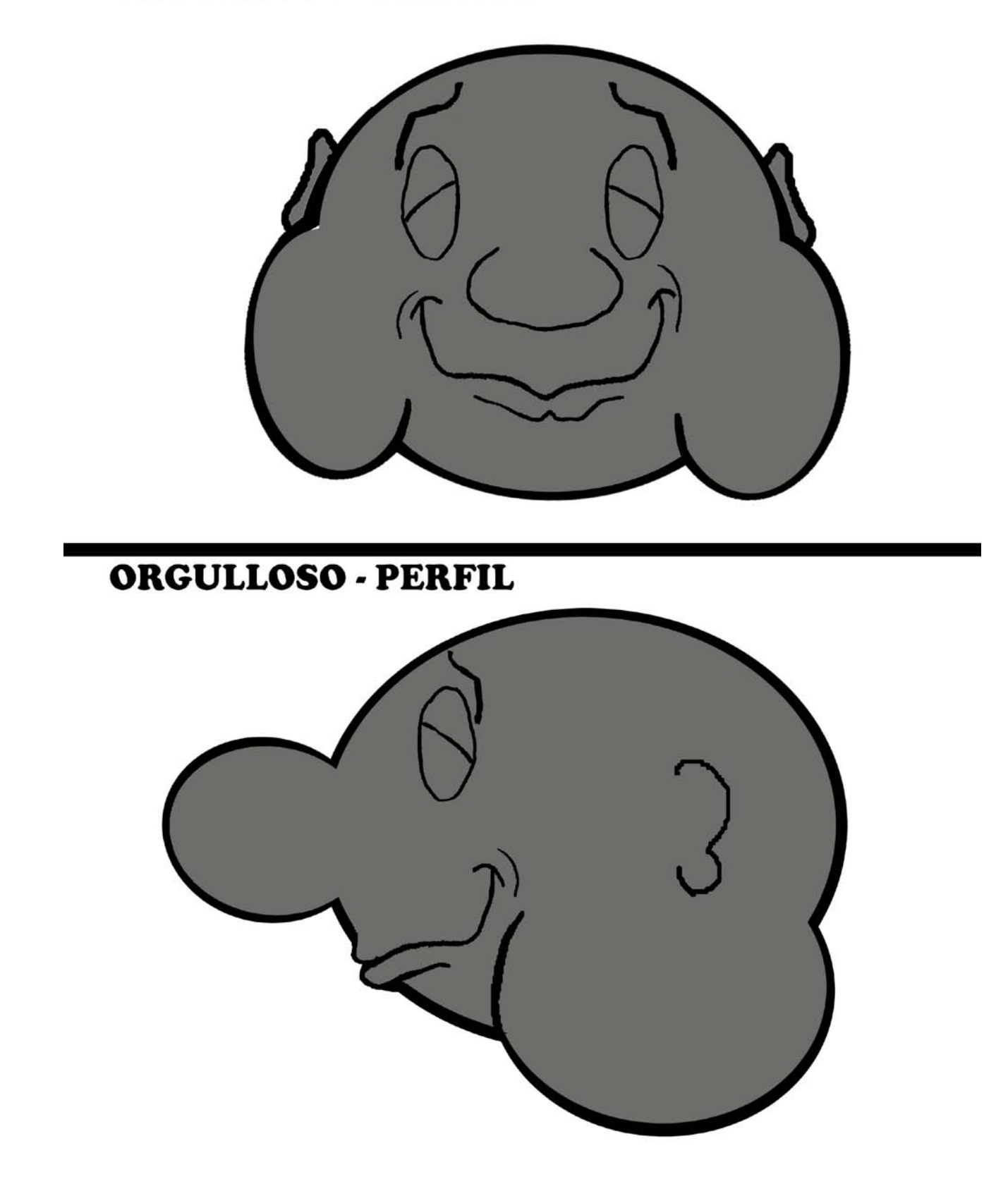

Figura 63: Z Orgulloso

## TRISTE - FRENTE

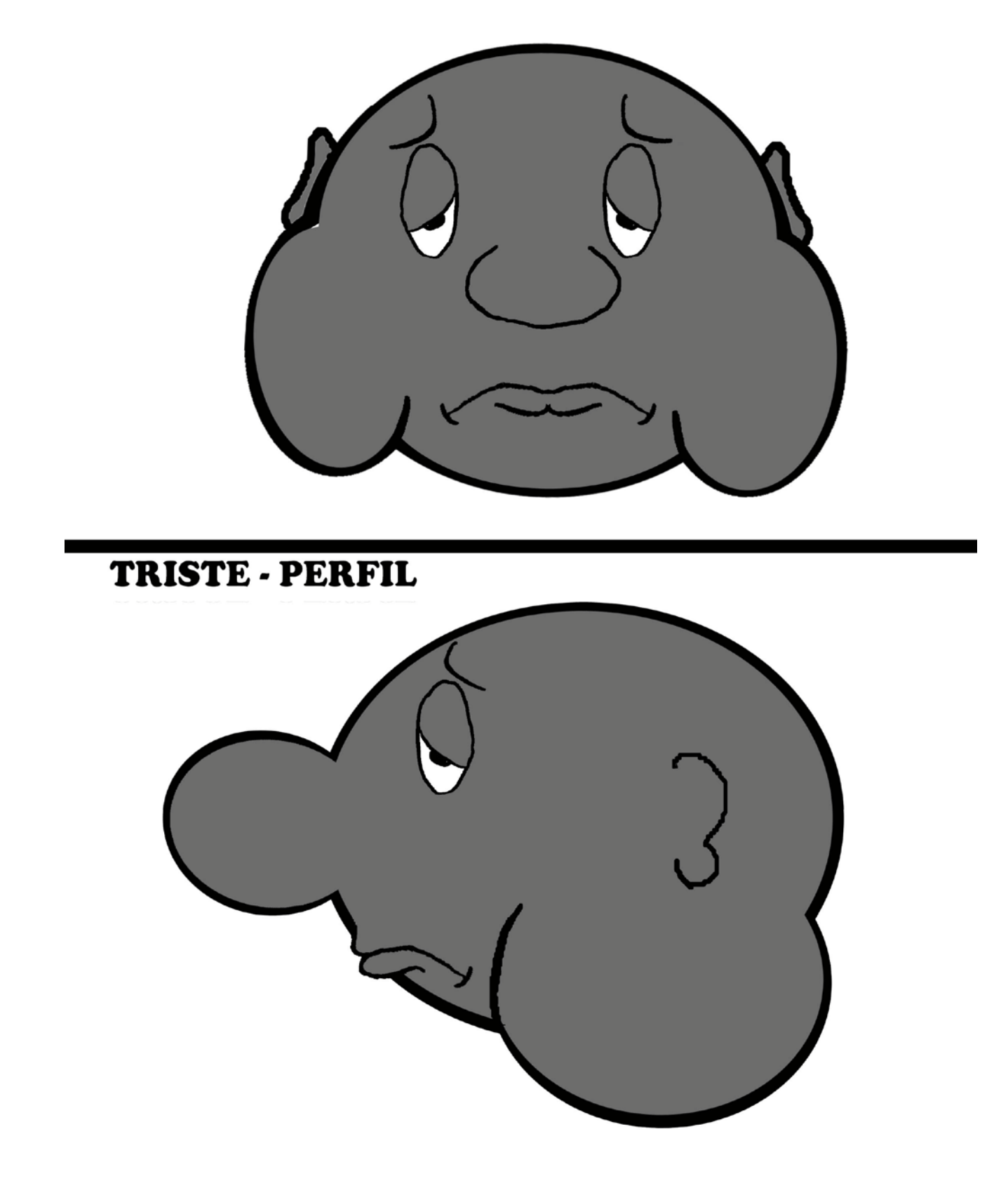

Figura 64: Z Triste

# **MALICIA - FRENTE**

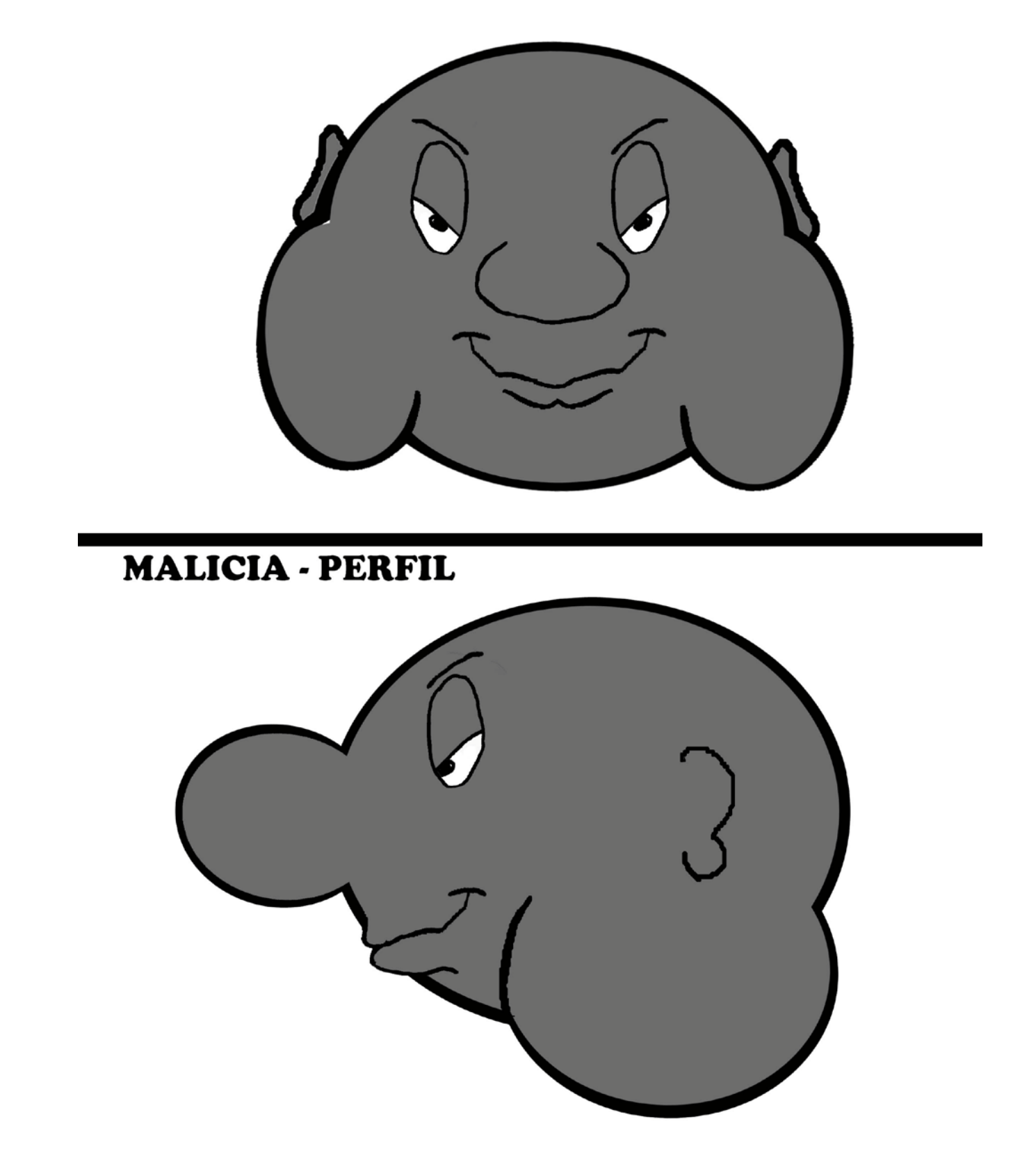

Figura 65: Z con Malicia

## **PREPOTENTE - FRENTE**

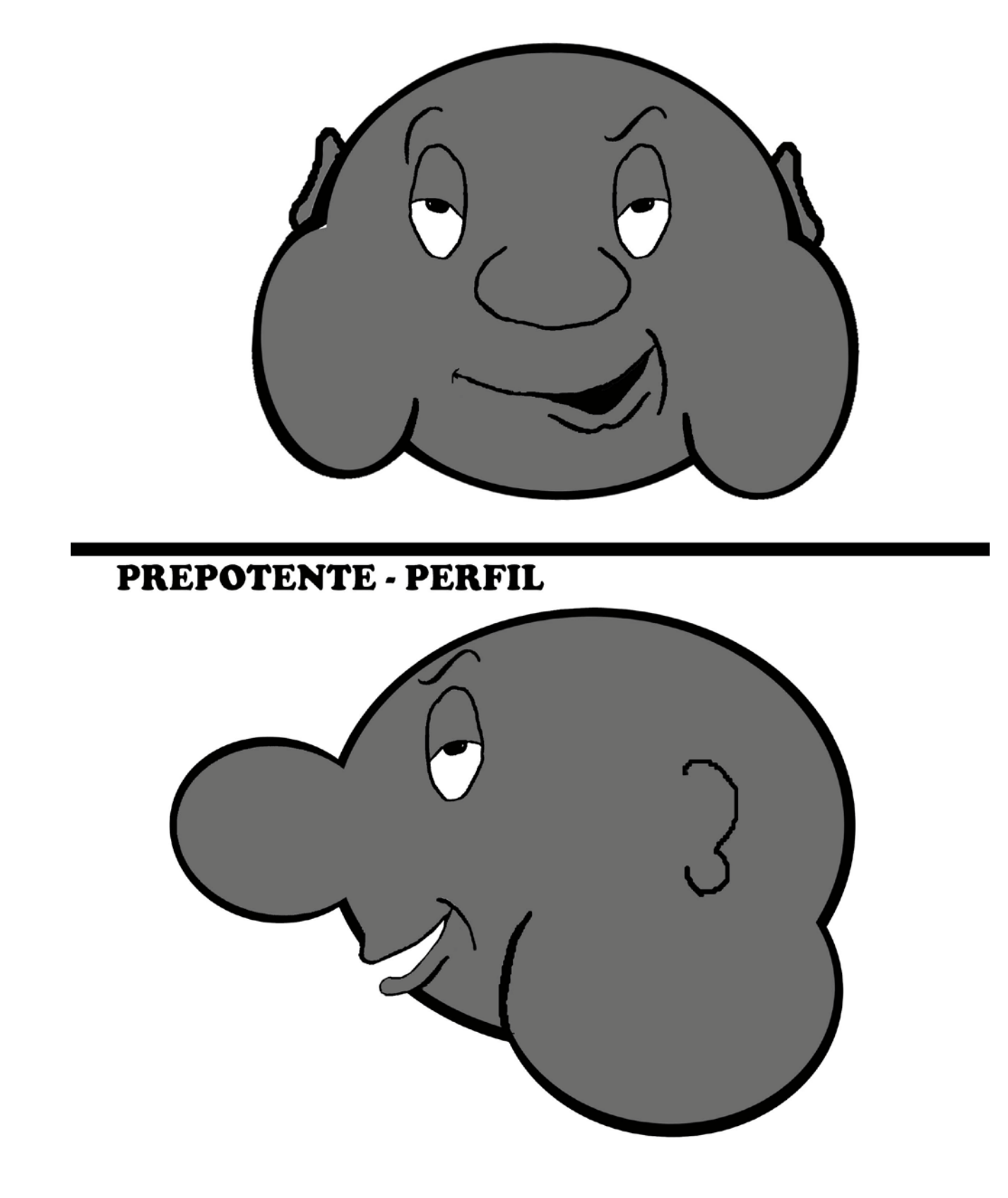

*Figura 66:* Z Prepotente

# INCÓMODO - FRENTE

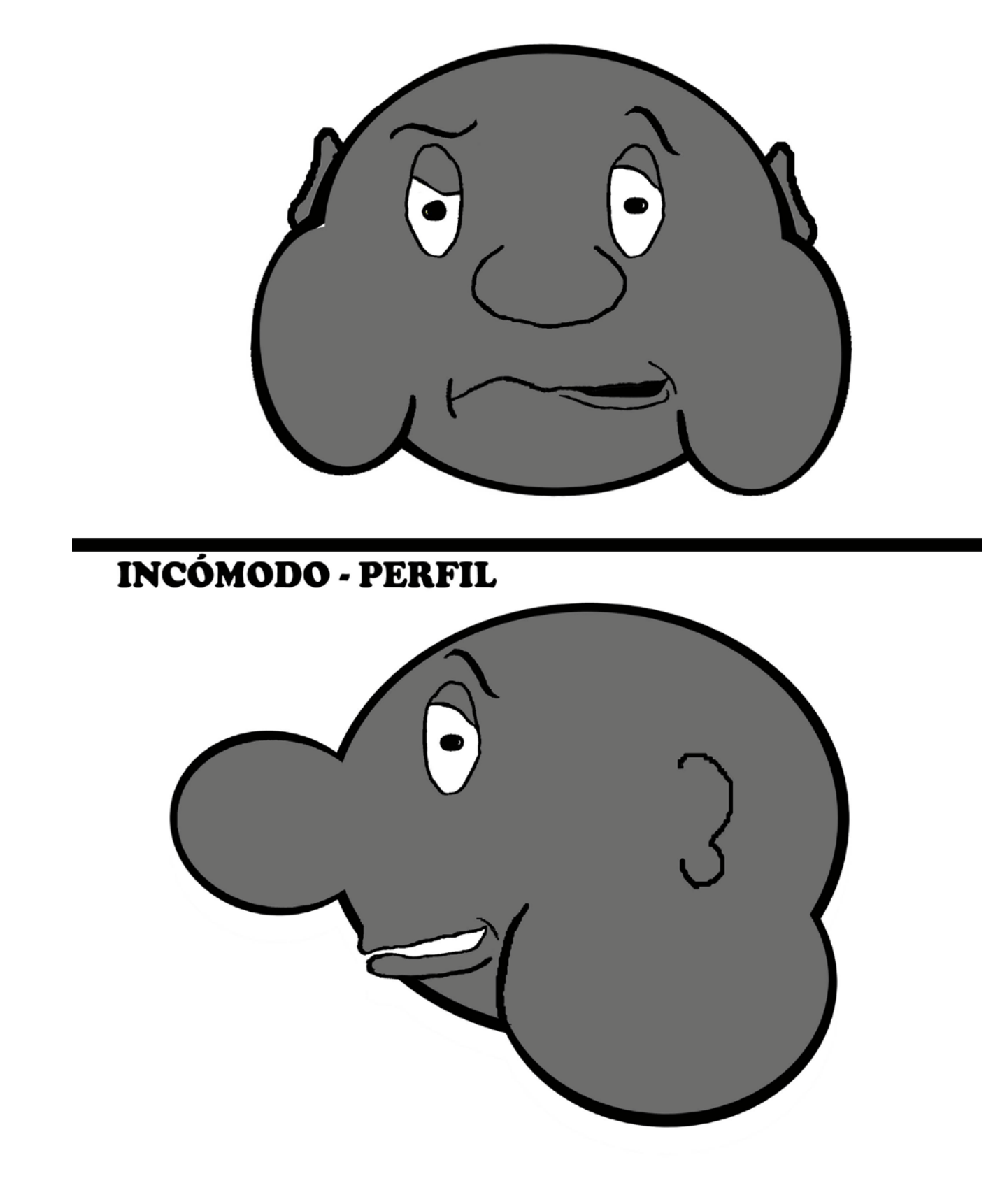

Figura 67: Z Incómodo

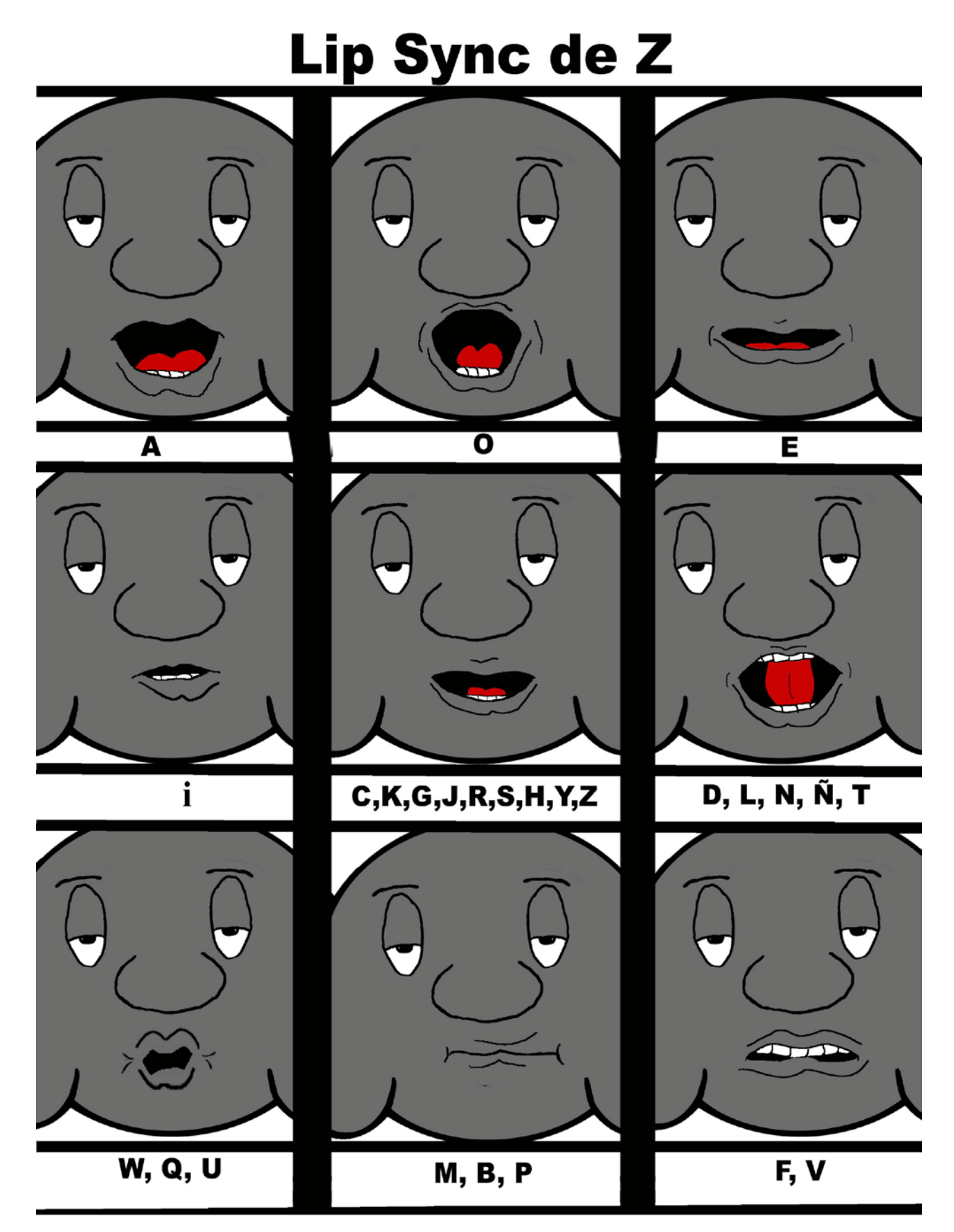

Figura 68: Lip Synch de Z

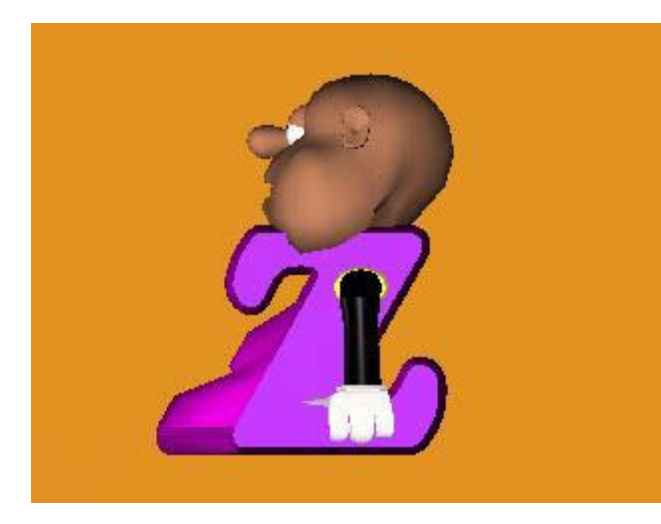

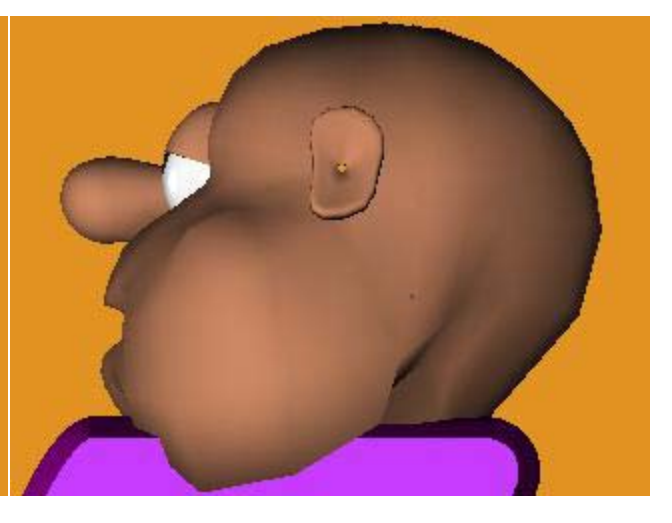

*Figura 69:* Perfil, cuerpo completo 3D *Figura 70:* Detalle de la cara de perfil 3D

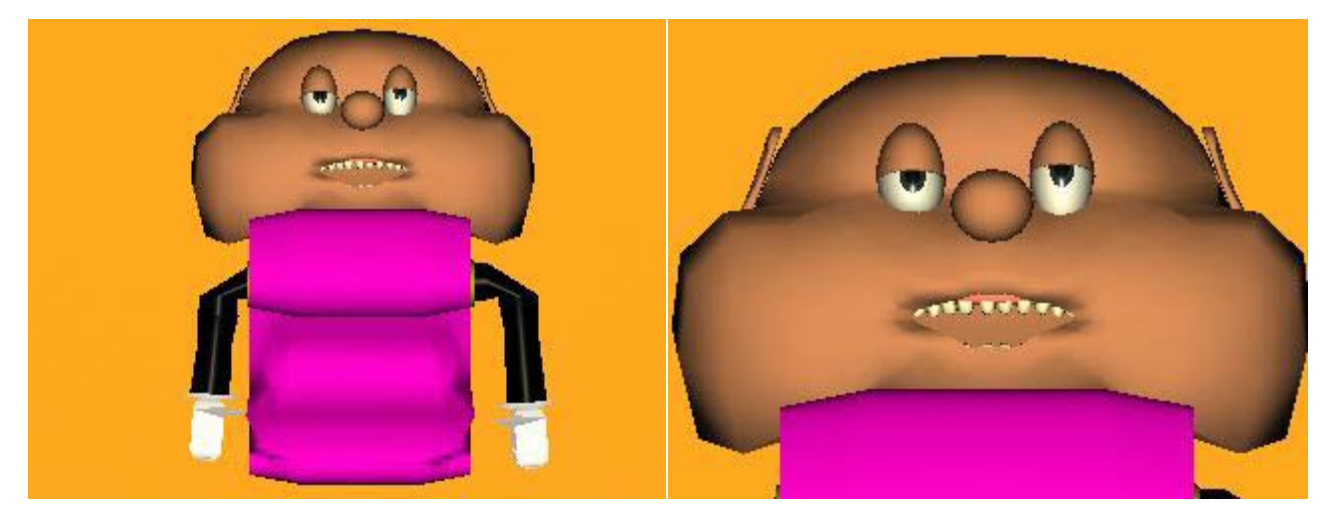

*Figura 71*: De frente, cuerpo completo 3D *Figura 72:* Detalle de la cara de frente 3D

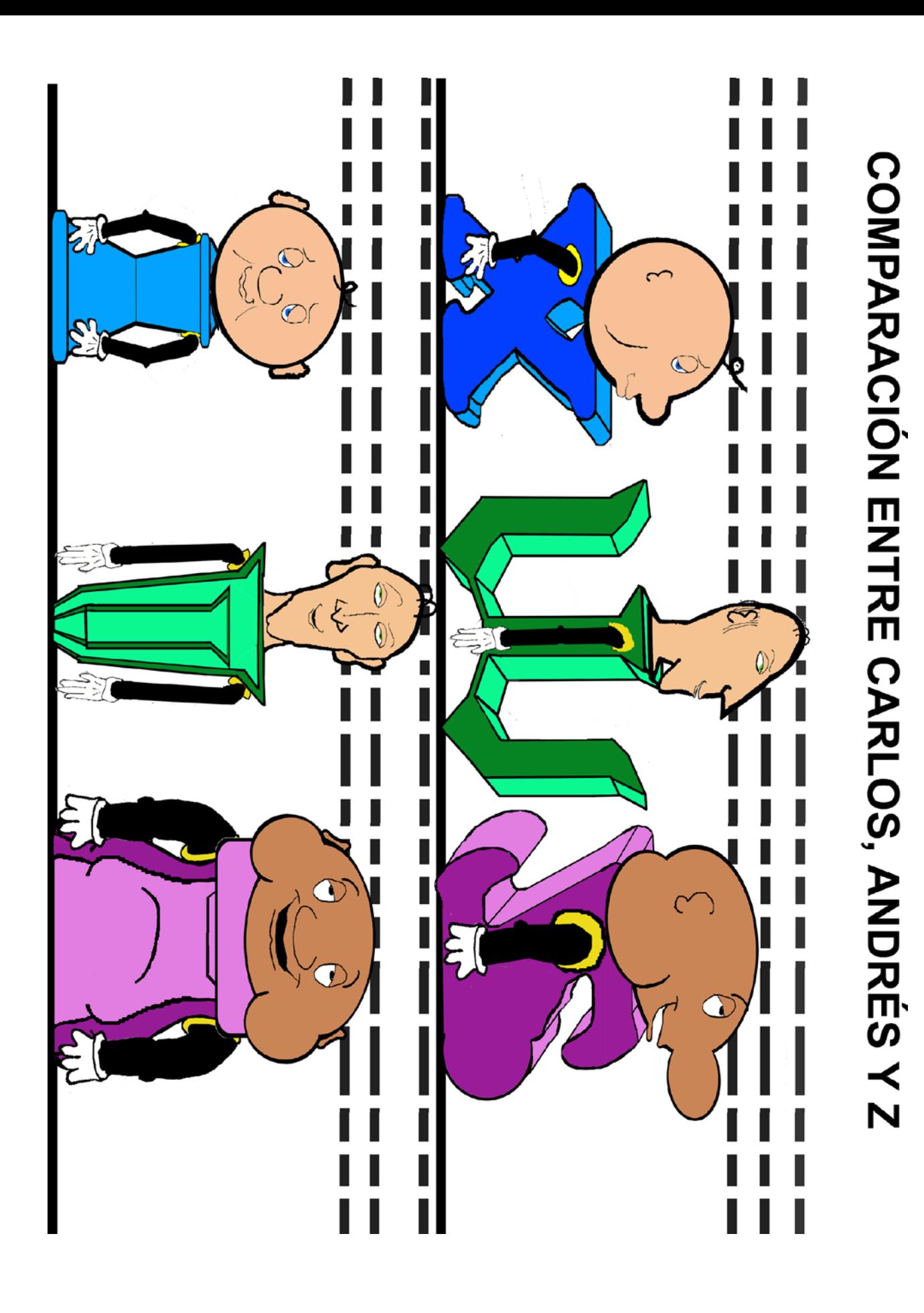

*Figura 73:* Comparación entre Carlos, Andrés y Z

### *9.1.4) Narrador*

**Actitud:** Es calmado, habla con una modulación exagerada.

**Voz:** Es suave, se conserva igual a lo largo de toda la historia, sin volúmenes muy altos o bajos.

Esa personalidad es la típica voz del narrador de una comiquita infantil. Esto se hizo para reforzar la estética de caricatura clásica que se busca alcanzar en el cortometraje. Con la elección de esta personalidad también se buscaba hacer algo similar a ese tono calmado y totalmente inexpresivo al que recurrió Leo Maslíah en su narración original de *Cambio de Cabezas*.

#### *9.2) Locaciones*

Las locaciones eran planas, es decir: sin relieve. Eran sólo una superficie plana (un cuadrado) sobre la cual se proyectó el diseño de la hoja a rayas y el correspondiente dibujo.

La escogencia de una escenografía bidimensional a pesar de estar usando animación 3D fue debida a que se buscó recrear ese mundo literario y ficticio en el que habitan las letras: si no están sobre un papel, están sobre una pantalla. Esto no sólo resultó coherente con la historia, sino que además se tradujo en una gran ventaja técnica, puesto que al no tener que modelar ningún objeto, ni ninguno de los componentes de la decoración. Eso constituyó un considerable ahorro de tiempo y dinero. Debido a que la escenografía era un fondo plano que simulaba una hoja de cuaderno y para que al colocar los personajes 3D en ellos no se vieran como si estuviesen caminando en el vacío, se le agregó a cada escenografía un piso, que no era más que un plano que tenía la misma textura de la hoja de fondo.

Para llevar a cabo estos ambientes, en primer lugar se crearon en un software de dibujo 2D como Photoshop, los diseños de la hoja y el dibujo sobre la misma. Una vez terminado, desde el software de animación 3D seleccionado, se utilizó ese archivo de Photoshop y se convirtió en una textura, la cual se proyectó sobre la superficie plana de fondo.

Tanto el ambiente dibujado, como los colores de la hoja se correspondían con la forma de ser del personaje que ahí habitaba, es decir que a través de estos elementos se buscaba transmitirle a la audiencia indicios acerca de cómo era esa letra que aguardaba al protagonista.

En este cortometraje se crearon 3 ambientes además del exterior del cuaderno que se podía observar durante la presentación y el fin de la producción.

## *9.2.1) Hoja a rayas con Pradera agradable:*

Es una hoja de cuaderno de color amarillento y con líneas azules. Tiene dibujado una pradera con un árbol y en el cielo un sol flamante y unas aves volando. Todo está hecho con marcador de tinta azul y con un trazo infantil.

Dentro de la gama de colores de hojas de cuaderno de rayas que existen en realidad y que son más comunes podemos encontrar las hojas de fondo azul claro, blanco o amarillo. En el contexto de la historia *Cambio de cabezas*, las hojas serían el sitio donde habitan las letras y puesto que quien "vive" en esta primera página es el personaje Z, con este color se buscaba transmitir esa calidez y amistad con la que Z recibe a Carlos.

El dibujo en bolígrafo azul de la pradera buscaba hacer de ésta hoja un lugar agradable y acogedor, pero a la vez sencillo como Z.

# **AVES VOLANDO UN SOL UN ÁRBOL GRAMA DE LA PRADERA www.hutunawww.www.mythythythythythythyth WANTED AND MY** LÍNEA DE MARGEN COLOR ROJO LÍNEAS AZULES HOJA DE PAPEL AMARILLENTO

## **ESCENA 1: HOJA A RAYAS CON PRADERA AGRADABLE**

DIBUJO CON BOLÍGRAFO DE TINTA AZUL, DE TRAZO INFANTIL, MUY SENCILLO:

*Figura 74:* Diseño de la Escena 1 (Hoja a rayas con pradera agradable)

*Escena 1 (hoja a rayas con pradera agradable) en 3D:*

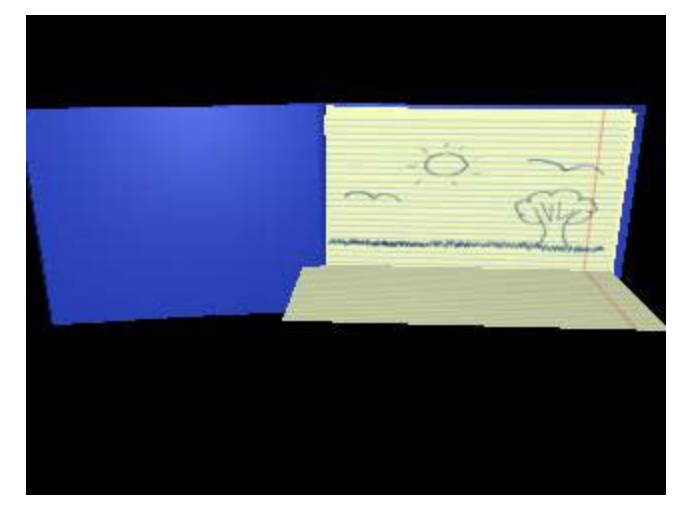

*Figura 75:* Vista global de la composición de escena 1 en 3D

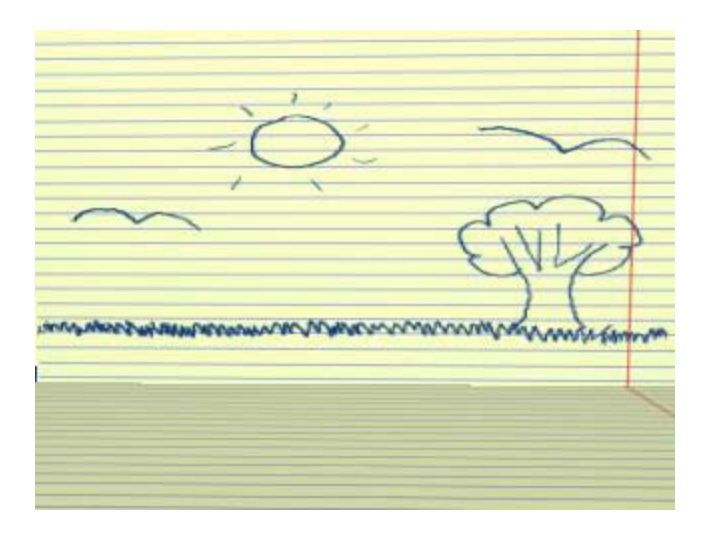

*Figura 76:* Escena 1 en 3D vista con el encuadre correspondiente a dicha escena

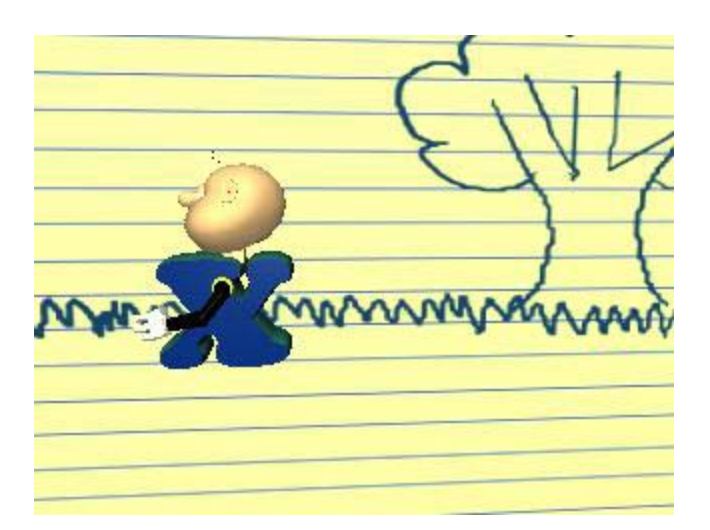

*Figura 77:* Carlos en 3D, posicionado dentro de escena 1

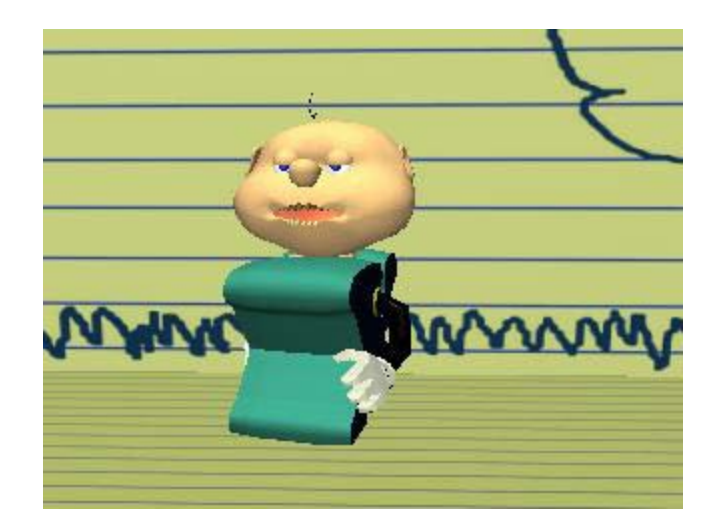

*Figura 78:* Vista frontal de la figura de Carlos en 3D, posicionado dentro de escena 1

#### *9.2.2) Hoja con Paisaje Tenebroso:*

En esta hoja habita Andrés. Se escogió el color azul porque se buscaba crear una sensación de noche, de oscuridad. Así se transmitía esa frialdad que caracteriza a Andrés.

El dibujo de un paisaje con un árbol seco; la grama larga, desordenada y la luna llena buscaba transmitir una sensación de terror, de desconfianza. Para reforzar este sentimiento, se llevó a cabo dicha ilustración dentro del software con un pincel que imitaba el acabado del carboncillo. El objeto de utilizar ese material era dar a las cosas una apariencia en la que nada estaba definido (pues con el carboncillo se logra un difuminado que hace que los bordes de los dibujos no sean continuos). Eso añadía una sensación de incertidumbre que haría desconfiar de ese personaje que está esperando a Carlos. La intención de toda esta escenografía era reforzar esa imagen negativa que se le quería dar a Andrés, pues en la historia él buscaba confundir y engañar a Carlos para así lograr que éste le diera su cabeza.

En el caso de esta escenografía, sobre el plano del piso se colocaron unos retazos de grama de color negro (como la tinta del dibujo de fondo), separados unos de otros, dispersos sobre la superficie, con el objeto de no romper con el paisaje que se plantea sobre la hoja de fondo, que está cubierta de una grama desordenada. Estos montículos de grama se realizaron con una herramienta llamada Paint Effects, que son unas figuras prediseñadas en el programa Maya que al arrastrar el cursor sobre la superficie seleccionada, va dejando a su paso un rastro con las figuras 3D seleccionadas, a la manera de una brocha sobre un lienzo, sólo que en vez de dejar un trazo plano, deja figuras tridimensionales, en este caso, grama. Se colocó este césped en 3D, precisamente para resaltar el hecho de que es una animación tridimensional, y así enriquecer la escenografía, es decir que fue una decisión de carácter estético. En el aspecto técnico, el uso de esta herramienta (paint effects) se debió a que representaba un ahorro significativo de tiempo frente a la opción de modelar cada hoja del césped.

## **ESCENA 2: HOJA CON PAISAJE TENEBROSO**

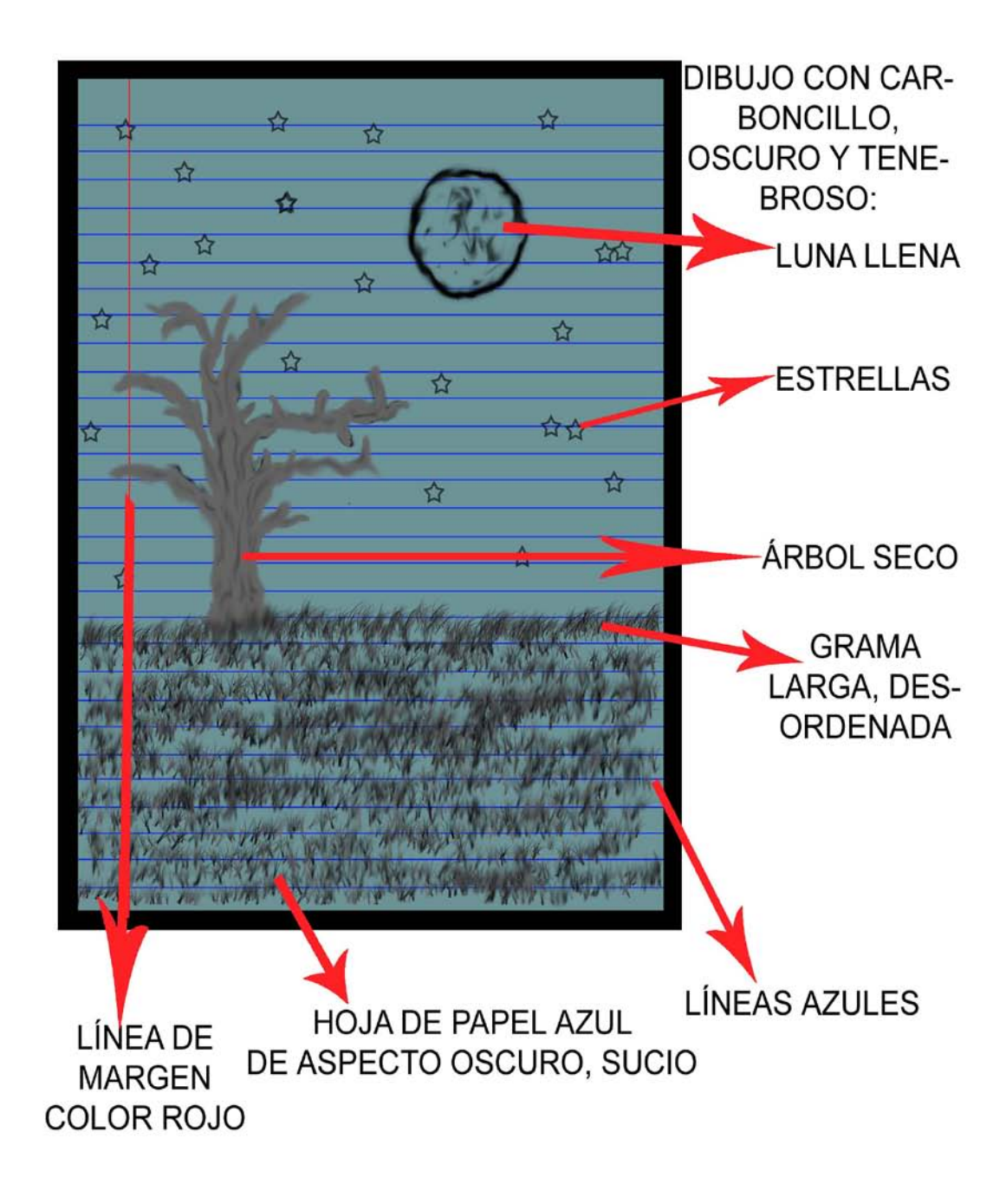

*Figura 79:* Diseño de la Escena 2 (Hoja con Paisaje Tenebroso)

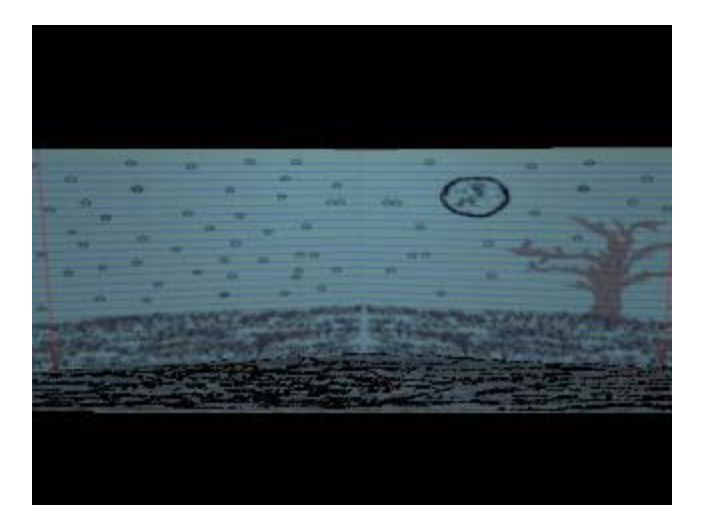

*Figura 80:* Vista global de la composición de escena 2 en 3D

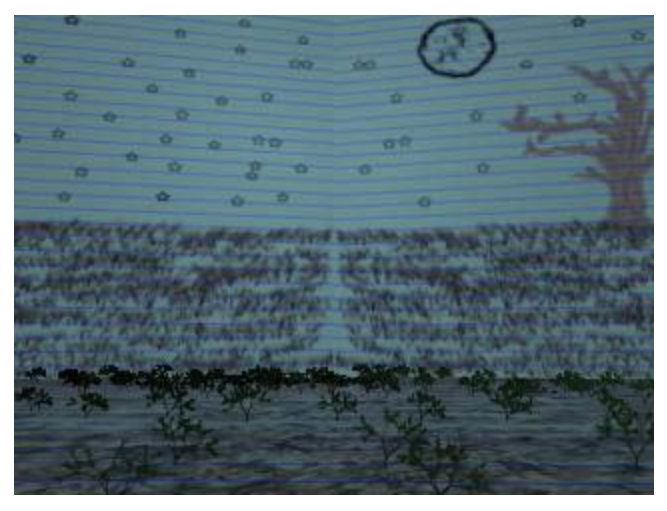

*Figura 81:* Escena 2 en 3D vista con el encuadre correspondiente a dicha escena

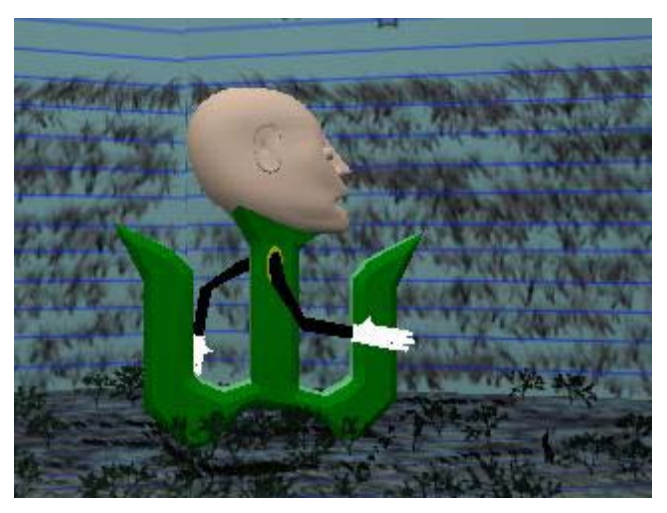

*Figura 82:* Andrés en 3D, posicionado dentro de escena 2

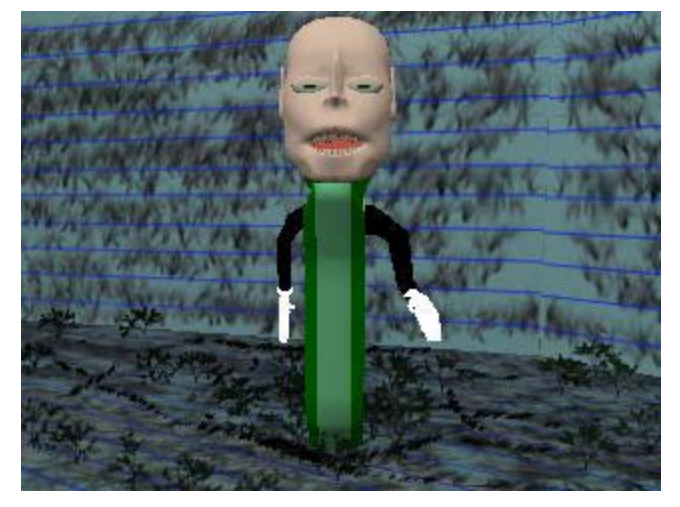

*Figura 83:* Vista frontal de la figura de Andrés en 3D, posicionado dentro de escena 2

#### *9.2.3) Interior del cuerpo de Carlos*

Esta escenografía mostraba la parte interna del cuerpo de Carlos. Esto era posible a través de un corte longitudinal del mismo. Aquí se podía apreciar que por dentro el cuerpo era hueco. Había un borde exterior que delimitaba la forma del cuerpo y era del mismo color de la parte lateral externa y con las paredes internas de un color azul oscuro. Lo único que había dentro de esa cavidad era el estómago de Carlos.

El estómago era de un color verdoso y a través de él se transparentaba el fondo (las paredes internas del cuerpo de Carlos). Se le dieron dichas propiedades porque precisamente se le quiso dar apariencia de víscera, para que así quedase claro que lo que Carlos estaba usando para hablar era su estómago, gracias a que él era ventrílocuo.

Al principio dicho órgano se presentaba totalmente plano, pero en el momento en que el Carlos sin cabeza habló, aparecían repentinamente unos pliegues en el estómago y entre ellos se podía distinguir una boca, a través de la cual hablaba el personaje. Con esto se buscaba exagerar el hecho de que él fuese ventrílocuo a través del surgimiento de una nueva boca. Por otro lado, se determinó que la aparición de la misma sucediese de manera repentina (y no paulatinamente) para que así, a través de la sorpresa aumentar la comicidad de la situación presentada.

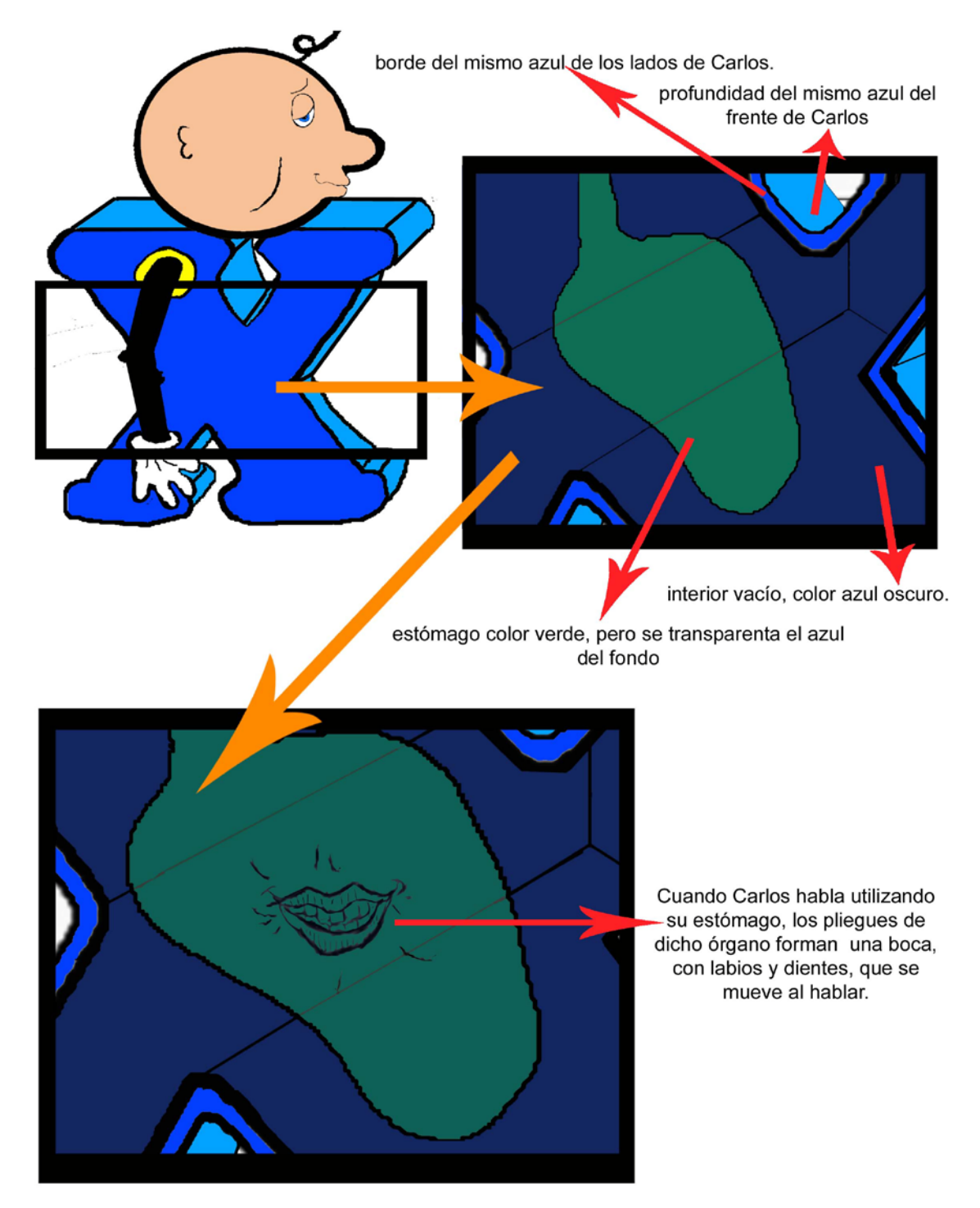

## **ESCENA 3: INTERIOR DEL CUERPO DE CARLOS**

*Figura 84:* Diseño de la Escena 3 (Interior del Cuerpo de Carlos)

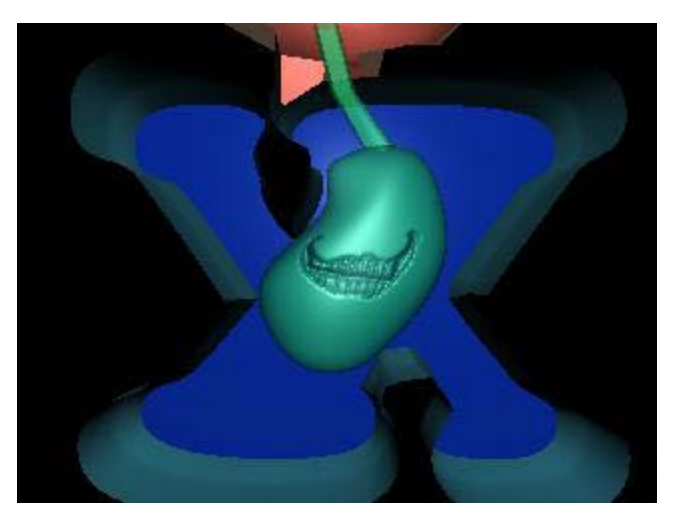

*Figura 85:* Vista general del Interior del cuerpo de Carlos en 3D

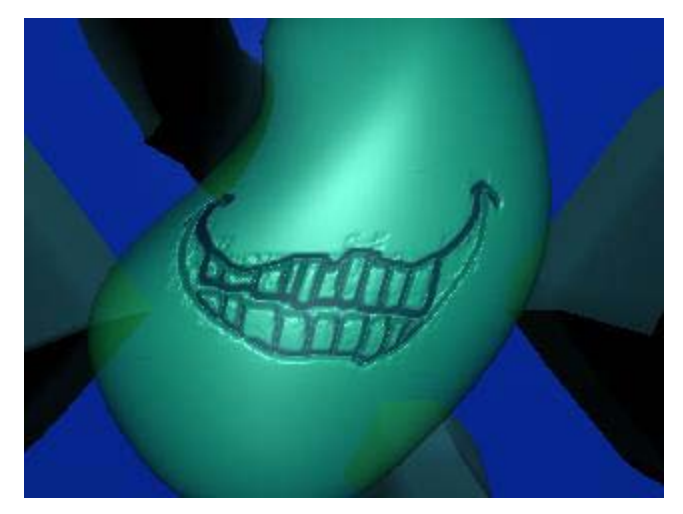

*Figura 86:* Detalle de la boca del estómago de Carlos en 3D.

#### *9.2.4) Espacio vacío con cuaderno.*

Era un cuaderno común, con la carátula color azul. Sobre la misma se podían distinguir unas letras de color morado y naranja que daban la impresión de haber sido pintadas a mano pues eran toscas e incluso alrededor habían manchas de la misma pintura con la que habían sido hechos estos caracteres. Las letras decían el título del cortometraje: *Cambio de cabezas*. Se buscaba con esta grafía ser coherente con la propuesta visual de la escenografía, pues al abrir el cuaderno se podía ver sobre las páginas internas una escenografía que estaba hecha a mano; es decir que la forma en la que estaban hechas esas letras del título permitían contextualizar al espectador en el mundo en el que habitan los protagonistas de la historia: son dibujos hechos sobre las páginas de este cuaderno.

El cuaderno estaba flotando en un espacio negro vacío. Esto se hizo así dado que fue considerado innecesario mostrar un ambiente exterior al cuaderno, pues con sólo mostrar este último ya era suficiente para que el espectador supiera dónde se iba a llevar a cabo la historia, que era en el mundo interior de ese cuaderno, con sus propias reglas, que no necesitaba una referencia externa. Por otra parte no se quería que hubiesen elementos que pudiesen distraer de esta escenografía que se estaba presentando.

## **ESPACIO VACÍO CON CUADERNO (vista frontal)**

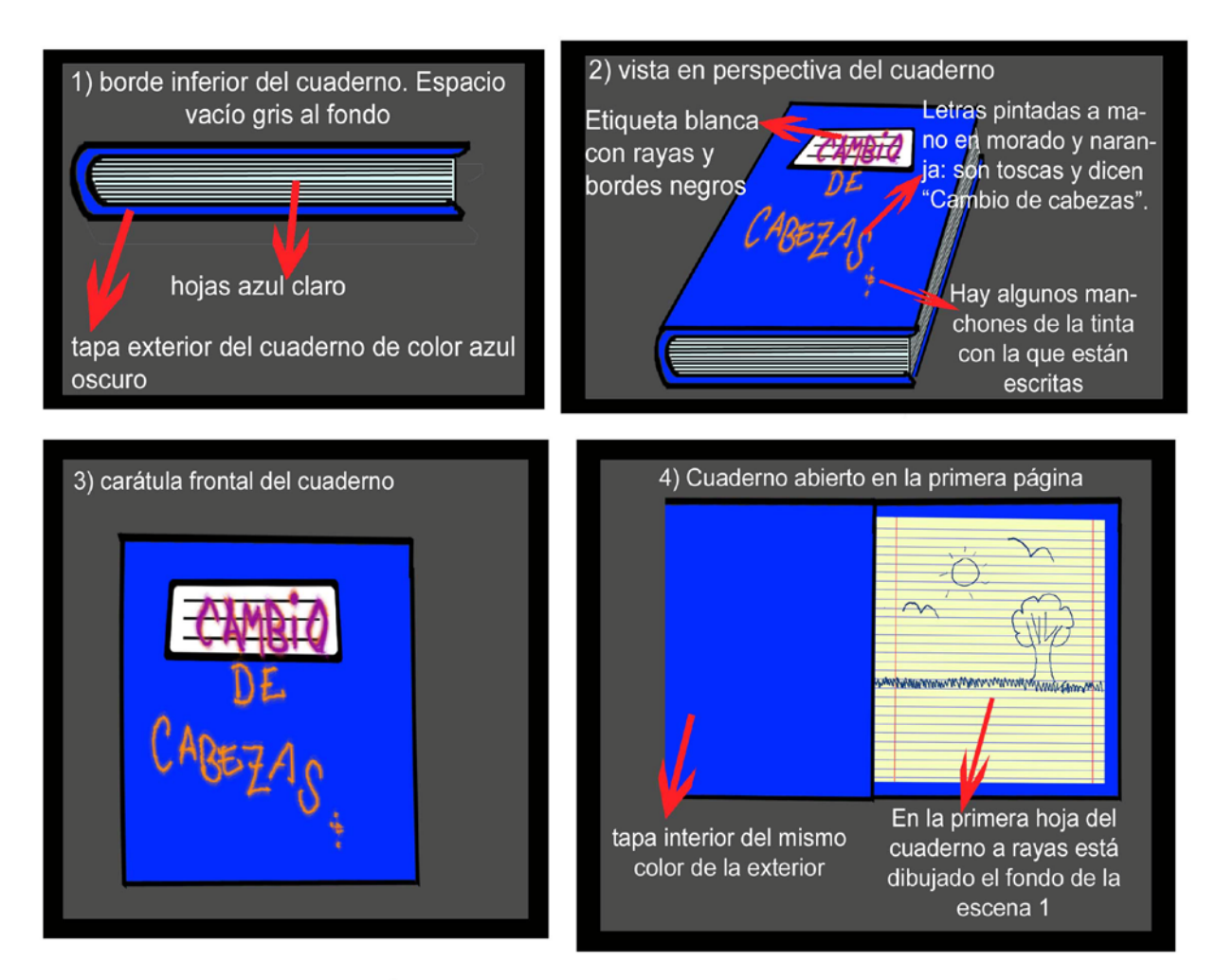

## **ESPACIO VACÍO CON CUADERNO (vista posterior)**

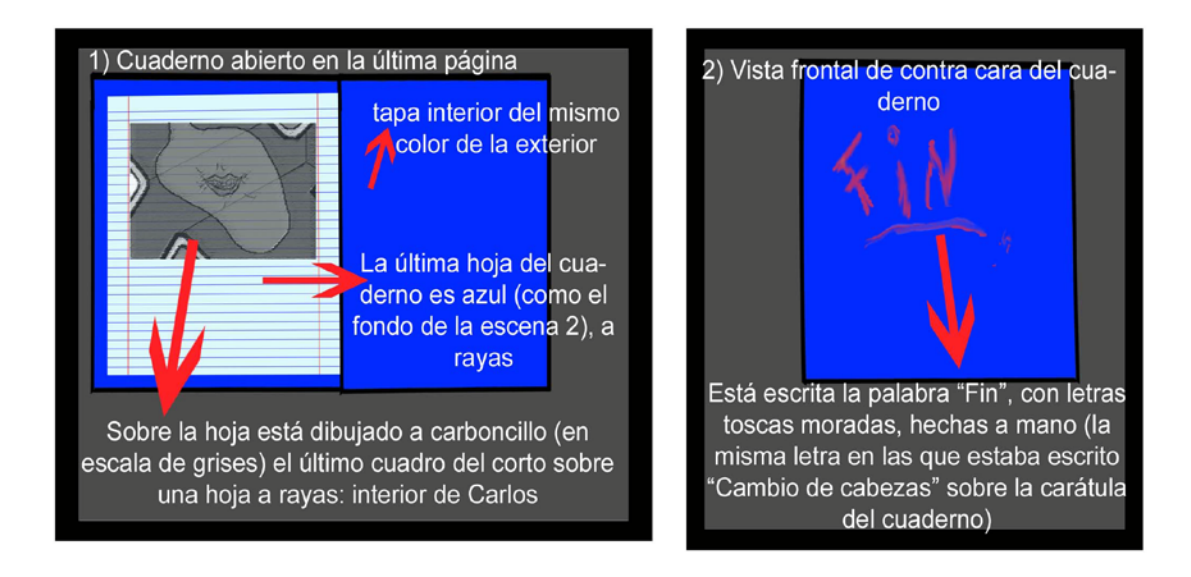

*Figura 87:* Diseño del Espacio vacío con cuaderno

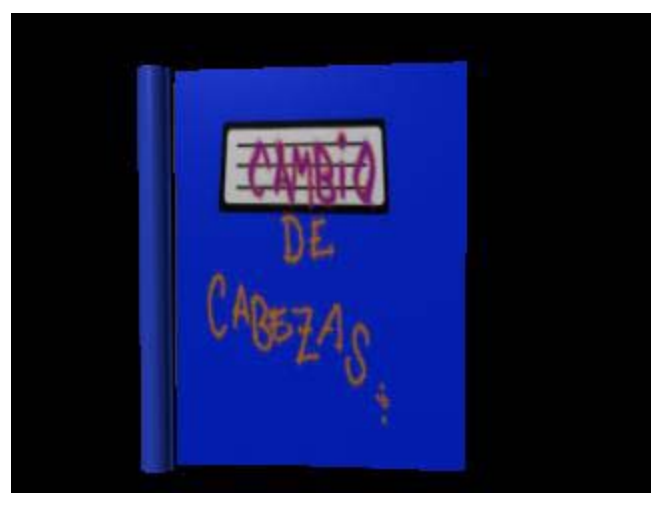

*Figura 88:* Vista de la carátula de frente en 3D

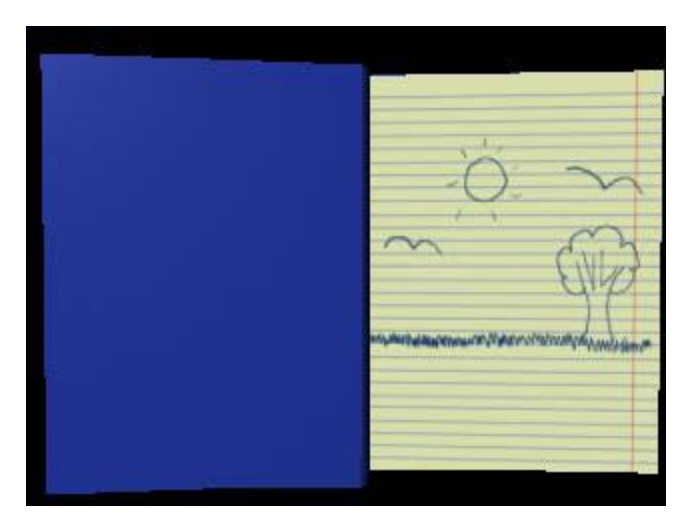

*Figura 89:* Vista de la portada en 3D

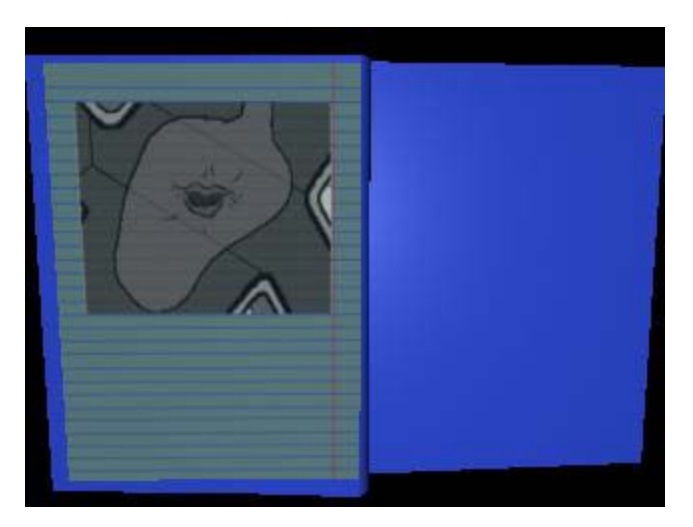

*Figura 90:* Vista última página en 3D

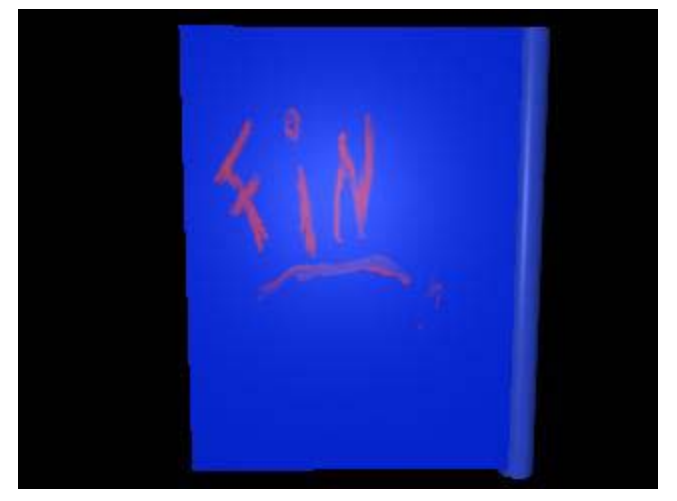

*Figura 91:* Vista Contraportada en 3D

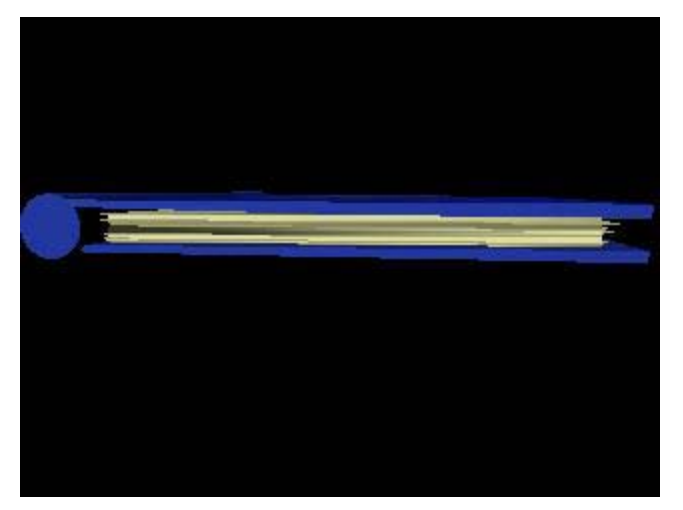

*Figura 92:* Vista desde abajo en 3D

#### *9.3) Música*

Como se explicó anteriormente, en *Cambio de cabezas* no predominaba ningún género musical específico. Esto se debió a que la música iba en función de la personalidad de cada personaje, es decir que con ella se buscaba reforzar la personalidad de cada uno y su dar indicios acerca de su estado de ánimo. Dado a que los tres protagonistas del cortometraje eran notablemente diferentes, la música también lo era, de esta manera se lograba enfatizar esos contrastes entre unos y otros.

Para Carlos se utilizó una música de estilo infantil que variaba de alegre a triste de acuerdo con su humor. La elección de este género se debe a su personalidad ingenua e inocente.

En el caso de Z se utilizó la gaita Zuliana para que concordara con su acento y por ende con su personalidad estruendosa. Específicamente se utilizó *Sentir zuliano*, del grupo Cardenales del éxito debido a que es una canción que habla acerca de la cordialidad y la amistad que supuestamente caracteriza a la gente de esa región debido a que este personaje demuestra su aprecio por Carlos al ayudarlo, sin dudar cuando éste se lo pidió.

A Andrés lo identificaban dos melodías totalmente diferentes: En primer lugar una tenebrosa (que es un extracto de la canción *Humming*, de la agrupación Portishead) y por otro lado la canción de música electrónica de baile llamada *Pump up the jam*, del grupo Technotronic.

La primera canción se usó en momentos muy específicos cuando se quería enfatizar esa intención maquiavélica que mostraba Andrés cuando buscaba confundir a Carlos para así quedarse con la cabeza que él llevaba. Esta canción es la que abre la escena 2, en la que ambos personajes se encuentran, debido a que desde un principio se quería dar a conocer cuál era la verdadera naturaleza de Andrés. En segundo lugar se utilizó la canción *Pump up the Jam* cuando no era obvia dicha intención. La razón de la escogencia de esta melodía se debe a que ésta es una de las representantes más emblemáticas de la música que bailaba e identificaba a los jóvenes

urbanos de principios de los noventa llamados en Venezuela *wooperó* y Andrés es uno de ellos, tal como lo demuestra su forma de hablar.

A lo largo del encuentro entre Andrés y Carlos la música cambiaba constantemente entre las melodías que caracterizan a uno u otro interlocutor. Este cambio dependía de cuál era el personaje que en el momento estaba dominando la situación.

Adicional a esas canciones que caracterizan a cada personaje, se hizo uso de otras para momentos muy específicos:

Durante la presentación y la finalización del cortometraje se usaron extractos de la canción Vuelvo al sur en la versión del grupo *Gotan Project*. Se usa debido a que la forma en la que empezaba un acordeón solo y después se introducía toda la banda era la cadencia apropiada para los hechos que se daban dentro de la secuencia inicial: el momento en que el instrumento estaba solo se vería la parte inferior del cuaderno en un espacio vacío y a medida que avanza la melodía el cuaderno va girando lentamente, creando un suspenso, hasta que, justo en el momento en el que se introduce el resto de los instrumentos, se podía observar totalmente de frente la carátula del cuaderno en donde se podía leer el título del cortometraje: *Cambio de cabezas*. Por otro lado, también se escogió basado en el origen del autor del cuento, pues Leo Maslíah es uruguayo, país donde el tango es una de las músicas tradicionales. Se usó específicamente la versión de Gotan Project, debido a que es una versión vanguardista y moderna del tango, tal como el humor y los cuentos de Leo Maslíah.

Se usó la tonada de *La canción de la alegría* cuando Carlos y Andrés se reencontraban y corrían el uno hacia el otro para abrazarse. La intención de esa secuencia acompañada por dicha melodía era parodiar el cliché cinematográfico del reencuentro: la industria del entretenimiento, desde sus inicios se ha valido de esta música para enfatizar una emoción en cierto tipo de escenas muy específicas en las diferentes producciones, y en cierta manera, dichas melodías se han convertido en un cliché de la cinematografía. En este caso se buscaba hacer una parodia de esas escenas en las que dos personas

que se quieren se encuentran y corren el uno hacia el otro en cámara lenta, mientras de fondo suena una música instrumental, apoteósica, gloriosa y dulce que enfatiza la emoción del momento.

En lo referente a los diferentes sonidos que se presentaron a lo largo del cortometraje, como se dijo anteriormente, con ellos se buscaba reforzar esa estética de dibujo animado tradicional que se utilizó en la parte visual. Eso se logró mediante la utilización ciertos sonidos, que si bien son reales, se utilizaron en situaciones que de ocurrir en la realidad no los producirían:

En primer lugar, cada vez que había un silencio incómodo en las conversaciones entre los personajes sólo se podía escuchar unos grillos. La intención de este sonido era acentuar esa indiferencia que demostraban los personajes ante la situación o incluso entre ellos.

Cuando las letras se quitaban las cabezas sonaba como un descorche de una botella de champaña, ya que le daba un toque de comicidad al hecho de que se las estuvieran sacando, es decir que así se alejaba a esta acción de la violencia o cualquier implicación lúgubre que pudiese dársele al hecho de que el personaje estaba descabezándose. Por otro lado es un sonido fácilmente identificable para la audiencia y rápidamente puede ser asociado con el hecho de que algo estaba siendo destapado, que en este caso era el cuerpo de la letra.

Cada vez que una de las letras se colocaba una cabeza sobre su cuerpo se oía algo que buscaba asemejar el sonido de un tornillo siendo atornillado. Con esto se buscaba mostrar que la cabeza estaba siendo acomodada sobre el cuerpo, es decir que se alguna forma se estaba volviendo a reensamblar el personaje.

Por último, cuando Andrés y Carlos iban corriendo el uno hacia el otro y frenaban bruscamente se produce el sonido de un automóvil frenando. Con esto se resaltaba lo violento de ese cambio de velocidad de los personajes.

179

#### *10) La propuesta*

*10.1) Idea:* 

El cortometraje trata acerca de una letra que va a lo largo de una hoja de cuaderno cambiando su cabeza con otras letras. La historia es guiada por un narrador y se desarrolla a través de diálogos de tono absurdo y gracioso.

### *10.2) Sinopsis:*

Carlos es una letra X que caminaba triste por las hojas de un cuaderno. De pronto se topa con Z que se preocupa al verlo tan triste y se le acerca. X le pide que intercambien cabezas y Z acepta amablemente. X continúa su camino y se encuentra a una W (Andrés) que le propone hacer un intercambio de cabezas, pero X rechaza la propuesta, pues le gustaba mucho la cabeza que Z le había dado. Para intentar de convencerlo a que acceda al cambio, W le comenta que si tiene puesta esa cabeza que tanto le gusta, no se la va a poder ver y disfrutar. Ese argumento convence a X y cambian cabezas. Cuando cada uno iba a proseguir por su camino W se despide de X: "Adiós Andrés". X lo corrige, ése no era su nombre, a lo que W le replica que ahora ése es su nombre. Pero eso le parecía ilógico a X, pues no por darle a W su cabeza le iba a ceder su identidad. Sucede una discusión y W admite que no puede razonar, pues él llevaba puesta la "estúpida cabeza" de X. Este insulto no ofende X, pues esa cabeza que portaba ahora W no era la suya original, ya que su verdadera cabeza la intercambió anteriormente con Z. Entonces W concluye que X no era Carlos antes de que ellos intercambiaran cabezas, pero eso X no lo recuerda, pues había dejado su memoria en la otra cabeza (la que había dado a Z). Esta situación hace sentir incómodo a W, así que le pide su cabeza de vuelta, cosa a la cual accede de buena gana X, incluso deja que W conserve la cabeza que él le había dado, es decir que W se queda con las dos cabezas, le agradece el gesto a X y se marcha. X sin cabeza, retoma su camino mientras piensa con su estómago que no le importa quedarse sin cabeza: él es ventrílocuo.
*10.3) Escaleta:* 

# **PRESENTACIÓN- ESPACIO VACÍO CON CUADERNO - EXT- DÍA**

1) Un cuaderno, acostado y cerrado, flota en el vacío. Va levantándose lentamente hasta que es posible ver la carátula del mismo, que dice "Cambio de Cabezas"

2) El cuaderno se abre para mostrar en su primera página el dibujo de la hoja a rayas con la pradera agradable.

# **ESC. 1- HOJA A RAYAS CON PRADERA AGRADABLE- EXT- DÍA**

3) Carlos camina indiferente sobre la grama dibujada en la hoja y se encuentra a Z. Carlos le confiesa a Z que tiene un problema y que necesita que le cambie la cabeza. Z acepta e intercambian cabezas. Carlos reanuda su camino.

# **ESC. 2- HOJA CON PAISAJE TENEBROSO - EXT- NOCHE**

4) Carlos se encuentra a Andrés (una letra W). Andrés le pide a Carlos hacer un intercambio de cabezas. Carlos rechaza la propuesta.

5) Andrés trata de convencer a Carlos de que le cambie su cabeza. Insiste hasta que da con el argumento que convence a Carlos y cambian cabezas.

6) Después del cambio, ambas letras se colocan sus cabezas. Carlos reanuda su camino y Andrés se despide de él llamándolo "Andrés". Carlos corrige a Andrés, pero él insiste: Carlos es ahora Andrés

181

7) Carlos se niega a ser Andrés sólo por haber cambiado cabezas con él. Se desata una discusión en donde Andrés le echa la culpa de su bajo nivel de razonamiento a la tonta cabeza que lleva puesta. Eso no ofende a Carlos: esa cabeza que le dio a Andrés no era la suya original.

8) Carlos confiesa a Andrés que la cabeza que acaba de intercambiar con él no es la suya original. Andrés se siente incómodo ante esta situación y pide a Carlos que le devuelva su cabeza. Carlos acepta la petición.

9) Carlos le da de vuelta a Andrés su cabeza y le dice que conserve ésa que él le había entregado en el intercambio. Andrés se queda con las dos.

10) Andrés acepta el ofrecimiento de Carlos y se la pone al lado de la que ya tenía, ahora es una letra bicéfala. Carlos camina sin cabeza, no le preocupa estar sin cabeza,

#### **ESC. 3 INTERIOR DEL CUERPO DE CARLOS– INT- NOCHE**

11) Carlos habla con su estómago para explicar el porqué de esa despreocupación por no poseer cabeza: no la necesita para pensar ya que lo hace con dicho órgano (es ventrílocuo)

# **DESPEDIDA DEL CORTO- ESPACIO VACÍO CON CUADERNO - EXT-DÍA**

12) El cuaderno está abierto en su última página, ahí tiene dibujado el interior de Carlos, con la boca de su estómago sonriendo

13) El cuaderno se cierra y en su contratapa tiene escrita la palabra "fin".

14) El cuaderno cerrado rota hacia arriba hasta quedar acostado en el espacio vacío.

# *10.4) Tratamiento:*

#### **PRESENTACIÓN- ESPACIO VACÍO CON CUADERNO - EXT- DÍA**

Un cuaderno azul, yace acostado y cerrado en el vacío. Va rotando para levantarse lentamente hasta que es posible ver la carátula del mismo, que dice "Cambio de Cabezas" en letras toscas, hechas a mano. El cuaderno se abre y muestra su primera página, donde, sobre una hoja a rayas, está dibujada una pradera agradable, que se corresponde con el fondo de la escena 1.

# **ESC. 1- HOJA A RAYAS CON PRADERA AGRADABLE- EXT- DÍA**

Carlos camina indiferente sobre la grama dibujada en la hoja. Carlos se topa con una letra Z, de apariencia bonachona que lo saluda con ánimos. Carlos le responde desanimado, triste, como inspirando lástima y le confiesa a Z que no le va bien, que tiene problemas y que necesita que le cambie la cabeza. Z sin titubeos accede a la propuesta. Hay un momento de pausa en el que se quedan inmóviles, viéndose frente a frente, indiferentes. Las letras reanudan su movimiento y van acompañando la descripción que hace el narrador acerca del intercambio: ambos se sacan la cabeza con sus manos y se la entregan el uno al otro. Ambas letras se colocan su nueva cabeza. Carlos agradece sin mucha vehemencia, Z acepta el agradecimiento y con la misma indiferencia con la que aparecieron en escena, se marchan cada uno por su lado.

#### **ESC. 2- HOJA CON PAISAJE TENEBROSO - EXT- NOCHE**

Carlos camina y el paisaje dibujado en la hoja del cuaderno se torna tenebroso, con un árbol seco y sin hojas, una grama crecida y una noche con luna llena. Carlos ve en el extremo contrario de la hoja a Andrés, una letra W. Se quedan viéndose, inexpresivos y de repente Andrés corre emotivamente hacia Carlos, con sus brazos arriba, como si fuese a abrazarlo. Carlos permanece inexpresivo hasta que, en medio de su carrera, lo llama. En ese momento Carlos corre hacia Andrés con la misma actitud emotiva mientras

saluda a éste último diciéndole "Andrés, ¡tanto tiempo!!!". Justo antes de entrar en contacto se frenan violentamente y se quedan viendo inexpresivos e indiferentes. Andrés le responde, con antipatía: "¿tanto tiempo de qué?". Carlos no sabe. Andrés le propone a Carlos que le intercambie la cabeza, pero Carlos se niega: le gusta la cabeza que acaba de obtener, se siente orgulloso y feliz.

Andrés, intentando de convencer a Carlos de que acceda al intercambio, le hace notar que si tiene puesta esa cabeza que tanto le gusta no la podrá disfrutar cuando quiera. Carlos, algo confundido le pide a Andrés que le de una sugerencia, qué debe hacer. Éste, con viveza, le aconseja que se la cambie a él, ya que así podrá contemplar libremente esa cabeza que tanto le gusta. A Carlos le convence este argumento y sin presentar ninguna resistencia accede al cambio y con mucha calma realizan la transacción.

Carlos reanuda su camino y Andrés se despide de él diciéndole "Adiós Andrés". Carlos se detiene al caer en cuenta del error y corrige a Andrés diciéndole que se equivoca, su nombre es Carlos, no Andrés. Pero Andrés le explica que eso era antes, pues tras el intercambio de cabezas ahora Carlos es Andrés y viceversa.

Carlos se molesta, pues por el simple hecho de haberle dado su cabeza no significa que le iba a ceder su personalidad. A Andrés le parece ilógica esa manera de pensar, pues para él, Carlos está razonando como si hubiesen intercambiado cuerpos en vez de cabezas. Discuten hasta que Carlos culpa de su poca capacidad de razonamiento a la cabeza que lleva puesta (ésa que Andrés le dio). Ante ese comentario, Andrés se ofende y llama estúpida a la cabeza que él tiene sobre sus hombros, cosa que no ofende a Carlos, pues tal como él le dice a Andrés, ésa que le dio no es la suya original, era la cabeza que Z le había cambiado.

Ante esa confesión, Andrés está confundido y sorprendido: Entonces ése que le había dado la cabeza que tenía puesta no era Carlos. Carlos (con la cabeza de Andrés puesta) afirma que eso es cierto él no es Carlos: Es Andrés. Andrés dice que se refería a que si antes del intercambio era Carlos. Carlos se queda pensando, tratando de recordar, pero manifiesta que no se acuerda: su memoria se quedó en su otra cabeza, en ésa que le dio a Z. La situación incomoda a Andrés y pide su cabeza de vuelta.

Carlos le devuelve su cabeza y amablemente le permite a Andrés conservar ésa que le había dado en el intercambio, es decir que Andrés se queda con dos cabezas y Carlos con ninguna.

Andrés se coloca ambas cabezas, está feliz. Carlos, sin cabeza, reanuda su camino con total normalidad y sin mostrar ninguna desmejora o descoordinación en su andar a pesar de ser acéfalo.

# **ESC. 3 INTERIOR DEL CUERPO DE CARLOS– INT- NOCHE**

La boca del estómago de Carlos sonríe con picardía. A él no le preocupa su nueva situación pues no necesita cabeza para pensar: Carlos puede hablar y pensar con su estómago (él es ventrílocuo).

# **DESPEDIDA DEL CORTO- ESPACIO VACÍO CON CUADERNO - EXT-DÍA**

El cuaderno está abierto en su última página, ahí, sobre una hoja de rayas, tiene dibujado el interior de Carlos, con la boca de su estómago sonriendo. El cuaderno se cierra y en su contratapa tiene escrita la palabra "fin", con la misma caligrafía que tenía el título en la portada. El cuaderno cerrado rota sobre su propio eje hacia arriba hasta quedar acostado en el espacio vacío.

*10.5) Guión literario*

# **PRESENTACIÓN- ESPACIO VACÍO CON CUADERNO - EXT- DÍA**

UN CUADERNO AZUL, YACE ACOSTADO BOCA ARRIBA, CERRADO EN UN AMBIENTE VACÍO Y TOTALMENTE GRIS.

EL CUADERNO VA ROTANDO SOBRE SU PROPIO EJE PARA LEVANTARSE LENTAMENTE HASTA QUE ES POSIBLE VER LA CARÁTULA DEL MISMO. AHÍ ESTÁ ESCRITO EN LETRAS HECHAS A MANO DE COLORES MORADO Y NARANJA EL TÍTULO: "CAMBIO DE CABEZAS".

EL CUADERNO SE ABRE Y MUESTRA SU PRIMERA PÁGINA, DONDE, SOBRE UNA HOJA AMARILLENTA, A RAYAS, ESTÁ DIBUJADA CON TINTA AZUL, UNA PRADERA AGRADABLE, QUE ES EL FONDO DE LA ESCENA 1.

# **ESC. 1- HOJA A RAYAS CON PRADERA AGRADABLE- EXT- DÍA**

SOBRE UNA HOJA AMARILLENTA DE CUADERNO DE LÍNEA SENCILLA COLOR AZUL HAY GRAMA DIBUJADA SOBRE UNA DE LAS LÍNEAS CON UNA TINTA AZUL, CARLOS, UNA LETRA X, CAMINA INDIFERENTE DE IZQUIERDA A DERECHA, VIENDO HACIA ADELANTE

### **NARRADOR (V. O.)**

X camina (PAUSA) X sigue caminando.

Z, UNA LETRA DE CARA GORDA Y APARIENCIA BONACHONA, ESTÁ PARADO EN EL EXTREMO DERECHO DE LA LÍNEA. CARLOS SE ENCUENTRA CON Z

### **NARRADOR (V. O.)**

X se topa con z.

CARLOS SE DETIENE AL LADO DE Z Y SE QUEDA VIÉNDOLO. Z VOLTEA A MIRAR A CARLOS Y SE QUEDAN LOS DOS OBSERVÁNDOSE FIJAMENTE DE FRENTE, SIN MOSTRAR NINGUNA EXPRESIÓN.

### **NARRADOR (V. O.)**

X dice...

# **CARLOS (VOZ ORIGINAL: TONO DE VOZ DULCE, INFANTIL Y ESTILO DE BEBÉ)**

(CON DESGANO, TRISTE) ¡Hola!

### **NARRADOR (V. O.)**

Z contesta...

# **Z (VOZ ORIGINAL: TONO DE VOZ GRUESA Y ESTILO ZULIANO)**

(CON ÁNIMOS) ¡Hey Carlos mijo! ¿cómo estáis?

# **NARRADOR (V. O.)**

X dice…

CARLOS TIENE LA CABEZA BAJA, ESTÁ DESANIMADO.

#### **CARLOS**

(TRISTE, CASI LLOROSO) Más o menos: tengo problemas.

Z SE LE ACERCA CON PREOCUPACIÓN A CARLOS Y LE PONE UNA MANO EN EL HOMBRO.

**Z** 

(PREOCUPADO) Sí pero ¿Puedo ayudarte en algo?

**NARRADOR (V. O.)** X dice…

CARLOS LADEA LA CABEZA, INSPIRANDO LÁSTIMA.

### **CARLOS**

(TONO LASTIMOSO) Sí, sí podrías: ¿me cambias la cabeza?

**NARRADOR (V. O.)**

A lo que Z contesta…

# **Z**

(AMISTOSO) ¡Sí!

SE QUEDAN LOS DOS INDIFERENTES FRENTE A FRENTE, VIÉNDOSE, SIN HACER NADA.

**NARRADOR (V. O.)**

Ambos se sacan la cabeza… mutua entrega de cabezas… X se coloca la que antes era de Z… y viceversa.

#### SIMULTÁNEAMENTE CARLOS Y Z SE SACAN LA CABEZA CON SUS MANOS Y SE LA DAN AL OTRO. SE LA PONEN EN SUS RESPECTIVOS CUERPOS.

#### **NARRADOR (V. O.)**

X dice.

#### **CARLOS (TONO DE VOZ GRUESA DE Z Y ESTILO DE BEBÉ)**

(INDIFERENTE) bueno... ¡gracias!

#### **Z (TONO DE VOZ DULCE, INFANTIL DE CARLOS Y ESTILO ZULIANO)**

(INDIFERENTE) De nada hermano.

#### **NARRADOR (V. O.)**

X sigue su camino…

CARLOS CAMINA HACIA LA DERECHA, DEJÁNDO ATRÁS A Z. SE SALE DE LA HOJA PARA CAMINAR HASTA LA SIGUIENTE ESCENA

### **ESC. 2- HOJA CON PAISAJE TENEBROSO - EXT- NOCHE**

SOBRE UNA HOJA A RAYAS, DE COLOR AZUL PÁLIDO, HAY DIBUJADA CON LÁPIZ NEGRO, OSCURO, UNA GRAMA TUPIDA, UN ÁRBOL SECO CON UNAS POCAS HOJAS Y UN CIELO ESTRELLADO Y CON LUNA, ES UN PAISAJE TENEBROSO.

ANDRÉS, UNA LETRA W, ESTÁ PARADO EN EL EXTREMO DERECHO DE LA HOJA, INDIFERENTE E INEXPRESIVO. CARLOS SIGUE CAMINANDO.

#### **NARRADOR (V. O.)**

…y entonces se topa con W.

CARLOS SE DETIENE A CIERTA DISTANCIA DE ANDRÉS. ANDRÉS LO MIRA Y AMBOS SE QUEDAN VIENDO CARA A CARA, INEXPRESIVOS.

ANDRÉS CAMBIA REPENTINAMENTE SU INDIFERENCIA: AHORA ESTÁ EMOCIONADO, TIENE LOS BRAZOS ARRIBA, COMO SI FUESE A DARLE UN ABRAZO A CARLOS QUE PERMANECE INEXPRESIVO.

# **ANDRÉS (VOZ ORIGINAL: TONO DE VOZ AGUDO Y ESTILO WUAPERÓ)**

¡Carlos!

ANDRÉS INICIA UNA CARRERA CON LOS BRAZOS LEVANTADOS, EN DIRECCIÓN A CARLOS.

#### **NARRADOR (V. O.)**

X contesta.

CARLOS EMOCIONADO POR VER A ANDRÉS, AVANZA PARA ABRAZARLO.

#### **CARLOS (TONO DE VOZ GRUESA DE Z Y ESTILO DE BEBÉ)**

¡Andrés! ¡Tanto tiempo!

JUSTO ANTES DE HACER CONTACTO AMBOS FRENAN BRUSCAMENTE Y BAJAN LOS BRAZOS. SE QUEDAN VIENDO INEXPRESIVOS, INDIFERENTES

# **ANDRÉS**

¿Tanto tiempo de qué?

CARLOS SE ENCOGE DE HOMBROS.

**CARLOS (TONO DE VOZ GRUESA DE Z Y ESTILO DE BEBÉ)**

No sé…

### **NARRADOR (V. O.)**

W pregunta.

# **ANDRÉS**

(EMOCIONADO) Chamo ¿no me cambias la cabeza? Por Favor.

CARLOS DENOTA DESINTERÉS.

### **CARLOS (TONO DE VOZ GRUESA DE Z Y ESTILO DE BEBÉ)**

(DESINTERESADO) No gracias, recién la cambié.

# **ANDRÉS**

(CURIOSO)Chamo, ¿Por qué lo hiciste?

# **CARLOS (TONO DE VOZ GRUESA DE Z Y ESTILO DE BEBÉ)**

(FELIZ, ORGULLOSO) Esta cabeza me gusta más.

# **NARRADOR (V. O.)**

W dice.

# **ANDRÉS**

(COMO DICIENDO ALGO QUE ES OBVIO) O sea, pero si la tienes puesta no te la puedes ver, así no puedes disfrutarla…

#### SE QUEDAN LOS DOS INMÓVILES, UNO FRENTE A OTRO, VIÉNDOSE.

# **NARRADOR (V. O.)**

X pregunta…

# **CARLOS (TONO DE VOZ GRUESA DE Z Y ESTILO DE BEBÉ)**

(INTRIGADO) ¿y qué sugieres?

ANDRÉS PIENSA, DESPUÉS DE UN RATO CONTESTA.

# **NARRADOR (V. O.)**

W contesta…

# **ANDRÉS**

(CON TONO HIPÓCRITA E INTERESADO) Que me la cambies por la mía, así vas a pode r contemplar libremente tu cabeza con todos sus atributos.

### **NARRADOR (V. O.)**

X se saca la cabeza con las manos mientras dice.

CARLOS SE SACA LA CABEZA Y LA TIENE EN SUS MANOS.

**CARLOS (TONO DE VOZ GRUESA DE Z Y ESTILO DE BEBÉ)**

#### (CON MUCHA CALMA) ¡Ok!

ANDRÉS SE ENTREGA SU CABEZA CON UNA MANO Y CON LA OTRA TOMA LA DE CARLOS.

#### **NARRADOR (V. O.)**

Mutua entrega de cabezas… Y colocación de las mismas.

CADA UNO SE PONE SU NUEVA CABEZA. CARLOS SE VA POR SU LADO, ANDRÉS FELIZ, SIGUE A CARLOS CON A CABEZA CUANDO LE PASA POR EL LADO SE DESPIDE.

#### **ANDRÉS (TONO DE VOZ GRUESA DE Z Y ESTILO DE WUAPERÓ)**

Andrés pana, chao, adiós. Fue un placer verte, ¿ok?

CARLOS CAMINA HACIA LA DERECHA, PERO SE DETIENE AL CAER EN CUENTA DE LO QUE ACABA DE DECIR ANDRÉS Y VOLTEA PARA CORREGIRLO.

#### **CARLOS (TONO DE VOZ TONO DE VOZ DELICADO DE ANDRÉS, Y ESTILO INFANTIL)**

Estás en un error: yo soy Carlos

SEÑALÁNDOSE A SÍ MISMO.

#### **CARLOS (TONO DE VOZ TONO DE VOZ AGUDO Y DELICADO DE ANDRÉS, Y ESTILO INFANTIL)**

Andrés eres tú

SEÑALANDO A ANDRÉS.

#### **NARRADOR (V. O.)**

W dice.

# **ANDRÉS (TONO DE VOZ GRUESA DE Z Y ESTILO DE WUAPERÓ)**

Eso era antes, ahora es al revés

#### **NARRADOR (V. O.)**

X dice

### **CARLOS (TONO DE VOZ AGUDO Y DELICADO DE ANDRÉS, Y ESTILO INFANTIL)**

(MOLESTO) De ningún modo: no por darte mi cabeza voy a cederte mi identidad *i* qué esperabas!?

ANDRÉS HACE GESTO CON SU MANO: SUS DEDOS ENFRENTADOS CONTRA EL DEDO GORDO, MIENTRAS BALANCEA SU MANO DESDE LA MUÑECA DE ADELANTE HACIA ATRÁS, EN UN TÍPICO GESTO ARGENTINO O ITALIANO.

# **ANDRÉS (TONO DE VOZ GRUESA DE Z Y ESTILO DE WUAPERÓ)**

(SOBRADO, SUBESTIMANDO A CARLOS) Tú razonas como si en vez de haber intercambiado cabezas, hubiésemos intercambiado cuerpos…

#### **CARLOS (TONO DE VOZ TONO DE VOZ AGUDO Y DELICADO DE ANDRÉS, Y ESTILO INFANTIL)**

(OFENDIDO, BRAVO) Pero yo por lo menos razono, tú ni eso.

### **ANDRÉS (TONO DE VOZ GRUESA DE Z Y ESTILO DE WUAPERÓ)**

(PEDANTE) Es lógico, ya que tengo puesta tu estúpida cabeza.

### ANDRÉS SE SEÑALA LA CABEZA MIENTRAS HABLA

## **CARLOS (TONO DE VOZ TONO DE VOZ AGUDO Y DELICADO DE ANDRÉS, Y ESTILO INFANTIL)**

(INDIFERENTE) Ese insulto no me inmuta porque esa cabeza no es la mía original, se la cambié a otro hoy.

#### **NARRADOR (V. O.)**

W exclama

#### **ANDRÉS (TONO DE VOZ GRUESA DE Z Y ESTILO DE WUAPERÓ)**

(SORPRENDIDO) Entonces tú no eres Carlos.

#### **NARRADOR (V. O.)**

X contesta.

### **CARLOS (TONO DE VOZ TONO DE VOZ AGUDO Y DELICADO DE ANDRÉS, Y ESTILO INFANTIL)**

(RISAS) ¡claro que no! ¡soy Andrés!

# **ANDRÉS (TONO DE VOZ GRUESA DE Z Y ESTILO DE WUAPERÓ)**

Yo me refiero a lo que eras antes de intercambiar cabezas.

#### **NARRADOR (V. O.)**

X contesta.

#### CARLOS ESTÁ INTENTANDO RECORDAR. PIENSA BIEN Y HABLA.

#### **CARLOS (TONO DE VOZ TONO DE VOZ AGUDO Y DELICADO DE ANDRÉS, Y ESTILO INFANTIL)**

(INDIFERENTE) Eso no lo recuerdo: mi memoria se quedó en la otra cabeza.

#### **NARRADOR (V. O.)**

Entonces W dice

#### **ANDRÉS (TONO DE VOZ GRUESA DE Z Y ESTILO DE WUAPERÓ)**

(INCÓMODO) Chamo, porfa: ¿Me devuelves mi cabeza? Es que estoy burda de incómodo así.

#### **NARRADOR (V. O.)**

X se saca la cabeza.

### CON LAS MANOS CARLOS SE SACA LA CABEZA Y SE LA OFRECE A ANDRÉS.

# **NARRADOR (V. O.)**

X, sin cabeza, sigue hablando y dice.

# **CARLOS (TONO DE VOZ TONO DE VOZ AGUDO Y DELICADO DE ANDRÉS, Y ESTILO INFANTIL)**

(COMPRENSIVO) Sí, toma, ya no quiero la cabeza, puedes usar las dos.

### ANDRÉS TOMA LA CABEZA QUE LE DA CARLOS Y SE LA PONE AL LADO DE LA SUYA.

# **NARRADOR (V. O.)**

W se queda con las dos cabezas puestas y dice.

### **ANDRÉS (TONO VOZ DE GRUESO DE Z Y EL AGUDO-DELICADO DE ANDRÉS A LA VEZ, AMBAS CON ESTILO WUAPERÓ)**

(CONMOVIDO, AGRADECIDO) ¡Gracias!

CARLOS RETOMA SU CAMINAR HACIA LA DERECHA, DEJANDO A ANDRÉS ATRÁS.

### **NARRADOR (V. O.)**

X sigue caminando y con su estómago va pensando.

### **ESC. 3 INTERIOR DEL CUERPO DE CARLOS– INT- NOCHE**

# EL ESTÓMAGO DE X SE MUEVE AL HABLAR.

### **CARLOS (CON TONO DE VOZ ORIGINAL)**

(CON INDIFERENCIA ANTE LA PÉRDIDA DE SU CABEZA) Bueno, como yo soy ventrílocuo.

SONRÍE CON LA BOCA DE SU ESTÓMAGO

# **DESPEDIDA DEL CORTO- ESPACIO VACÍO CON CUADERNO - EXT- DÍA**

EL CUADERNO ESTÁ ABIERTO EN SU ÚLTIMA PÁGINA. ES UNA HOJA DE RAYAS DE FONDO AZUL. TIENE DIBUJADO EL INTERIOR DE CARLOS, CON LA BOCA DE SU ESTÓMAGO SONRIENDO. EL CUADERNO SE CIERRA Y EN SU CONTRATAPA TIENE ESCRITA LA PALABRA "FIN", CON LA MISMA

CALIGRAFÍA QUE TENÍA EL TÍTULO EN LA PORTADA. EL CUADERNO CERRADO ROTA SOBRE SU PROPIO EJE HACIA ARRIBA HASTA QUEDAR ACOSTADO EN EL ESPACIO VACÍO.

*10.6) Storyboard*

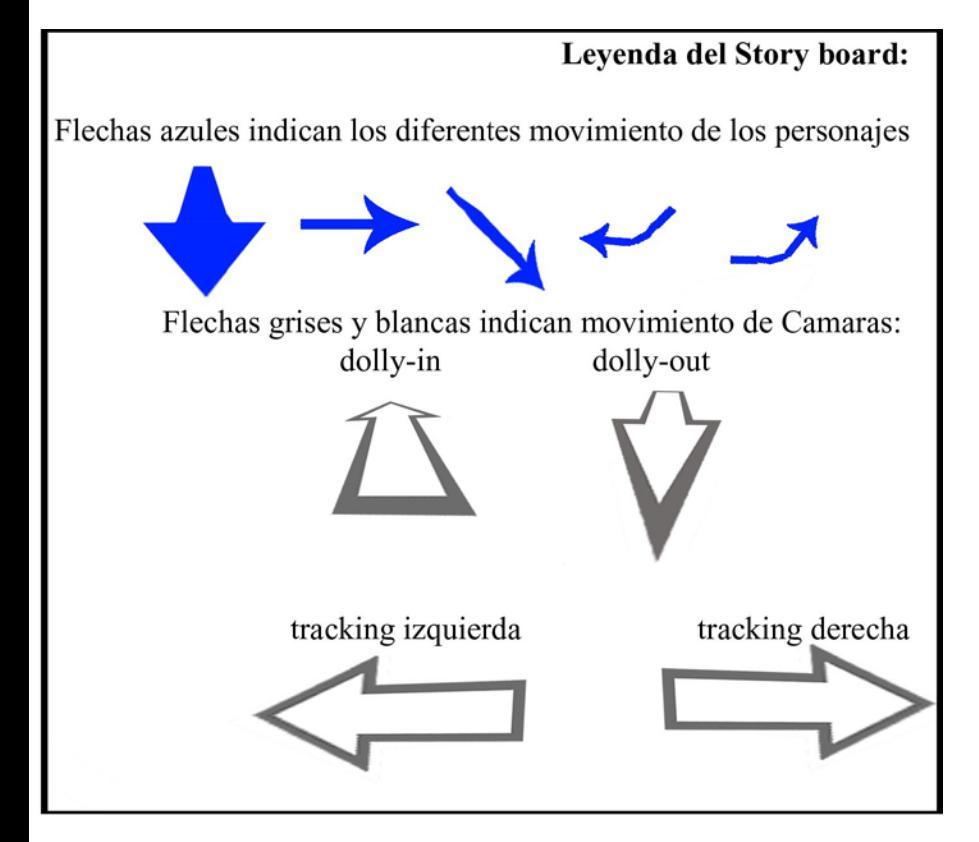

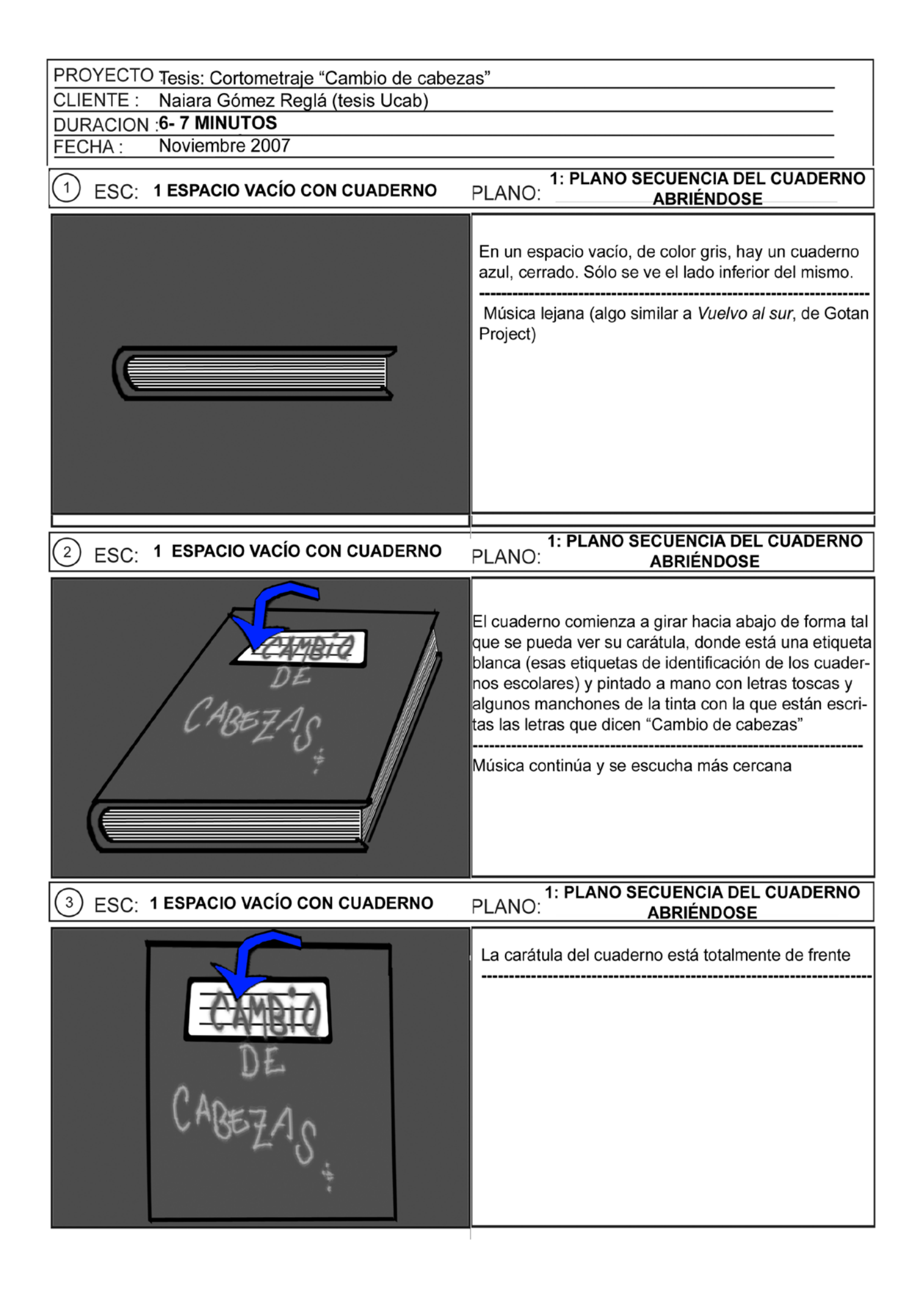

**CLIENTE:** Naiara Gómez Reglá (tesis Ucab)

**DURACION: 6-7 MINUTOS** 

Noviembre 2007

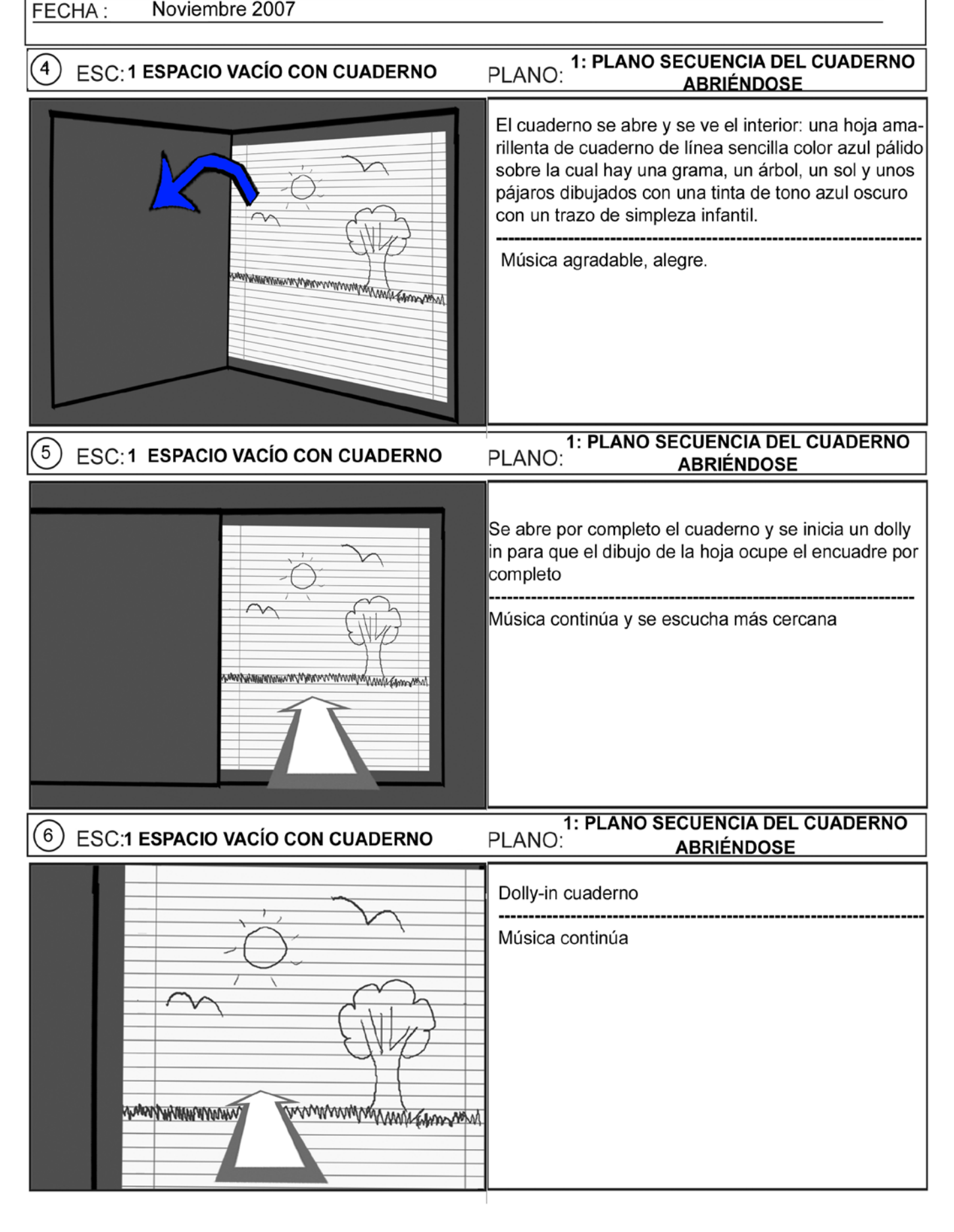

**CLIENTE:** Naiara Gómez Reglá (tesis Ucab)

**5 MINUTOS DURACION:** 

**Junio 2009** FECHA:

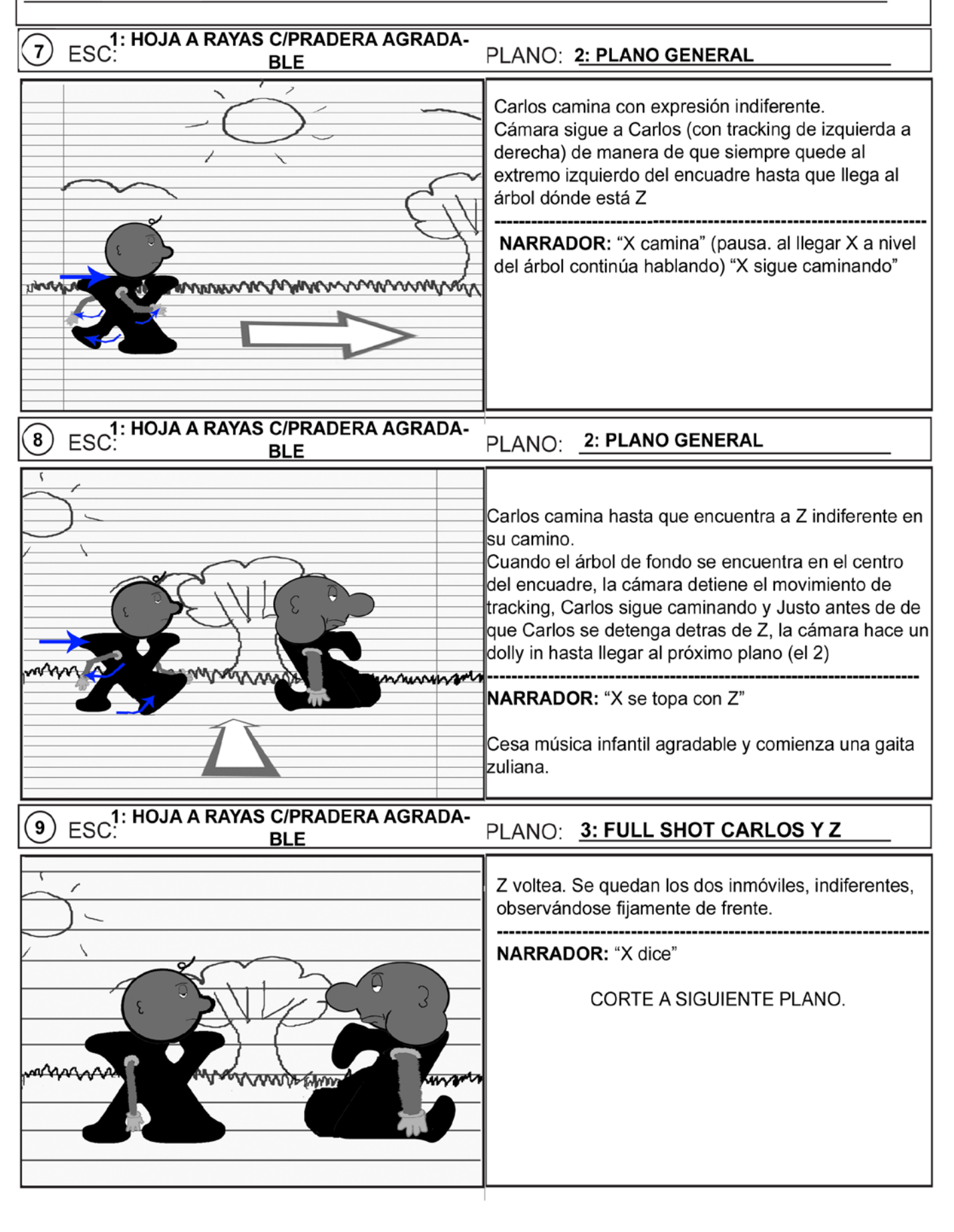

CLIENTE: Naiara Gómez Reglá (tesis Ucab)

**DURACION: 5 MINUTOS** 

**Junio 2009** FECHA:

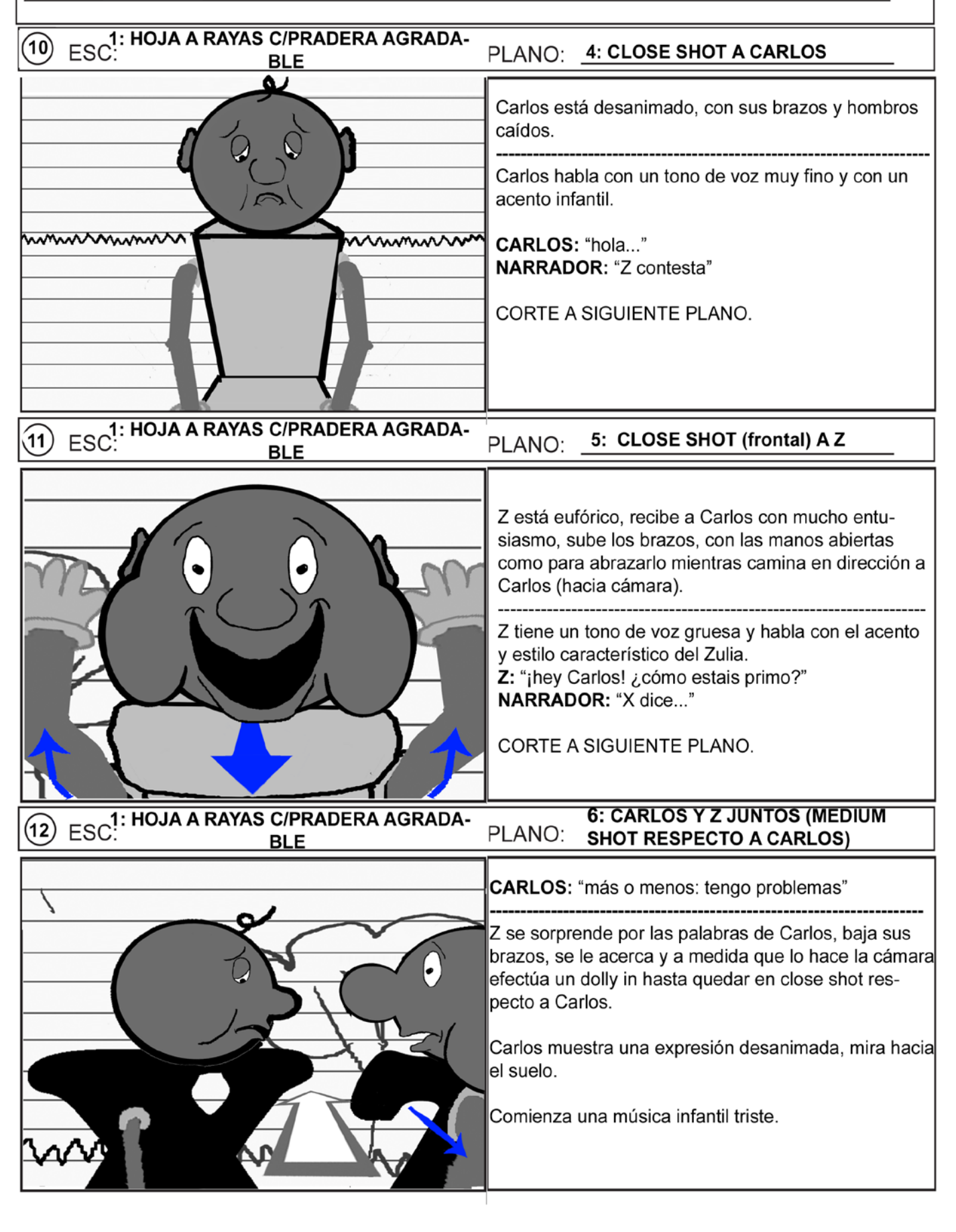

PROYECTO : Tesis: Cortometraje "Cambio de cabezas" Naiara Gómez Reglá (tesis Ucab) **CLIENTE:** DURACION : 5 MINUTOS **Junio 2009** FECHA: 1: HOJA A RAYAS C/PRADERA AGRADA-<br>ESC: RIF  $\sqrt{13}$ PLANO: 7: CLOSE SHOT A CARLOS YZ **BLE** Carlos desanimado y baja la cabeza de manera tal que tiene que mirar a Z hacia arriba. Z, conmovido, le pone una mano en el hombro. Corte al siguiente plano. Empieza una música triste. Z: Sí pero: ¿Puedo ayudarte en algo? **NARRADOR: "X dice.. CORTE A SIGUIENTE PLANO** ESC: THOJA A RAYAS C/PRADERA AGRADA- $\mathbf{14}$ 8: OVER THE SHOULDER A Z PLANO: **BLE** Carlos juguetea nervioso con sus dedos con mirada baja viendo a su mano mientras habla, su cara inspira lástima. Corte al siguiente plano. CARLOS: Sí, sí podrías ¿me cambias la cabeza? ᄿᄾ **NARRADOR:** A lo que Z contesta... **CORTE A SIGUIENTE PLANO** ESC: HOJA A RAYAS C/PRADERA AGRADA- $(15)$ 9: FULL SHOT A CARLOS Y Z PLANO: **BLE** Z contesta eufórico y levanta sus brazos, con las manos abiertas, en señal de aceptación. Carlos tiene sus manos juntas frente al cuerpo, con los dedos entrelazados. Una vez que Z habla y al ver la aceptación de éste, Carlos levanta la mirada, sin quitar esa cara desanimada Música triste se detiene y empieza la gaita Zuliana Z: <sub>iii</sub>sĺ!!!

Naiara Gómez Reglá (tesis Ucab) **CLIENTE:** 

**DURACION: 5 MINUTOS** 

**Junio 2009** FECHA:

# ESC<sup>1:</sup> HOJA A RAYAS C/PRADERA AGRADA- $(16)$ PLANO: 9: FULL SHOT A CARLOS Y Z **BLE** NARRADOR: "Ambos se sacan la cabeza..." Cuando sacan sus cabezas suena como un corcho de champaña. Hacen un breve forcejeo para sacarse la cabeza del tronco, las facciones de la cara reflejan esfuerzo (ojos cerrados fuertemente, muestran sus dientes bien apretados). Se sacan a la vez con los brazos sus respectivas cabezas de sus troncos. CORTE AL SIGUIENTE PLANO ESC! HOJA A RAYAS C/PRADERA AGRADA- $\left( \widehat{17}\right)$ **10: MEDIUM SHOT A CARLOS Y Z** PLANO: **BLE** Carlos le da su cabeza a Z, se la entrega con su mano derecha, por la parte inferior del plano donde la recibe Z. Z da su cabeza a Carlos con su mano derecha, por la parte superior del plano. Ambas caras están indiferentes. NARRADOR: "mutua entrega de cabezas" CORTE AL SIGUIENTE PLANO PLANO: 11: MEDIUM CLOSE SHOT A CARLOS  $(18)\;$   $\mathsf{ESC:}\;$  1: HOJA CON ÁRBOL FRONDOSO Carlos se pone con cara indiferente la cabeza que tiene en sus manos y se la acomoda. **NARRADOR:** X se coloca la que antes era de Z...

Suena cuando se pone la cabeza como si estuviese enroscándosela.

**CLIENTE:** Naiara Gómez Reglá (tesis Ucab)

**DURACION: 5 MINUTOS** 

**Junio 2009** FECHA:

# ESC<sup>1:</sup> HOJA A RAYAS C/PRADERA AGRADA- $(19)$ 12: MEDIUM CLOSE SHOT A Z PLANO: **BLE** Z, con cara indiferente, pone sobre su tronco la cabeza que tenía en sus manos y una vez que está puesta la acomoda dando unos giros a izquierda y derecha (con sus manos a cada lado de su cabeza gira la cabeza sobre su propio eje, como para intentar que encaje bien). Su cara permanece siempre en actitud indiferente. NARRADOR: ... y viceversa. Suena como si estuviese enroscándose la cabeza. CORTE AL SIGUIENTE PLANO ESC<sup>1:</sup> HOJA A RAYAS C/PRADERA AGRADA-PLANO: 13: FULL SHOT CARLOS Y Z  $\circledR$ **BLE** Los dos tienen expresión indiferente. No se miran el uno al otro, ven al vacío. Ambos bajan los brazos en un movimiento rápido y repentino. **NARRADOR: X dice...** Hay silencio y sólo un sonido de grillos al fondo. ESC<sup>1:</sup> HOJA A RAYAS C/PRADERA AGRADA- $(21)$ 13: FULL SHOT A CARLOS Y Z PLANO: **BLE** Con rostro aún indiferente. Carlos le habla a Z (se miran el uno al otro) Al hablar, Carlos tiene el tono de voz grave y grueso de la cabeza que tiene puesta, aunque conserva su estilo característico es decir que Carlos habla con el tono de voz grueso de Z, pero con el estilo y acento infantil que lo caracteriza a él. **CARLOS: Bueno...gracias.**

PROYECTO : Tesis: Cortometraje "Cambio de cabezas" CLIENTE: Naiara Gómez Reglá (tesis Ucab) **DURACION: 5 MINUTOS** FECHA: **Junio 2009** ESC<sup>1:</sup> HOJA A RAYAS C/PRADERA AGRADA- $\left( 22\right)$ PLANO: 13: FULL SHOT A CARLOS Y Z **BLE** Carlos permanece indiferente mientras Z le habla Z habla tono de voz fino y dulce de Carlos, pero con el estilo bonachón-zuliano que lo caracterizaba originalmente. Z: De nada, Hermano. ESC<sup>1:</sup> HOJA A RAYAS C/PRADERA AGRADA-<br>BLE 13: FULL SHOT A CARLOS Y Z PLANO: **BLE** Ambos personajes permanecen inmóviles (e indiferentes) mientras habla el narrador. NARRADOR: X sigue su camino... 24 ESC.<sup>1:</sup> HOJA A RAYAS C/PRADERA AGRADA-13: FULL SHOT CARLOS Y Z PLANO: **BLE** Carlos inicia su caminata hacia adelante con un gesto corporal exagerado: se inclina hacia atrás, levantando su pierna frontal y luego se deja caer sobre dicha extremidad. Los rostros de ambos personajes permanecen indiferentes. A medida que Carlos camina, la cámara hace a la vez un dolly out y un tracking hacia la derecha, siguiendo a Carlos y manteniéndolo en el centro del encuadre

CLIENTE : Naiara Gómez Reglá (tesis Ucab)

**DURACION: 5 MINUTOS** 

**Junio 2009** FECHA:

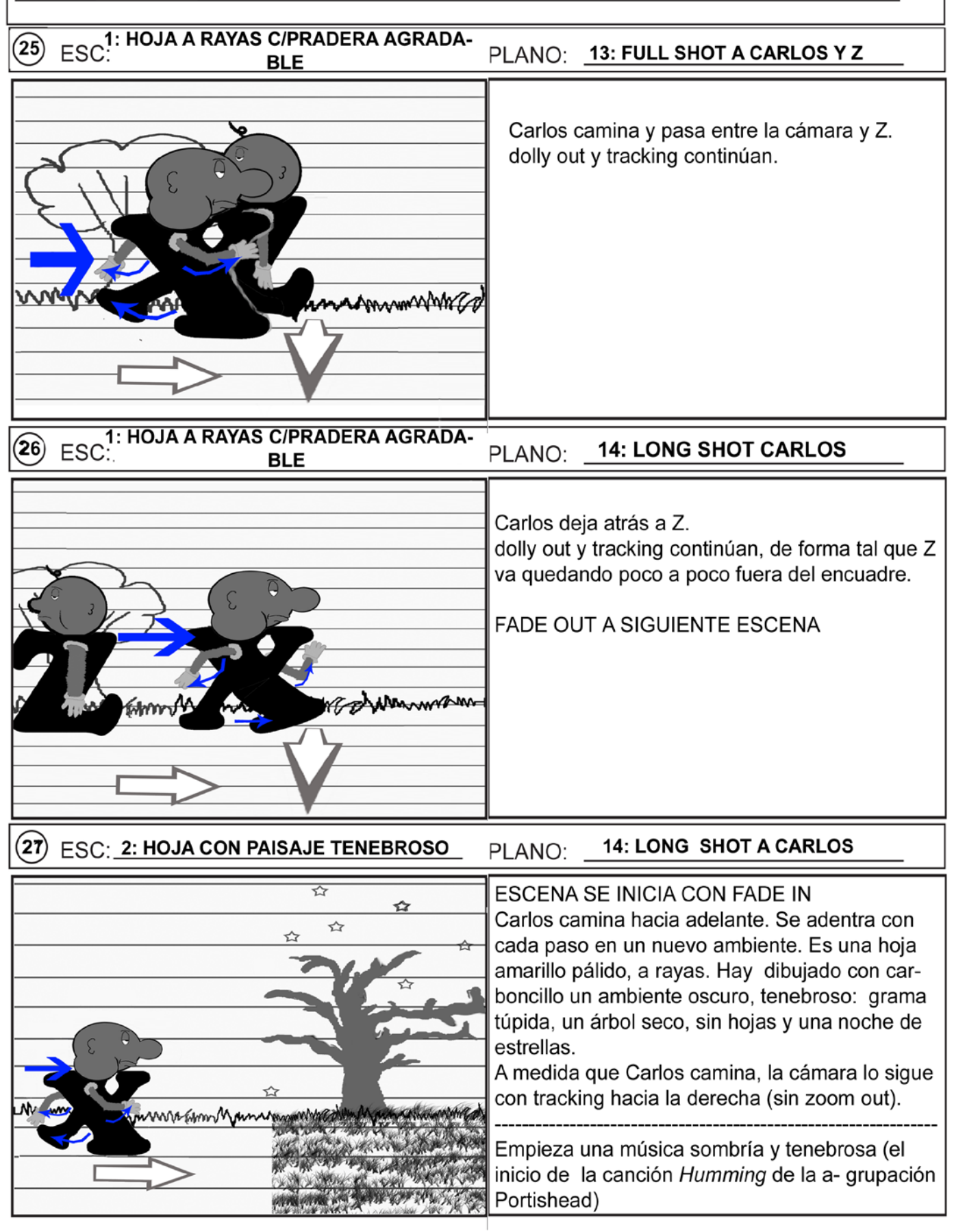

CLIENTE : Naiara Gómez Reglá (tesis Ucab)

**DURACION: 5 MINUTOS** 

**Junio 2009** FECHA:

☆

☆

 $\overline{\tau}$ 

☆

 $\leftrightarrow$ 

 $(28)$ ESC:2: HOJA CON PAISAJE TENEBROSO

14: LONG SHOT A CARLOS PLANO:

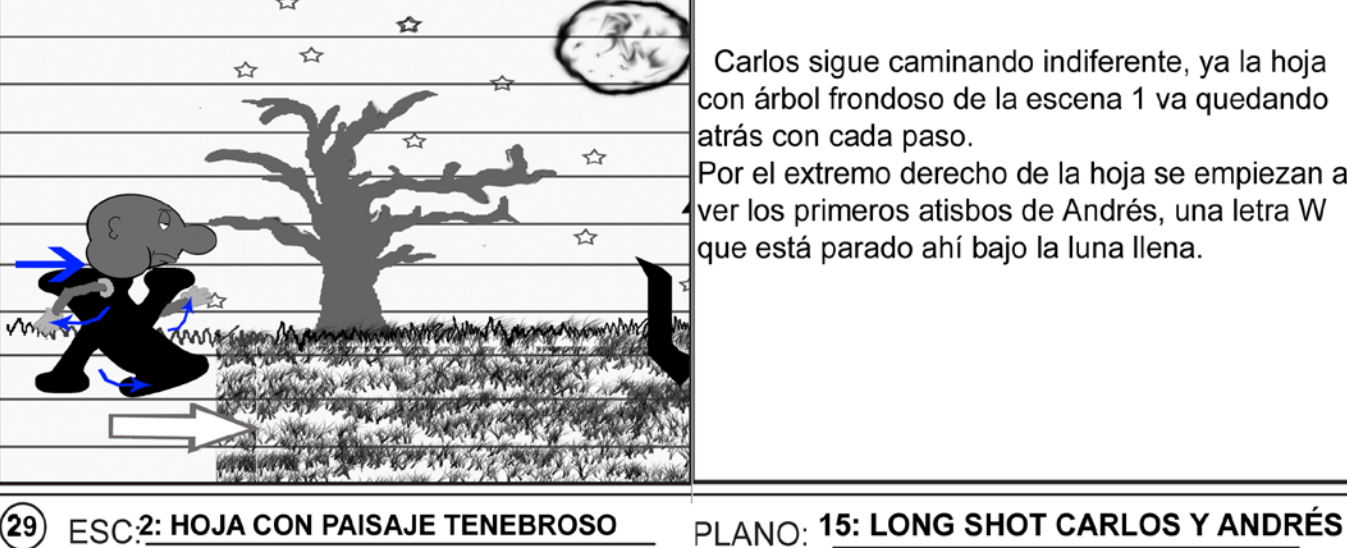

Carlos sigue caminando indiferente, ya la hoja con árbol frondoso de la escena 1 va quedando atrás con cada paso.

Por el extremo derecho de la hoja se empiezan a ver los primeros atisbos de Andrés, una letra W que está parado ahí bajo la luna llena.

**FSC2: HOJA CON PAISAJE TENEBROSO** 

 $\hat{\mathbf{r}}$ 

☆

Carlos cruza por completo al ambiente tenebroso En el momento en el que por el extremo derecho  $\leftrightarrow$ termina de surgir Andrés, Carlos se detiene por completo, baja sus brazos. Andrés está inmóvil, de brazos caídos. Se ven el uno al otro fijamente, pero sus rostros

permanecen indiferentes.

Cámara detiene el tracking y permanece con este plano.

**NARRADOR:** ... Y entonces se topa con W

 $30)$ **ESC2: HOJA CON PAISAJE TENEBROSO** 

≺≻

PLANO: 15: LONG SHOT CARLOS Y ANDRÉS

De repente Andrés levanta sus brazos (haciendo un gesto como para abrazar a Carlos), está eufórico por ver a Carlos e inicia carrera hacia adelante para abrazarlo. Carlos permanece indiferente.

Repentinamente cesa música tenebrosa

W: (grita emocionado) ¡Carlos! **NARRADOR:** X contesta...

☆☆

☆

**CLIENTE:** Naiara Gómez Reglá (tesis Ucab)

**DURACION: 5 MINUTOS** 

**Junio 2009** FECHA:

# $(31)$ ESC: 2: HOJA CON PAISAJE TENEBROSO PLANO: 15: LONG SHOT CARLOS Y ANDRÉS ✿ Ahora Carlos también está eufórico por ver a  $\overline{\mathbb{R}}$ Andrés, sube sus brazos para abrazarlo y ☆ empieza a correr hacia adelante. Van el uno ☆ hacia el otro. Avanzan y se mueven en cámara lenta. CARLOS: ¡Andrés! ¡tanto tiempo!!! Empieza música instrumental El himno de la alegría. **DOWN TO CAR** PLANO: 15: LONG SHOT CARLOS Y ANDRÉS **FSC:2: HOJA CON PAISAJE TENEBROSO** Siguen corriendo al encuentro. Ambos bajan los ✿  $\overline{\mathbf{r}}$ brazos, como para ponerlos al nivel adecuado ☆ para abrazarse. ☆ Música continúa ESC:2: HOJA CON PAISAJE TENEBROSO  $33$

 $\tilde{z}$  $\overbrace{ }$ \*\*  $\rightarrow$ 

# PLANO: 15: LONG SHOT CARLOS Y ANDRÉS

Justo antes de entrar en contacto, ambos se frenan violentamente. Brazos salen disparados hacia adelante debido al frenazo, sus cuerpos también se doblan hacia adelante. Sus caras reflejan el esfuerzo que hacen para frenar. Con los pies levantan la grama al frenar.

Al frenar, hay sonido de frenada de carro, música dulce se detiene de golpe.

CLIENTE : Naiara Gómez Reglá (tesis Ucab)

**DURACION: 5 MINUTOS** 

**Junio 2009** FECHA:

#### $(34)$ ESC: 2: HOJA CON PAISAJE TENEBROSO

# PLANO: 15: LONG SHOT CARLOS Y ANDRÉS

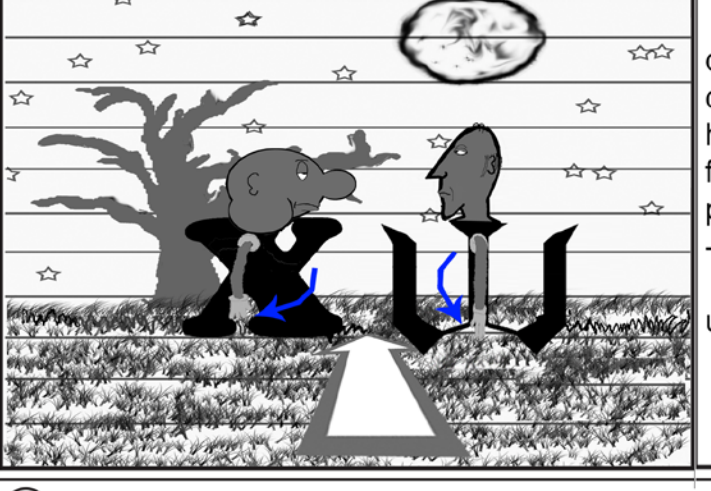

Ambos bajan rápidamente los brazos y se quedan inmóviles. Los dos se miran mutuamente con una expresión indiferente. Después de que habla el narrador empieza un Dolly in hasta un fullshot más cercano de ambos (para lograr el plano 15)

Reina un silencio absoluto y empiezan a sonar unos grillos.

**FSC:2: HOJA CON PAISAJE TENEBROSO** 35

ANDRÉS: ¿tanto tiempo de qué?

 $\overleftrightarrow{\mathbf{L}}$ 

 $\overleftrightarrow{\mathbf{u}}$ 

Comienza a sonar la canción Pump up the jam, de Technotronic

PLANO: 16: FULL SHOT CARLOS Y ANDRÉS

CORTE AL SIGUIENTE PLANO

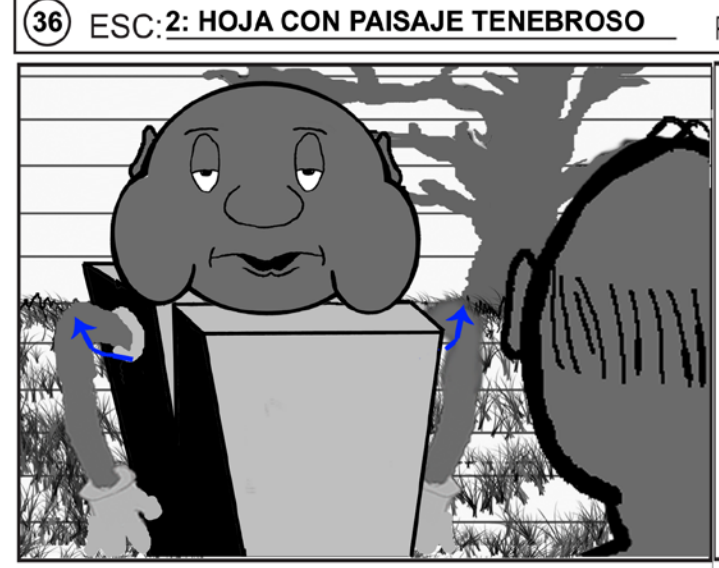

# PLANO: 17: OVER THE SHOULDER A ANDRÉS.

Carlos indiferente, se encoje de hombros y los deja caer

CARLOS: No sé... NARRADOR: W pregunta...

CLIENTE : Naiara Gómez Reglá (tesis Ucab)

**DURACION : 5 MINUTOS** 

**Junio 2009** FECHA:

 $(37)$ ESC: 2: HOJA CON PAISAJE TENEBROSO

# PLANO: 18: FULL SHOT CARLOS Y ANDRÉS

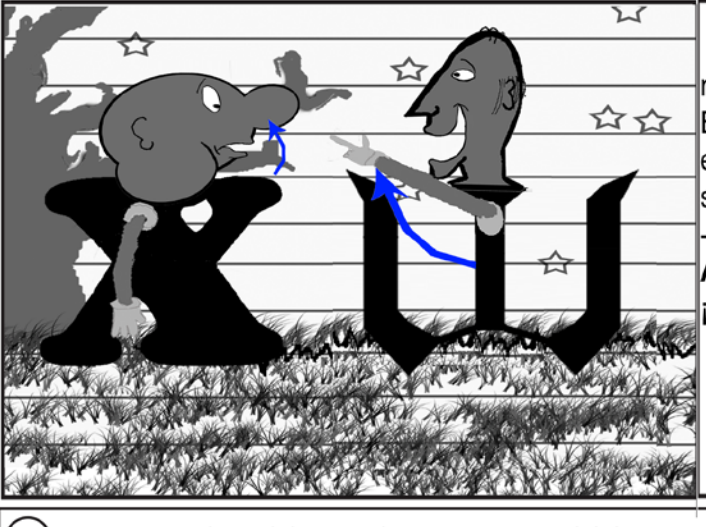

Andrés, eufórico, levanta su mano con un movimiento rápido para señalar la cabeza de Carlos. El movimiento sorprende levemente a Carlos, que echa hacia atrás su cabeza cuando el dedo lo señala.

ANDRÉS: Chamo ¿No me cambias la cabeza? ¡Por favor!

**FSC: 2: HOJA CON PAISAJE TENEBROSO** 

☆

 $39)$ 

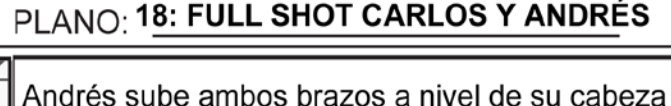

y junta sus manos con los dedos entrelazados, con expresión ansiosa, muestra una sonrisa tímida.

Carlos, indiferente ante la proposición, levanta su brazo para iniciar un gesto de desinterés.

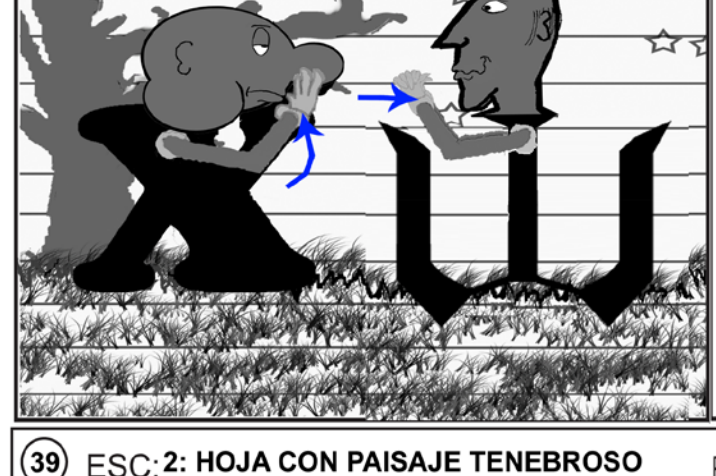

PLANO: 18: FULL SHOT CARLOS Y ANDRÉS

Carlos rota su cabeza hacia su derecha mientras baja el brazo en gesto de desinterés o rechazo.

Andrés se decepciona, mira caer el brazo de Carlos y él mismo deja caer los suyos

**ANDRÉS:** no gracias, recién la cambié

CLIENTE : Naiara Gómez Reglá (tesis Ucab)

**DURACION: 5 MINUTOS** 

**Junio 2009** FECHA:

 $\left( 40\right)$ **ESC: 2: HOJA CON PAISAJE TENEBROSO** 

PLANO: 19: FULL SHOT (frontal) A ANDRÉS.

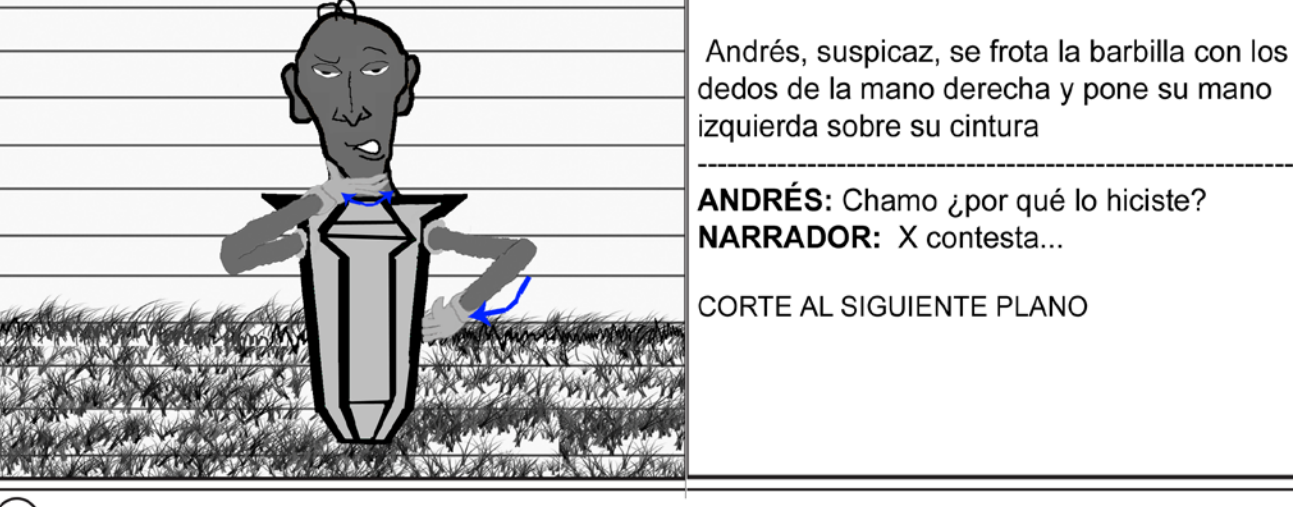

ANDRÉS: Chamo ¿por qué lo hiciste? **NARRADOR: X contesta...** 

CORTE AL SIGUIENTE PLANO

ESC:2: HOJA CON PAISAJE TENEBROSO

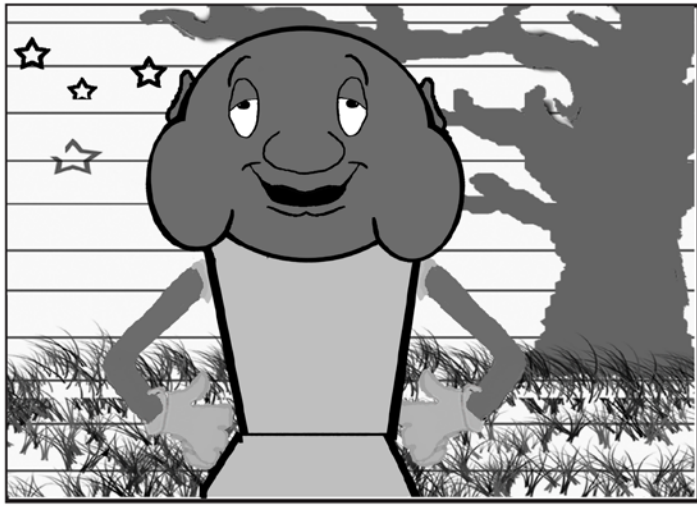

PLANO: 20: MEDIUM SHOT (frontal) CARLOS

Carlos con las manos en la cadera, está feliz por su nueva cabeza.

**CARLOS:** Esta cabeza me gusta más.

ESC: 2: HOJA CON PAISAJE TENEBROSO

✿

PLANO: 20: MEDIUM SHOT (frontal) CARLOS

Carlos, sonríe con los ojos cerrados, voltea su cabeza a un lado y la levanta, con orgullo, para mostrar su cabeza a Andrés. Está feliz.

**NARRADOR:** W dice..

**CLIENTE:** Naiara Gómez Reglá (tesis Ucab)

**DURACION: 5 MINUTOS** 

**Junio 2009** FECHA:

#### $(43)$ ESC: 2: HOJA CON PAISAJE TENEBROSO

# PLANO: 21: FULL SHOT CARLOS Y ANDRÉS.

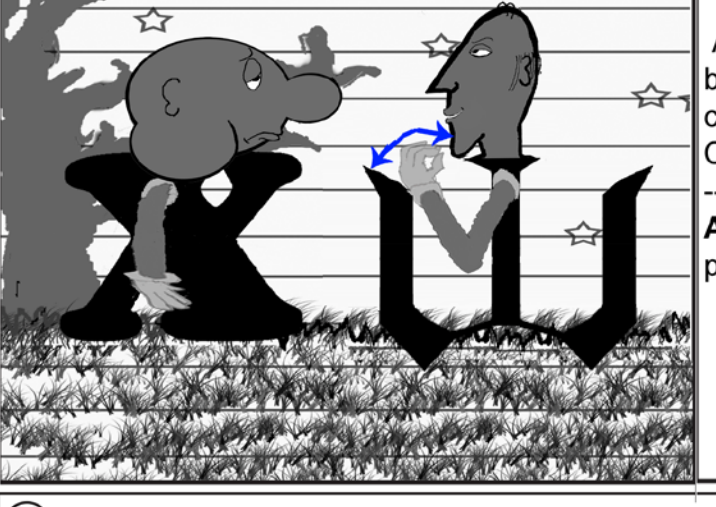

Andrés, prepotente, hace gesto con la mano (la balancea hacia atras y adelante con los dedos contra el pulgar) mientras habla. Carlos entristece ante esa reacción.

**ANDRÉS:** O sea, pero si la tienes puesta no te la puedes ver, asi no puedes disfrutarla.

**FSC:2: HOJA CON PAISAJE TENEBROSO** 

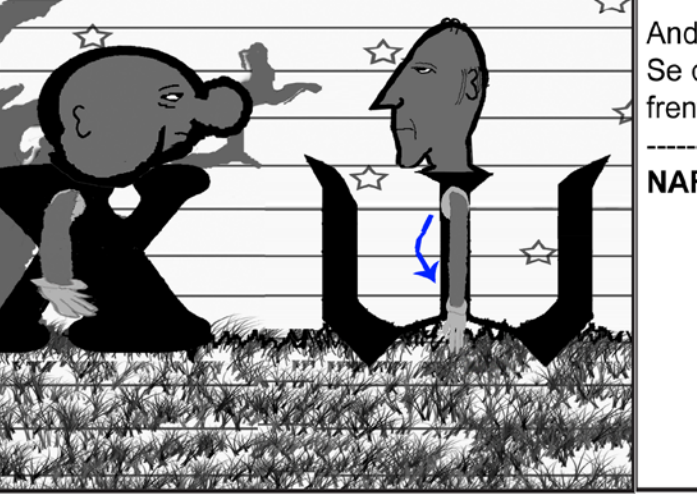

PLANO: 21: FULL SHOT CARLOS Y ANDRÉS.

Andrés baja su mano.

Se quedan los dos indiferentes, inmóviles, uno frente al otro y mirándose fijamente

**NARRADOR X pregunta...** 

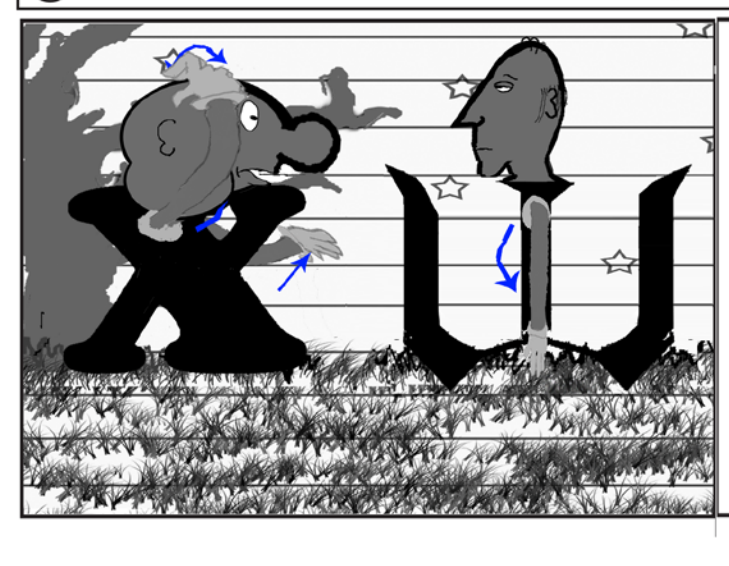

ESC: 2: HOJA CON PAISAJE TENEBROSO

# PLANO: 21: FULL SHOT CARLOS Y ANDRÉS.

Carlos se rasca la cabeza con su mano derecha. con cara de sorpresa ante el razonamiento de Andrés, y pregunta levantando su mano izquierda a nivel del pecho, con la palma hacia arriba, en un gesto corporal de interrogación.

CARLOS: *iy* qué sugieres?

☆

₹⋝

CLIENTE : Naiara Gómez Reglá (tesis Ucab)

**DURACION: 5 MINUTOS** 

**Junio 2009** FECHA:

☆

☆

☆

#### $(46)$ ESC: 2: HOJA CON PAISAJE TENEBROSO

# PLANO: 22: WIDE CLOSE UP A ANDRÉS.

A Andrés se le ocurre una idea, y suavemente levanta su brazo y dedo índice para indicarlo. su cara es de malicia, astucia

**NARRADOR:** W contesta...

Empieza la música tenebrosa (Humming de Portishead) y cesa Pump up the Jam.

CORTE AL SIGUIENTE PLANO

**FSC:2: HOJA CON PAISAJE TENEBROSO** 

Andrés, con malicia, se señala su cabeza mien-

PLANO: 23: FULL SHOT CARLOS Y ANDRÉS.

tras habla. Carlos lo mira, está sorprendido

**ANDRÉS:** ¡Que me la cambies por la mía!

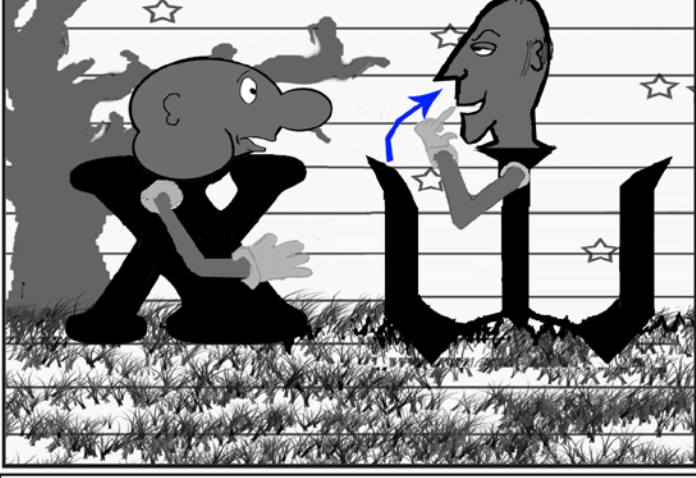

ESC: 2: HOJA CON PAISAJE TENEBROSO

PLANO: 23: FULL SHOT CARLOS Y ANDRÉS.

ANDRÉS: Así vas a poder contemplar libremente tu cabeza con todos sus atributos...¿qué tal?

(Andrés habla con tono hipócrita e interesado)

Levanta rápido sus brazos y señala cabeza de Carlos. Tiene esa mirada astuta-maliciosa. Carlos echa su tronco, su brazo y su cabeza hacia atrás sorprendido por el repentino movimiento de Andrés, desconfia de sus palabras.

CLIENTE : Naiara Gómez Reglá (tesis Ucab)

**DURACION: 5 MINUTOS** 

**Junio 2009** FECHA:

#### $(49)$ ESC: 2: HOJA CON PAISAJE TENEBROSO

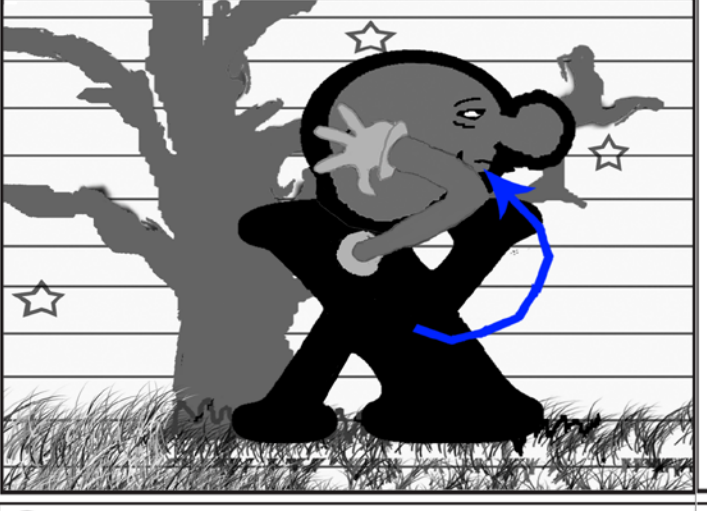

# PLANO: 24: FULL SHOT A CARLOS.

Carlos con su cara indiferente, sube las manos y se toma la cabeza por los lados.

**NARRADOR:** X se saca la cabeza con las manos mientras dice...

Al sacar su cabeza suena como un corcho saliendo de una botella

ESC: 2: HOJA CON PAISAJE TENEBROSO 50)

# PLANO: 24: FULL SHOT A CARLOS.

Carlos se saca la cabeza, halándola hacia arriba. **CARLOS: Ok.** Cesa la música tenebrosa y comienza la canción 松 Pump up de Jam CORTE AL SIGUIENTE PLANO 小川

ESC: 2: HOJA CON PAISAJE TENEBROSO  $(51)$ 

PLANO: 25: FULL SHOT CARLOS Y ANDRÉS.

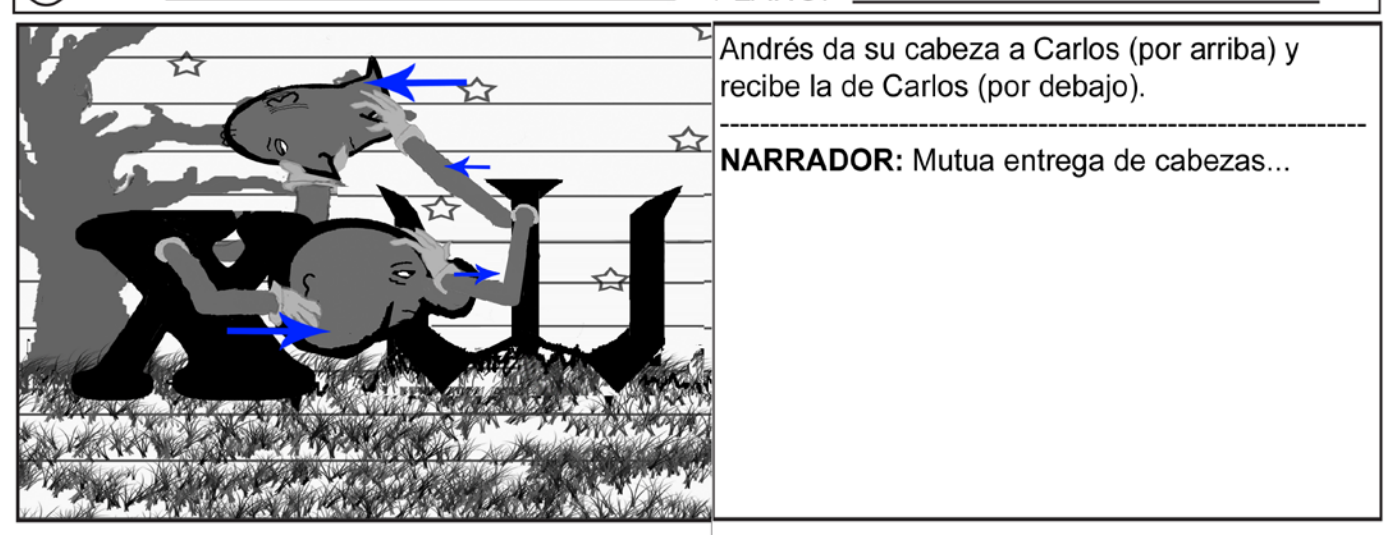

CLIENTE : Naiara Gómez Reglá (tesis Ucab)

**DURACION: 5 MINUTOS** 

**Junio 2009** FECHA:

#### $(52)$ ESC: 2: HOJA CON PAISAJE TENEBROSO

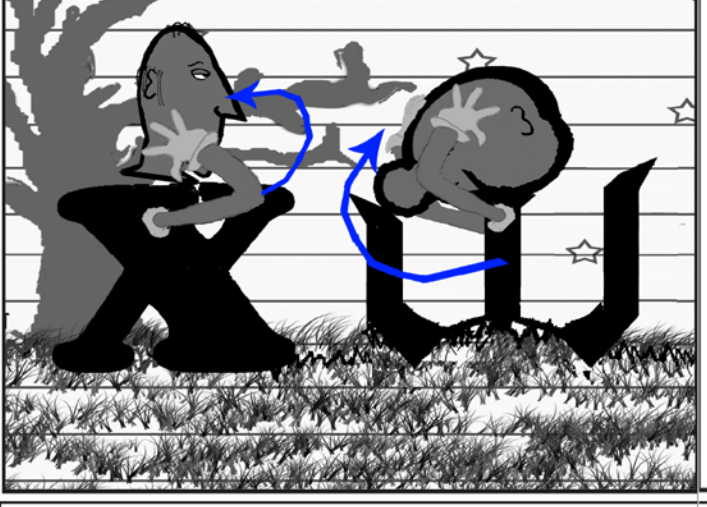

# PLANO: 25: FULL SHOT CARLOS Y ANDRES

Con las dos manos, cada uno se pone y acomoda la cabeza que acaba de recibir.

NARRADOR: ...y colocación de las mismas.

Suena como si estuviesen enroscándose las cabezas.

**FSC-2: HOJA CON PAISAJE TENEBROSO** 

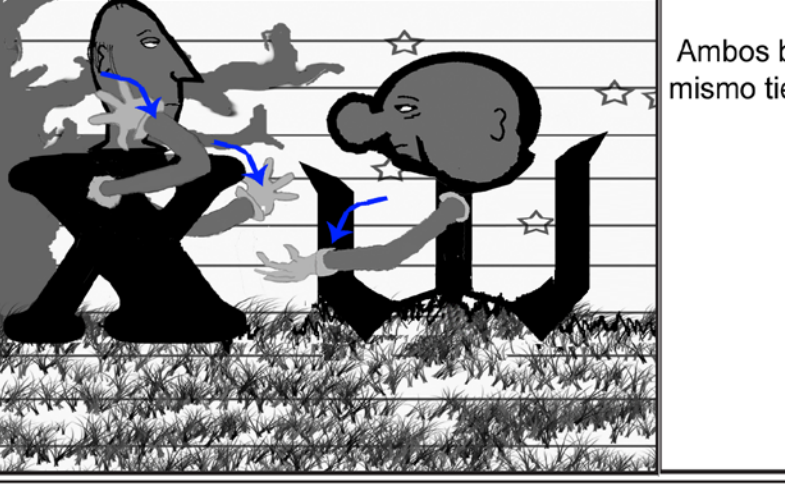

ESC:2: HOJA CON PAISAJE TENEBROSO

# PLANO: 25: FULL SHOT CARLOS Y ANDRÉS.

Ambos bajan sus manos de sus cabezas al mismo tiempo.

# PLANO: 25: FULL SHOT CARLOS Y ANDRÉS.

Carlos, camina hacia adelante. Andrés, con cara de malicia, camina hacia adelante.

Andrés habla con la voz gruesa de la cabeza de Carlos, pero conservando ese acento "Woperó" que lo caracteriza.

**ANDRÉS:** Andrés pana, chao, adiós. Fue un placer verte, ¿ok?

Cesa canción Pump up the jam y comienza música tenebrosa.

CLIENTE : Naiara Gómez Reglá (tesis Ucab)

**DURACION: 5 MINUTOS** 

junio 2009 FECHA:

 $(55)$ ESC: 2: HOJA CON PAISAJE TENEBROSO

# PLANO: 25: FULL SHOT CARLOS Y ANDRÉS

Carlos levanta su mano derecha con un movimiento rápido para detener a Andrés. Levanta su mano izquierda y extiende su índice para corregir a Andrés.

Tiene una expresión de sorpresa, como para llamar la atención y mira fijamente a Andrés, que sigue con expresión maliciosa.

**CARLOS:** Estás en un error

CORTE AL SIGUIENTE PLANO

**FSC2: HOJA CON PAISAJE TENEBROSO** (56

> Carlos, con cara feliz, baja su dedo índice para así señalarse a sí mismo con el dedo gordo extendido hacia él. Andrés continúa con su cara de malicia.

PLANO26:MEDIUM SHOT CARLOS Y ANDRÉS

**CARLOS:** Yo soy Carlos ...

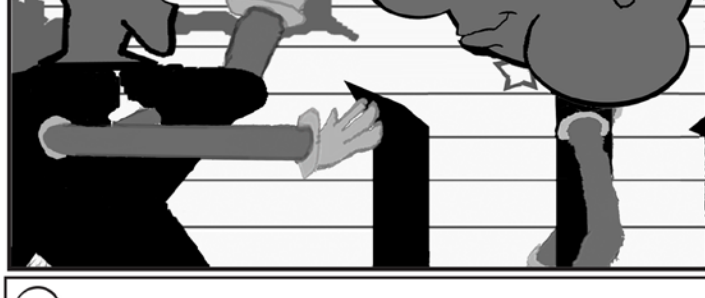

 $(57)\;$   $\mathsf{ESC:}$  2: HOJA CON PAISAJE TENEBROSO

# PLANO26:MEDIUM SHOT CARLOS Y ANDRÉS

Carlos inclina su mano hacia adelante y señala a Andrés con su índice. La mirada de Andrés sigue el dedo con su vista,

con desprecio.

**CARLOS: Andrés eres tú... NARRADOR: W dice...**
CLIENTE : Naiara Gómez Reglá (tesis Ucab)

**DURACION : 5 MINUTOS** 

Junio 2009 FECHA:

#### **ESC: 2: HOJA CON PAISAJE TENEBROSO**  $(58)$

### PLANO 26: MEDIUM SHOT CARLOS Y ANDRÉS

Andrés, con cara de malicia, se quita el brazo que Carlos le tiene en el cuerpo. Carlos, con expresión de cortado, baja el brazo con el que señalaba a Andrés

**ANDRÉS:** Eso era antes...

#### PLANO 26: MEDIUM SHOT CARLOS Y ANDRÉS

Andrés se inclina hacia adelante , levanta su

 $(60)$   $ESC:2:$  HOJA CON PAISAJE TENEBROSO

mano y señala amenazadoramente a Carlos mientras habla. Carlos echa hacia atrás su cabeza cuando el dedo lo señala, se siente amenazado. Pone cara de sorpresa una vez que Andrés le habla.

**ANDRÉS: ¡**Ahora es al revés!

**NARRADOR: X dice...** 

CORTE AL SIGUIENTE PLANO

### Carlos está molesto, con su mano derecha en la cintura, y su mano izquierda levantada a un lado de su cuerpo, mueve su dedo índice de dicha mano de un lado al otro, en señal de negación.

CARLOS: ¡De ningún modo!

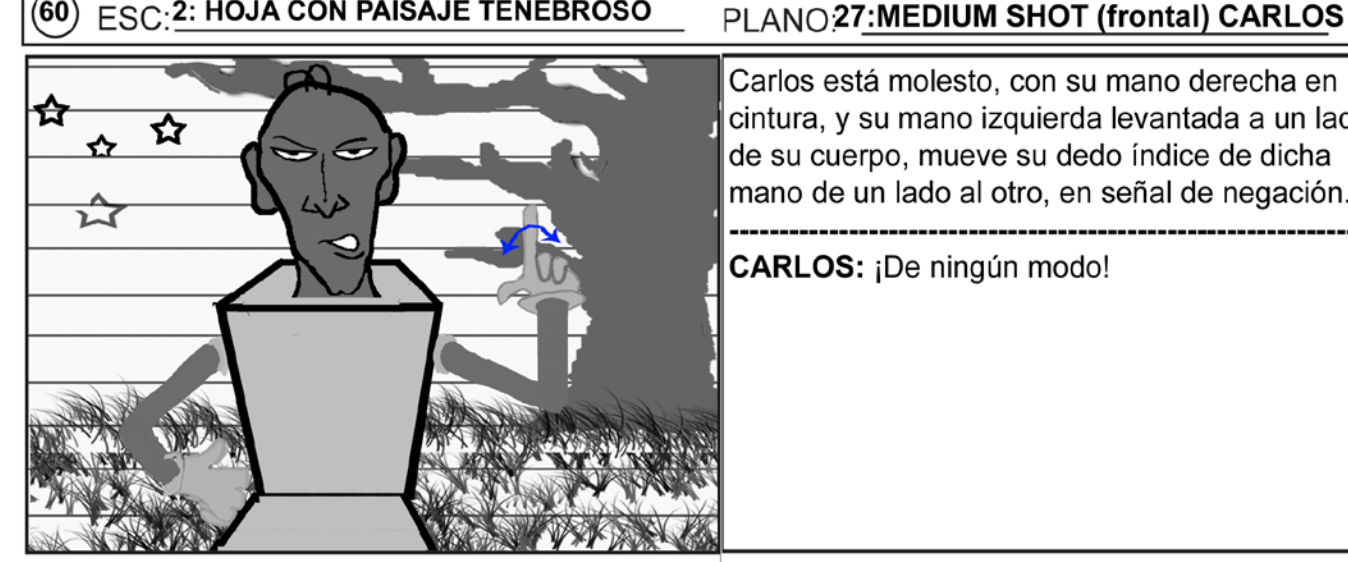

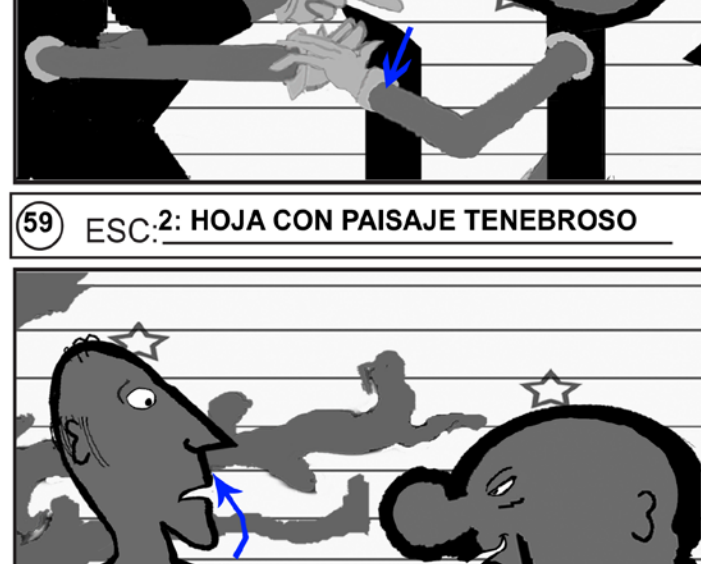

CLIENTE : Naiara Gómez Reglá (tesis Ucab)

**DURACION: 5 MINUTOS** 

**Junio 2009** FECHA:

#### $\widehat{51}$ **ESC: 2: HOJA CON PAISAJE TENEBROSO**

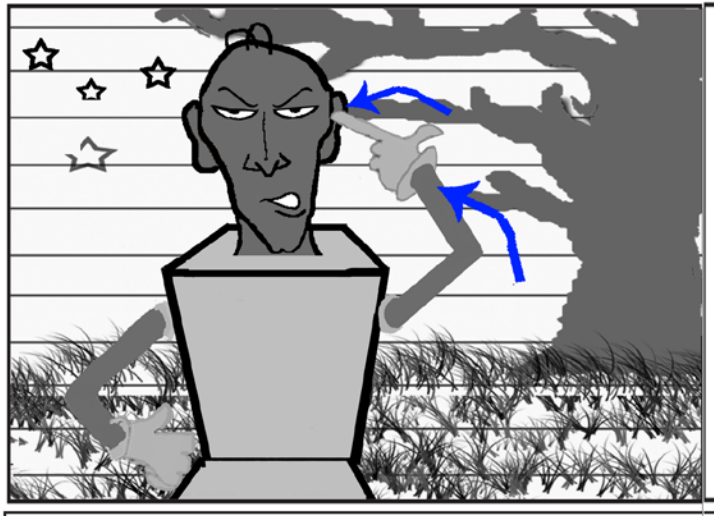

## PLANO 27: MEDIUM SHOT (frontal) CARLOS

Carlos sube su brazo izquierdo y se señala la cabeza, a nivel de su sien.

**CARLOS:** No por darte mi cabeza voy a cederte mi identidad.

ESC:2: HOJA CON PAISAJE TENEBROSO 62

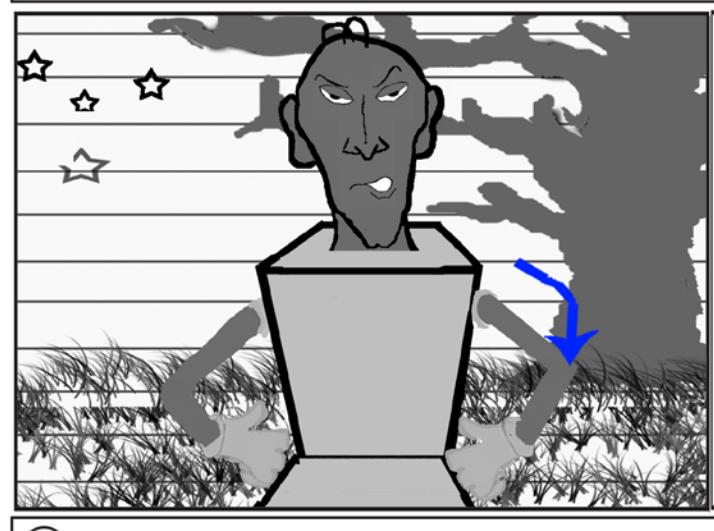

**ESC: 2: HOJA CON PAISAJE TENEBROSO** 

63

PLANO 27: MEDIUM SHOT (frontal) CARLOS

Carlos baja su mano izquierda y la pone en la cintura, estilo jarra.

CARLOS: ¿Qué esperabas?

CORTE AL SIGUIENTE PLANO

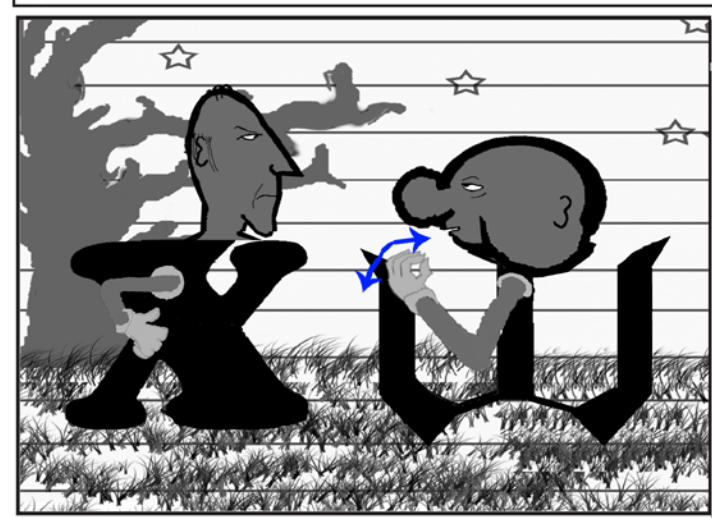

### PLANO 28: FULL SHOT CARLOS Y ANDRÉS

Andrés pone cara de indiferencia (subestimando a Carlos) ante lo que dice su interlocutor. Hace con la mano izquierda un gesto (mano cerrada de forma tal que las yemas de todos los dedos queden tocando la del dedo gordo, y rota la mano, desde la muñeca hacia adelante y atrás, en un gesto estilo italiano o argentino)

**ANDRÉS:** (PEDANTE) Tú razonas como si en vez de haber cambiado cabezas hubiésemos cambiado cuerpos.

CLIENTE : Naiara Gómez Reglá (tesis Ucab)

**DURACION: 5 MINUTOS** 

**Junio 2009** FECHA:

**ESC: 2: HOJA CON PAISAJE TENEBROSO**  $(64)$ 

## PLANO 28: FULL SHOT CARLOS Y ANDRÉS

CARLOS: (OFENDIDO, BRAVO) Pero yo por lo menos razono, tú ni eso.

Mientras habla, Carlos levanta el brazo, señalando con toda la mano (palma hacia arriba) a Andrés. Andrés baja su brazo y permanece indiferente.

CORTE AL SIGUIENTE PLANO

**FSC:2: HOJA CON PAISAJE TENEBROSO**  $(65)$ 

> Andrés con expresión prepotente se encoge de hombros mientras habla.

PLANO 29: MEDIUM SHOT (frontal) ANDRÉS

**ANDRÉS:** Es lógico.

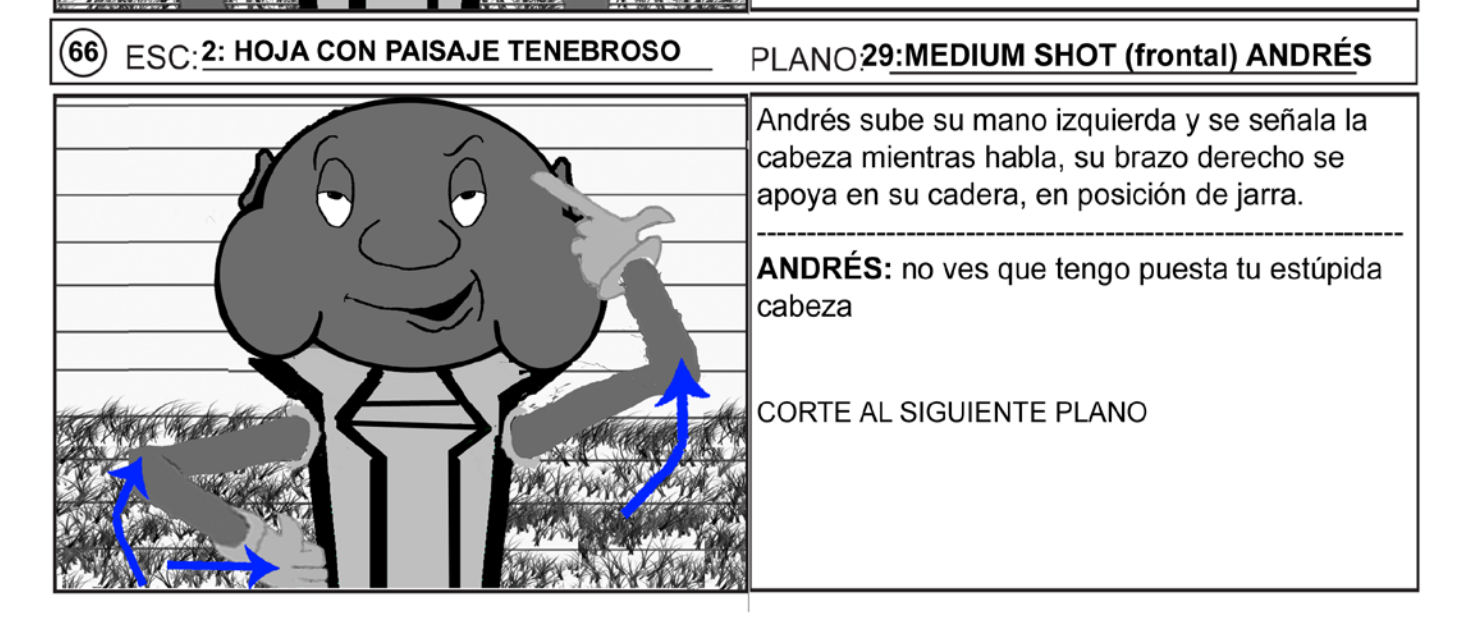

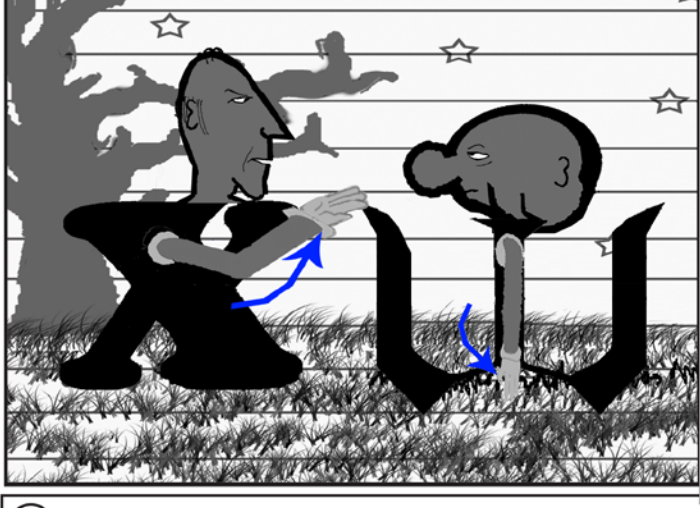

CLIENTE : Naiara Gómez Reglá (tesis Ucab)

**DURACION: 5 MINUTOS** 

**Junio 2009** FECHA:

#### $67$ ESC: 2: HOJA CON PAISAJE TENEBROSO

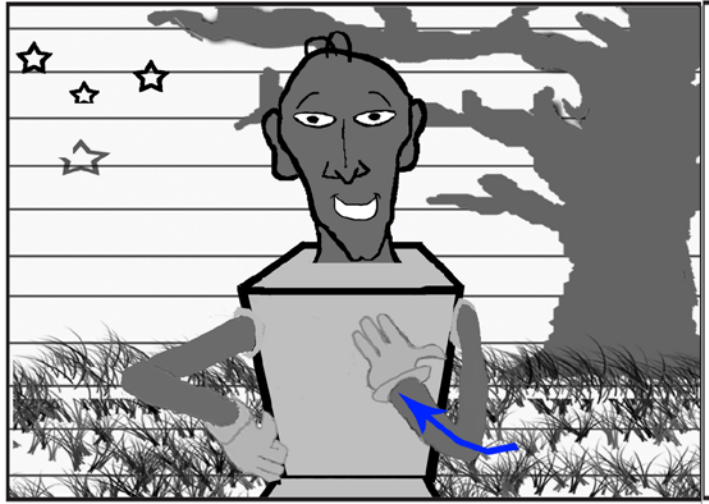

#### PLANO:30:MEDIUM SHOT (frontal) CARLOS

Carlos con cara feliz, sonríe y pone su mano en el pecho mientras habla.

Cesa música tenebrosa. **CARLOS:** Ese insulto no me inmuta...

CORTE AL SIGUIENTE PLANO

**FSC2: HOJA CON PAISAJE TENEBROSO** (68)

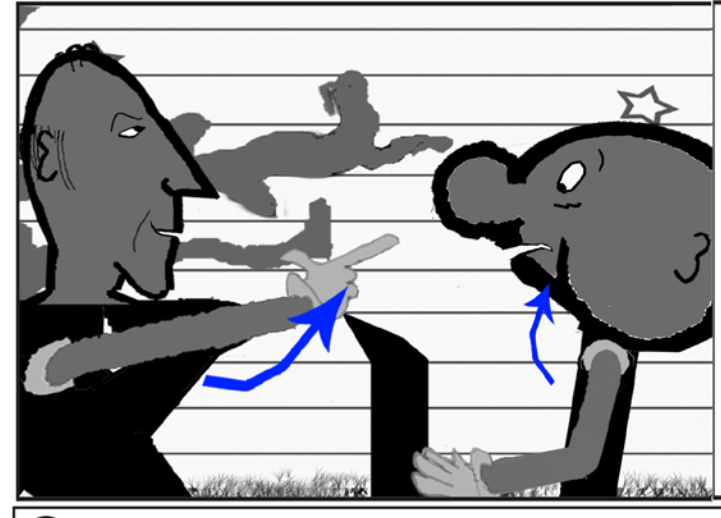

PLANO31:MEDIUM SHOT CARLOS Y ANDRÉS

Carlos, muy seguro de sí mismo, con cara de malicia, rápidamente sube la mano y señala la cabeza de Andrés. Andrés se sorprende por el movimiento repentino y se inclina hacia atrás, como esquivando la mano.

CARLOS: porque esa cabeza no es la mía original, se la cambié a otro hoy

Comienza música infantil burlona.

ESC:2: HOJA CON PAISAJE TENEBROSO (69)

### PLANO31:MEDIUM SHOT CARLOS Y ANDRÉS

Carlos baja la mano con la que señalaba antes a Andrés.

Andrés se sorprende, boquiabierto se inclina hacia adelante y levanta su mano izquierda para señalar con su dedo índice a un Carlos feliz, mientras le dice.

**ANDRÉS:** Entonces tú no eres Carlos... **NARRADOR:** X contesta...

CLIENTE : Naiara Gómez Reglá (tesis Ucab)

**DURACION: 5 MINUTOS** 

**Junio 2009** FECHA:

#### $\widehat{\mathcal{F}}$ ESC: 2: HOJA CON PAISAJE TENEBROSO

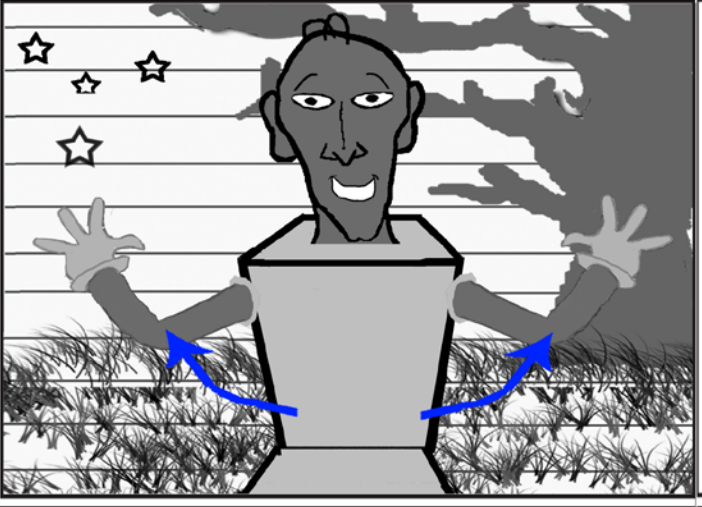

### PLANO32:MEDIUM SHOT (frontal) CARLOS

Carlos feliz, extiende sus brazos y abre sus manos

CARLOS: (risas) ¡claro que no!

ESC:2: HOJA CON PAISAJE TENEBROSO

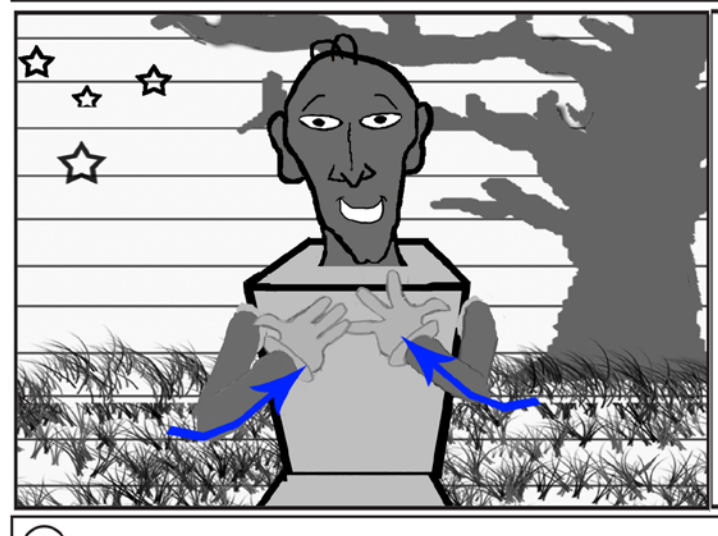

PLANO32:MEDIUM SHOT (frontal) CARLOS

Carlos se señala a sí mismo poniendo ambas manos abiertas sobre su pecho

CARLOS: ¡Soy Andrés!

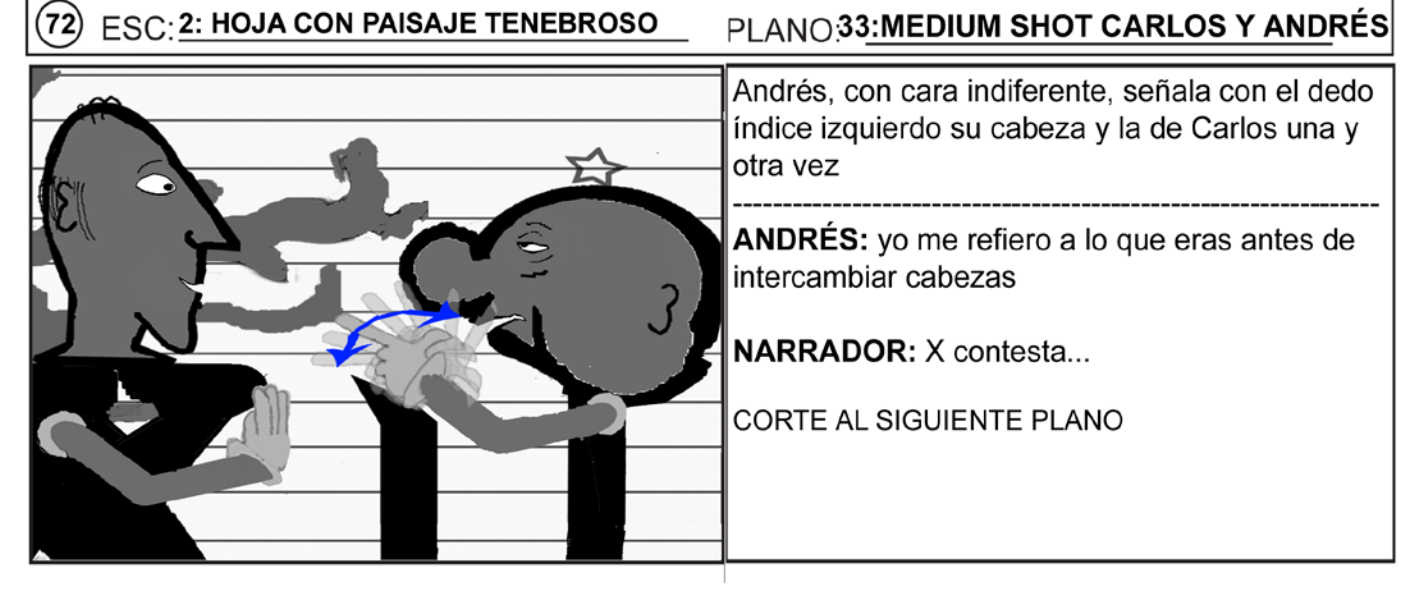

**CLIENTE:** Naiara Gómez Reglá (tesis Ucab)

**DURACION: 5 MINUTOS** 

**Junio 2009** FECHA:

#### $(73)$ ESC: 2: HOJA CON PAISAJE TENEBROSO

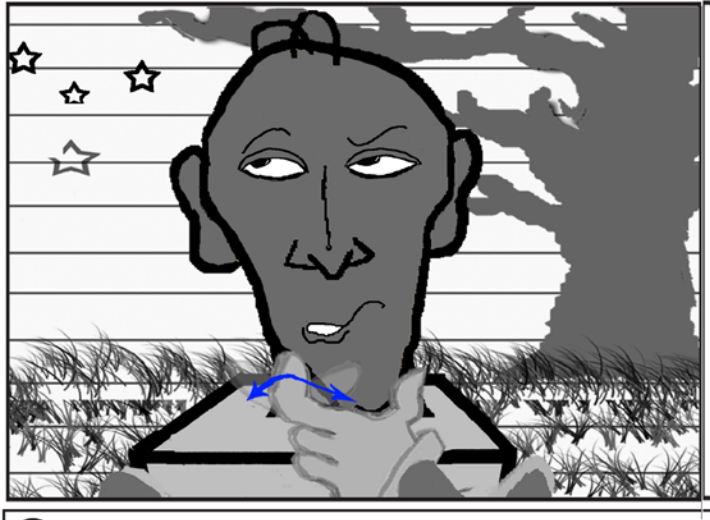

#### PLANO34: WIDE CLOSE UP CARLOS

Carlos tiene su mano izquierda sobre su barbilla y se soba la barbilla moviendo su dedo índice, sus ojos miran hacia arriba en actitud pensativa.

#### **CARLOS: Esoooooo...**

ESC:2: HOJA CON PAISAJE TENEBROSO

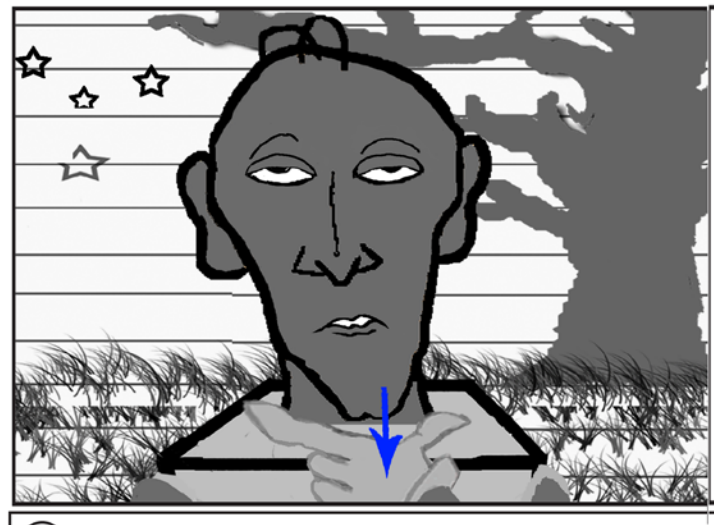

## PLANO34: WIDE CLOSE UP CARLOS

Carlos baja suavemente la mano de su barbilla. Actitud indiferente, mirando al frente (a Andrés)

CARLOS:...no lo recuerdo: mi memoria se quedó en la otra cabeza.

**NARRADOR: Entonces W dice...** 

CORTE AL SIGUIENTE PLANO

 $(75)$ ESC:2: HOJA CON PAISAJE TENEBROSO

#### PLANO35:MEDIUM SHOT (frontal) ANDRÉS

Andrés se siente incómodo y tiene su brazo tras su cabeza, rascándosela y le habla a Carlos.

ANDRÉS: Chamo, porfa¿Me devuelves mi cabeza?.Es que estoy burda de incómodo así.

Naiara Gómez Reglá (tesis Ucab) **CLIENTE:** 

**DURACION: 5 MINUTOS** 

☆

**Junio 2009** FECHA:

#### $\widehat{\mathbf{76}}$ ESC: 2: HOJA CON PAISAJE TENEBROSO

### PLANO 36: FULL SHOT DE CARLOS Y ANDRÉS

Carlos, con expresión de esfuerzo, se saca su cabeza mientras Andrés permanece con la mano quieta tras la cabeza, viendo a Carlos.

**NARRADOR:**X se saca la cabeza...

Cuando saca suscabeza suena como un corcho de champaña.

**FSC-2: HOJA CON PAISAJE TENEBROSO** 

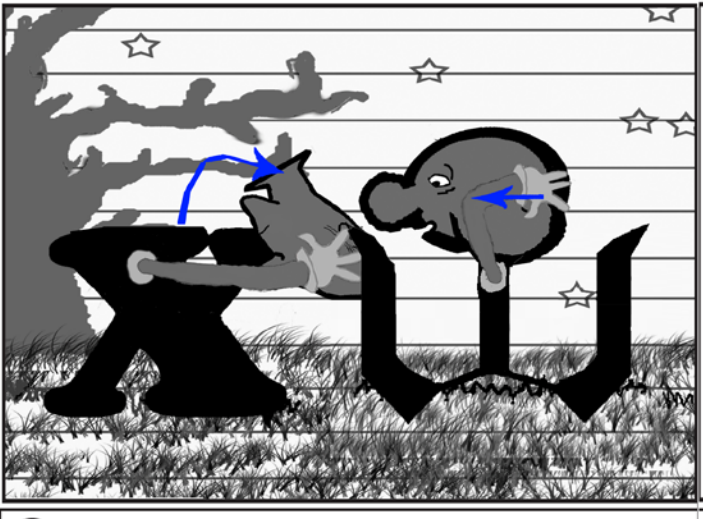

PLANO36: FULL SHOT DE CARLOS Y ANDRÉS

Carlos termina de sacarse la cabeza, su cara permanece indiferente. Andrés se sorprende y mira fijamente la cabeza. El brazo de Andrés que estaba tras su cabeza empieza a bajar hacia adelante para recibir la cabeza

**NARRADOR:** X sin cabeza sigue hablando y dice...

ESC:2: HOJA CON PAISAJE TENEBROSO

### PLANO36: FULL SHOT DE CARLOS Y ANDRÉS

Carlos extiende hacia adelante sus brazos para ofrecerle su cabeza a Andrés, que despliega su brazo hacia adelante para recibir la cabeza. La cabeza de Carlos sigue hablando mientras esto ocurre. Andrés está conmovido por el gesto de amabilidad.

Carlos habla con su acento y su tono de voz original.

CARLOS: (COMPRENSIVO) sí toma, ya no quiero la cabeza...

CLIENTE : Naiara Gómez Reglá (tesis Ucab)

**DURACION: 5 MINUTOS** 

**Junio 2009** FECHA:

#### (79) **ESC: 2: HOJA CON PAISAJE TENEBROSO**

### PLANO37:MEDIUM SHOT (frontal) ANDRÉS

Andrés está conmovido por el regalo de Carlos. Sostiene la cabeza entre sus manos y contempla la indiferente cabeza.

CARLOS (V.O.): puedes usar las dos.

**FSC:2: HOJA CON PAISAJE TENEBROSO**  $\mathbf{80})$ 

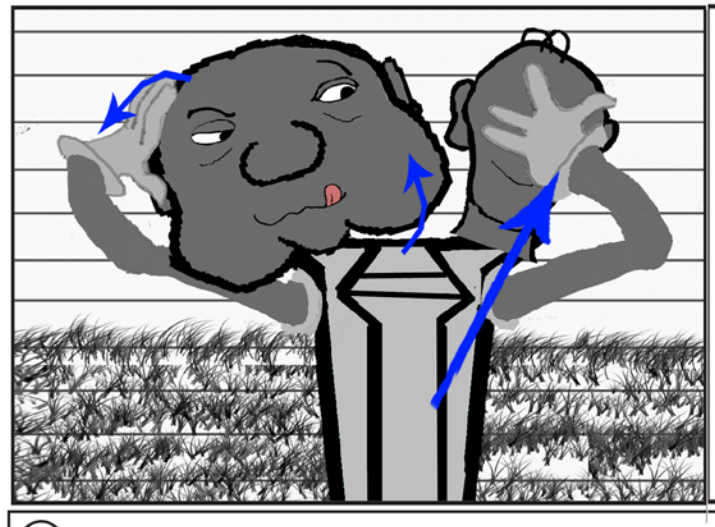

PLANO37:MEDIUM SHOT (frontal) ANDRÉS

Andrés con su mano derecha se hala su cabeza a un lado para dar espacio a la otra. Con su mano izquierda se coloca la cabeza que Carlos le entregó, tal como la tenía, sin voltearla hacia adelante (es decir que sólo se ve la parte de atrás de la cabeza)

Calcula la posición de su antigua cabeza que mira con el rabillo del ojo.

**NARRADOR:** W se queda con las dos cabezas puestas....

Suena la cabeza enroscándose.

#### **ESC: 2: HOJA CON PAISAJE TENEBROSO**

PLANO37:MEDIUM SHOT (frontal) ANDRÉS

Andrés voltea su recién entregada cabeza hacia el frente (gira sobre su propio eje) mientras baja el brazo derecho a nivel de su cintura y el izquierdo lo baja sólo un poco (la mano queda a la altura de la cara, pero separada de la cabeza)

NARRADOR: y dice...

CLIENTE: Naiara Gómez Reglá (tesis Ucab)

**DURACION: 5 MINUTOS** 

Junio 2009 FECHA:

#### $(82)$ **ESC: 2: HOJA CON PAISAJE TENEBROSO**

#### PLANO37:MEDIUM SHOT (frontal) ANDRÉS

Las dos cabezas ven hacia el frente, están un poco ladeadas porque no caben bien. El cachete de la cabeza que Andrés tenía puesta (la gorda) está aplastado por la original. Ambas sonríen (La flaca tiene una sonrisa arrogante y la gorda tiene una sonrisa bonachona).

Andrés voltea su mano izquierda(la palma queda hacia adelante) y mueve su brazo de izquierda a derecha una y otra vez, a manera de saludo mientras ambas cabezas hablan a la vez:

**ANDRÉS & CARLOS: Chamo, gracias** CORTE AL SIGUIENTE PLANO

**FSC: 2: HOJA CON PAISAJE TENEBROSO** ᢍ

#### PLANO: 38: FULL SHOT CARLOS Y ANDRÉS

Carlos camina hacia adelante (es decir, hacia la derecha del cuadro), la cámara lo sigue a través de un tracking.

Ambas cabezas, felices, lo siguen con la mirada. Andrés baja su brazo.

**NARRADOR:** X sigue caminando...

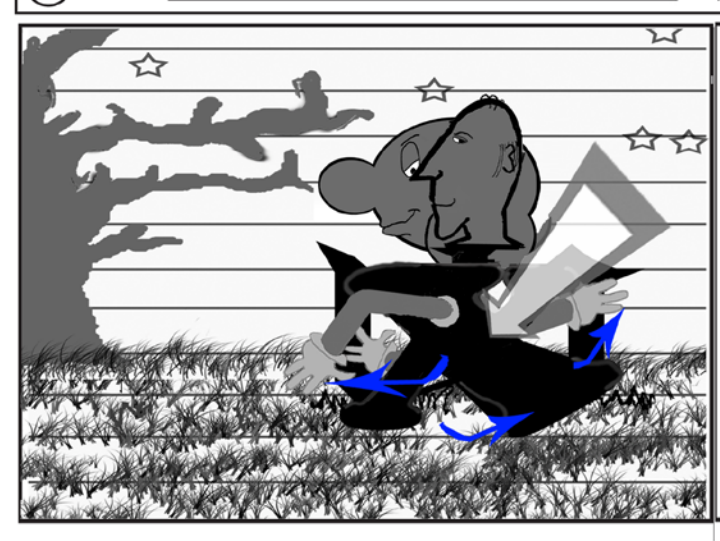

ESC: 2: HOJA CON PAISAJE TENEBROSO

 $84)$ 

#### PLANO38: FULL SHOT DE CARLOS Y ANDRÉS

se detiene el tracking de la cámara en el momento exacto en que Carlos pasa a Andrés para dejarlo atrás (Carlos pasa a la izquierda de Andrés). El cuerpo Carlos se superpone al de Andrés y la perspectiva hace que ambas cabezas se vean como si estuviesen sobre el tronco de Carlos. Ambas cabezas tienen expresión de malicia y siguen a Carlos con la mirada. Cámara empieza un Dolly In hacia el centro de Carlos (hacia su estómago)

NARRADOR: y con su estómago va pensando...

# PROYECTO : Tesis: Cortometraje "Cambio de cabezas" CLIENTE : Naiara Gómez Reglá (tesis Ucab) **DURACION: 5 MINUTOS Junio 2009** FECHA: **39:PLANO SECUENCIA**  $(85)$   $ESC:2:$  HOJA CON PAISAJE TENEBROSO PLANO: (DETALLE A ESTÓMAGO DE CARLOS): EXTERIOR Cámara hace dolly in hasta traspasar las paredes externas del cuerpo de Carlos CORTE CON FADE OUT A PRÓXIMA ESCENA **39:PLANO SECUENCIA** ESC: 3: INTERIOR DEL CUERPO DE CARLOS  $(66)$ PLANO: (DETALLE A ESTÓMAGO DE CARLOS): INTERIOR ESCENA COMIENZA CON FADE IN Dentro de Carlos sólo hay un estómago. Éste es traslúcido, de aspecto baboso; tiembla y vibra repentinamente. dolly in continúa. **39:PLANO SECUENCIA** DESC: 3: INTERIOR DEL CUERPO DE CARLOS PLANO: DETALLE A ESTÓMAGO DE CARLOS): INTERIOR  $(87)$ Se forman una serie de pliegos en el estómago que tienen la apariencia de una boca: la boca del estómago. Al hablar tiene la voz original de Carlos (acento infantil, tono agudo), pero suena con algo de eco. BOCA DEL ESTÓMAGO: Bueno, como yo soy ventrílocuo...

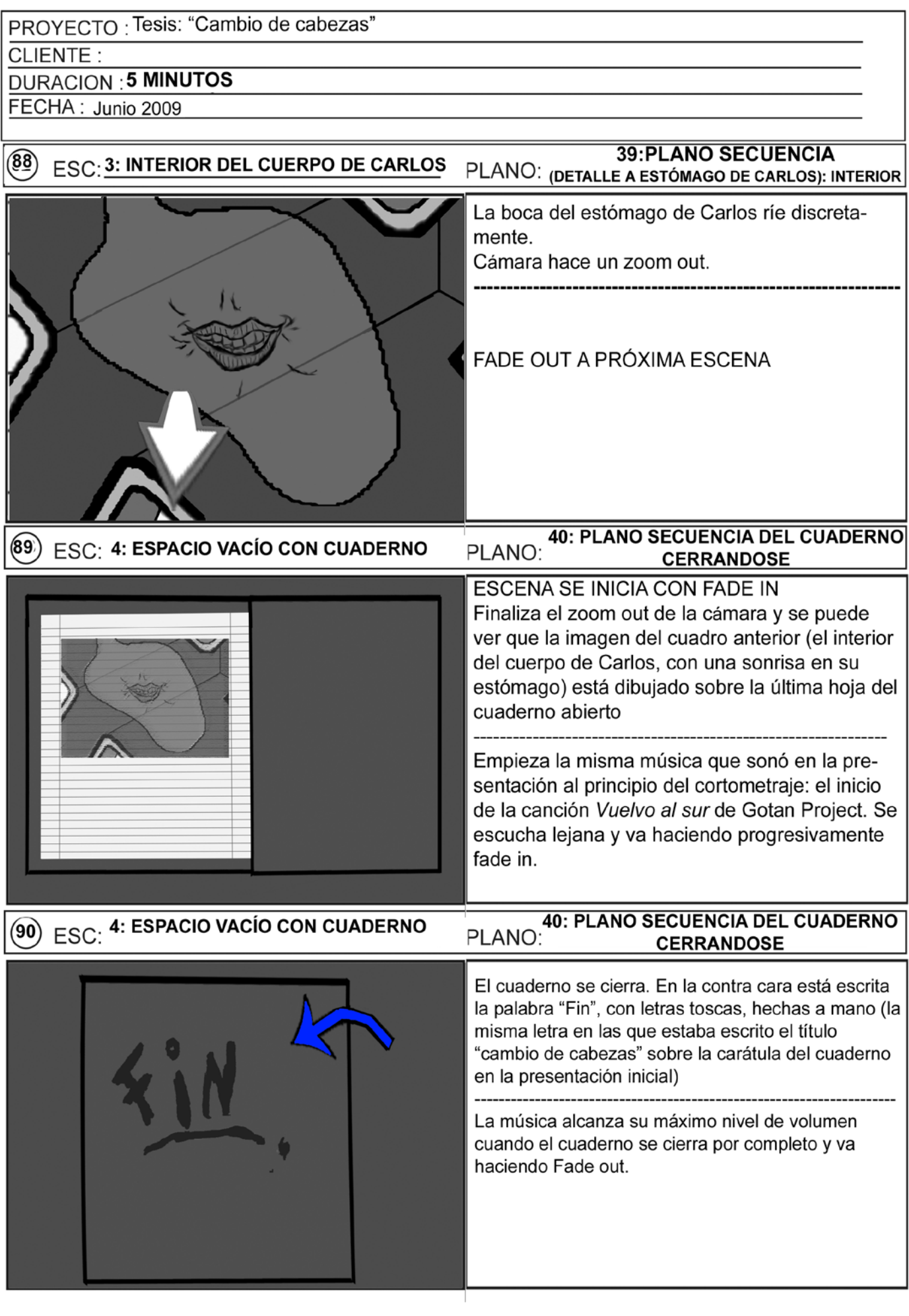

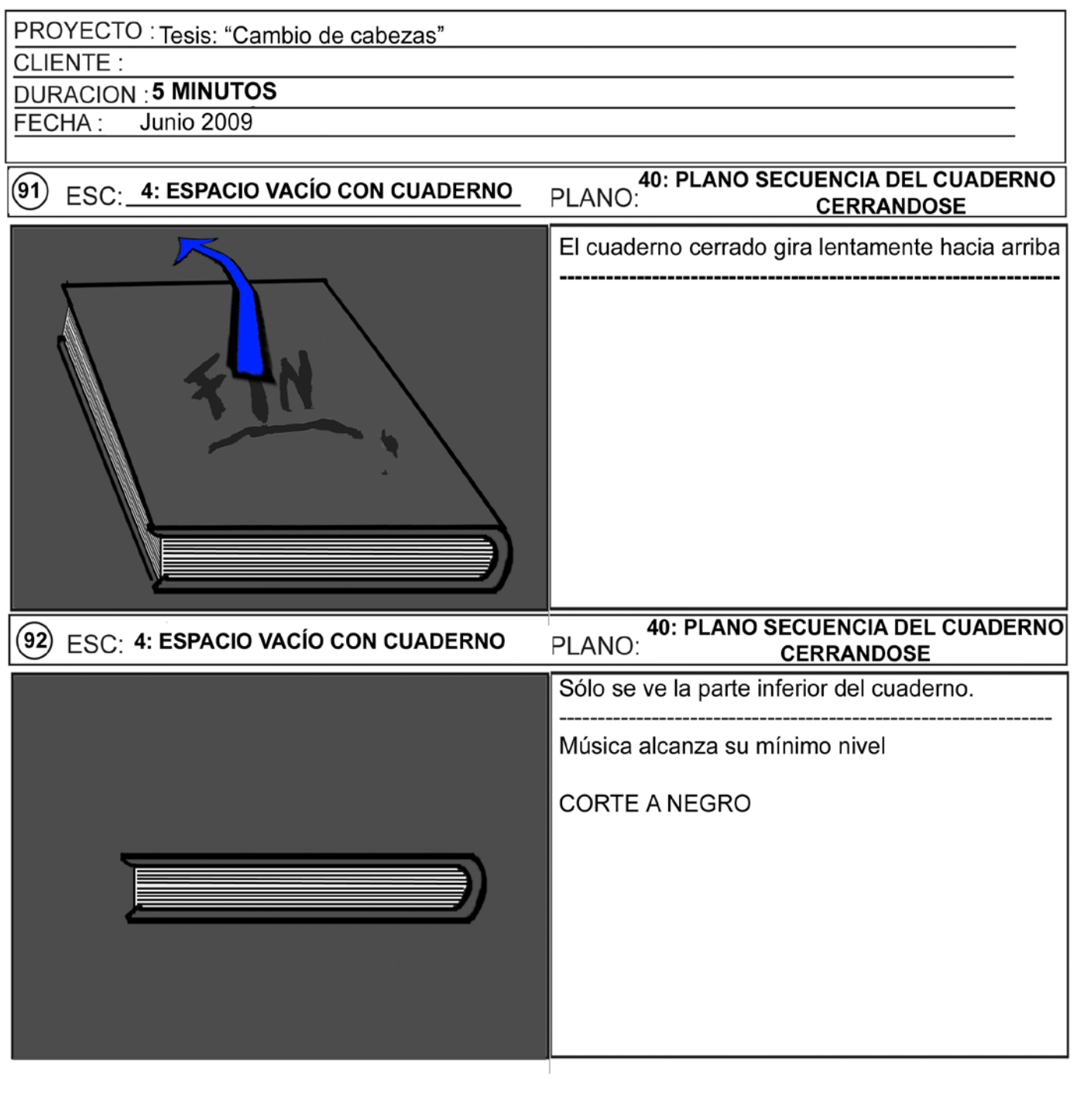

 $\label{eq:2.1} \frac{1}{\left\| \left( \frac{1}{\lambda} \right) \right\|} \leq \frac{1}{\left\| \left( \frac{1}{\lambda} \right) \right\|} \leq \frac{1}{\left\| \left( \frac{1}{\lambda} \right) \right\|} \leq \frac{1}{\left\| \left( \frac{1}{\lambda} \right) \right\|} \leq \frac{1}{\left\| \left( \frac{1}{\lambda} \right) \right\|} \leq \frac{1}{\left\| \left( \frac{1}{\lambda} \right) \right\|} \leq \frac{1}{\left\| \left( \frac{1}{\lambda} \right) \right$ 

# *10.7) Timing animation*

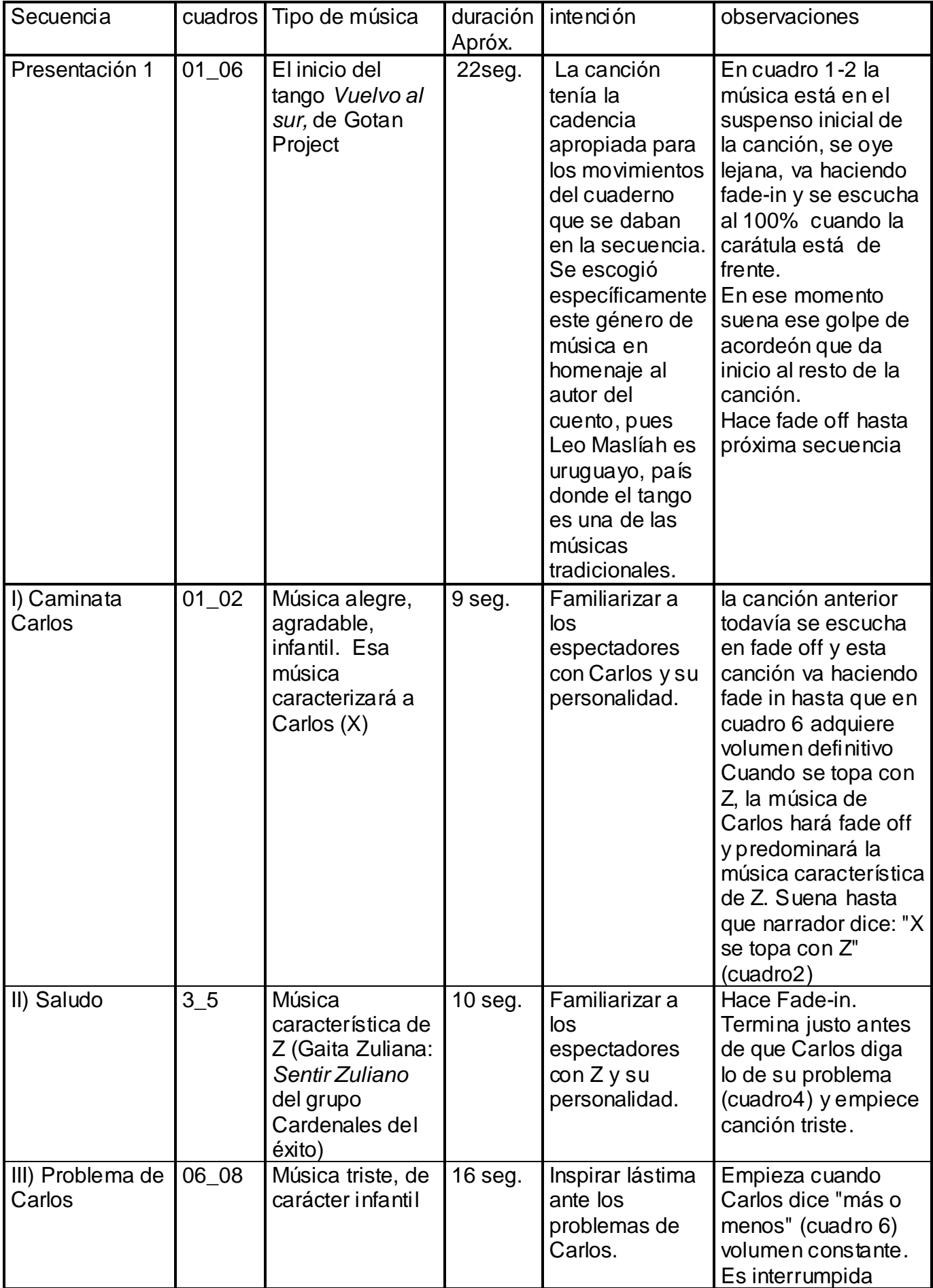

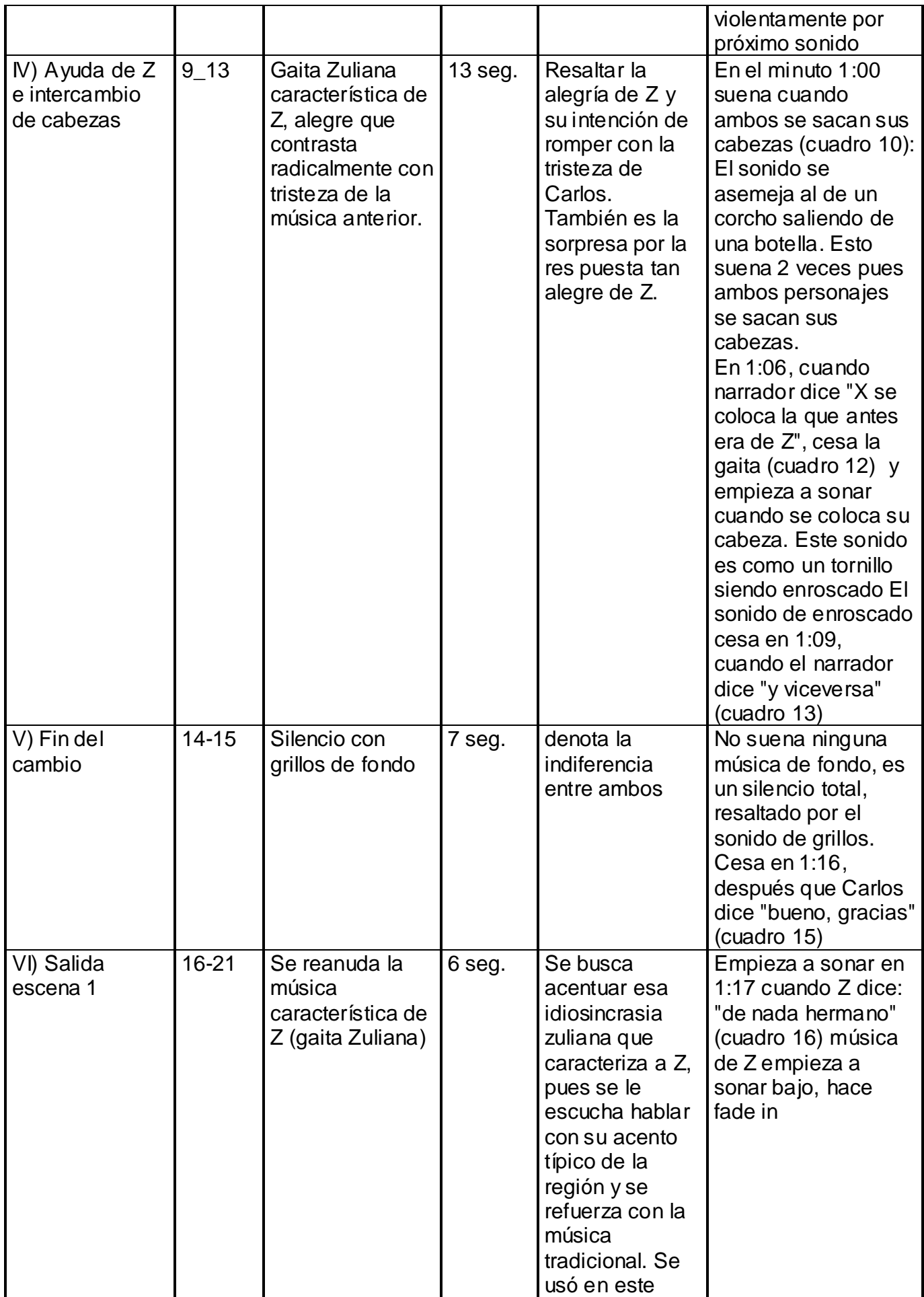

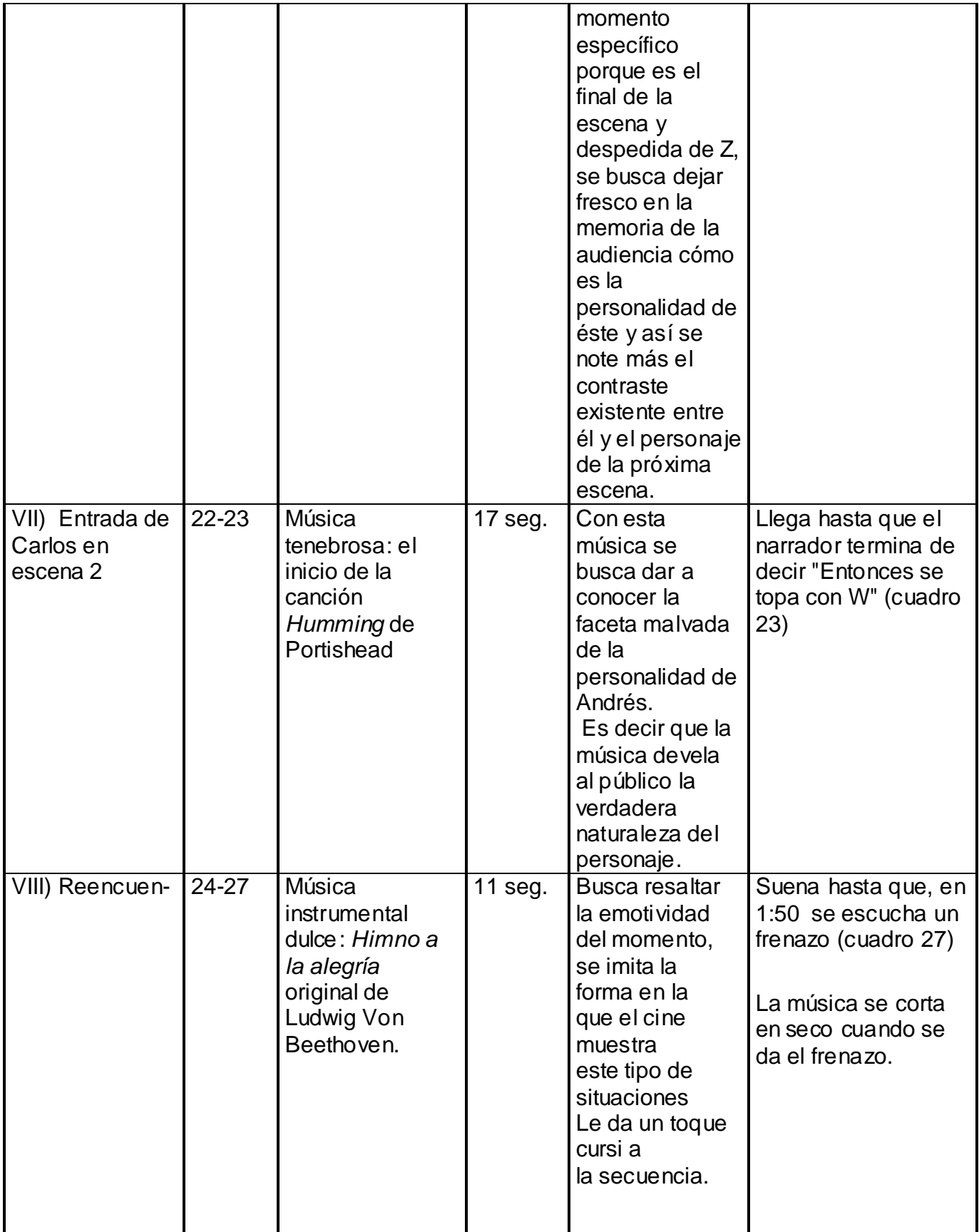

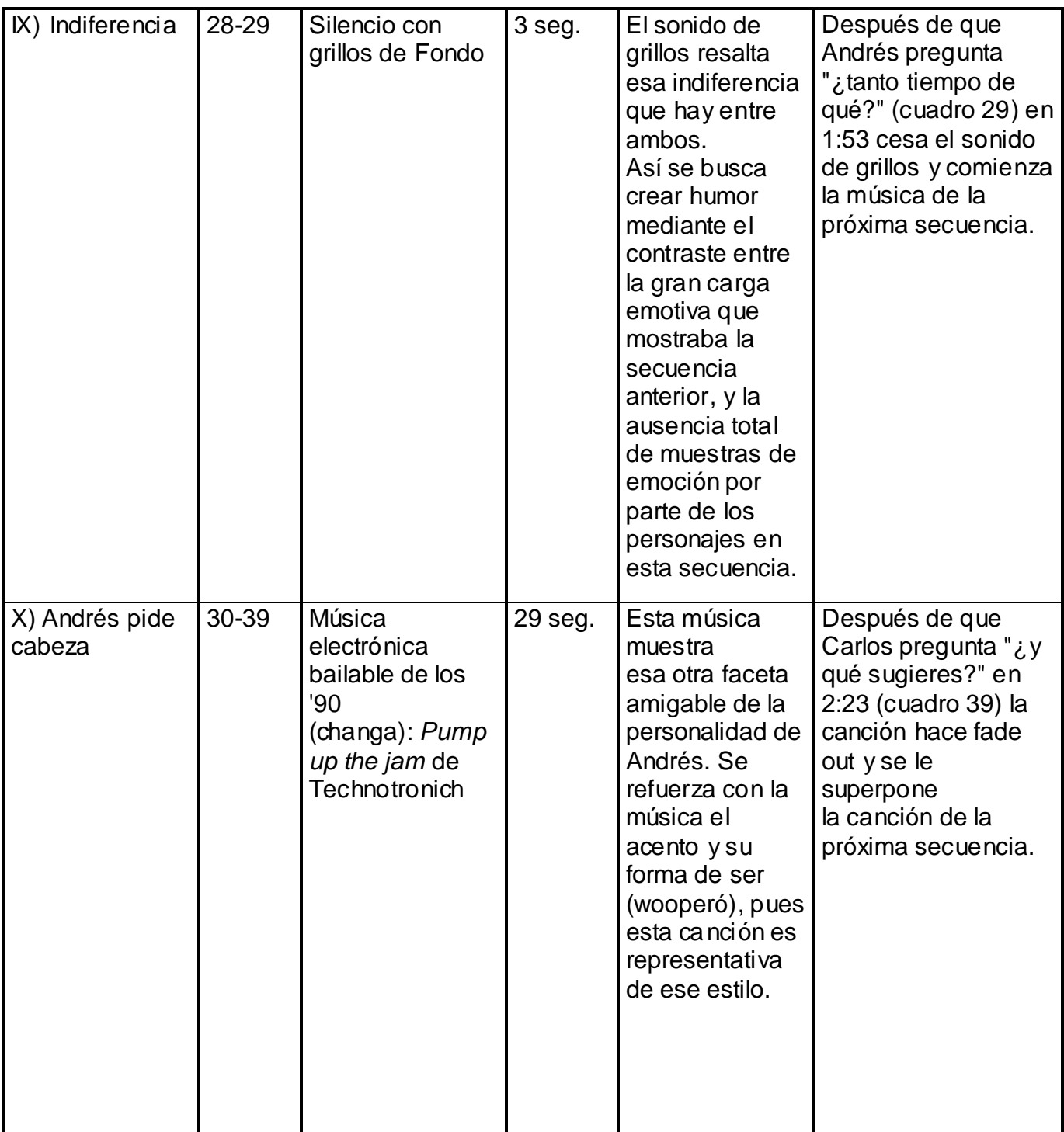

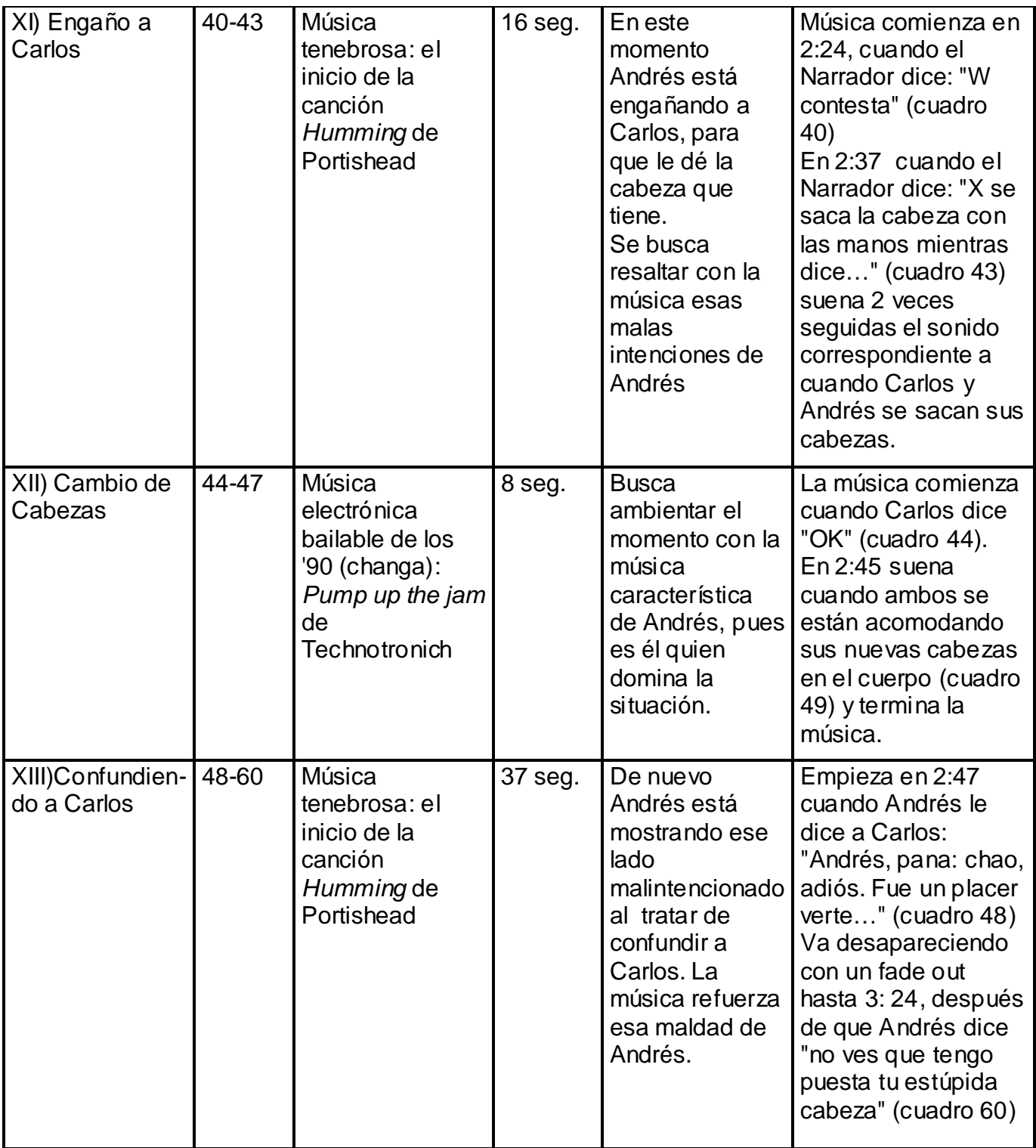

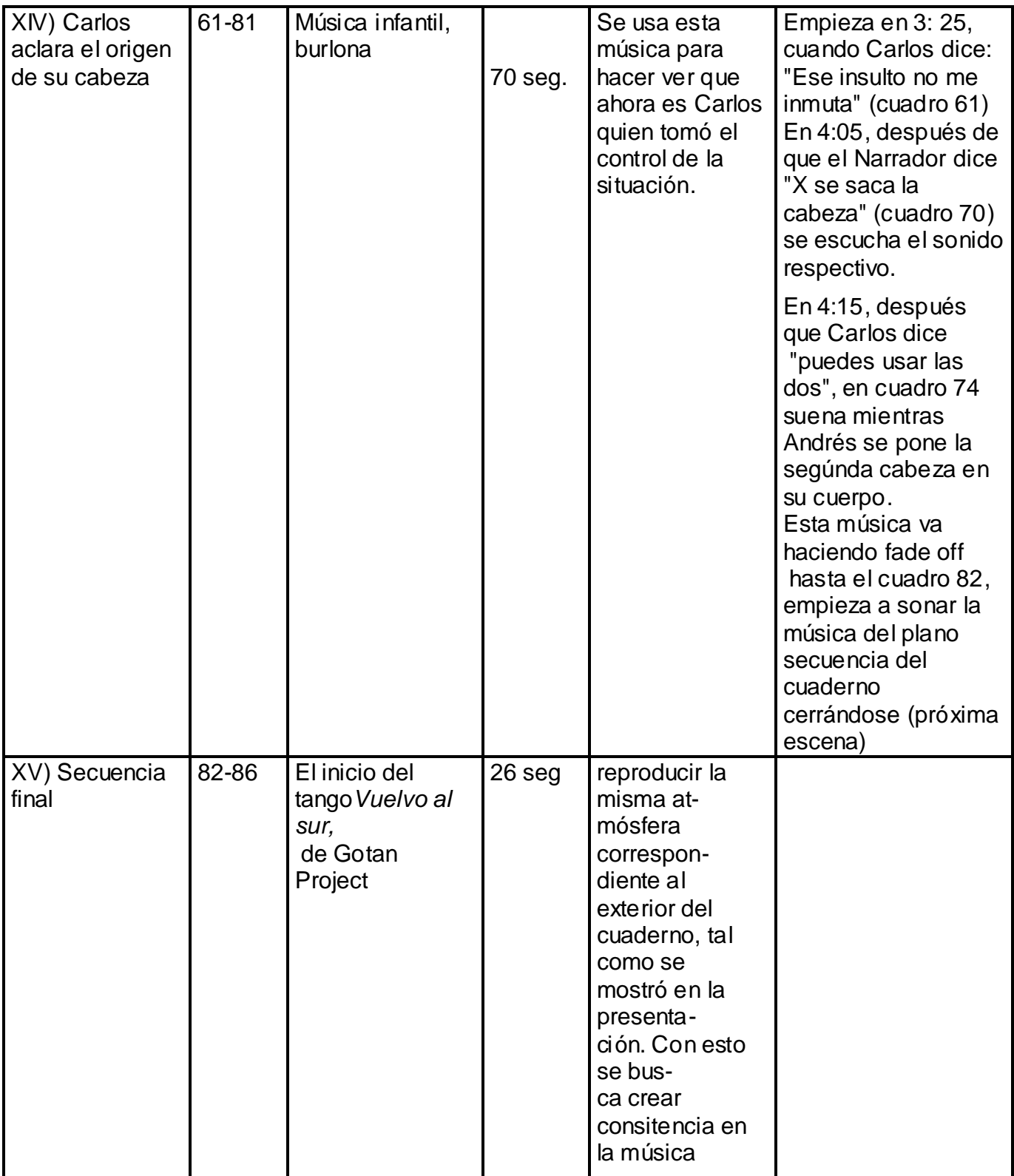

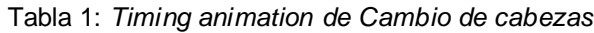

#### *11) Estrategia general y cronograma del proyecto:*

El proyecto se llevó a cabo en 2 grandes etapas, cada una con diferentes recursos y fuentes de información.

A) Preproducción: aquí se hizo todo el trabajo previo a la elaboración de la animación y la película como tal: En primer lugar se elaboró el guión basándose en el cuento Cambio de cabezas de Leo Maslíah. Luego se diseñó personajes (sus voces, personalidad y aspecto físico), sets, objetos y la banda sonora (música y efectos de sonido) presentes en el corto. El siguiente paso fue dibujar el story board.

Luego se procedió a llevar a cabo todo lo relativo a la parte de la preproducción exclusiva de la animación 3D: se modeló y texturizó a los personajes y a la escenografía en un ambiente 3D. Los softwares Photoshop, Flash y Maya, fueron necesarios para llevar a cabo la preproducción.

Una vez que ya se tenía listo todo lo correspondiente al diseño visual del cortometraje, se llevó a cabo la parte sonora, es decir: grabación de voces, elección y grabación de sonidos y música utilizada en el cortometraje, fue necesario el software Maya para hacer el montaje de las distintas secuencias de animaciones y acoplarlas al set para que así puedan interactuar entre ellos los personajes.

Por último se procedió a elaborar el Reel, documento en el que se integran las voces, los sonidos y la música con el Storyboard.

B) Asentamiento de datos: a partir de todo el proceso llevado a cabo se formularon las conclusiones necesarias para concluir todo el proyecto de tesis propuesto inicialmente.

*11.1) Tiempo estimado*

| <b>Etapa</b>                         | Actividad                                                                                           | Recursos necesarios                                                                                                    | Duración |  |  |
|--------------------------------------|----------------------------------------------------------------------------------------------------|----------------------------------------------------------------------------------------------------|----------|--|--|
|                                      | 1) Investigación especializada en la<br>elaboración de proyectos de tesis                           | una computadora con acceso a Internet<br>para obtener la información; impresora                                                                | 1 mes    |  |  |
| 1) Investi-<br>gación                | 1.2) Buscar en internet y fuentes vivas,<br>información referente a la animación 3D                 | (papel, tinta) softwares: para navegar<br>en Internet (Microsoft Explorer) para ver                                                            | 1 mes    |  |  |
|                                      | 1.3) Buscar en internet y fuentes vivas los<br>pasos a seguir para elaborar una animación<br>3D     | demo de otras producciones animadas<br>anteriores (Windows Media Player) y<br>para escribir y ordenar toda la<br>Información conseguida (Word) | 1 mes    |  |  |
|                                      | 2.1) Elaboración del guión literario a partir del<br>cuento de Leo Maslía: Cambio de Cabezas        | Word para hacer el guión y el cuento en<br>cuestión                                                                                            | 1 mes    |  |  |
|                                      | 2.2) Realización de los bocetos de<br>personajes, objetos y sets que aparecerán en<br>la producción | papel, lápiz y bolígrafos                                                                                                    | 2 meses  |  |  |
|                                      | 2.3) Elaboración de las diferentes<br>expresiones de cada personaje                                 | papel, lápiz y bolígrafos. Computadora<br>con software Photoshop                                                                               | 3 meses  |  |  |
|                                      | 2.4) Elaboración de los story boards                                                                | papel, lápiz y bolígrafos. Computadora<br>con software Photoshop                                                                               | 4 meses  |  |  |
| 2) Prepro-<br>ducción                | 2.5) Modelaje 3D de los personajes                                                                  | Una computadora con el software Maya<br>instalado y suficiente memoria                                                                         | 5 meses  |  |  |
|                                      | 2.6) Elaboración de texturas de personajes,<br>objetos 3D y sets                                    | Los softwares Maya y Photoshop                                                                                                    | 1 mes    |  |  |
|                                      | 2.7) Grabación de voces y sonidos<br>ambientales                                                    | micrófono y software de audio                                                                                                    | 3 meses  |  |  |
|                                      | 2.8) Grabación de sonidos y música a utilizar<br>en la producción.                                  | Windows Media player, archivos de<br>música en<br>este formato                                                                                 | 2 meses  |  |  |
|                                      | 2.9) Elaboración del Reel                                                                           | Archivos de música y voces previamente<br>graba-<br>dos, Storyboard (en formato Photoshop),<br>software Flash                                  | 1 mes    |  |  |
| 3) Ordena-                           | 3.1) Analizar el producto obtenido                                                                  | Word                                                                                                    | 1 mes    |  |  |
| ción de<br>información<br>y elabora- | 3.2) Esquematizar toda la información de<br>acuerdo a los parámetros de una tesis                   | Word, Excel                                                                                                    | 7 meses  |  |  |
| ción de<br>conclusiones              | 3.3) Elaborar conclusiones                                                                          | Word                                                                                                    | 4 meses  |  |  |

Tabla 2: *Cronograma de tiempo estimado de realización del proyecto*

|                                  |                   |             |                 |               | nes               | conclusio-     | boración de | formación y el | 3) ordenación |                  |     |                     |                     |     |     |                 |                   |               |                   |                     |                           |                        |                     |                |    |     |     |                  |     |     |    |                |                     |                |               | 2)preproducci |  |          | 1) investigaci |                     | Etapa                       |                                   |
|----------------------------------|-------------------|-------------|-----------------|---------------|-------------------|----------------|-------------|----------------|---------------|------------------|-----|---------------------|---------------------|-----|-----|-----------------|-------------------|---------------|-------------------|---------------------|---------------------------|------------------------|---------------------|----------------|----|-----|-----|------------------|-----|-----|----|----------------|---------------------|----------------|---------------|---------------|--|----------|----------------|---------------------|-----------------------------|-----------------------------------|
|                                  |                   |             | $\frac{32}{25}$ | $\frac{8}{1}$ |                   |                | 33          | ω<br>w         | īε            | $\overline{2.9}$ | 2.8 |                     |                     | 2.8 | 2.7 | $rac{2.5}{2.6}$ |                   |               | $\frac{2.4}{2.5}$ |                     |                           | $\frac{2.3}{2.4}$<br>ω |                     |                | 29 | 2.8 | 2.7 | $\overline{2.6}$ | 2.5 | 2.4 | 23 | $\overline{z}$ |                     |                | $\frac{2}{3}$ | 1.4           |  | 1.3<br>W |                | Actividad           |                             |                                   |
| 7<br>duin                        |                   | OLIU        |                 |               | l° quincena       | <b>FEBRERO</b> |             |                |               |                  |     | l° quincena         | <b>SEPTIEMBRE</b>   |     |     |                 | l° quincena       | ABRIL         |                   | l° quincena         | NOVIEMBRE                 |                        | 1° quincena         | DINDI          |    |     |     |                  |     |     |    |                | l° quincena         | ENERO          |               |               |  |          |                | 7<br>quincena       | <b>AGOSTO</b>               | 11.2) Cronograma con tiempo real: |
| $\overline{\mathbf{z}}$<br>duin. |                   |             |                 |               | 2° quincena       |                |             |                |               |                  |     | 2° quincena         |                     |     |     |                 | 2° quincena       |               |                   | 2° quincena         |                           |                        | 2°<br>dmncena       |                |    |     |     |                  |     |     |    |                | 2° quincena         | 2007           |               |               |  |          |                | 2° quincena         | 2006                        |                                   |
| 1° quin.                         | <b>AGOSTO</b>     |             |                 |               | $1^{\circ}$ quin. | <b>MARZO</b>   |             |                |               |                  |     | 1° quin.            | <b>OCTUBRE</b>      |     |     |                 | $1^{\circ}$ quin. | <b>MAYN</b>   |                   | $1^{\circ}$ quin    | DICIEMBRE                 |                        | $\circ$<br>dnum.    | OITIN          |    |     |     |                  |     |     |    |                | $1^{\circ}$ quin.   | <b>FEBRERO</b> |               |               |  |          |                | 1° quin.            | SEPTIEMBRE                  |                                   |
| l s<br>duin.                     |                   |             |                 |               | $2^{\circ}$ quin. |                |             |                |               |                  |     | $2^{\circ}$ quin    |                     |     |     |                 | $2^\circ$ quin.   |               |                   | $2^{\circ}$ quin.   |                           |                        | ς<br>umb            |                |    |     |     |                  |     |     |    |                | $2^{\circ}$ quin.   |                |               |               |  |          |                | $2^\circ$ quin.     |                             |                                   |
| 1° quin.                         | <b>SEPTIEMBRE</b> |             |                 |               | l° quincena       | <b>ABRIL</b>   |             |                |               |                  |     | l° quincena         | NOVIEMBRE           |     |     |                 | $1^{\circ}$ quin. | OINDI         |                   | $1^{\circ}$ quin.   | <b>ENERO</b>              |                        | $1^{\circ}$ quin.   | <b>AGOSTO</b>  |    |     |     |                  |     |     |    |                | $1^{\circ}$ quin.   | MARZO          |               |               |  |          |                | 1° quin.            | OCTUBRE                     |                                   |
| ΙĄ<br>duin.                      |                   |             |                 |               | 2° quincena       |                |             |                |               |                  |     | 2° quincena         |                     |     |     |                 | $2^\circ$ quin.   |               |                   | $2^{\circ}$ quin.   | 2008                      |                        | z<br>dnin.          |                |    |     |     |                  |     |     |    |                | $2^{\circ}$ quin.   |                |               |               |  |          |                | $2^\circ$ quin.     |                             |                                   |
| $1^{\circ}$ qv<br>ļĔ             | OCT               | <b>UBRE</b> |                 |               | $1^{\circ}$ quin. | MA<br>ð        |             |                |               |                  |     | $1^{\circ}$ qv<br>Ħ | DIC<br><b>EMBRE</b> |     |     |                 | $1^{\circ}$ quin. | E<br>ō        |                   | $1^{\circ}$ qv<br>Ħ | <b>FEB</b><br><b>RERO</b> |                        | $1^{\circ}$ qv<br>Ĕ | SEP<br>TIEMBRE |    |     |     |                  |     |     |    |                | $1^{\circ}$ qv<br>Ĕ | ABR<br>۱Ê      |               |               |  |          |                | $1^{\circ}$ qu<br>Ĕ | <b>NOV</b><br><b>IEMBRE</b> |                                   |
| $2^\circ$ quin.                  |                   |             |                 |               | $2^\circ$ quin.   |                |             |                |               |                  |     | $2^\circ$ quin.     |                     |     |     |                 | $2^\circ$ quin.   |               |                   | $2^\circ$ quin.     |                           |                        | $2^\circ$ quin.     |                |    |     |     |                  |     |     |    |                | $2^{\circ}$ quin.   |                |               |               |  |          |                | $2^\circ$ quin.     |                             |                                   |
|                                  |                   |             |                 |               | 1° quin.          | OINDI          |             |                |               |                  |     | 1° quin.            | <b>ENERO</b>        |     |     |                 | $1^\circ$ quin.   | <b>AGOSTO</b> |                   | $1^{\circ}$ quin.   | <b>MARZO</b>              |                        | $1^{\circ}$ quin.   | OCTUBBE        |    |     |     |                  |     |     |    |                | $1^{\circ}$ quin.   | <b>MAYO</b>    |               |               |  |          |                | 1° quin.            | DICIEMBRE                   |                                   |
|                                  |                   |             |                 |               | $2^\circ$ quin.   |                |             |                |               |                  |     | $2^\circ$ quin.     | 2009                |     |     |                 | $2^\circ$ quin.   |               |                   | $2^{\circ}$ quin.   |                           |                        | $2^\circ$ quin.     |                |    |     |     |                  |     |     |    |                | $2^{\circ}$ quin.   |                |               |               |  |          |                | $2^\circ$ quin.     |                             |                                   |

Tabla 3: *Cronograma de tiempo real*

*11.3) Presupuestos*

|                           |               | Monto Por |    |                                    |
|---------------------------|---------------|-----------|----|------------------------------------|
| Etapa                     | Unidad        | unidad    | X  | Monto en Bsf                       |
| 1) Diseño de la historia: |               |           |    |                                    |
| 1.1) Guión                | Por hoja      | 100,00    | 10 | 1.000,00                           |
| 1.2) Diseño de personajes | Por personaje | 600,00    | 3  | 1.800,00                           |
| 1.3) Storyboard           | Por hoja      | 150,00    | 29 | 4.350,00                           |
|                           |               |           |    | Sub-total Diseño Hist:<br>7.150,00 |

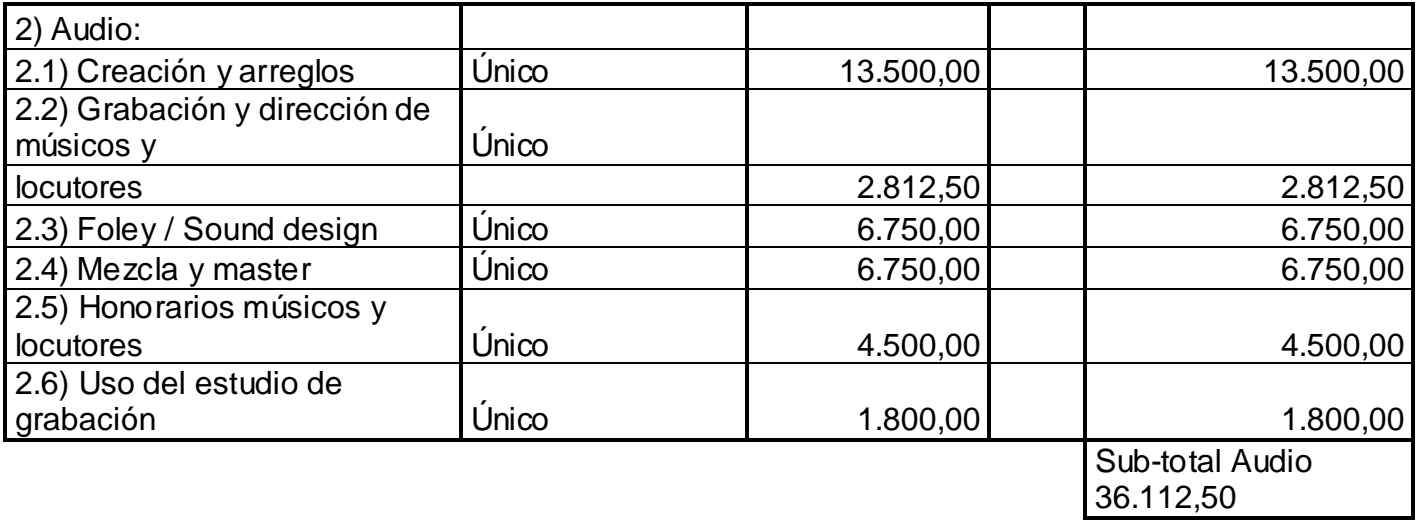

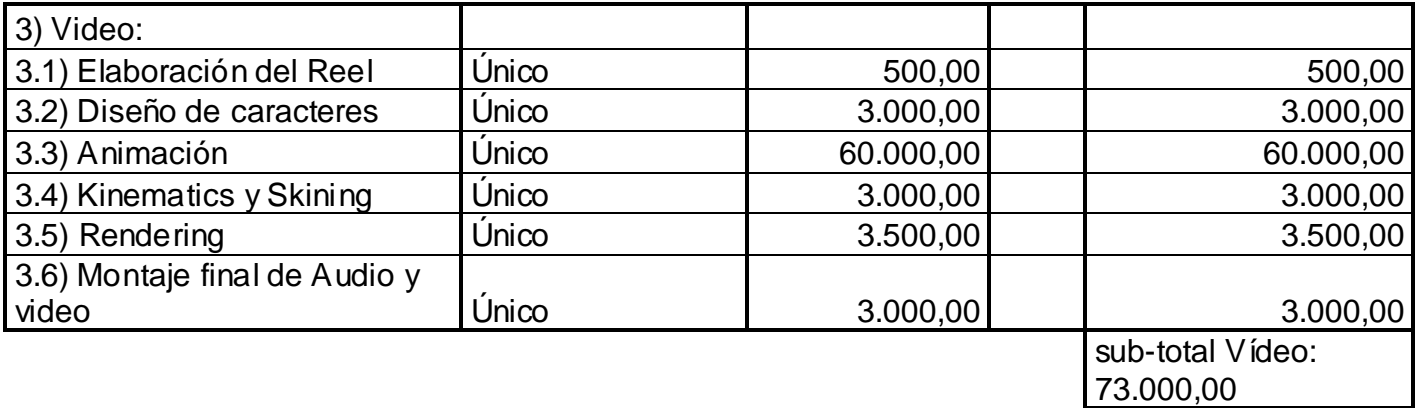

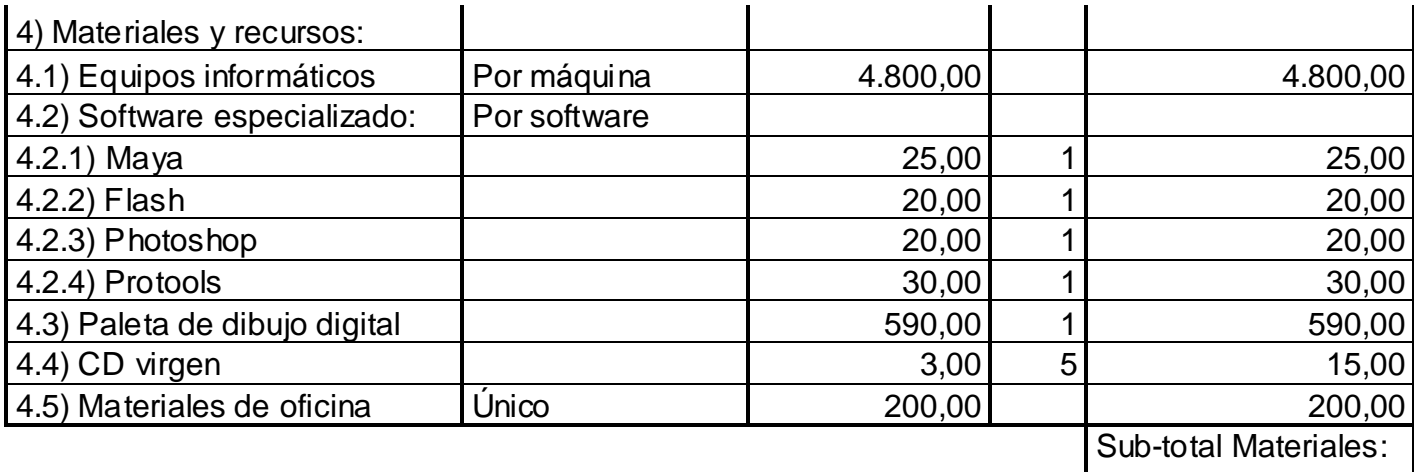

5.700,00

Total del Cortometraje: 121.963,00 BsF.

Tabla 4: *Presupuesto de costos estimados*

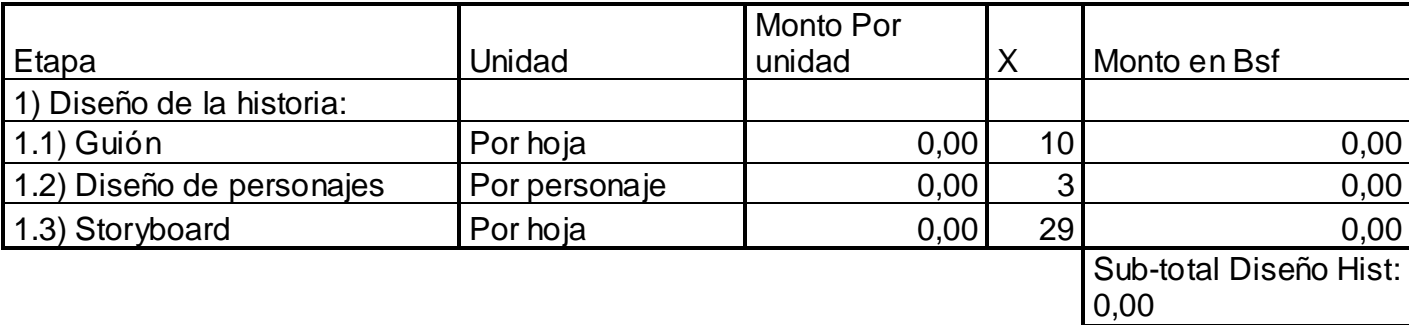

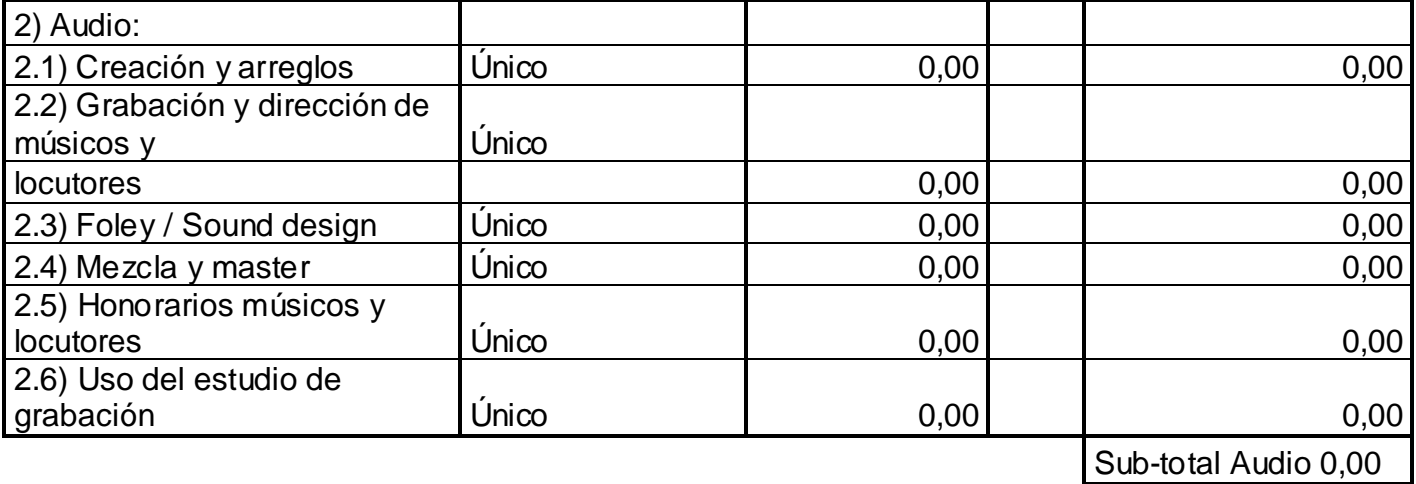

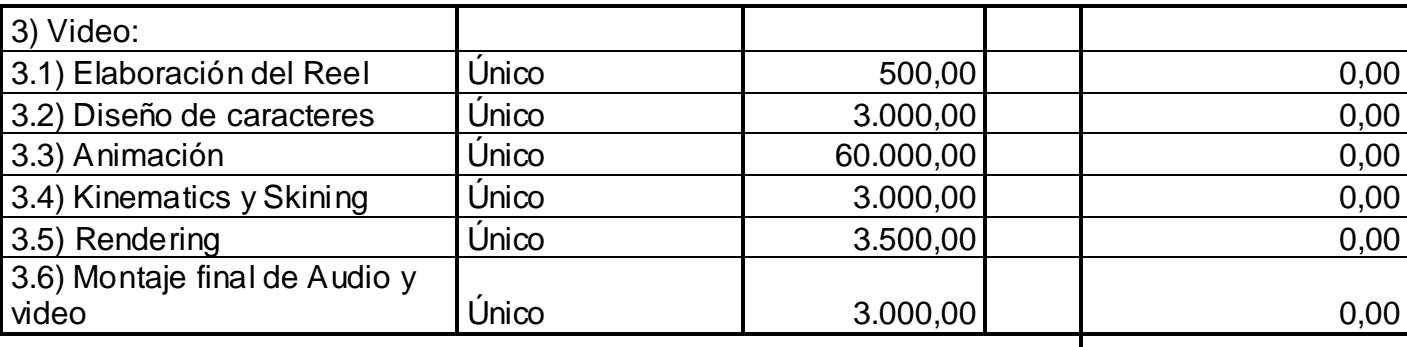

sub-total Vídeo: 0,00

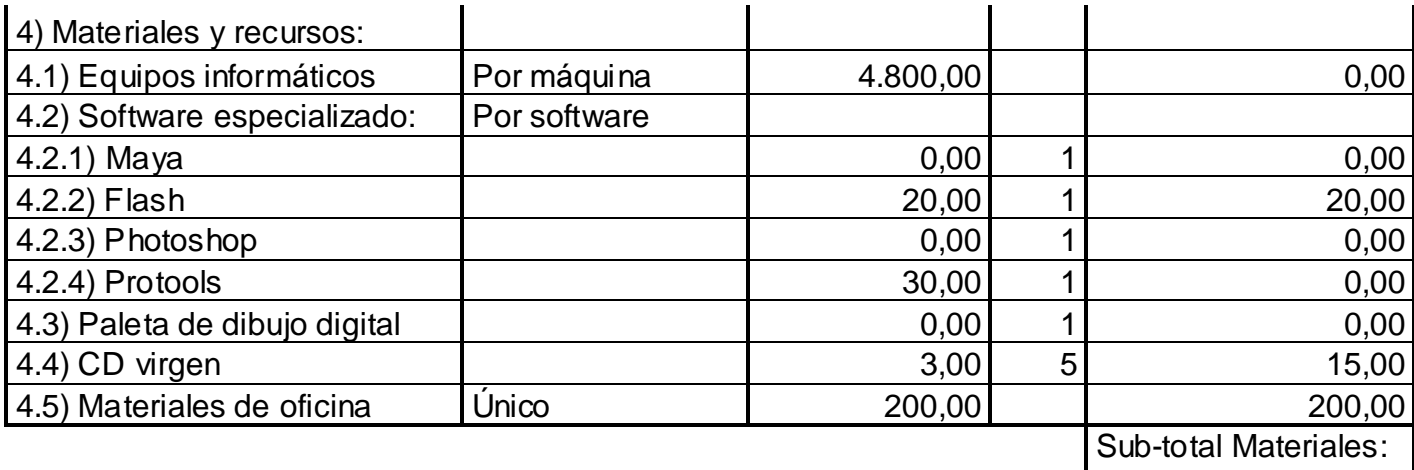

235,00

Total del Cortometraje: 235,00 BsF.

Tabla 5: *Presupuesto de costos reales*

#### *11.4) Análisis de costos:*

Se logró un ahorro decisivo debido a que ya se contaba con gran parte de los equipos y software antes de empezar este proyecto, es decir que no se invirtió dinero en estos elementos al momento de llevar a cabo el cortometraje Cambio de cabezas.

Otro factor que fue determinante para la disminución de costos estuvo en el hecho de que se contó con las colaboraciones de Nestor Villasmil y Emilio Lovera: el primero nos suministró información acerca del proceso de preproducción y nos hizo entrega del formato utilizado por él en su vida profesional para elaborar los Storyboards; por su parte, el segundo hizo todas las voces presentes en el corto y tampoco cobró su valiosa ayuda.

En el área de sonido no hubo gastos, porque todo el servicio fue provisto en el estudio de un familiar, que no cobró ningún tipo de comisión. Los talentos en el área de las voces, también actuaron en calidad de colaboración.

Todo lo anterior permitió que ésta fuese una producción de bajo costo, pero hay que tener en cuenta de que eso es algo inusual en el área de la producción de animación 3D y que se debió a que *Cambio de cabezas* era un proyecto estudiantil, de haber sido algo de índole comercial todos los precios subirían drásticamente, pues en ese caso todo el talento y el personal involucrado sí cobrarían por sus servicios.

# **CONCLUSIONES:**

La animación 3D resultó ser una técnica que se adaptó muy bien a la historia, puesto a que si bien, se decidió escenificar la historia dentro de las páginas de un cuaderno (que constituye un ambiente bidimensional), los personajes sí eran tridimensionales y la combinación de ambos creó una estética característica para este cortometraje.

Por otro lado, el uso de estos ambientes planos resultó ser muy apropiado, no sólo porque era coherente con la historia, sino que además constituyó un gran ahorro de trabajo y tiempo al no tener que realizar la escenografía en 3D.

El método de animación 3D propuesto resultó ser eficiente en términos económicos, pues al usar fondos dibujados planos no se requirió crear la escenografía en 3D, es decir que no se debieron modelar los ambientes. Esto permitió llevar a cabo una preproducción más económica, pues para hacer la escenografía no fue necesario el uso de mucho personal: una persona era suficiente para crear los dibujos que luego se utilizarían para ambientar la historia planteada sin que por esto disminuyera la calidad estética y visual de la pieza. Sólo intervinieron más personas en el área de sonido, donde en primer lugar intervinieron técnicos especializados en grabación y edición, además de la determinante colaboración de Emilio Lovera, que al llevar a cabo él solo todas las voces del corto, también permitió seguir con este ahorro de personal que fue planteado inicialmente.

Por otro lado, el método no resultó eficiente en el aspecto de ahorro de tiempo. Al ser una sola persona la que realizaba todos los aspectos que abarca la preproducción del cortometraje de animación 3D (a excepción del sonido, como ya se explicó), se tomaba mucho más tiempo que si hubiese sido asignada una persona para cada uno, pues se debía terminar una etapa para empezar la otra, es decir que no se trabajaba paralelamente, lo que permitiría agilizar todo el proceso.

243

Además de representar mucha carga para la persona encargada del trabajo, no se obtienen resultados tan óptimos como los que se podrían obtener de la forma usual de trabajo, donde se utilizarían personas expertas en cada área específica, sobre todo en lo concerniente a la preproducción 3D (el modelado, texturización, Kinematics, skinning, etc.). En ese caso cada una de las personas conoce a plenitud su área específica, mientras que en el caso de esta tesis, donde todo fue realizado por una sola persona, se posee un conocimiento general de todas las áreas, lo cual no permite obtener resultados tan adecuados: si bien se lograron obtener figuras muy satisfactorias (pues en este caso, ése es el área que más domina la persona encargada de hacer la preproducción), en los restantes aspectos se presentaron muchos problemas debido a la falta de experticia en ellos. Esto, además de ocasionar retrasos, produjo que, por ejemplo, los personajes no se pudiesen mover de la manera en la que se requería o que se deformaran al hacerlo.

Todo lo anterior, permite concluir que el método propuesto, si bien permite ahorrar dinero (es eficiente en el aspecto económico), no produce los resultados óptimos en el área de la preproducción 3D y además que requiere de demasiado tiempo para poder ser completado, es decir, que no es eficiente en el aspecto temporal. Por consiguiente, no es una metodología recomendable para un animador a nivel profesional.

# **BIBLIOGRAFÍA:**

#### Libros:

- 1. Sanchez-Escalonilla, A. (2001). *Estrategias de guión cinematográfico*. Barcelona, España: Ariel
- 2. Fernández Díez, F. (2005). *El libro del Guión*, Madrid: Ediciones Díaz de Santos.
- 3. Fernández Díez, F., Martínez Abadía J. (1999). *Manual básico de lenguaje y narrativa audiovisual*. Barcelona: Paidós.
- 4. Company, J. M. (1987). *El trazo de la letra en la imagen*. Madrid: Ediciones Cátedra.
- 5. Pastor Cesteros, S. (1996). *[Cine y literatura: la obra de Jesús Fernández](http://www.cervantesvirtual.com/servlet/SirveObras/06921730822458728632268/index.htm)  [Santos](http://www.cervantesvirtual.com/servlet/SirveObras/06921730822458728632268/index.htm)*. Alicante: Servicio de Publicaciones de la Universidad de Alicante.
- 6. Rahmel, D. (2004) *Nuts and bolts filmmaking*. Massachussets: Focal Press.
- 7. Patmore, C. (2003). Curso completo de animación. Barcelona, España: Editorial Acanto.
- 8. Zinder C., Dowlatabady Z. (2001). *Producing Animation*. Massachussets: Focal Press
- 9. Simon, M. (2003). *Producing independent 2D character animation*. Massachussets: Focal Press.
- 10. Animamundi, (2004). *Animation now!* Köln: Taschen

Páginas web:

11.Baiz, F. (2006). Guiones de largometrajes Venezolanos: Una noche oriental. Obtenida el 28 de Abril del 2008 de <http://www.geocities.com/Hollywood/Hills/7084/oriental.htm>

- 12. Dos cuentos de Leo Maslíah. (2004). Obtenida el 4 de Junio del 2008 en: http://www.imaginaria.com.ar/12/0/masliah.htm
- 13.Fernandes, J. *Los siete sentidos del humor latino* (2001, 27 de Marzo). El Universal [Versión electrónica]. Cultura. Obtenido el 5 de Junio del 2008 **en:** en: http://buscador.eluniversal.com/2001/03/27/cul\_art\_27308CC.shtml
- 14.Cobas, M. B. (2007). Leo Maslíah: Biografía. Obtenido 5 de Junio de 2008 en http://www.edicionesendanza.com.ar/autores/biograf%C3%ADa/masliah. htm
- 15.Premios Anuales de Literatura 2000. (2001). Consultado el 15 de Junio del 2008, Página de la presidencia de la República Oriental de Uruguay: http://www.presidencia.gub.uy/noticias/archivo/2001/ febrero/2001021303.htm
- 16.What is a short film? (n. d.) Obtenida el 12 de Febrero del 2007 de página web de la Conferencia internacional de Cortometrajes. [http://www.isfc.com.au](http://www.isfc.com.au/)
- 17.Rule nineteen: short Films awards. (n.d.) Consultado el 3 de marzo del 2008 en: http://www.oscars.org/79academyawards/rules /rule19.html
- 18.Short Films. (2008). Obtenida el 3 de Marzo del 2008 de: http://www.festivaldelcorto.org/2008/history.htm
- 19.Beck, J. (2008). France claims first animated film [versión electrónica]. *Variety*. Features. Obtenida el 10 de febrero del 2009 en http://www.variety.com/index.asp?layout=festivals&jump=features&id= 3152&articleid=VR1117986671
- 20.Lavia, D. (2003). Obtenido el 25 de Febrero del 2007 en: http://www.quintadimension.com/televicio/index.php?id=104
- 21.Mostofi, A. (2005), 3D animation history. Obtenida el 30 de Octubre del 2008 en: [http://www.mostofi.co.uk/Documentation/Full%20Site%20Folder/researc](http://www.mostofi.co.uk/Documentation/Full%20Site%20Folder/research_) h capabilities.htm
- 22.Thacker, J. (2007) *3D World 98's CGI Ivy League table*. Obtenida el 25 de Enero del 2009 en:http://www.3dworldmag.com/page/3dworld?entry=3d\_ world 98 s cgi
- 23.For the record: a concise history of Walt Disney records. (n.d.) Obtenido el 8 de Mayo del 2008 en: http://disney.go.com/DisneyRecords/ history/
- 24.Miller, M. (2003). Animation. Consultado el 20 de Marzo del 2007, Universidad de Chicago. Página web de Teorías de los medios: http://csmt.uchicago.edu/glossary2004/animation.htm
- 25.James, P. (n. d.) History of animation: the early years before Disney. Obtenida el 16 de Mayo de 2007, Universidad A & M de Texas, página Web del Departamento de visualización:<br>http://wwwviz.tamu.edu/courses/viza615/ 97spring/pjames/ history/ [http://wwwviz.tamu.edu/courses/viza615/ 97spring/pjames/](http://wwwviz.tamu.edu/courses/viza615/%2097spring/pjames/) history/ main.html
- 26.Cámara, S. (n. d.) Historia del dibujo animado. Obtenida el 28 de Marzo del 2007 en:<http://dibujoanimado.blogspot.com/>
- 27.Nyman, S. (2008). Walt Disney. Consultado el 3 de Marzo del 2008, http://www.aaacaricatures.com/waltdisneycartoons.html
- 28.Walt Disney, sus películas. (n.d.). Consultado el 31 de Marzo del 2008, de http://www.biografiasyvidas.com/monografia/disney/peliculas.htm
- 29.Nyman, S. (2008). Warner Brothers Animation Studio. Consultado el 2 de Febrero del 2008, de http://www.aaacaricatures.com/warnerbrotherscartoons.html
- 30. Nyman, S. (2008). Hanna-Barbera. Consultado el 15 de Febrero del 2008, de http://www.aaacaricatures.com/hannabarberacartoons.html
- 31.Matt Groening: creator and executive producer (n.d.). Obtenida el 17 de Noviembre de 2007 en http://www.thesimpsons.com/bios/bios\_creators\_index.htm
- 32. Markenstein, D. (2003). Consultado el 3 de Diciembre del 2007 en http://www.toonopedia.com/animani.htm
- 33. Sanders, A. (2005). 2D animation. Obtenida el 4 de Mayo del 2006 **en la construction de la construction de la construction de la construction de la construction de la const** http://animation.about.com/od/glossaryofterms/g/2danim\_def.htm
- 34. Willis O'brien. (n.d.) consultado el 12 de Mayo del 2008 en http://www.biografiasyvidas.com/biografia/o/o\_brien\_willis.htm
- 35.Ray's Biography (n.d.) obtenida el 15 de Mayo del 2008 en: <http://www.rayharryhausen.com/bio.main.html>
- 36.Sanders, A. (2005). 2D animation. Obtenida el 4 de Mayo del 2006 en <http://animation.about.com/od/glossaryofterms/g/stopmotion> \_def.htm
- 37. Scholes, N. (2006). Short history of 3d animation. Obtenida el 18 de Junio del 2008 en http://www.quazen.com/Arts/Graphic-Design/Shorthistory-of-3D-aniamtion.273/1
- 38. Hunger. (n.d.). Consultado el 7 de Septiembre del 2008 en http://www.mellart.com/2008/03/hunger-1974.html
- 39.Parent, R. (1996). Computer animation: algorithms and techniques. Consultado el 20 de Septiembre de 2007 en http://www.siggraph.org/education/materials/HyperGraph/animation/rick\_ parent/ Intr.html#Computer
- 40.Gayster, M. (1998) Uses of 3D animation in medicine. Consultado el 10 de Junio de 2008, Illinois Institute of technology, página web del departamento de visualización computarizada: http://www.iit.edu/~compvis/ report/mikhail/medicine.htm
- 41.Cook, A. (1997). Engineering Animation Inc. And EndoVascular Technologies Inc. bring The Power Of 3D Visualization To New Medical Procedures. Consultado el 10 de Junio del 2008 en [http://www.eurekalert.org/pub\\_releases/1997-01/EAI-EAIA-060197.php](http://www.eurekalert.org/pub_releases/1997-01/EAI-EAIA-060197.php)
- 42. Who are we. (n.d.). Obtenida el 13 de Junio del 2008 en http://www.ghostproductions.com
- 43.Maslak, z. Steele, J. Mc Dermott, R. (1999) Universidad de Utah, página web del Centro de computación de alto desempeño. Consultado el 15 de Junio del 2008 en: [http://www.chpc.utah.edu/docs/news/newsletters/CHPCNews-](http://www.chpc.utah.edu/docs/news/newsletters/CHPCNews-Summer%201999)[Summer1999.](http://www.chpc.utah.edu/docs/news/newsletters/CHPCNews-Summer%201999) html
- 44.El proyecto Leander (n.d.) Consultado el 15 de Mayo de 2008 de http://www.burodevenezuela.com/newspub/story.cfm?id=26546
- 45. ¿Quiénes somos? (n.d). Consultado el 15 de Mayo del 2008 de http://www.defiestas.com/edukt/lbenaim.html#indice
- 46.3D Modeling and Visualization for Archaeology and the Preservation of Culture Heritage. (2003). Obtenida el 23 de Abril de 2008, Universidad de Arkansas, página web del Centro de recursos para la visualización del patrimonio cultural: http://www.cast.uark.edu/cast/nrchv/NRCHVWeb/NRCHVBibliography.ht m#projects
- 47.New directions in nursing research Technologies. (n.d.) Consultado el 23 de Abril de 2008, Universidad de Michigan, página web de la Oficina de Becas e e investigación: http://www.nursi ng.umich.edu/gro/resources/technology.html
- 48.The Boeing building process. (n.d.). Obtenido el 18 de Enero del 2008 de http://www.boeing.com/commercial/777family/200LR/flight\_test/archives/ 2005/12/
- 49.(Interactive 3D models. (n.d.) Consultado el 20 de Enero de 2008. Departamento de Recursos, energía y turismo del Gobierno Australiano, página web del GeoScience: http://www.ga.gov.au/map/web3d/
- 50.Baker, C. (2004). NewTek's LightWave 3D® Powers Mars Animations. Obtenida el 2 de Enero del 2008 de http://www.newtek.com/news/releases/02-03-04a.html
- 51. Maslak, z. Steele, J. Mc Dermott, R. (1999) Universidad de Utah, página web del Centro de computación de alto desempeño. Consultado el 15 de Junio del 2008 en: [http://www.chpc.utah.edu/docs/news/newsletters/CHPCNews-](http://www.chpc.utah.edu/docs/news/newsletters/CHPCNews-Summer%201999)[Summer1999.](http://www.chpc.utah.edu/docs/news/newsletters/CHPCNews-Summer%201999) html
- 52[.La Reconstrucción Virtual del Accidente de Rafael Vidal \(](http://www.criminalistica.org/forense/general/accidentologia/la-reconstruccion-virtual-del-accidente-de-rafael-vidal.html)2005). Obtenida el 3 de Mayo del 2008 de: http://www.tecnoiuris.com/derecho/ modules.php?name=News&file=article&sid=1088&mode=thread&order= 0&thold=0
- 53.CGI Timeline. (n. d.). Obtenida el 17 de Enero del 2008, Illinois Institute of Technology, página web de la base de datos Omega:

http://omega.cs.iit.edu/~hycdani/projects/computersandmovies/ timeline.htm

- 54.Seymour, M. (2005). Double negative breaks down Batman Begins. Obtenido el 17 de Enero del 2008 en: http://www.fxguide.com/article262.html
- 55.Dirks, T. (n.d.) Hitos en la historia del cine. Obtenida el 19 de Enero del 2008 en:<http://www.filmsite.org/visualeffects18.html>
- 56.Dirks, T. (n.d.) Hitos en la historia del cine. Obtenida el 19 de Enero del 2008 en: http://www.filmsite.org/visualeffects16.html
- 57.Visual effects (2002). Obtenido el 19 de Enero del 2008 en: http://www.lordoftherings.net/legend/video/index.html
- 58.Spider Man 2 and it's visual effects technology. (n.d.) Obtenida el 25 de Enero del 2008 de: http://www.pluginz.com/news/2043
- 59. The beginning. (n.d.). Obtenida el 31 de Marzo del 2007 de: http://www.pixar.com/companyinfo/history/index.html
- 60. Awards: short Films. (n.d.). Obtenida el 31 de Marzo del 2007 de http://www.pixar.com/companyinfo/press\_box/awards.htm
- 61. Feature Films. (n.d.). Obtenida el 1 de Abril del 2007 de: http://www.pixar.com/featurefilms/index.html
- 62.Academy of Motion Picture Arts and sciences Awards database. (n.d.). Obtenida el 17 de febrero del 2006 de: http://awardsdatabase.oscars.org/ampas\_awards/DisplayMain.jsp?curTi me=1164478993038
- 63.Dreamworks history. (n. d.). Consultado el 20 de Octubre del 2007 de http://www.dreamworksanimation.com/dwa/opencms/company/history/dr eamworks\_animation.html
- 64.Tallerico, B.(n.d.). Dreamworks history. Consultado el 30 de Octubre del 2007 de: http://www.ugo.com/ugo/html/article/?id=17300&sectionId=83
- 65.May, R.. (2007). Shrek 3 reaches \$600 million. Obtenido el 5 de Noviembre del 2007 de: http://www.cgcharanimation.com/content/view/389/ 86/
- 66.Technology Facts. (2007). Obtenido el 5 de Noviembre del 2007 de: http://www.shrek-themovie.com/frames/Frameset\_ bsce ne.html
- 67.May, R. (2007). Shrek 3 reaches \$600 million. Obtenido el 5 de Noviembre del 2007 de: http://www.cgcharanimation.com/content/view/389/ 86/
- 68.Ayyagari, V. M. (2004). Passage To Asia and India: A 3D Overview of 2003. Obtenido el 28 de Febrero del 2008 de: http://www.animationnation.com/cgibin/ultimatebb.cgi?ubb=get\_topic;f=1;t=007 528;p=
- 69.Anime characteristics. (2007). Obtenida el 13 de Marzo del 2008 de http://animex-maximum.com/2007/05/characteristics.html
- 70.Anime characteristics. (2007). Obtenida el 13 de Marzo del 2008 de http://animex-maximum.com/2007/05/characteristics.html
- 71.Anime Characteristics: Encyclopedia II. (n. d.). Obtenida el 01 de Abril del 2008 de http://www.experiencefestival.com/a/Anime\_- \_Characteristics/id/609306
- 72[.Boonruang,](mailto:zdnews-asia@cnet.com&Subject=Feedback%20on%20) S. (2009) Thailand's video game potential. Obtenida el 9 de Marzo del 2009 de: [http://www.zdnetasia.com/news/software/0](http://www.zdnetasia.com/news/software/),39044164, 62051568,00.htm
- 73.Lesliux. (2005). Historia del Animé. Obtenida el 01 de Abril del 2008 de http://www.yodibujo.es/c\_6873/lectura/historias/mangas/historias-delmanga-anime/historia-del-anime
- 74.Ayyagari, V. M. (2004). Passage To Asia and India: A 3D Overview of 2003. Obtenida el 7 de Julio del 2007, de http://www.animationnation.com/cqibin/ultimatebb.cgi?ubb=get\_topic;f=1;t= 007528;p=
- 75.Animation Industries Database: Toonz Profile. (2004). Obtenido el 10 de Octubre del 2008 de http://www.aidb.com/index.php?ltype=list&cat=btype&btype=\_\_003&actio n=all&company\_no=12293
- 76.Klein, J. Marvel entertainment announces new wolverine animated tv series to be co-produced by india's first serve. (2005). Obtenido el 10 de Octubre del 2008 de http://www.marvel.com/company/index.htm?sub=viewstory\_ current.php&id=139
- 77.Maya, C. Animating Talent. (2003) Obtenido el 10 de Octubre del 2008 de http://www.hinduonnet.com/lf/2003/08/12/stories/2003081200690200.ht m
- 78.Awards (n. d.) Obtenido el 13 de Octubre del 2008 de http://www.toonzanimationindia.com/toonz.htm
- 79.Moins, P. (2004). *European Animated Features — Back to the Future*. Obtenido el 5 de Noviembre del 2008 de http://mag.awn.com/?article\_ no=2296&ltype=acrmag
- 80.O. Ranzani. (9 de Agosto de 2005). *Encontrar la verdad en cada gesto*. Obtenido el 10 de Noviembre del 2008 de http://www.pagina12.com.ar/diario/suplementos/espectaculos/5-80-2005- 08-09.html
- 81.Dygra Films. (2007). Obtenido el 11 de Noviembre del 2008 de http://www.dygrafilms.es/web\_espiritu\_2007/swf\_ESP/base.swf
- 82.*Dygra Films: Cortometrajes*. (2007). Obtenido el 11 de Noviembre del 2008 de http://www.dygrafilms.es/index\_dygra\_ESP.htm
- 83.*About us*. (n.d.). Obtenido el 13 de septiembre del 2008 de http://www.sparx.com/company.html
- 84. Teninge. *Sparx\*, A rising Studio* (Agosto 29, 2002). Obtenido el 13 de Septiembre del 2008 de: [http://mag.awn.com/index.php?ltype=pageone&](http://mag.awn.com/index.php?ltype=pageone&category2=&article_no=1522&page=2) [category2=&article\\_no=1522&page=2](http://mag.awn.com/index.php?ltype=pageone&category2=&article_no=1522&page=2)
- 85.Moins, P. (17 de Noviembre del 2004). *European Animated Features — Back to the Future*. Obtenido el 5 de Noviembre del 2008 de: http://mag.awn.com/index.php?ltype=acrmag&category2=&article\_no=22 96&page=2
- 86.Vogner dos Reis, F. (n.d.). *La animación en Brasil*. Obtenida el 7 de Septiembre del 2008 en
http://www.eictv.co.cu/miradas/index.php?option=com\_content& task=view&id=395&Itemid=81

- 87.Info Vetor Zero. (n.d.). Obtenida el 15 de septiembre del 2008 de: http://www.vetorzero.com.br/es/
- 88.Anima 2007 (n.d.). Obtenido el 15 de Septiembre del 2008 de: http://www.animafestival.com.ar/spa/05\_2007\_spa.php?sec=03
- 89.Singer, G. (2005) *Anima '05: the argentine scene*. Obtenida el 17 de Septiembre del del 2008 de: http://mag.awn.com/index.php?ltype=search&sva l=animation+++argentina&article\_no=2632
- 90.*El primer festival de animación 3D de Venezuela fue todo un éxito*. (2004). Obtenido el 24 de Mayo del 2007, de http://www.webillustrators.com/siggraph/news.asp?article=5
- 91.*Infografía y animación 3D*. (n.d.). Obtenido el 27 de Mayo del 2007 de http://www.arquimedia.org/infografia.html
- 92.*Diseño gráfico: animación 3D*. (n.d.) Obtenido el 10 de Enero del 2008 de: http://www.avacom.com.ve/diseno/ animacion\_3d.htm
- 93.*Largometraje*. (n.d.). obtenido el 13 de Enero del 2008 de: http://www. apanimation.com.ve/Largometraje.htm
- 94.*Entrevista: Alejandro González, director artístico de de Anima '07*. (2007). Obtenida el 18 de Enero del 2008 de: www.latamcinema.com/ entrevista.php?id=13
- 95. Craig, C. *Shake continues Apple's Oscar winning streak*. (2004). Obtenida el 5 de diciembre de 2007 de: www.apple.com/pr/library/2004/mar/01shake.html
- 96.Pastor Cesteros, S. *[Cine y literatura : la obra de Jesús Fernández](http://www.cervantesvirtual.com/servlet/SirveObras/06921730822458728632268/index.htm)  [Santos.](http://www.cervantesvirtual.com/servlet/SirveObras/06921730822458728632268/index.htm)* (2001). Obtenida el 5 de Marzo del 2008 de http://www.cervantesvirtual.com/servlet/SirveObras/21367118164464882 808835/p0000001.htm?marca=adaptación%20cinematográfica#I\_2\_

Artículos de periódico:

- 97.Delgado, D; Maqueta de Nueva Cádiz confirma que fue la primera ciudad de Suramérica*; El Nacional*, B-13, 2 de Enero del 2001, Caracas
- 98.Manuel Santiago Fernández Prieto/Joaquín Paredes Labra/Juan Carlos Martín Correas: Autores de la página de la Universidad Autónoma de México